# В. М. Копко, Н. К. Зайцева, Г. И. Базыленко

# **ТЕПЛОСНАБЖЕНИЕ** (курсовое проектирование)

Под общ. ред. В.М. Копко

Допущено Министерством высшего и среднего специального образования БССР в качестве учебного пособия для студентов вузов по специальности 1208 "Теплоснабжение и вентиляция"

> Минск "Вышэйшая школа" 1985

ББК 31.38я73 **K65** УЛК 697.34.001.63:378.244 (075.8)

 $x + 93949$ 

Рецензенты: кафедра "Теплогалосиабжение и вентиляция" Горьковского инженерностроительного института: С.И. Луговский, доктор технических наук, профессор Новополоцкого политехнического института

1885 F6 V8COP  $27889$ 

#### В.М. Колко и др.

К65 Теплоснабжение (курсовое проектирование) : Учеб. пособие для вузов по спец. "Тепловнабжение и вентиляция" | / В.М.Копко, Н.К.Зайцева, Г.И.Базыленко; Под общ. ред. В.М.Копко. - Мн.: Выш. шк., 1985. - 139 с., ил.

40 к.

Поиводятся методические указания и примеры расчетов, необходимые для выполнения курсовой работы по горячему водоснабжению жилого дома и курсового проекта по теплоснабжению района города.

Лля студентов вузов специальности 1206, а также ИТР, занимающихся проектированием систем теплоснабжения.

2303040000-025  $137 - 85$  $\frac{1}{100}$  ( $\frac{1}{100}$ )  $\frac{1}{100}$ 

**EEK31.38s73** 

© Излательство "Вышэйшая школа", 1985

#### **ПРЕДИСЛОВИЕ**

Курсовое проектирование, являясь важной составной частью учебного процесса, способствует усвоению студентами теоретических положений, формированию практических навыков в проектно-конструкторской работе. Решение конкретных практических задач при курсовом проектировании позволяет получить более полное представление о физической сушности теоретических положений, взаимосвязи отдельных элементов систем, числовых значениях отдельных расчетных величин и их соотношении в зависимостях.

Курсовое проектирование по теплоснабжению дает возможность студенту освоить приемы и методы расчета теплопотребления на отопление, вентиляцию и горячее водоснабжение, конструктивного решения систем горячего водоснабжения и теплоснабжения, гидравлического расчета трубопроводов систем горячего водоснабжения и тепловых сетей, теплового и механического пасчета теплопроводов, подбора основного оборудования систем теплоснабжения, приобрести определенные навыки по использованию технической и справочно-нормативной литературы, а также ЕСКЛ.

Пособие состоит из четырех глав. В первой и третьей излагаются методические указания и рекомендации по проектированию систем теплоснабжения, а во второй и четвертой приводятся примеры расчета отдельных элементов систем. В приложении даны некоторые справочные материалы.

Пособие разработано в соответствии с гиповой программой по теплоснабжению УМУТ-Т-12/589, утвержденной МВ и ССО СССР 22 июля 1983 г.

Главы 1 и 2, а также параграфы 3.10, 3.11, 4.7...4.9 написаны канд. техн. наук, доц. В.М. Копко; 3.1...3.5, 3.8, 4.1...4.5 - канд. техн.наук, доц. Г.И. Базыленко; 3.6, 3.7, 3.9, 3.12, 3.13, 4.6, 4.10 и 4.11 - канд. техн. наук. доц. Н.К. Зайцевой.

Книга является первым опытом написания учебного пособия. Поэтому авторы примут с благодарностью все советы и критические замечания, которые просят высылать по адресу: 220048, Минск, проспект Машерова, 11, издательство "Вышэйшая школа", редакция литературы по технике.

**B.M. Konko** 

### **Глава 1. МЕТОДИЧЕСКИЕ УКАЗАНИЯ ПО ВЫПОЛНЕНИЮ КУРСОВОЙ РАБОТЫ "ГОРЯЧЕЕ ВОДОСНАБЖЕНИЕ ЖИЛОГО ДОМА"**

#### 1.1. ИСХОДНЫЕ ДАННЫЕ ДЛЯ ПРОЕКТИРОВАНИЯ, СОДЕРЖАНИЕ И ОБЬЕМ КУРСОВОЙ РАБОТЫ

В курсовой работе разрабатывается система централизованного горячего водоснабжения жилого дома с насосной циркуляцией. Подготовка воды для системы осуществляется в центральном (ЦТП) или индивидуальном (ИТП) тепловом пункте с использованием теплоносителя из тепловых сетей.

В работе решаются следующие основные вопросы:

конструктивная разработка системы горячего водоснабжения в соответствии с заданием и исходными данными;

расстановка оборудования и арматуры;

определение расчетных расходов теплоты и горячей воды;

гидравлический расчет подающих и циркуляционных теплопроводов; подбор оборудования теплового пункта.

В некоторых вариантах рассчитывается вместимость бака-аккумулятора на основе интегрального графика.

Исходными данными, выдаваемыми студенту в виде задания на курсовую работу, являются: план типового этажа и конструктивные особенности здания; этажность; система теплоснабжения; схема присоединения стояков; температура горячей воды на выходе из водоподогревательной установки или смесителя; температура горячей воды в наиболее удаленной водоразборной точке; температура холодной воды; давление на вводе водопровода и в тепловой сети.

Курсовая работа состоит из пояснительной записки (15...20 с.) и графической части (1 лист формата 24).

Записка включает: задание на курсовую работу; краткое описание объекта горячего водоснабжения и схемы снабжения горячей водой; определение расчетных расходов теплоты и воды; расчет часового и интегрального графиков расхода теплоты; гидравлический расчет подающих теплопроводов системы горячего водоснабжения; определение потерь теплоты теплопроводами; расчет циркуляционных расходов воды; гидравлический расчет циркуляционных теплопроводов; подбор оборудования системы горячего водоснабжения; список использованной литературы и оглавление. Кроме того, должны быть приведены суточный и интегральный графики расхода теплоты.

В графической части представляются: планы подвала и чердачного помещения при его наличии в масштабе 1:100 или 1: 200 с нанесением разводящих и циркуляционных теплопроводов, стояков, оборудования теплового пункта, мест вводов водопровода и трубопроводов тепловой сети; план типового этажа одной секции здания в масштабе 1:50 или 1:100 с нанесением санитарнотехнических приборов, теплопроводов, стояков и полотенцесушителей; аксо- *)* неметрическая схема теплопроводов и теплового пункта с указанием диаметров труб, номеров расчетных участков, их длины, расходов воды и уклонов, с показом арматуры, оборудования.

**4**

#### 1.2. ОБОСНОВАНИЕ ВЫБОРА СИСТЕМЫ ГОРЯЧЕГО ВОДОСНАБЖЕНИЯ. КОНСТРУКТИВНЫЕ ЭЛЕМЕНТЫ СИСТЕМЫ

Перед началом проектирования студенту следует ознакомиться с проектами горячего водоснабжения жилых зданий, имеющимися на кафедре или в ^ проектных организациях. При этом необходимо обращать внимание как на решения системы в целом, так и отдельных узлов, на исполнение графической части проекта, условные обозначения и правила нанесения размеров.

В курсовом проекте необходимо обосновать выбор схемы внутридомовой *\* системы горячего водоснабжения исходя из конструктивных особенностей здания, планировочных решений помещений кухни, ванной и санузла, их взаимного расположения.

В СНиП II-34-76 рекомендуется проектировать системы горячего водоснабжения с нижней разводкой магистралей. Однако при наличии чердачного помещения при соответствующем обосновании можно принять схему с верхней разводкой. При выборе схемы системы и конструктивного решения стояков следует руководствоваться рекомендациями, приведенными в [17, с. 90...95], [.18, с. 55...62], обращая внимание на обеспечение гидравлической устойчивости системы и снижение ее металлоемкости. Наиболее распространенные схемы присоединения стояков приведены в прил. 1.

В зависимости от выбранной схемы подающий и циркуляционный магистральные теплопроводы прокладываются в подвале или на чердаке, крепятся на кронштейнах к несущим ограждающим конструкциям или с помощью подвесок к потолку или перекрытию. С целью удаления воздуха и спуска воды из системы горизонтальные теплопроводы прокладываются с уклоном не менее 0,002, при этом циркуляционный теплопровод располагают параллельно подающему.

Тепловой пункт рекомендуется размещать как можно ближе к середине здания, это положительно сказывается на увязке отдельных ветвей системы при гидравлическом расчете теплопроводов и,в конечном итоге,на гидравлическом режиме системы в целом.

Стояки располагают в специальных нишах санитарно-технических блоков или в штрабах во внутренних капитальных стенах санузлов (в зависимости от конструктивных особенностей здания). Стояк может предназначаться как для одной квартиры, так и для двух смежных (сдвоенный). Горизонтальную разводку теплопроводов от стояков к водоразборным приборам осуществляют на высоте 200 мм от пола. При этом предусматривают уклон труб 0,002...0,005. Как правило, трубы прокладывают открытым способом. При повышенных требованиях к внутренней отделке помещений применяют скрытую прокладку. Участки труб в местах прохода через стены и перекрытия заключают в ме- ► таллические гильзы.

В целях уменьшения потерь теплоты предусматривается изоляция подающих и циркуляционных теплопроводов, а также стояков,

В квартирах в зависимости от планировки устанавливается следующая водоразборная арматура :в ванной комнате — смеситель для ванны и смеситель для умывальника или комбинированный с поворотным изливом; на кухне - смеситель для мойки или раковины. Тип смесителей можно принять по [2, 16 и 18]. В ванных комнатах предусматриваются полотенцесушители.

**5**

Для выпуска воздуха из системы с верхней разводкой используют автоматические воздухоотводчики или воздухосборники [18, с. 68], из систем с нижней разводкой воздух удаляется через водоразборные приборы верхних этажей или через воздушные краны в верхней часта подающих стояков.

Установку запорной арматуры в системах горячего водоснабжения следует предусматривать: на трубопроводах холодной и горячей воды у водоподогревателей; на ответвлениях трубопроводов к секционным узлам водоразборных стояков; у основания подающих и циркуляционных стояков в зданиях высотой 3 этажа и более; на ответвлениях водоразборных стояков от магистралей в системах с верхней разводкой; на ответвлениях от стояков в каждую квартиру.

Применяется запорная арматура общепромышленного назначения, рассчитанная на рабочее давление до 0,6 МПа; задвижки, краны пробковые проходные муфтовые и фланцевые, вентили запорные муфтовые и фланцевые [2, гл. 71. Арматура диаметром до 50 мм должна быть бронзовая, латунная или из термостойких пластмасс с термостойкими уплотнительными прокладками.

Для спуска воды из системы в нижней часта трубопроводов устанавливают сливные патрубки с запорной арматурой. Для спуска воды из стояков на случай ремонта у основания каждого из них желательно предусматривать тройники с пробкой (в зданиях до 5 этажей) или сливные патрубки с запорной арматурой. Спускные устройства на стояках могут отсутствовать, если спуск воды осуществляется через водоразборные приборы нижних этажей.

Для трубопроводов систем горячего водоснабжения лучше использовать оцинкованные трубы (ГОСТ 3262-75 (СТ СЭВ 107-74) и ГОСТ 8734-75 (СТ СЭВ 1483-78) [2], [16] и [18]. Допускается применять неоцинкованные стальные электросварные трубы диаметром более 150 мм (ГОСТ 10704-76) [21, [16].

Обратные клапаны устанавливают у водоподогревателя на циркуляционном теплопроводе и на трубопроводе, подающем холодную воду, а при непосредственном водоразборе из тепловых сетей — на трубопроводе от обратного теплопровода к смесителю. Тип обратного клапана можно принять по [2, табл. 79, рис. 34...37].

Для контроля параметров горячей воды предусматривают термометры и манометры. Манометры устанавливают на выходе из водоподогревателя или смесителя, до и после циркуляционного насоса. Термометры размещают до и после водоподогревателя или смесителя и на циркуляционном теплопроводе перед циркуляционным насосом.

Для учета расхода воды применяют счетчики расхода воды, которые устанавливают при закрытых системах теплоснабжения на трубопроводе холодной воды перед водоподогревателем, а при открытых - на трубопроводе горячей воды после смесителя.

#### 1.3. ОПРЕДЕЛЕНИЕ РАСЧЕТНЫХ РАСХОДОВ ВОДЫ И ТЕПЛОТЫ. ПОСТРОЕНИЕ ГРАФИКОВ РАСХОДА ТЕПЛОТЫ. РАСЧЕТ ВМЕСТИМОСТИ АККУМУЛЯТОРА ТЕПЛОТЫ

Расчет расходов воды и теплоты следует начинать с определения вероятности действия *Р* водоразборных приборов. Для отдельного здания или группы зданий одинакового типа *Р* определяется по [7, (2) ]. Предварительно необходимо выяснить число потребителей *U* горячей воды исходя из принятой нормы жилой площади, приходящейся на 1 человека. Величина  $N$ , входящая в выражение [7, (2) ], представляет собой сумму всех водоразборных приборов в здании или группе зданий.

Вероятность действия водоразборных приборов для жилых зданий при известном количестве и типах водоразборных приборов допускается принимать по [7, прил. 6]. Далее следует определять вероятность использования водоразборных приборов в системе горячего водоснабжения Р [7, (5 )]. При этом безразмерный коэффициент использования водоразборного прибора  $K_u$  в час наибольшего водопотребления следует принимать для прибора с наибольшим расходом горячей воды  $\epsilon$ .

Расход горячей воды в час наибольшего водопотребления  $G_{\mu}$  (м<sup>3</sup>/ч) при определении площади поверхности теплообмена водонагревателей, а также вместимости аккумуляторов теплоты следует определять по  $[7, (4)]$ .

Средний расход горячей воды за сутки наибольшего водопотребления (м 3/сут) при расчете вместимости баков аккумуляторов

 $G_u = 0.001 g_u U$ 

а средний расход горячей воды за сутки в отопительный период  $({\sf m}^3/{\sf cyn})$  при расчете потребления теплоты системой горячего водоснабжения

$$
G_{_{\mathbf{H},\mathbf{c}}} = 0{,}001\,g_{_{\mathbf{H},\mathbf{c}}}U,
$$

где  $g_u$  - норма расхода горячей воды за сутки наибольшего водопотребления, л;  $g_{\mu\mu}$  — средняя суточная норма расхода горячей воды в отопительный период, л (значения g<sub>u</sub> и g<sub>u с</sub> принимаются по [7, прил. 5]); *U* — количество потребителей горячей воды в здании.

Максимальный часовой расход теплоты (кДж/ч) при расчете площади поверхности теплообмена водоподогревателей следует определять по формуле

$$
Q_{\mathbf{r}.\mathbf{B}}^{\max} = G_{\mathbf{u}} \rho c \left( t_{\mathbf{r}}^{\mathbf{cp}} - t_{\mathbf{x}} \right) + \Delta Q_{\mathbf{u}} + \Delta Q_{\mathbf{u}} \,, \tag{1.1}
$$

среднечасовой расход теплоты (кДж/ч) при определении необходимого запаса теплоты в баках-аккумуляторах

$$
Q_{\mathbf{r},\mathbf{B}}^{\mathbf{cp}} = G_{\mathbf{M}} \rho c \left( t_{\mathbf{r}}^{\mathbf{cp}} - t_{\mathbf{x}} \right) / 24 + \Delta Q_{\mathbf{m}} + \Delta Q_{\mathbf{c}} \tag{1.2}
$$

а среднечасовой расход теплоты (кДж/ч) за отопительный период при расчете потребления теплоты системой горячего водоснабжения

$$
Q_{\mathbf{r}.\mathbf{s}}^{\text{cp.o}} = G_{\mathbf{u},c}\rho c \left( t_{\mathbf{r}}^{\text{cp}} - t_{\mathbf{x}} \right) / 24 + \Delta Q_{\mathbf{u}} + \Delta Q_{\mathbf{u}} \,, \tag{1.3}
$$

где *р* — плотность воды, допускается принимать *р =* 1000 к г/м 3 ; *с* —удельная теплоемкость воды, *с =* 4,186 к Д ж /(к г °С) ; *t \* -* средняя температура воды в водоразборных стояках системы горячего водоснабжения,  $\ell^\mathrm{cp}\:=\mathsf{S}\mathsf{S}\:\mathsf{O}_{\mathbb{C},i}\:$ температура холодной воды, принимается в соответствии с заданием на проектирование, при отсутствии данных  $t_v = 5 \,^{\circ}\text{C}$ ;  $\Delta Q_n$ ,  $\Delta Q_n$  - теплопотери подающими и циркуляционными теплопроводами, кДж/ч.

На данном этапе проектирования систем горячего водоснабжения диаметры и длина теплопроводов еще неизвестны, поэтому точное определение потерь теплоты в них невозможно. Согласно [17, с. 15...16],  $\Delta Q_n$  и  $\Delta Q_n$  оцениваются ориентировочно, в долях (коэффициент  $\beta_n$ ) от расхода теплоты на подогрев среднечасового расхода воды до нормативной температуры, т.е.

$$
\Delta Q_{\rm T} + \Delta Q_{\rm u} = \beta_{\rm r} G_{\rm u,c} \rho c (t_{\rm r}^{\rm cp} - t_{\rm x}) / 24.
$$

При этом формулы  $(1.1)...(1.3)$  принимают вид:

$$
Q_{\Gamma.B}^{\max} = G_{\mathbf{q}} \rho c \left( t_{\Gamma}^{\mathbf{cp}} - t_{\mathbf{x}} \right) \left( 1 + \beta_{\Gamma} \right); \tag{1.4}
$$

$$
Q_{\Gamma,B}^{cp} = G_{\mu} \rho c \left( t_{\Gamma}^{cp} - t_{\chi} \right) (1 + \beta_{\Gamma}) / 24; \tag{1.5}
$$

$$
Q_{\mathbf{r},\mathbf{B}}^{\text{cp},0} = G_{\mathbf{H},\mathbf{c}} \rho c \left( t_{\mathbf{r}}^{\text{cp}} - t_{\mathbf{x}} \right) \left( 1 + \beta_{\mathbf{r}} \right) / 24 \,. \tag{1.6}
$$

Значение В зависит от протяженности системы горячего водоснабжения и ее мощности. При изолированных водоразборных стояках  $\beta_n = 0.05...0.2$ , При неизолированных  $\beta_{\rm r} = 0, 1...0, 3$ .

Для построения графика расхода теплоты по часам суток в координатах количество теплоты - часы суток при отсутствии конкретных данных о расходах теплоты в отдельные часы можно использовать безразмерный график [14, с. 273], [16, рис. 20.4]. Студентом может быть принят другой аналогичный график. Но при этом необходимо учитывать, что  $Q_{\Gamma,B}^{cp}$ , рассчитанный по выражению (1.5), соответствует 100 % расхода воды по безразмерному графику.

На основании графика расхода теплоты по часам суток строят интегральный график поданного и израсходованного количества теплоты. Каждая его ордината выражает суммарный расход теплоты от условного начала отсчета (например, от 0 часов) до рассматриваемого момента. Максимальная ордината равна суточному расходу теплоты. Максимальная разность сообщенного и израсходованного количества теплоты (кДж) на графике показывает запас теплоты в аккумуляторе. При построении интегрального графика необходимо применять методику, изложенную в [14, с. 277...278] или [16, с. 176...180]. Вместимость аккумулятора теплоты определяют исходя из заданных условий: постоянного объема аккумулятора и переменной температуры воды или переменного объема аккумулятора и постоянной температуры воды.

#### 1.4. ГИДРАВЛИЧЕСКИЙ РАСЧЕТ ПОДАЮЩИХ ТЕПЛОПРОВОДОВ СИСТЕМЫ ГОРЯЧЕГО ВОДОСНАБЖЕНИЯ

Гидравлический расчет подающих теплопроводов начинают после конструктивного решения системы горячего водоснабжения и вычерчивания аксонометрической расчетной схемы теплопроводов, включая тепловой пункт. Хотя аксонометрическую схему допускается изображать  $\, {\bf B} \,$ произвольном масштабе, необходимо соблюдать соразмерность длин участков и элементов

R

системы. Это, во-первых, позволяет избежать ошибок при определении длины расчетных участков и, во-вторых, обеспечивает соответствие графического изображения системы ее реальному виду.

Секундные расходы воды на расчетных участках необходимо определять по [7, (1) ], учитывая при этом, что при наличии на участке водоразборных > приборов с различными расходами воды значение расхода горячей воды *g* одним водоразборным прибором следует принимать для прибора с наибольшим расходом.

Расчет теплопроводов производят последовательно, в направлении от са-I мого удаленного водоразборного прибора до водоподогревателя или смесителя, по этому же принципу нумеруют расчетные участки. Удельные потери давления на трение *R* (Па/м) определяют по таблицам для расчета трубопроводов холодной воды [14, табл. IV. 12 ], [16, табл. 47.1]. Диаметры теплопроводов выбирают по допустимым скоростям движения воды в трубах, которые в подающих теплопроводах не должны превышать 1,5 м/с, а в подводках к водоразборным приборам — 2,5 м/с. При закрытых системах теплоснабжения скорости движения воды следует принимать с учетом зарастания труб накипью и, вследствие этого, уменьшения внутренних диаметров [7, прил. 8]. Можно пользоваться таблицей корректирующих коэффициентов к скоростям движения воды [17, табл. 4.1.]. Для систем горячего водоснабжения, присоединяемым к открытым системам теплоснабжения, корректировку скоростей движения воды производить не нужно.

В курсовой работе необходимо рассчитать магистральные теплопроводы с увязкой потерь давления в двух ветках и двух стояках, согласовав их выбор с консультантом.

Потери давления на расчетных участках определяют по [7, (8) ], при этом для закрытых систем теплоснабжения уменьшение внутренних диаметров теплопроводов за счет отложения накипи на стенках учитывают введением поправочных коэффициентов к удельным потерям давления на трение [17, табл. 4.1 ]. При приближенных расчетах вводят коэффициент 1,2 к суммарным потерям давления в подающих теплопроводах [16, с. 181], [18, с. 82 ]. В системах горячего водоснабжения с разбором воды непосредственно из тепловой сети накипеобразование не учитывается.

Потери давления в местных сопротивлениях теплопроводов учитываются коэффициентом  $K_{\text{M}}$  [7, (8) ], значения которого следует принимать: 0,2 для распределительных теплопроводов;  $0.5 -$ для теплопроводов в пределах теплового пункта; 0,5 — для водоразборных стояков с полотенцесушителями; 0,1 - для водоразборных стояков без полотенцесушителей.

Увязку потерь давления в стояках производят путем изменения диаметров отдельных участков стояков и магистралей. Невязка потерь давления по ответвлениям и стоякам не должна превышать  $10\,\%$ .

Для закрытых систем теплоснабжения требуемый напор  $H_{\tau_{\text{D}}}$  (м) в водопроводе перед системой горячего водоснабжения

$$
H_{\rm \tau p} = \Delta H_{\rm \text{cy}} + \Delta H_{\rm \text{H}} + \Delta H_{\rm \text{B} \text{H}} + H_{\rm \text{cs}} + H_{\rm \text{r}} \,, \tag{1.7}
$$

где  $\Delta H_{\text{cv}}$ .  $\Delta H_{\text{r}}$ ,  $\Delta H_{\text{b}}$  - потери напора соответственно в счетчике расхода, в подающих теплопроводах системы горячего водоснабжения и в водоподогре-

нательной установке, м;  $H_{\infty}$  - свободный напор у водоразборных приборов, м;  $H_{\rm r}$  — геометрическая высота подъема воды, т.е. расстояние по вертикали от оси ввода водопровода до верхнего водоразборного прибора, м.

Для открытых систем теплоснабжения  $H_{\text{max}}$  в обратном теплопроводе теплосети в точке отбора воды находят по выражению (1.7), только  $\Delta H_{\texttt{BII}}$  заменяют потерями напора в смесительном устройстве  $\Delta H_{\text{cm}}$ . В этом случае  $H_{\text{r}}$ есть геометрическая высота подъема воды от оси трубопровода обратной воды до верхнего водоразборного прибора.

Соответствие напора в обратном теплопроводе ввода теплосети открытых систем теплоснабжения требуемому напору для условий нормальной работы системы горячего водоснабжения следует проверять при режиме максимального водоразбора из обратного теплопровода, когда напор в нем минимальный.

Подбор счетчика расхода воды и определение потерь напора в нем производят по методике, изложенной в [16, с. 231...232]. Потери напора в водоподогревательной установке зависят от типа подогревателя, количества секций и от скорости движения воды. Поскольку в курсовой работе подбор водоподогревательной установки не предусматривается, потери напора в подогревателе допускается определять по [7, (13) ], принимая при этом ориентировочно скорость движения воды в трубах: 1...1,5 м/с, число секций  $n_a = 3...6$  при длине секции 2 м и  $n_{\rm m}$  = 2...4 при длине 4 м.

Подбор регулятора смешения при открытом разборе воды из тепловой сети в курсовой работе также не предусматривается. Потери напора в клапане смесителя  $\Delta H_{\text{cm}}$  в расчетах можно принимать равными 5 м [4, с. 181]. Свободный напор у водоразборных приборов  $H_{\text{cm}}$  из условия нормальной эксплуатации системы для раковины с водоразборным краном равен 3 м; для умывальника, мойки кухонной со смесителем - 2 м; для ванны со смесителем - 3 м (СНиП И -30-76 "Внутренний водопровод и канализация зданий") .

#### 1.5. РАСЧЕТ ПОТЕРЬ ТЕПЛОТЫ ПОДАЮЩИМИ ТЕПЛОПРОВОДАМИ

Потери теплоты подающими теплопроводами (магистральными и стояками) определяются по [17, (4.8) ] или [18,(111. 18) ] с учетом нормативных указаний [7]. Расчет производится исходя из средней температуры воды в системе  $t_{\rm F}^{\rm op} = (t_{\rm H} + t_{\rm K})/2$ , где  $t_{\rm H}$  — температура горячей воды на выходе из водоподогревателя,  $t_{\kappa}$  — то же у наиболее удаленного водоразборного прибора. Коэффициент теплопередачи неизолированного теплопровода рекомендуется  $K = 11,6$  Вт/ (м<sup>2, О</sup>С), а КПД тепловой изоляции  $\eta = 0,6...0,8$ .

Температуру окружающей среды  $t_0$  принимают в зависимости от местоположения участка теплопровода. При прокладке в бороздах, шахтах санитарнотехнических кабин, коммуникационных шахтах, вертикальных каналах *tQ* = = 23 °С, в ванных комнатах  $-$  25 °С, в кухнях и туалетных комнатах  $-$  21 °С [17, с. 103]. При прокладке теплопровода в неотапливаемых подвалах  $t<sub>a</sub>$  = = 5 °C, на чердаке -  $t_0$  = -10 °C [16, с. 183].

В системах горячего водоснабжения с полотенцесушителями на подающих стояках к сумме теплопотерь каждого стояка прибавляют потери теплоты

(Вт) полотенцесушителями, равные 100n, где 100 Вт - усредненная теплоотдача одним полотенцесушителем, *п* - количество полотенцесушителей, присоединенных к стояку.

При определении циркуляционных расходов воды потери теплоты циркуляционными теплопроводами не учитываются. Однако при расчете систем горячего водоснабжения с полотенцесушителями на циркуляционных стояках целесообразно к сумме потерь теплоты подающими теплопроводами добавлять теплоотдачу полотенцесушителей. Это увеличит циркуляционный расход воды, обеспечит лучший прогрев полотенце сушителей и отопление ванных комнат.

#### 1.6. ГИДРАВЛИЧЕСКИЙ РАСЧЕТ ЦИРКУЛЯЦИОННЫХТЕПЛОПРОВОДОВ

Требуемый циркуляционный расход воды в системе горячего водоснабжения  $G_{\text{II}}$  равен отношению суммарных теплопотерь  $\Sigma Q_{\text{II}}$  всеми подающими теплопроводами к произведению теплоемкости и разности температур горячей воды Д/ на выходе из водоподогревателя и у самой удаленной водоразборной точки. Распределение суммарного расхода воды  $G_{\text{tr}}$ , циркулирующей на головном участке подающего теплопровода, по отдельным веткам и стоякам системы, производится пропорционально потерям теплоты в них [17, с. 103...104] (см. пример 2.9). Циркуляционные расходы воды на магистральных участках теплопроводов состоят из циркуляционных расходов стояков, находящихся впереди по ходу движения воды.

Гидравлический расчет циркуляционных колец для режима циркуляции производится в 2 этапа:

1) расчет потерь давления в подающих теплопроводах при условии отсутствия водоразбора и пропуска только циркуляционных расходов воды;

2) расчет потерь давления в циркуляционных теплопроводах при пропуске циркуляционных расходов воды.

Производится он аналогично расчету подающих теплопроводов. Потери давления на расчетных участках определяются по [7, (8) ] с использованием таблиц гидравлического расчета [16, табл. 46.9] или номограмм. Диаметры сборного циркуляционного теплопровода и наиболее удаленного стояка следует принимать исходя из допустимых скоростей движения воды [17, с. 104]. При этом диаметры циркуляционных теплопроводов должны быть на 1...2 калибра меньше диаметров соответствующих участков подающих теплопроводов.

Циркуляционные стояки рассчитывают на разность давлений в местах соединения их с подающими стояками и циркуляционной магистралью. Разность потерь давления в различных циркуляционных кольцах допускается не более 10 %. При невозможности увязки потерь давления путем изменения диаметров трубопроводов на учаеж ах циркуляционной сети следует предусматривать установку диафрагм у основания циркуляционных стояков. Диаметр (мм) отверстия диафрагмы

$$
d = 11.3 \sqrt[4]{G^2/H_{H36}} \tag{1.8}
$$

где  $G$  - расход воды в теплопроводе  $M^3/4$ ;  $H_{\mu_3 6}$  - избыточный напор, который необходимо погасить диафрагмой, м.

Если при расчете диаметр отверстия диафрагмы получается менее 10 мм, допускается вместо нее устанавливать для погашения избыточного напора кран.

Для систем горячего водоснабжения с секционными водоразборно-циркуляционными узлами при одинаковых диаметрах стояков расчет циркуляции рекомендуется осуществлять следующим образом [17, с. 105]. Сначала определяют циркуляционный расход для наиболее удаленного секционного узла, принимая значение *Qn* равным потерям теплоты подающими теплопроводами всего узла, а перепад температуры Дг за счет остывания воды в водоразборноциркуляционном узле на 2...  $3^{\circ}$ С меньше, чем перепад температуры во всей системе. В этом случае циркуляционные расходы для остальных узлов системы будут всегда больше, чем для наиболее удаленного, так как разность давлений в точках присоединения секционных узлов к подающему и циркуляционному теплопроводам будет увеличиваться по мере приближения секционных узлов к циркуляционному насосу. В целях повышения гидравлической устойчивости системы целесообразно принимать потери давления в циркуляционных стояках узлов достаточно большими по сравнению с потерями давления в сборных циркуляционных теплопроводах. Рекомендуется, чтобы при циркуляционном расходе потери давления в водоразборно-циркуляционном узле были в пределах 0,02...0,04 МПа [7]. В системах горячего водоснабжения с непосредственным разбором воды из тепловой сети потери давления в циркуляционном кольце при циркуляционном расходе не должны превышать 0,02 МПа  $[7, c. 10]$ .

#### 1.7. ПОДБОР ОБОРУДОВАНИЯ ТЕПЛОВОГО ПУНКТА

Если напор на вводе водопровода  $H_{\text{real}}$  больше требуемого, вычисленного по формуле (1.7), насосы устанавливаются только для циркуляции.

Расчетный напор (м) циркуляционных насосов определяется по формуле

$$
H_{\rm u, u} = \Delta H_{\rm u, u} \left( \frac{x G_{\rm p} + G_{\rm u}}{G_{\rm w}} \right)^2 + \Delta H_{\rm u} \,.
$$
 (1.9)

где  $\Delta H_{\text{n.u}}$ — потери напора в подающем теплопроводе и водоподогревателе при циркуляционном расходе  $G_{\text{H}}$  (кг/ч), т.е. в режиме циркуляции, м;  $\Delta H_{\text{H}}$  – потери напора в циркуляционном теплопроводе, м;  $xG_p + G_q$  – расход воды в циркуляционной системе в режиме частичного водоразбора с циркуляцией, кг/ч;  $x - \mu$ оля максимального водоразбора  $G_p$  (кг/ч), принимаемая для систем горячего водоснабжения протяженностью до 60 м равной 0,15 , для систем протяженностью 100...150 м — 0,2...0,3, для квартальных систем горячего водоснабжения  $-0,5...0,7$  [17, с. 110].

Если напор на вводе водопровода  $H_{\text{non}}$  меньше требуемого  $H_{\text{max}}$ , циркуляционные насосы устанавливаются для циркуляции и подкачки(повысительно-циркуляционные). Подача насосов при этом представляет сумму расчетного и циркуляционного расходов горячей воды [7, с. 9...10 ], [18, с. 88 ]. Расчетный напор повысительно -циркуляционных насосов равен недостающему напору на вводе

 $H_{\text{max}} = H_{\text{max}}^{'} - H_{\text{max}}$ 

где

$$
H'_{\text{rp}} = \Delta H' \left( \frac{G_{\text{p}} + G_{\text{u}}}{G_{\text{p}}} \right)^2 + \Delta H_{\text{cyl}} + H_{\text{r}} + H_{\text{cB}} + \Delta H_{\text{u}} ,
$$

 $\Delta H^{\prime}$ — потери напора в подающих теплопроводах и водоподогревателе при расчетном расходе воды, м.

При разборе воды непосредственно из тепловой сети повысительные насосы устанавливаются, когда напор в обратном теплопроводе значительно меньше требуемого, вычисленного по выражению (1.7). Если напор на вводе водопровода (в закрытых системах) или в обратном теплопроводе теплосети (в открытых системах) незначительно меньше требуемого для системы горячего водоснабжения, применение повысительных насосов может быть нецелесообразным. В этом случае уменьшение требуемого напора может быть достигнуто путем увеличения диаметров подающих теплопроводов и стояков. В каждом конкретном случае решение должно быть обосновано.

В качестве пиркуляционных или повысительных используют насосы типа К. КМ, ВК, ЦВЦ, ЦНШ. Их подбор можно производить по [16, прил. XXII]. Число насосов не должно быть менее двух, один из них является резервным.

Избыточный напор на вводе водопровода  $H_{\mu 35} = H_{\mu 0 \pi} - H_{\tau n}$ , равный 5 м и более, необходимо гасить диафрагмой, устанавливаемой после водомерного узла. Это делается в целях предотвращения повышения свободного напора в водоразборных приборах и, вследствие этого, перерасхода воды. Диаметр диафрагмы рассчитывается по формуле (1.8).

В системах горячего водоснабжения с открытым разбором воды из тепловых сетей предусматриваются дроссельные диафрагмы для зимнего и летнего режимов. Их диаметр также определяют по выражению (1.8).

Дросселируемый напор  $H_{\text{unif}}$  в "зимней" диафрагме определяют по формуле (1.9), расход воды через диафрагму принимают равным расходу сетевой воды на отопление. Дросселируемый налор в "летней" диафрагме определяют как разность располагаемого напора в тепловой сети на абонентском вводе  $\Delta H_{\text{eff}}$  (м) и потерь напора в циркуляционной системе, определяемых по формуле (1.9). Расход воды через диафрагму равен циркуляционному расходу  $G_{\overline{n}}$ .

Вместимость аккумулятора теплоты подсчитывается по методике, изложенной в [16, с. 178...179] или [18, с. 64...67], на основании интегрального графика потребления теплоты. Подбор баков для аккумуляторов теплоты можно производить по [18, прил. 12].

#### 2.1. ОПРЕДЕЛЕНИЕ РАСЧЕТНЫХ РАСХОДОВ ВОДЫ И ТЕПЛОТЫ

Пример 2.1. Определить расчетные расходы воды и теплоты на горячее водоснабжение 36-квартирного 6-этажного жилого дома, состоящего из двух секций. Система горячего водоснабжения подключена к тепловым сетям города по закрытой схеме. Предполагается, что в каждой квартире установлена следующая водоразборная арматура: смеситель мойки на кухне, смесители ванны и умывальника. План типового этажа секции здания приведен на рис. 2.1.

Решение. Полагая, что в 3-комнатной квартире проживает 4 человека, а в 2-комнатной — 3, определяем общее число потребителей горячей воды *U=* 4 **х** 12 + 3 **х** 24 = 120.

Общее количество водоразборных приборов в здании *N =* 3 х 36 = 108.

Вероятность действия водоразборных приборов системы горячего водоснабжения определяем исходя из нормы расхода горячей воды на 1 человека в час наибольшего водопотребления  $g_{\mu\mu}$  = 10 л/ч [7, прил. 5 ] и нормы расхода горячей воды для ванны *g* = 0,2 л/с [7, прил. 3 ] как для водоразборного прибора с наибольшим расходом воды:

$$
P = \frac{g_{\mu, \eta} U}{3600 g N} = \frac{10.120}{3600 \cdot 0.2.108} = 0.016.
$$

Принимая коэффициент использования водоразборного прибора в час наибольшего водопотребления  $K_u = 0.28$  [7, прил. 7], определяем вероятность использования водоразборных приборов в системе горячего водоснабжения:

$$
P_{\rm u} = P/K_{\rm u} = 0.016/0.28 = 0.057.
$$

По значению  $P_{\rm w}N = 0.057 \cdot 108 = 6.15$  находим безразмерный коэффициент  $a_{\rm w}$  = 2,94 (прил. 2) и часовой расход горячей воды в час наибольшего водопотребления:

$$
G_{\rm u} = 18 g K_{\rm u} a_{\rm u} = 180,2.0,28.2,94 = 2,96 \,\mathrm{m}^3/\mathrm{V}.
$$

Средний расход горячей воды за сутки наибольшего водопотребления рассчитываем как произведение количества ее потребителей на норму расхода горячей воды одним потребителем в сутки наибольшего водопотребления  $(g_{\mu} =$  $= 120 \pi / \text{cyr}$ ), принимаемую по [7, прил. 5]:

$$
G_{\rm u} = 0.001 U g_{\rm u} = 0.001 \cdot 120 \cdot 120 = 14.4 \text{ m}^3/\text{cyr}.
$$

Средний расход горячей воды за сутки в отопительный период рассчитываем по аналогичной формуле, приняв в ней норму расхода горячей воды одним потребителем в сутки отопительного периода  $g_{\text{max}} = 105 \text{ n/cyr}$  [ 7, прил. 5 ]:

$$
G_{\rm w, c}
$$
 = 0,001  $Ug_{\rm w, c}$  = 0,001 120.105 = 12,6 m<sup>3</sup>/cyT.

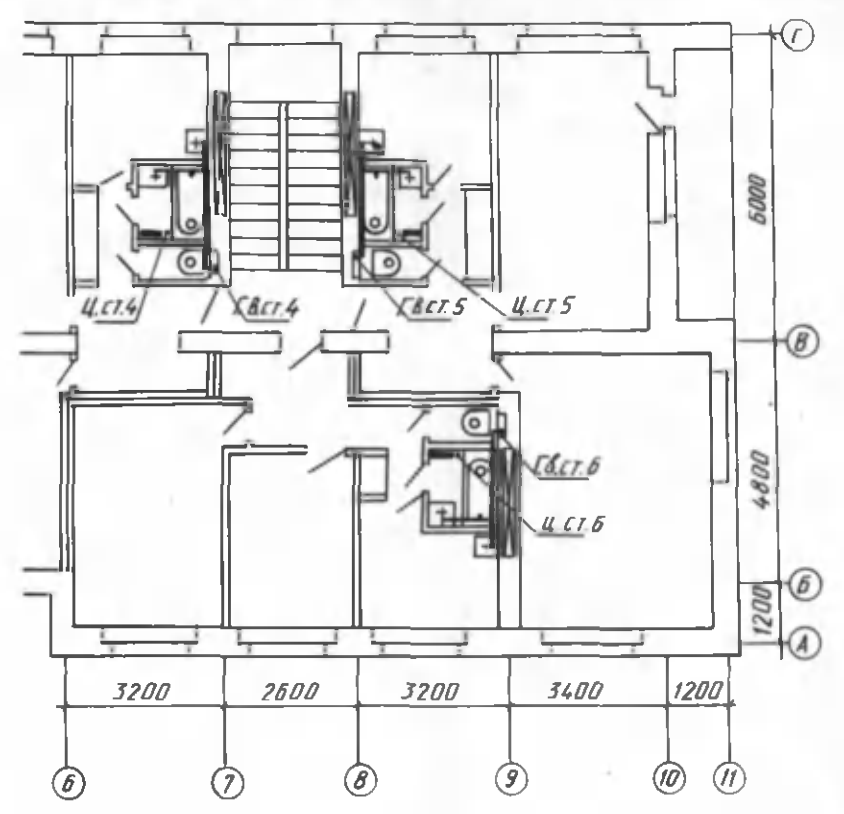

Рис. 2.1. План типового зтажа секции жилого дома

Для установления секундного расхода горячей воды в системе горячего водоснабжения при водоразборе находим предварительно по (прил. 2.) безразмерный коэффициент  $a = 1,32,$  соответствующий произведению  $PN =$ = 0,016-108 = 1,73. Норму расхода горячей воды принимаем для ванны  $g =$  $= 0.2$  п/с как для прибора с наибольшим расходом воды:

$$
G = 5g \ a = 5.0, 2.1, 32 = 1, 32 \ \text{m/c}.
$$

Расходы теплоты в системе горячего водоснабжения определяем по формулам (1.4)...(1.6), принимая  $\beta_{\rm r} = 0.1$  [17, с. 16].

Максимальный часовой расход теплоты

$$
Q^{\max} = 2.9610004.186(55-5) \cdot 1.1 = 681480 \text{ K/Lm/s} (190 \text{ KBr}).
$$

Среднечасовой расход теплоты:

за сутки наибольшего водопотребления

$$
Q_{\text{F,B}}^{\text{3p}} = \frac{14,4.1000 \cdot 4,186 \cdot (55-5) \cdot 1,1}{24} = 138\,600\,\text{KJ/K/u} \,\,(38,5\,\text{KBr})
$$

и за отопительный период

$$
Q_{\text{T.B}}^{\text{cp.0}} = \frac{12.6 \cdot 1000 \cdot 4.186 (55 - 5) \cdot 1.1}{24} = 120870 \text{ kJJw/u} (33.6 \text{ kBr})
$$

#### 2.2. ПОСТРОЕНИЕ ГРАФИКОВ РАСХОДА ТЕПЛОТЫ

Пример 2.2. На основании безразмерного графика расхода горячей воды (рис. 2.2) построить график расхода теплоты по часам суток. Среднечасовой расход теплоты  $Q_{\text{FB}}^{\text{cp}} = 138\,600 \text{ kJx/u.}$ 

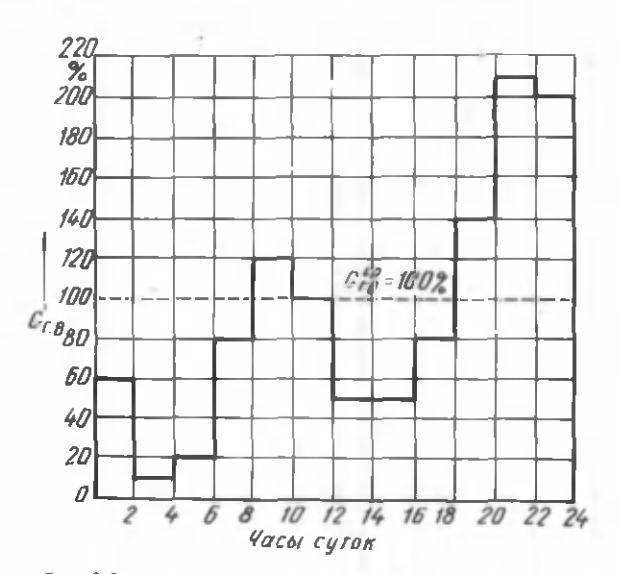

Рис. 2.2. График расхода горячей воды по часам суток

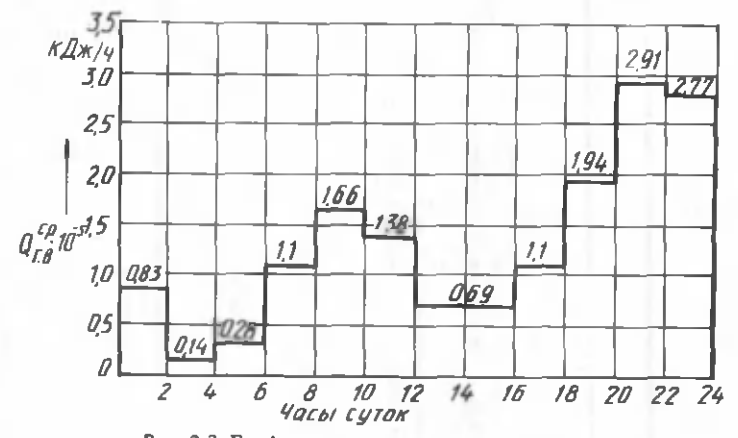

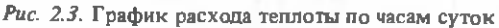

16

Решение. На основании графика определяем расход теплоты по часам суток. Например, с 0 до 2 ч расход теплоты составляет 60 % среднечасового расхода, т.е. 138 600 0.6 = 0.83 10<sup>5</sup> кДж/ч.

На рис. 2.3 приведен график расхода теплоты по часам суток.

Пример 2.3. Используя данные графика расхода теплоты по часам суток. построить интегральный график потребления и полачи теплоты.

Решение. От 0 до 2 ч потребление теплоты системой горячего водоснабжения составляет 0,83 $\cdot 10^5$ . 2 = 1,66 $\cdot 10^5$  к.Дж, с 0 до 4 ч – 1,66 $\cdot 10^5$  + 0,14 $\cdot 10^5$ . 2 = 1,94 $\cdot 10^5$  к.Дж, с 0 до 6 ч – 1,94 $\cdot 10^5$  + 0,28 $\cdot 10^5$ . 2 = 2,5 $\cdot 10^5$  к.Дж и так до 24 ч. На рис. 2.4 в координатах количество теплоты - часы суток откладываем суммарное потребление теплоты от 0 часов до определенного момента времени (2, 4...22, 24 ч). Точки соединяем ломаной линией. Получим интегральную линию потребления теплоты. Интегральная линия подачи теплоты в течение суток представлена на рис. 2.4 прямой линией.

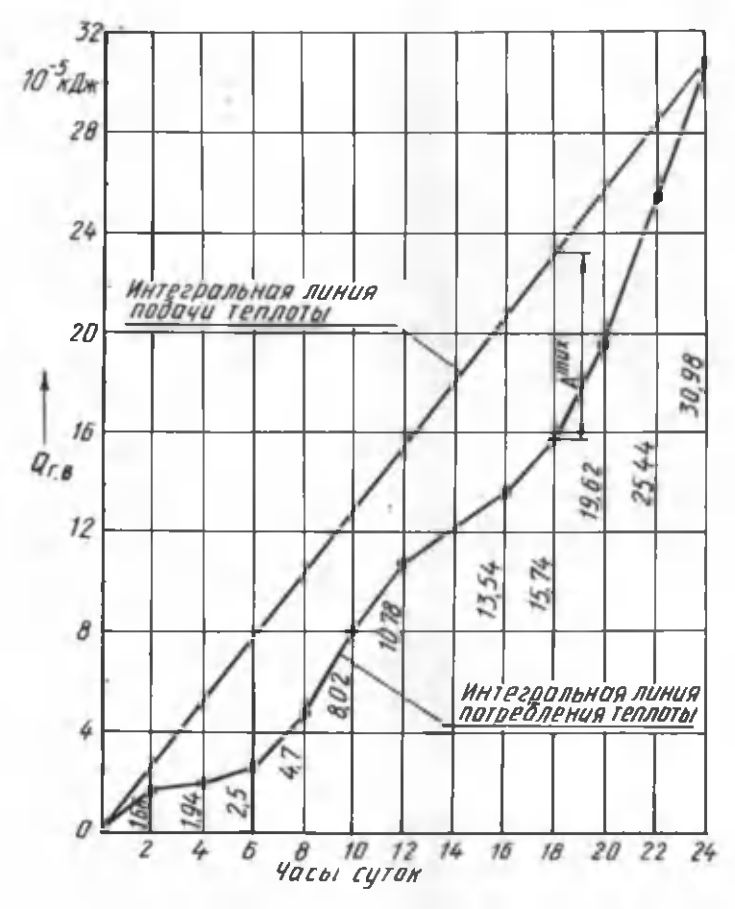

Рис. 2.4. Интегральный график потребления и подачи теплоты

1911 | [1988]

2 Зак. 5010

#### 2.3. ПОЛБОР БАКОВ-АККУМУЛЯТОРОВ

Пример 2.4. По интегральному графику потребления и подачи теплоты (см. рис. 2.4) определить необходимую вместимость открытых баков-аккумуляторов с верхним расположением в системе горячего водоснабжения. Температура воды постоянна. Подобрать баки для аккумулятора.

Решение. На интегральном графике находим максимальную разность подачи и потребления теплоты A<sup>max</sup>, которая в 18 ч составляет 23,2·10<sup>5</sup> - $-15.74 \cdot 10^5 = 7.46 \cdot 10^5$  K.D.K.

При температуре горячей воды  $t = 60$  °С, холодной  $t = 5$ °С объем аккумулятора теплоты

$$
V_{\text{ak}} = \frac{A^{\text{max}}}{(t_{\text{r}} - t_{\text{r}}) c\rho} = \frac{7.46 \cdot 10^5}{(60 - 5) \cdot 4.186 \cdot 1000} = 3.24 \text{ m}^3
$$

Принимаем два прямоугольных бака МВН-719 вместимостью каждый 2.5 м<sup>3</sup>, длиной 1.9 м, шириной 1 м, высотой 1.5 и массой 449 кг [18, прил. 12].

Пример 2.5. По интегральному графику (см. рис. 2.4) определить необхолимую вместимость и подобрать баки аккумулятора теплоты с нижним расположением в системе горячего водоснабжения. Объем аккумулятора постоянный. Максимальная температура горячей воды в аккумуляторе *i*max = 75 °C. минимальная  $t^{\text{min}} = 40^{\circ}$ С.

Решение. Требуемый объем аккумулятора теплоты

$$
V_{\text{AK}} = \frac{A^{\text{max}}}{\left(t^{\text{max}} - t^{\text{min}}\right) c \rho} = \frac{7.46 \cdot 10^5}{(75 - 40) \cdot 1000 \cdot 4.186} = 5.1 \text{ m}^3.
$$

Из графика видно, что при максимальном запасе теплоты, т.е. в 18 ч, температура воды в аккумуляторе составляет 75 °С. Полный запас теплоты в аккумуляторе

$$
A_{\text{ts}} = V_{\text{ax}} \rho \left( t_{\text{r}}^{\text{max}} - t_{\text{x}} \right) c = 5,1.1000 (75-5) \cdot 4,186 = 14,9.10^5 \text{ K} \cdot \text{L} \cdot \text{K}
$$

В 0 ч полезный запас теплоты в аккумуляторе равен нулю. Температура воды в это время минимальная, 40 °С. Отсюда следует, что постоянный запас теплоты в аккумуляторе

$$
A^{\min} = V_{\text{ak}} \rho \left( t_{\text{T}}^{\min} - t_{\text{x}} \right) c = 5,11000 \ (40 - 5) \cdot 4,186 = 7,47 \cdot 10^5 \text{ kJx}
$$

Количество полезной теплоты в аккумуляторе, накопленной с 0 до 18 ч,

$$
A = A_{\rm m} - A^{\rm min} = 14.9 \cdot 10^5 - 7.47 \cdot 10^5 = 7.43 \cdot 10^5 \text{ KJ/K},
$$

которое и требуется по расчету.

Принимаем 2 бака вместимостью по 3 м<sup>3</sup>, с наружным диаметром 1216 мм (диаметром патрубков для входа и выхода воды - 65 мм), длиной 2700 мм, высотой 1668 мм и массой 1277 кг [18, прил. 12].

#### 2.4. ГИДРАВЛИЧЕСКИЙ РАСЧЕТ ПОДАЮЩИХ ТЕПЛОПРОВОДОВ СИСТЕМЫ ГОРЯЧЕГО ВОДОСНАБЖЕНИЯ

Пример 2.6. На основании данных примера 2.1 произвести гидравлический расчет магистральных подающих теплопроводов и стояков закрытой системы горячего водоснабжения с нижней разводкой. Расчетную длину участков магистралей принимать по плану подвала (рис. 2.5), подводок к водоразборным приборам — по плану типового этажа (см. рис. 2.1). Высота этажа — 3 м. Схема системы приведена на рис. 2.6.

Решение. Гидравлический расчет теплопроводов производим методом удельных потерь давления по длине. Потери давления на участке теплопровода определяем по формуле

$$
\Delta p = R l (1 + K_{\rm M}) \; ,
$$

где *R* — удельные потери давления на трение при расчетном расходе воды на участке, Па/м; / - длина расчетного участка, м; *К м -* коэффициент, учитывающий соотношение потерь давления в местных сопротивлениях и на трение по длине.

По СНиП II-34-76 принимаем  $K_{\mu}$ . Выбираем два расчетных направления: первое — от верхних водоразборных приборов стояка *6* до водоподогревателя в тепловом пункте и второе — от верхних водоразборных приборов стояка / до водоподогревателя. Соответственным образом нумеруем расчетные участки.

Для гидравлического расчета используем таблицу [16, табл. 47.1 ]. Результаты записываем в ведомость (табл. 2.1). Вначале заполняем графы 1...3, затем по произведению суммарного количества водоразборных приборов *N ,* находящихся за расчетным участком по ходу движения воды, и вероятности их действия *Р* в системе горячего водоснабжения, взятой из таблицы (прил. 2), находим безразмерный коэффициент *а* . Расчетные секундные расходы воды на участке определяем по формуле *G = 5 ga,* принимая *g* = 0,2 л/с.

Ориентируясь на допустимые скорости движения воды в трубах, по [16, табл. 47.1] определяем диаметры теплопроводов на участках  $D_{\nu}$ , а также удельные потери давления на трение по длине  $R_{\tau}$ . Данные записываем в графы 7, 8 и 11 табл. 2.1. При отсутствии в таблице необходимых значений расходов они, а также значения скоростей и потерь давления определяются интерполяцией. Далее по [17, табл. 4.1] устанавливаем корректирующие коэффициенты  $K_{w}$  и  $K_{R}$  и заносим их в графы 9 и 12. Фактические значения скоростей w на участках теплопровода и удельные потери давления на трение *R* получаем, умножая табличные значения  $w_{\tau}$  и  $R_{\tau}$  на корректирующие коэффициенты  $K_{\omega}$  и *K R* . Полученные данные заносим в графы 10 и 13. Принимая соответствующие значения коэффициента  $K_{\omega}$  , рассчитываем потери давления  $\Delta p$  на каждом расчетном участке (графа 15). В графе 16 суммируем нарастающим итогом потери давления от начального до конечного расчетного участка.

Произведя расчет для первого направления, определяем располагаемое давление для стояка *1* и участка *12,* которое будет равно потерям давления на участках *6.1...6.7, 8 и 9*, т.е. ∆ $p_n = 131$  кПа. Потери давления на участках

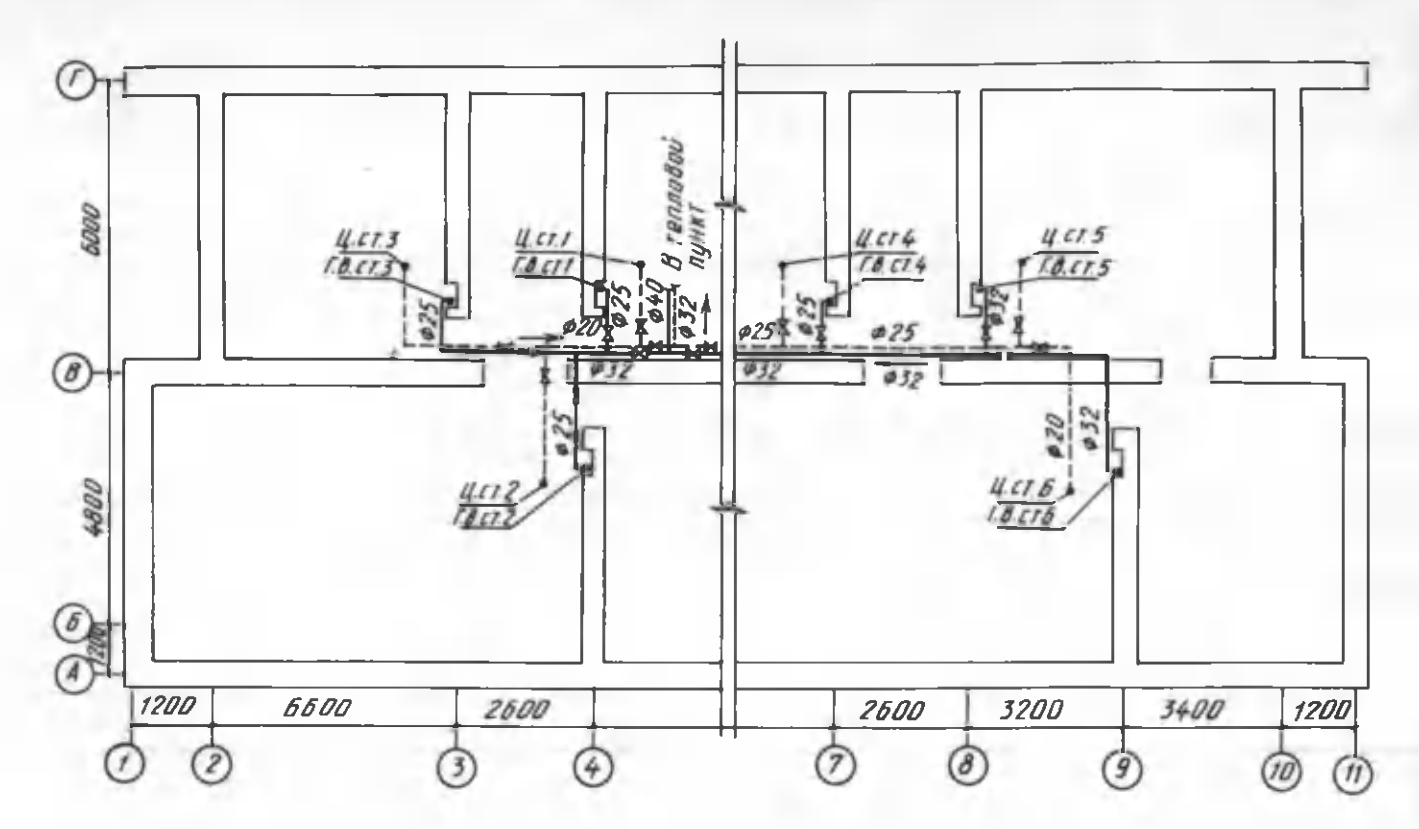

Рис. 2.5. План подвала

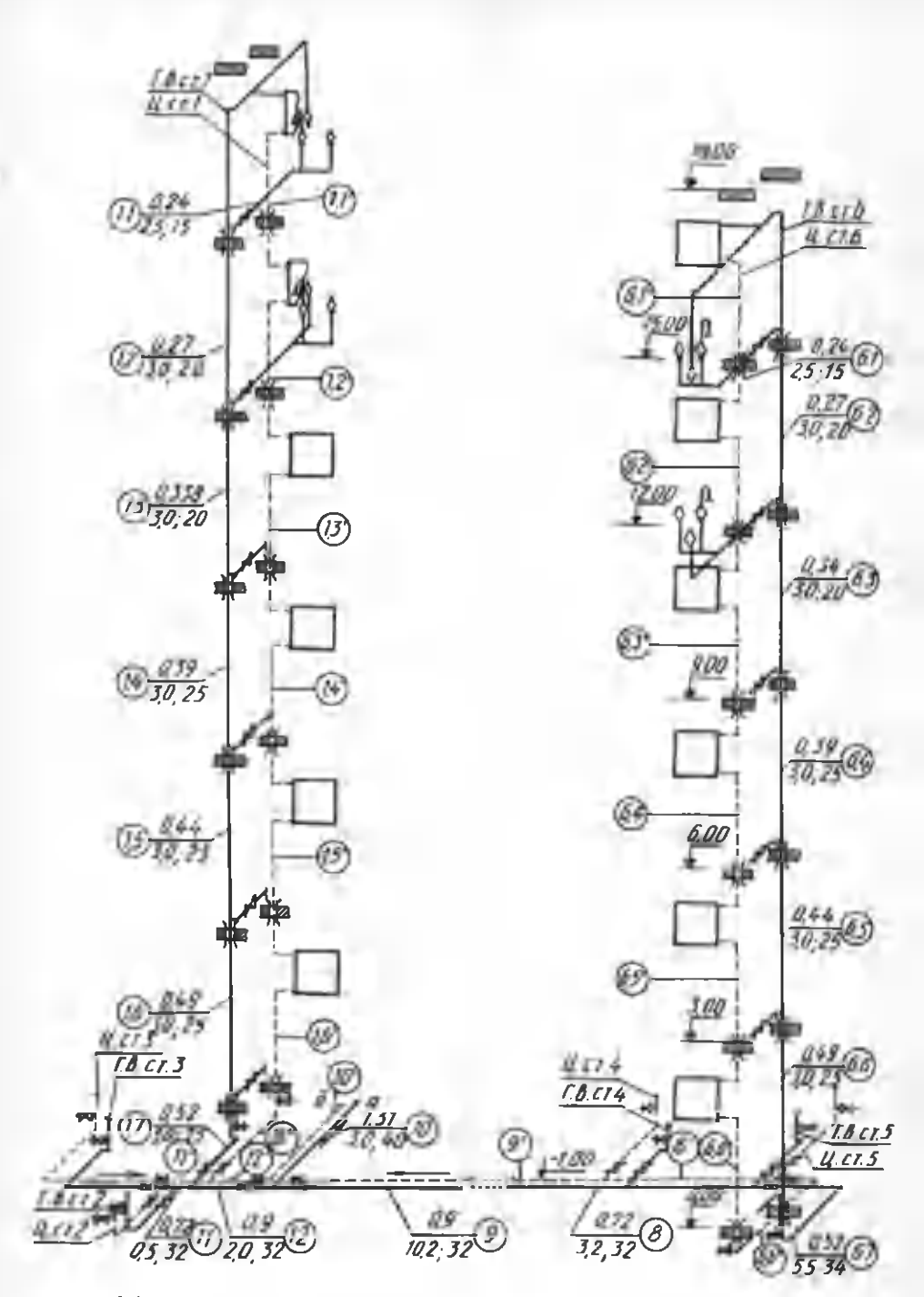

Рис. 2.6. Аксонометрическая схема теплопроводов системы горячего водоснабжения

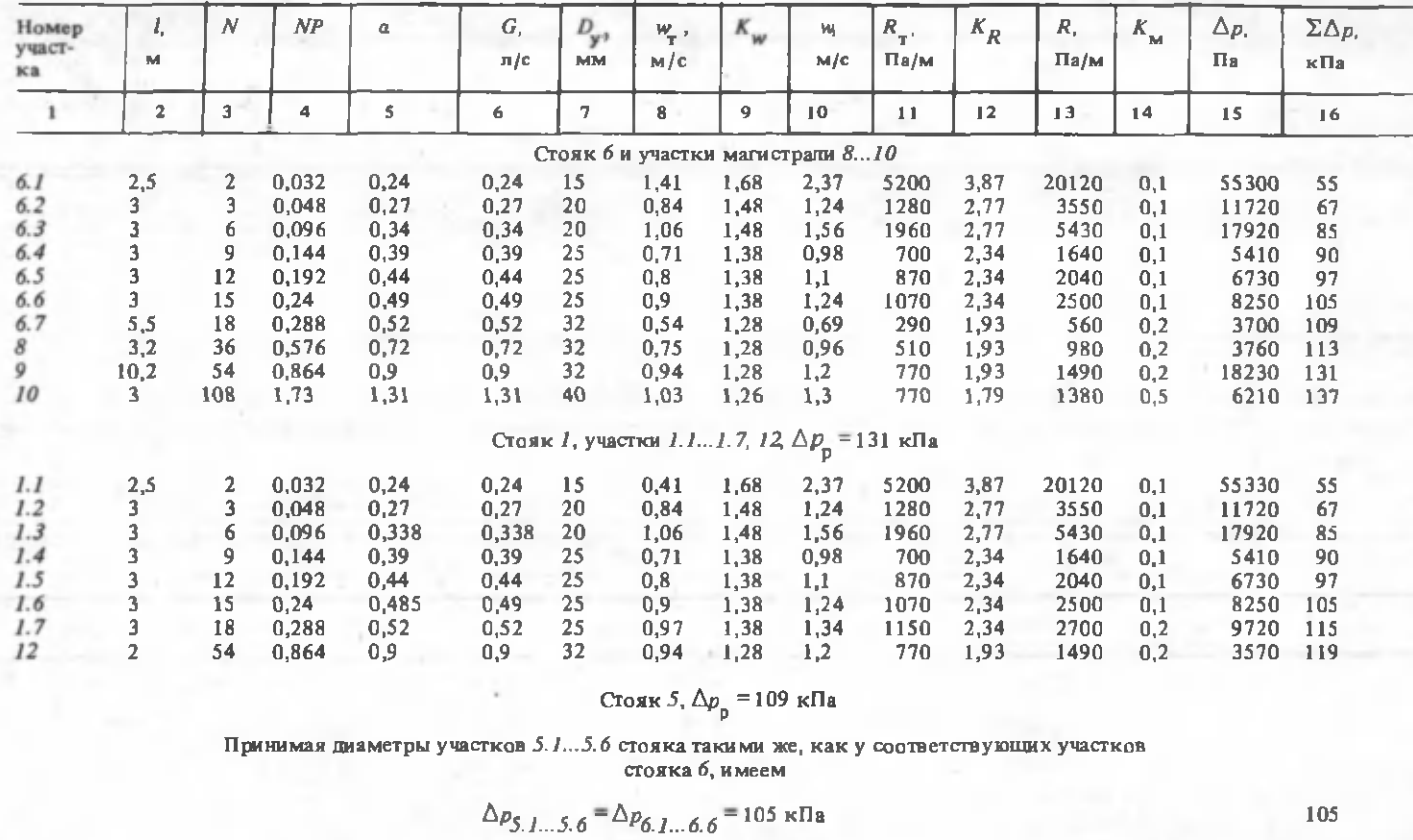

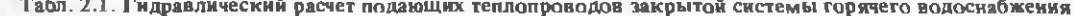

22

 $5.7$ 

 $\overline{\mathbf{3}}$ 

 $18$  0,288

 $0,52$ 

 $0,54$  1,28 0,69

105

 $\sim$ 

 $0,52$  32  $0,2$ 2 0 20 107 290 1,93 560

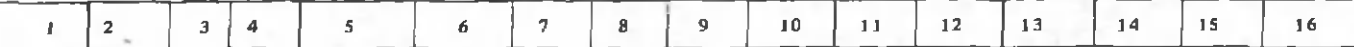

$$
\Delta p_{\text{HeB}} = \frac{109 - 107}{109} 100 = 1.8 \%
$$
  
Corosk 4,  $\Delta p_{\text{p}} = 113 \text{ k}$ 

Задавшись диаметрами участков 4.1... 4.7 стояка в соответствии с участками стояка 1, получаем:

 $\Delta p_{4,1...4.7} = \Delta p_{1,1...1.7} = 115$  KIIa;  $\Delta p_{\text{HeB}} = \frac{115 - 113}{115}$  100 = 1,7 %

Стояк 2, участки 11 и 12,  $\Delta p_n = 131$  кПа

Диаметры участков  $21...2.7$  стояка соответствуют участкам стояка  $I_3$  в результате

0,72 32 0,75 1,28 0,96 510 1,93<br>0,9 32 0,94 1,28 1,2 770 1,93

 $\Delta p_{2,l}$  27<sup>= $\Delta p_{l,l}$ </sup> 17<sup>=115</sup>  $\kappa$ Па 115

980

1490

 $0,2$ 

 $0.2$ 

115

590 116

3570 120

 $\frac{11}{12}$  $0,5$  $2,0$   $\frac{36}{54}$ 

0,576

0,864

 $0,72$ 

 $0.9$ 

 $\Delta p_{\text{mean}} = \frac{131 - 120}{131}$  100 = 8,4 %

Стояк 3, участки 11 и 12.  $\Delta p_{p}$ = 131 кПа

Принимая диаметры участнов 3.1...3.6 стояка аналогичными соответствующим участкам стояка 1, имеем

 $\Delta p_{3,1...3,6} = \Delta p_{1,1...1,6} = 105$  KIIa 105

$$
\Delta p_{\text{HeB}} = \frac{122}{131} \cdot 100 = 6.8\%
$$

N

1.1., 1.7 и 12 составляют 119 кПа. Невязка потерь давления по двум расчетным направлениям через дальний и ближний водоразборные стояки

$$
\Delta p_{\text{HeB}} = \frac{131 - 119}{131} \quad 100 = 9\% \ ,
$$

что вполне допустимо. Значит, выполненный расчет не нуждается в корректировке.

Аналогично проводится гидравлический расчет и увязка потерь давления для других стояков и участков.

Таким образом, определены диаметры теплопроводов и потери давления на всех участках стояков и магистралей. Суммарные потери давления в подающих теплопроводах системы равны потерям давления на наиболее длинном расчетном направлении, в данном случае через стояк 6, т.е.  $\Delta n$  = 137 кПа ( $\Delta H_n$  =  $= 13.7$  M).

Пример 2.7. Произвести гидравлический расчет магистральных подающих теплопроводов и двух стояков открытой системы горячего водоснабжения. Все исходные данные принять из примера 2.6. Схема системы приведена на рис. 2.6.

Решение. Расчет теплопроводов производится аналогично предыдущему примеру. Но так как при открытой схеме в систему горячего водоснабжения поступает вода из тепловой сети, прошедшая соответствующую обработку, образование накипи в теплопроводах не происходит. Коэффициенты  $K_{\mu\nu}$  и  $K_{\mu}$ не учитываются, данные записываются в табл. 2.2.

В результате расчета устанавливаем, что потери давления на участках 6.1...6.7, 8 и 9 составляют 58,7 кПа. Это располагаемое давление для стояка 1 (участки 1.1...1.7 и 12). Суммарные потери давления в подающих теплопроводах системы равны сумме потерь давления по участкам наиболее длинного расчетного направления, в нашем случае через стояк 6, т.е.  $\Delta p_n = 65.7 \times \Pi$ а ( $\Delta H_n$  $= 6,57$  M).

#### 2.5. РАСЧЕТ ПОТЕРЬ ТЕПЛОТЫ

Пример 2.8. Определить потери теплоты подающими теплопроводами системы горячего водоснабжения (см. рис. 2.6), если температура воды на выходе из подогревателя  $t_{\rm H}$  = 60 °С, у наиболее удаленного водоразборного прибора  $t_{\rm k}$  = 55 °С. Коэффициент теплопередачи неизолированного теплопровода  $K = 11,6$  Вт/(м<sup>2, о</sup>С), а КПД тепловой изол.  $\gamma = 0,6$ . Диаметры расчетных участков теплопровода и их длину принять из пг ера 2.6.

Решение. Расчеты, связанные с решением поставленной задачи, производим по методике, изложенной в [17].

Потери теплоты (Вт) на каждом расчетном участке

$$
\Delta Q = \pi d_{\rm H} l K \left(t_{\rm T}^{\rm cp} - t_0\right) \left(1 - \eta\right).
$$

Средняя температура горячей воды в системе

$$
t_r^{\rm op} = (t_u + t_w)/2 = (60 + 55)/2 = 57.5 {\rm ^oC}.
$$

Наружные диаметры труб на участках принимаем по [16, прил., табл. 1.3]. Учитывая место прокладки теплопроводов, расчетную температуру окру-

| Номер          | ı.                      | $\boldsymbol{N}$ | $\mathcal{NP}$ | $\boldsymbol{a}$ | G,                                | $D_{\mathbf{y}'}$ | w.                                                             | $R_{\perp}$ | $K_{\overline{M}}$ | $\Delta p$ | $\Sigma \Delta p$ , |
|----------------|-------------------------|------------------|----------------|------------------|-----------------------------------|-------------------|----------------------------------------------------------------|-------------|--------------------|------------|---------------------|
| участ-<br>ĸа   | $\mathbf{M}$            |                  |                |                  | n/c                               | MM                | M/c                                                            | $\Pi_B/M$   |                    | $\Pi$ a    | кПа                 |
| $\blacksquare$ | $\overline{2}$          | 3                | 4              | s                | 6                                 | 7                 | 8                                                              | 9           | 10                 | 11         | 12                  |
|                |                         |                  |                |                  | Стояк 6 и участки магистрали 8 10 |                   |                                                                |             |                    |            |                     |
| 6.1            | 2,5                     |                  | 0,032          | 0,24             | 0,24                              | 15                | 1,41                                                           | 5200        | 0,1                | 14300      | 14,3                |
| 6.2            | 3                       | $\frac{2}{3}$    | 0,048          | 0,27             | 0,27                              | 20                | 0,84                                                           | 1280        | 0,1                | 4220       | 18,5                |
| 6.3            | 3                       | 6                | 0,096          | 0,34             | 0,34                              | 20                | 1,06                                                           | 1960        | 0,1                | 6470       | 25                  |
| 6.4            | 3                       | 9                | 0,144          | 0,39             | 0,39                              | 20                | 1,22                                                           | 2530        | 0,1                | 8350       | 33,3                |
| 6.5            | 3                       | 12               | 0,192          | 0,44             | 0,44                              | 25                | 0,8                                                            | 870         | 0,1                | 2870       | 36,2                |
| 6.6            | 3                       | 15               | 0,24           | 0,49             | 0,49                              | 25                | 0,9                                                            | 1070        | 0,1                | 3530       | 39,7                |
| 6.7            | 5,5                     | 18               | 0,288          | 0,52             | 0,52                              | 25                | 0,97                                                           | 1150        | 0,2                | 7590       | 47,3                |
| 8              | 3,2                     | 36               | 0,576          | 0,72             | 0,72                              | 32                | 0,75                                                           | 510         | 0,2                | 1960       | 49,3                |
| 9              | 10,2                    | 54               | 0,864          | 0,9              | 0,9                               | 32                | 0,94                                                           | 770         | 0,2                | 9430       | 58,7                |
| 10             | з                       | 108              | 1,73           | 1,31             | 1,31                              | 32                | 1,36                                                           | 1550        | 0,5                | 6980       | 65,7                |
|                |                         |                  |                |                  |                                   |                   | Стояк 1, участки 1.11.7 и 12, $\Delta p_p = 58.7 \text{ k}$ Па |             |                    |            |                     |
| 1.1            | 2,5                     |                  | 0,032          | 0,24             | 0,24                              | 15                | 1,41                                                           | 5200        | 0,1                | 14300      | 14,3                |
| 1.2            | 3                       | 3                | 0,27           | 0,27             | 0,27                              | 20                | 0,84                                                           | 1280        | 0,1                | 4220       | 18,5                |
| 1.3            | 3                       | 6                | 0,096          | 0,34             | 0,34                              | 20                | 1,06                                                           | 1960        | 0,1                | 6470       | 25                  |
| 1.4            | 3                       | 9                | 0,144          | 0,39             | 0,39                              | 20                | 1,22                                                           | 2530        | 0,1                | 8350       | 33,3                |
| 1.5            | 3                       | 12               | 0,192          | 0,44             | 0,44                              | 20                | 1,37                                                           | 3220        | 0,1                | 10630      | 44                  |
| 1.6            | з                       | 15               | 0,24           | 0,49             | 0,49                              | 25                | 0,9                                                            | 1070        | 0,1                | 3530       | 47,5                |
| 1.7            | 3                       | 18               | 0,288          | 0,52             | 0,52                              | 25                | 0,97                                                           | 1150        | 0,2                | 4140       | 51,6                |
| 12             | $\overline{\mathbf{2}}$ | 54               | 0,864          | 0,9              | 0,9                               | 32                | 0,94                                                           | 770         | 0,2                | 1850       | 53,5                |
|                |                         |                  |                |                  | Невязка $\Delta p_{\texttt{HeB}}$ | 58,7              | $=$ 58.7 - 53.5 100 = 8.9 %                                    |             |                    |            |                     |

Табл. 2.2. Гидравлический расчет подающих теплопроводов открытой системы горячего водоснабжения

N

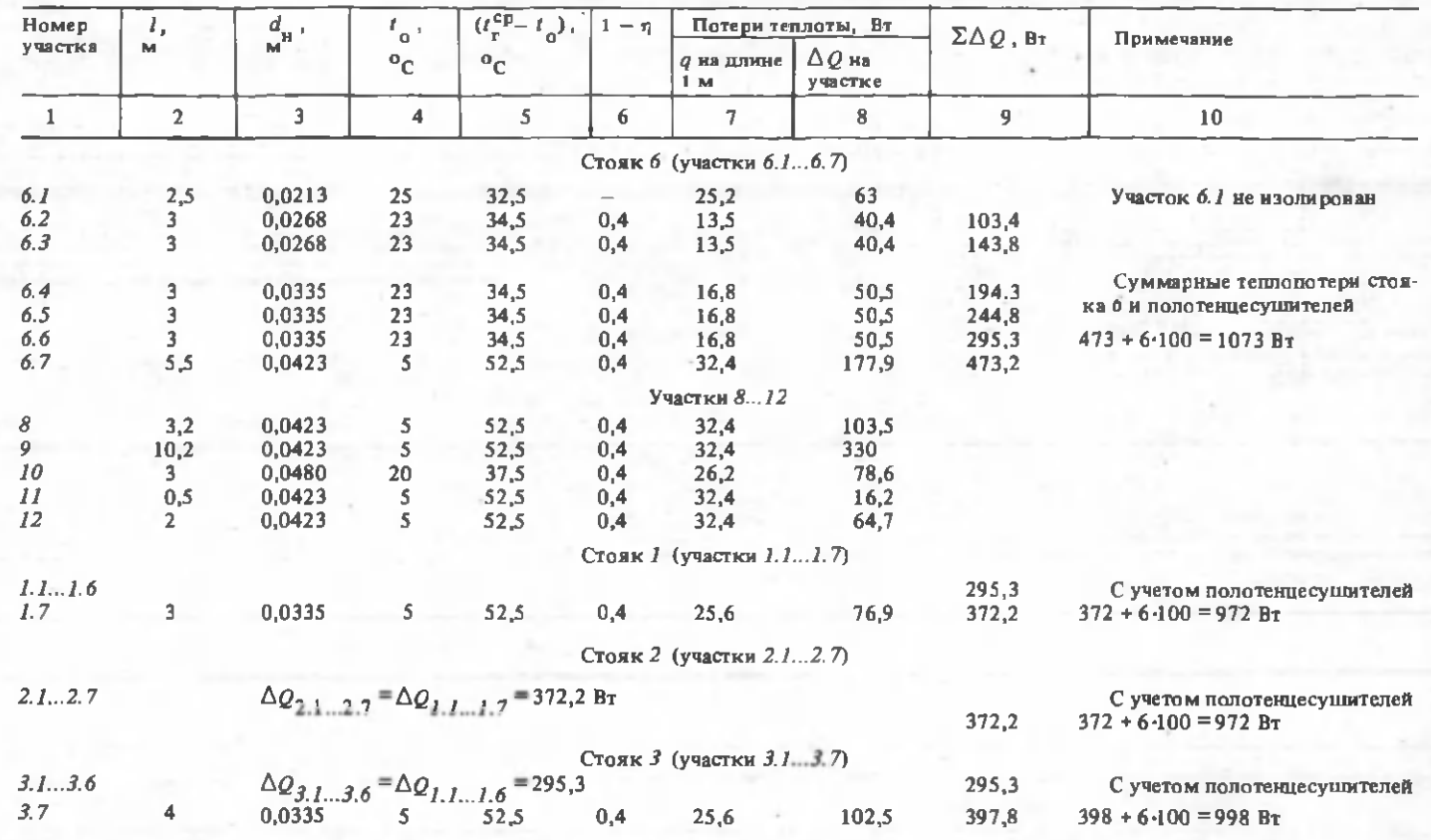

だ

Табл. 2.3. Расчет потерь теплоты подающими теплопроводами

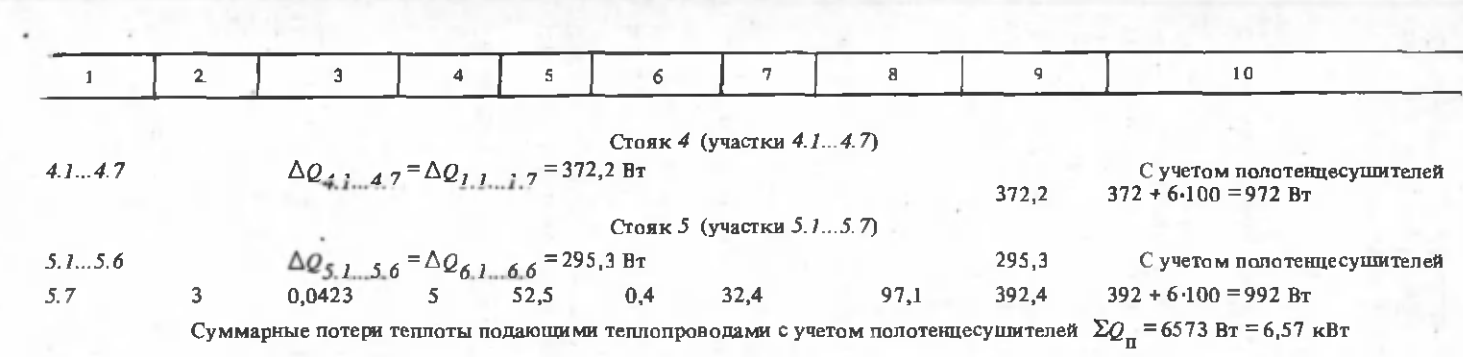

жающей среды, принимаем: для участков *1* всех стояков  $t_0 = 25$  °С, для участков 2...6 - 23 °С, для участков 7 всех стояков, а также 8, 9 и 11 - 5 °С. Для участка 10  $t_0$  = 20 °С (как для помещения теплового пункта).

Для неизолированного расчетного участка 6.1

 $\Delta Q = 3.14 \cdot 0.0213 \cdot 2.5 \cdot 11.6(57.5 - 25) = 63 B_{T}$ .

Расчет потерь теплоты всеми теплопроводами системы приведен в табл. 2.3.

Вначале рассчитываем потери теплоты стояком 6, суммарное значение которых на участках 6.1...6.7 составляет 473,2 Вт. Так как обогрев ванных комнат осуществляется полотенцесушителями, к теплопотерям стояка добавляем потери теплоты полотенцесушителями в размере 100n (Вт). Суммарные теплопотери стояка 6 и полотенцесущителей  $\Delta Q_{6,1}$  67 = 473 + 6.100 = 1073 Вт. Далее определяем потери теплоты по участкам распределительной магистрали (участки 8...12). Так как диаметры и длины участков 1.1...1.6 равны диаметрам и длинам участков 6.1...6.6 и стояки находятся в одинаковых условиях теплообмена, то и теплопотери их будут равны, т.е.

$$
\Delta Q_{1,1...1.6} = \Delta Q_{6,1...6.6} = 295,3 \text{ Br}
$$

Аналогичным образом приравниваем потери теплоты соответствующими участками других стояков (см. табл. 2.3).

#### 2.6. ГИДРАВЛИЧЕСКИЙ РАСЧЕТ ЦИРКУЛЯЦИОННЫХ ТЕПЛОПРОВОДОВ

Пример 2.9. Определить циркуляционный расход воды в системе горячего водоснабжения и распределить его по участкам и стоякам системы. Данные для расчета принять из примера 2.8.

Решение. Схему системы горячего водоснабжения (см. рис. 2.6) представим в упрощенном виде, проставив по расчетным участкам и стоякам потери теплоты (рис. 2.7).

Расчетный циркуляционный расход воды (кг/ч), компенсирующий теплопотери,

$$
G_{\rm II} = \frac{\Sigma Q_{\rm II}^2 3600}{\Delta t c} = \frac{0.86 \Sigma Q_{\rm II}}{\Delta t},
$$

где  $\Sigma Q_n$  - суммарные потери теплоты, равные 6573 Вт;  $\Delta t$  - перепад температуры воды в подающих теплопроводах системы,  $\Delta t = t_{\text{av}} - t_{\text{av}} = 60 - 55$ =  $5^{\circ}C$ ,  $c = 4186 \text{ JbK} / (\text{KT}^{\circ}C)$ .

$$
G_{\rm H} = \frac{0.86.6573}{5} = 1130 \,\text{kr}/\text{v} \,.
$$

По методике, изложенной в [14, с. 288], [17, с. 103, 104], циркуляционный расход воды на участке 10 ( $G_{10}$  = 1130 кг/ч) распределяем по участкам магистрали и стоякам пропорционально потерям теплоты в них:

на участке 9

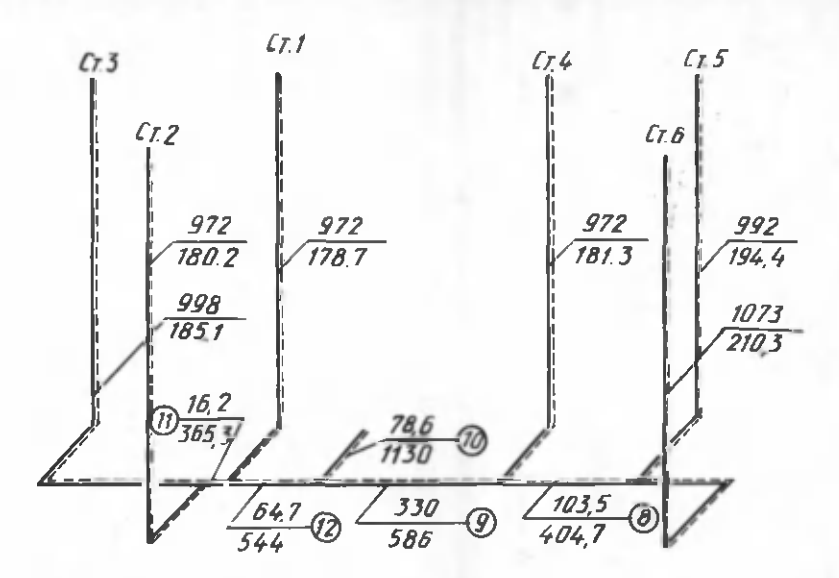

Рис. 2.7. Схема системы горячего водоснабжения (в числителе приведены потери теплоты (Вт), в знаменателе - циркуляционные расходы (кг/ч))

$$
G_{g} = G_{10} \frac{Q_{cr4} + Q_{cr5} + Q_{cr6} + Q_{8} + Q_{9}}{Q_{cr1} + Q_{cr2} + Q_{cr3} + Q_{cr4} + Q_{cr5} + Q_{cr6} + Q_{8} + Q_{11} + Q_{12}}
$$
  
= 1130 
$$
\frac{972 + 992 + 1073 + 103.5 + 330}{972 + 992 + 992 + 1073 + 103.5 + 330 + 16.2 + 64.7}
$$

= 586  $\kappa$ r/4;

на участке 12

$$
G_{12} = G_{10} - G_9 = 1130 - 586 = 544 \text{ кr/v}
$$
  
В стояке 4

$$
G_{\text{CT4}} = G_g \frac{Q_{\text{CT4}}}{Q_{\text{CT4}} + Q_{\text{CT5}} + Q_{\text{CT6}} + Q_g} =
$$
  
= 586 - 
$$
\frac{972}{972 + 992 + 1073 + 104} = 181.3 \text{ kT/v}
$$

на участке 8

$$
G_g = G_g - G_{cr4} = 586 - 181.3 = 404.7 \text{ kr/s}
$$

в стояке $\mathcal S$ 

$$
G_{\text{crS}} = G_8 \frac{Q_{\text{crS}}}{Q_{\text{crS}} + Q_{\text{crG}}} = 404.7 \frac{992}{992 + 1073} = 194.4 \text{ kT/v};
$$

в стояке *6*

$$
G_{\text{cr6}} = G_8 - G_5 = 404.7 - 194.4 = 210.3 \text{ kT/v};
$$

в стояке *1*

$$
G_{cr1} = G_{12} \frac{Q_{cr1}}{Q_{cr1} + Q_{cr2} + Q_{cr3} + Q_{I1}} =
$$
  
= 544  $\frac{972}{972 + 972 + 998 + 16.2} = 178.7 \text{ кr/v};$ 

на участке *11*

$$
G_{II} = G_{I2} - G_{cr1} = 544 - 178,8 = 365,3 \text{ kr/y};
$$

в стояке 2

$$
G_{\text{cr2}} = G_{II} \frac{Q_{\text{cr2}}}{Q_{\text{cr2}} + Q_{\text{cr3}}} = 365.3 \frac{972}{972 + 998} = 180.2 \text{ кr/v};
$$

в стояке 3

$$
G_{cr3} = G_{11} - G_{cr2} = 365.3 - 180.2 = 185.1 \text{ кr/s}.
$$

Вычисленные значения циркуляционных расходов воды в стояках и на участках проставляем на схеме (рис. 2.7). При полученном распределении циркуляционных расходов воды по стоякам и участкам температура горячей воды во всех стояках будет одинаковой:  $t_{\kappa} = t_{\kappa} - \Delta t$ .

**Пример 2.10.** Произвести гидравлический расчет циркуляционных теплопроводов системы горячего водоснабжения, изображенной на рис. 2.6. Расчетную длину участков принимать по планам подвала (см. рис. 2.5 ) и типового этажа (см. рис. 2.1 ) , высота этажа — 3 м. Распределение циркуляционных расходов воды показано на рис. 2.7.

Решение. Гидравлический расчет проводим аналогично расчету подающих теплопроводов. Начинаем его с определения потерь давления на участках подающих теплопроводов циркуляционного кольца через наиболее удаленный стояк 6. Диаметры участков подающих теплопроводов известны из гидравлического расчета и принимаются из табл. 2.1. По  $G_{\mu}$  на участке  $[16, \text{rad}5.46.9]$ принимаем скорость движения воды и удельные потери давления по длине. Далее устанавливаем их действительные, значения, умножая табличные данные на соответствующие коэффициенты  $K_w$  и  $K_p$ . Результаты расчета заносим в соответствующие графы табл. 2.4.

Вторая часть гидравлического расчета циркуляционного кольца через стояк *6* заключается в определении диаметров циркуляционных теплопроводов и потерь давления в них. Нумерацию расчетных участков осуществляем, как и на подающих теплопроводах, добавляя к номерам соответствующих участков циркуляционных теплопроводов штрихи. Расчетную длину этажестояка принимаем равной высоте этажа за вычетом высоты полотенцесушителя и длины двух подводок к нему (рис. 2.8):  $l_{p,3} = 3 - 0.54 + 2 \cdot 0.25 =$  $= 2.96$  M  $\approx 3$  M.

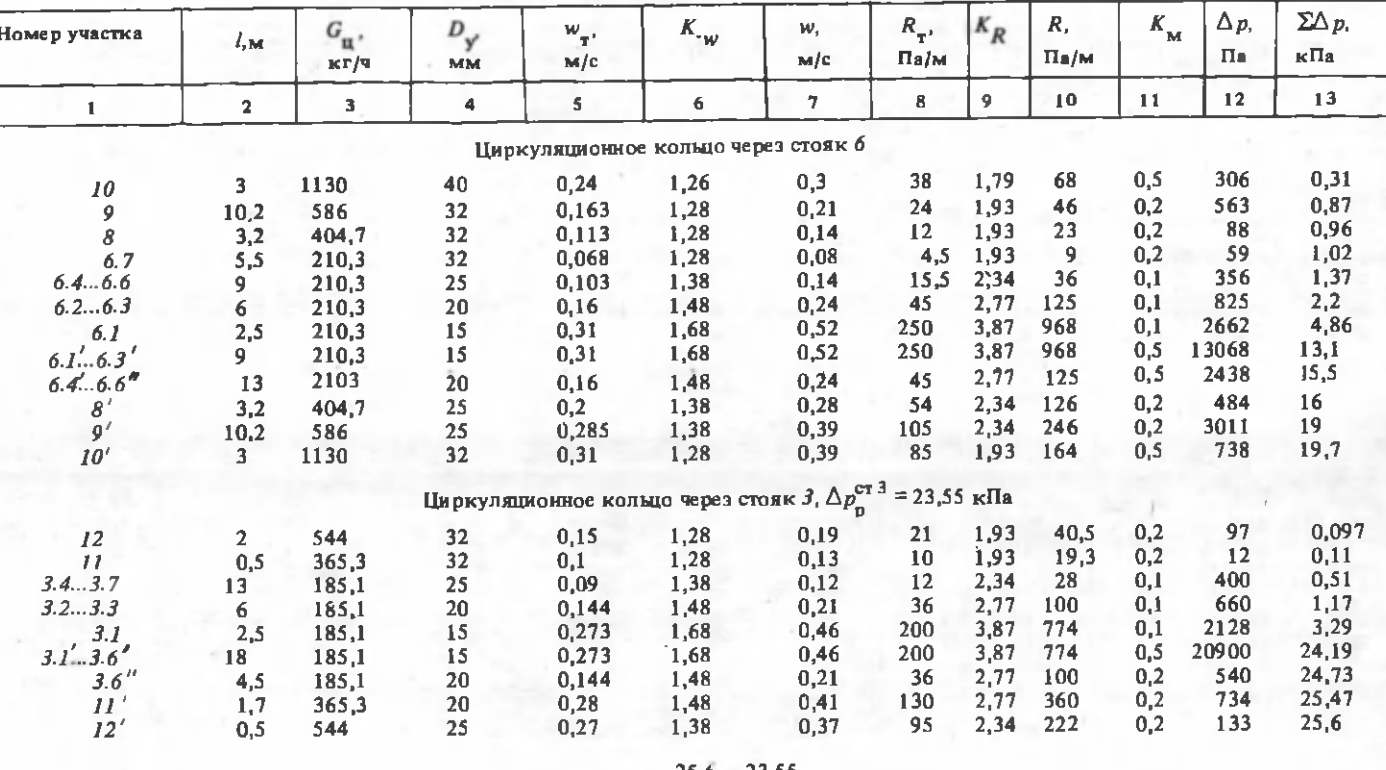

## Табл. 2.4. Гидравлический расчет циркуляционных теплопроводов

Невязка  $\Delta p$ <sub>нев</sub> =  $\frac{25,6}{ }$  $-23.55$  100 = 8 %  $25,6$ 

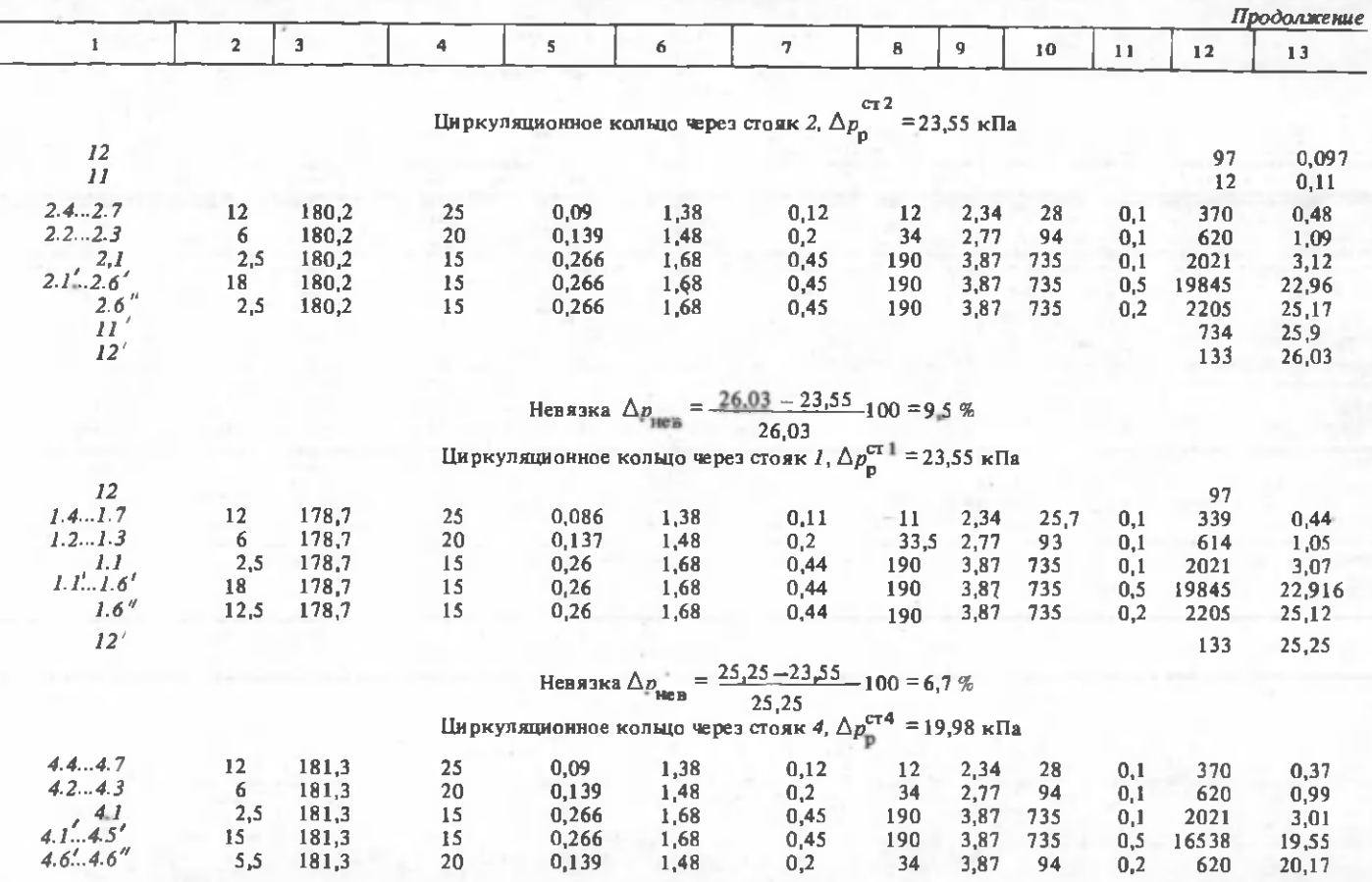

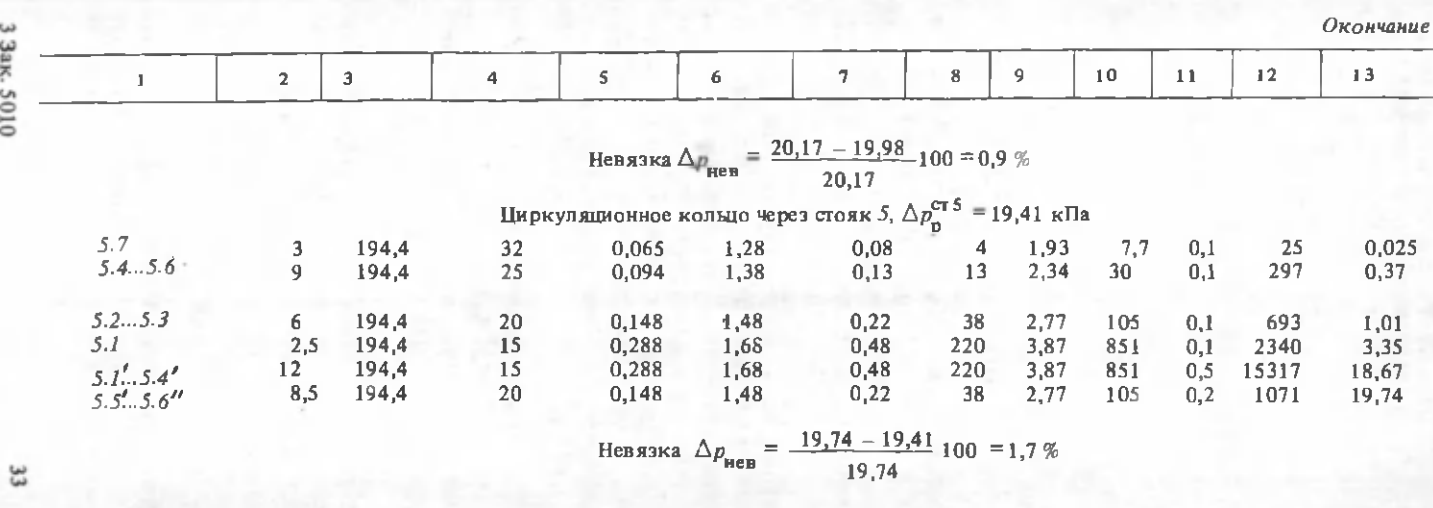

При мечание. Потери давления в подающих теплопроводах кольца при циркуляционном расходе воды  $\Delta p_{_{\rm I\!I\!I\!I\!I}}=$  = 4,9 кПа ( $\Delta H_{_{\rm I\!I\!I\!I\!I}}=$  0,49 м), а в циркуляционных теплопроводах  $\Delta p_{_{\rm I\!I\!I\!I}}=$  19

Рис. 2.8. Схема присоединения полотенцесущителя к циркуляционному **CTORKV** 

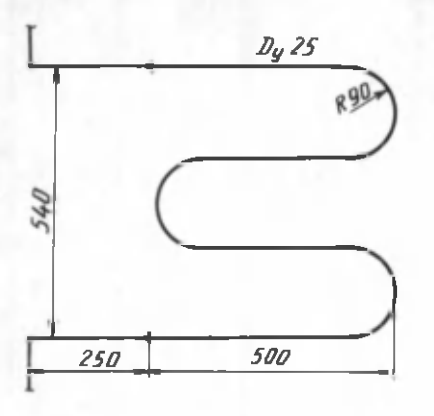

Таким образом, расчетная длина циркуляционного стояка б составляет  $6.3 + 4 = 22$  м (4 - длина горизонтального участка 6.6 стояка, проложенного в подвале).

Из расчета циркуляционного кольца через наиболее удаленный стояк б следует, что сумма потерь давления в подающих теплопроводах кольца при циркуляционном расходе воды  $\Delta p_{\text{max}} = 4.9 \text{ k}\Pi$ а ( $\Delta H_{\text{max}} = 0.49 \text{ m}$ ), а потери давления в циркуляционных теплопроводах составляют  $\Delta p_n = 19.7$  кПа  $(\Delta H_{\rm u} = 1.97 \,\rm M).$ 

Далее производим расчет циркуляционных колец других стояков. Для этого определим располагаемые давления. Потери давления в циркуляционном кольце складываются из потерь давления в подающих теплопроводах при ниркулянионном расходе и потерь давления в имркуляционных теплопроводах. Исходя из равенства потерь давления на параллельных участках, располагаемые давления для циркуляционных колец стояков 2 и 3 с участками 11, 12. 11' и 12', а также стояка 1 с участками  $12$  и 12' равны сумме потерь давления на участках 6.1...6.7, 8, 9, 6.1...6.6, 8'и 9', т.е.  $\Delta p_n^{\text{cr1}}$  $= \Delta p_p^{\text{CT2}} = \Delta p_n^{\text{CT2}}$ = 23,55 кПа. Располагаемое давление для циркуляционного стояка 4 равно сумме потерь давления на участках 6.1...6.7, 8, 6.1...6.6" и 8, т.е.  $\Delta p_0^{\text{cr4}}$ = 19,98 кПа. Располагаемое давление для циркуляционного кольца стояка 5 равно сумме потерь давления на участках 6.1...6.7, 6.1...6.6," т.е.  $\Delta p_n^{\text{CTS}}$ = 19.41 кПа.

После расчета каждого циркуляционного кольца определяем невязку, которая равна разности между располагаемым давлением и суммой потерь давления в кольце, деленной на располагаемое давление.

#### 2.7. ПОДБОР ОБОРУДОВАНИЯ

Пример. 2.11. Для системы горячего водоснабжения, рассматриваемой в примере 2.6, подобрать основное оборудование теплового пункта для двух случаев: 1) напор на вводе водопровода  $H_{\text{non}}$  = 50 м; 2) напор на вводе водопровода  $H_{\text{norm}}$  = 35 м.

Решение. Принимаем водоподогреватель типа 03 по ОСТ 34-588-68, количество секций  $n_n = 4$  при длине секции 2 м [11, прил. 19]. Скорость движения волы в трубках волоподогревателя  $w = 1$  м/с.

Лля выбранного водоподогревателя потери напора нагреваемой воды определяем по формуле [7, (13)]

 $\Delta H_{\text{on}} = 4.0,4.1^2$ .  $4 = 6,4$  M.

.<br>На вводе водопровода перед водоподогревателем устанавливаем счетчик расхода воды. При расходе воды  $G = 1,31$  л/с и диаметре трубопровода  $D_n$ -<br>= 40 мм (по данным примера 2.6) принимаем счетчик крыльчатый калибром 40 мм [16, с. 231...232]. Характеристика сопротивления счетчика расхода s = = 0,32 [ M/(n/c)<sup>2</sup>. Потери напора в счетчике  $\Delta H_{eq}$ = s  $G^2$  = 0,32 1,31<sup>2</sup>=0,55 м.

Принимая потери напора в подающих теплопроводах системы горячего водоснабжения  $\Delta H_n = 13.7$  м (пример 2.6), располагаемый свободный напор для смесителя ванны  $H_{\text{CR}}$  = 3 м и геометрическую высоту подъема воды  $H_{\text{R}}$  = = 18,6 м (см. рис. 2.6), определяем требуемый напор в точке присоединения системы горячего водоснабжения к водопроводу:

$$
H_{\text{TP}} = \Delta H_{\text{cyl}} + \Delta H_{\text{II}} + \Delta H_{\text{Bµ}} + H_{\text{cBl}} + H_{\text{r}} = 0.55 + 13.7 + 6.4 + 3 + 18.6 = 42.25 \text{ m}.
$$

Избыточный напор на вводе водопровода (1-й случай)

 $H_{\text{M36}}$  =  $H_{\text{B0Z}}$  –  $H_{\text{TD}}$  = 50 – 42,25 = 7,75 M.

Для его гашения устанавливаем диафрагму, диаметр которой при расходе воды  $G = 1,31$  л/с = 3.6 м<sup>3</sup>/ч

$$
d = 11.3 \sqrt[4]{\frac{G^2}{H_{\text{M35}}}} = 11.3 \sqrt{\frac{3.6^2}{7.75}} = 14.6 \text{ mm}.
$$

При потерях напора в подающих теплопроводах и водоподогревателе  $\Delta H_{n,u} = 0.49 + 0.31 = 0.8$  м, циркуляционном расходе воды  $G_u = 1130 \text{ кr/u}$ , потерях напора в циркуляционных теплопроводах  $\Delta H_\text{H} = 1.97$  м (пример 2.10), расчетном расходе воды  $G_n = 1.31$  л/с = 4716 кг/ч и  $x = 0.15$  расчетный напор циркуляционных насосов

$$
H_{\text{II},\text{II}} = \Delta H_{\text{II},\text{II}} \left( \begin{array}{c} x G_{\text{B}} + G_{\text{II}} \\ G_{\text{II}} \end{array} \right)^2 + \Delta H_{\text{II}} =
$$
  
= 0,8 \left( \begin{array}{c} 0.15 \cdot 4716 + 1130 \\ 1130 \end{array} \right)^2 + 1.97 = 4.1 M

Выбираем насос типа ЦНШ-40 с подачей 7000 кг/ч, полным напором 6 м, частотой вращения вала 1360 об/мин, укомплектованный электродвигателем АО2-12-4 мощностью 0,8 кВт. Устанавливаем 2 насоса - рабочий и резервный.

По условию задачи для второго случая требуется установка повысительноциркуляционных насосов. Требуемый напор на вводе водопровода

$$
H_{\text{np}} = \Delta H' \left( \begin{array}{c} \frac{G_{\text{p}} + G_{\text{p}}}{G_{\text{p}}} \end{array} \right)^2 + \Delta H_{\text{eq}} + H_{\text{r}} + H_{\text{cs}} + \Delta H_{\text{u}} =
$$
  
= (13,7 + 6,4)  $\left( \frac{4716 + 130}{4716} \right)^2 + 0.55 + 18.6 + 3.0 + 1.97 = 55 \text{ m}.$ 

Недостающий напор на вводе водопровода

$$
H_{\text{well}} = H_{\text{up}} - H_{\text{uou}} = 55 - 35 = 20 \text{ m}.
$$

что является расчетным напором повысительно-циркуляционных насосов  $H_{\text{u},\text{h}}$ . При  $H_{\text{u},\text{h}} = 20$  м и подаче  $G = G_{\text{h}} + G_{\text{u}} = 4716 + 1130 = 5846$  кг/ч  $\approx$ <br> $-5,85$ м<sup>3</sup>/ч выбираем насос типа ЦНШ-40 с подачей 21 м<sup>2</sup>/ч, полным напором 20 м, частотой вращения вала 2880 об/мин, укомплектованный электродвигателем AO2-32-2 мощностью 4 кВт. Устанавливаем 2 насоса - рабочий и резервный. Компоновка оборудования теплового пункта приведена на рис. 2.9.

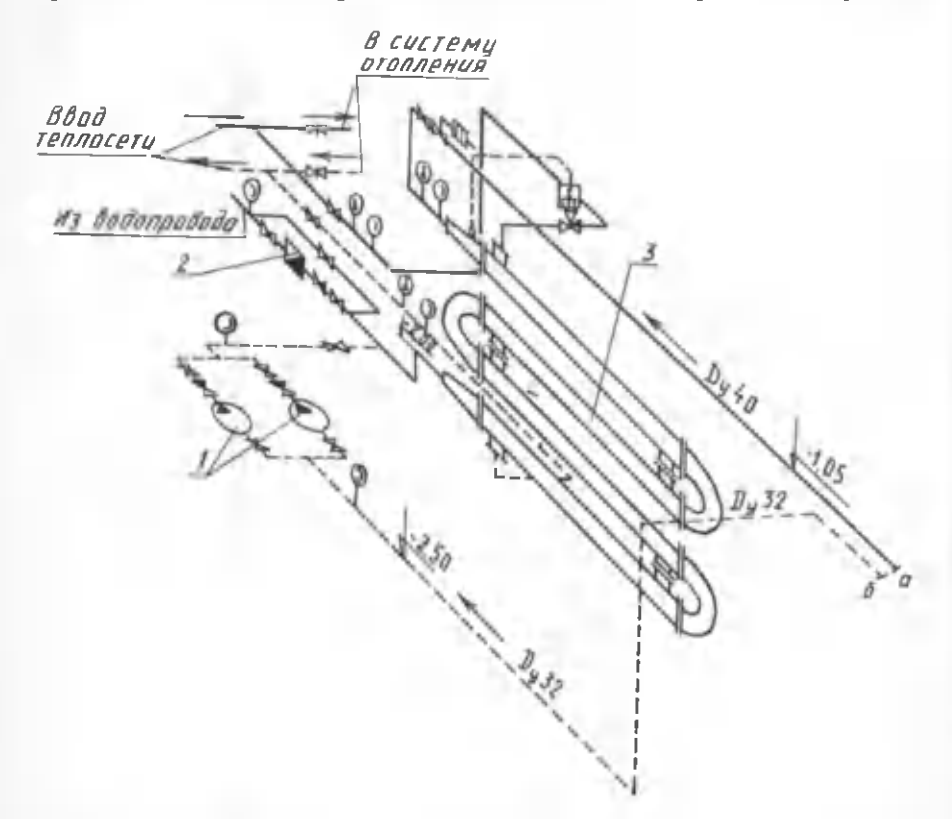

Рис. 2.9. Аксонометрическая схема теплопроводов и оборудования теплового пункта:  $l$  – циркуляционные насосы ЦНШ40 ( $G = 7000$  кг/ч,  $H = 6$  м, электродвигатель АО2-124,  $N = 0.8$  кВт,  $n = 1360$  об/мин);  $2 -$  водомер 25 мм;  $3 -$ водоподогреватель типа 03 по OCT 34-588-68  $(l = 2 M, n = 4)$
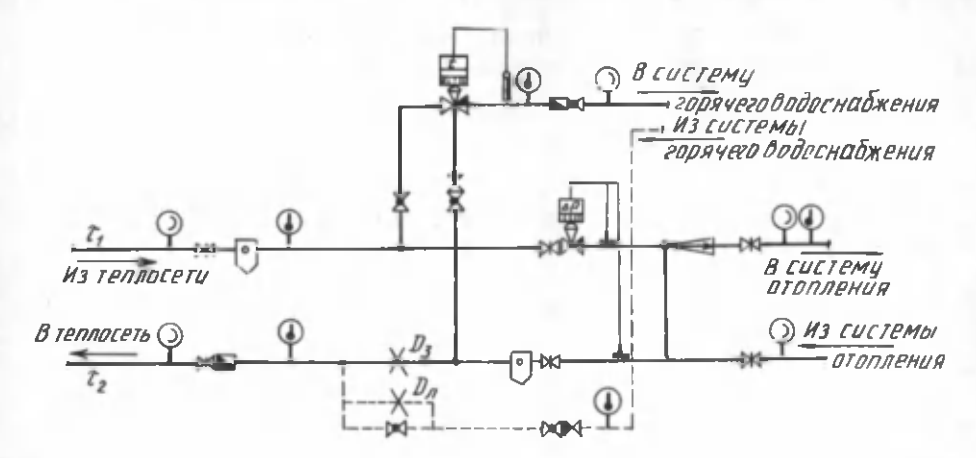

Рис. 2.10. Схема теплового пункта открытой системы теплоснабжения

Пример 2.12. Подобрать основное оборудование теплового пункта для открытой системы горячего водоснабжения, рассматриваемой в примере 2.7, если напор в подающем теплопроводе ввода теплосети  $H_n = 50$  м, в обратном  $H_0 = 35$  м, тепловая нагрузка на отопление  $Q_0 = 1300\,000$  к $\mu$ ж/ч, расчетная температура сетевой воды т<sub>1</sub> = 150 °C, т<sub>2</sub> = 70 °C. Потери напора в подающих и циркуляционных теплопроводах при циркуляционном расходе  $G_{\rm n}$ = 1200 кг/ч:  $\Delta H_{\text{n}}$  = 0,6 м,  $\Delta H_{\text{n}}$  = 2,2 м. Схема компоновки оборудования теплового пункта изображена на рис. 2.10.

Решение. В качестве смесителя выбираем регулятор температуры смешанной воды типа ОРГРЭС - регулирующий клапан смешения РКС в блоке с жидкостным термореле ТРЖ [18, с. 72...73]. Из [18, табл. 1 прил. 14] по расходу  $G_n = 1.31 \pi/c$  (см. пример 2.7) принимаем клапан смешения РКС диаметром 40 мм с площадью проходного сечения золотника 700 мм<sup>2</sup>.

При потере напора в клапане смесителя  $\Delta H_{\text{cm}} = 5$  м определяем гарантированную (устойчивую) разность напора в ограничителе:

$$
\Delta H_{\text{orp}} = H_{\text{H}} - H_{\text{O}} - \Delta H_{\text{cm}} = 50 - 35 - 5 = 10 \text{ m}.
$$

По [4, табл. III. 58] находим: число отверстий  $n = 11$ , диаметр  $d_0 = 6$  мм. Счетчик расхода воды (крыльчатый калибром 40 мм) в тепловом пункте устанавливается на подающем теплопроводе системы горячего водоснабжения после смесителя. Потери напора в нем составляют  $\Delta$   $H_{\rm cut}$  = 0,55 м (см. пример  $2.11$ .

Приняв потери напора в подающих теплопроводах системы горячего водоснабжения  $\Delta H_n = 6.57$  м (см. пример 2.7), располагаемый свободный напор для смесителя ванны  $H_{\text{cm}}$  = 3 м и геометрическую высоту подачи воды  $H_{\text{cm}}$  = = 18 м, находим требуемый напор в обратном теплопроводе ввода теплосети:

$$
H_{\text{TP}} = \Delta H_{\text{cyl}} + \Delta H_{\text{r}} + \Delta H_{\text{cyl}} + H_{\text{cBl}} + H_{\text{r}} = 0.55 + 6.57 + 5 + 3 + 18 =
$$
  
= 33.12 M,

что на 1.88 м меньше гарантируемого напора в обратной линии теплосети.

Произведем подбор зимней и летней диафрагм. Расход сетевой воды на отопление

$$
G_0 = \frac{Q_0}{c (r_1 - r_2)} = \frac{1300000}{4.186 \cdot (150 - 70)} = 3880 \text{ kT/u} \approx 3,88 \text{ m}^3/\text{v}.
$$

Дросселируемый напор в зимней диафрагме равен потерям напора в циркуляционной системе:

$$
\Delta H_{\rm g} = \Delta H_{\rm u.c} = \Delta H_{\rm u.u} \left( \frac{0.15 G_{\rm p} + G_{\rm u}}{G_{\rm u}} \right)^2 + \Delta H_{\rm g} =
$$
  
= 0.6 \left( \frac{0.15 \cdot 4716 + 1200}{1200} \right)^2 + 2.2 = 3.7 m.

Требуемый диаметр зимней диафрагмы

$$
d_3 = 11.3 \sqrt[4]{\frac{G_0^2}{\Delta H_{\text{m}}}} = 11.3 \sqrt[4]{\frac{3.88^2}{3.7}} = 22.8 \text{ mm}.
$$

При потерях напора в циркуляционной системе  $\Delta H_{\text{m.c}} = 3.7$  м дросселируемый напор в летней диафрагме

$$
\Delta H_{\rm H} = H_{\rm n} - H_{\rm o} - \Delta H_{\rm u} = 50 - 35 - 3,7 = 11,3 \text{ m}.
$$

Требуемый диаметр летней диафрагмы

$$
d_n = 11.3 \sqrt[4]{-\frac{G_{\text{u}}^2}{\Delta H_n}} = 11.3 \sqrt[4]{\frac{1.2^2}{11.3}} = 6.8 \text{ mm}.
$$

К установке принимаем диафрагму диаметром 10 мм. Остаток избыточного давления необходимо гасить краном на циркуляционном теплопроводе возле диафрагмы.

# **Глава 3. МЕТОДИЧЕСКИЕ УКАЗАНИЯ ПО ВЫПОЛНЕНИЮ КУРСОВОГО ПРОЕКТА ''ТЕПЛОСНАБЖЕНИЕ РАЙОНА ГОРОДА"**

## 3.1. ИСХОДНЫЕ ДАННЫЕ ДЛЯ ПРОЕКТИРОВАНИЯ, СОДЕРЖАНИЕ И ОБЪЕМ КУРСОВОГО ПРОЕКТА

Курсовой проект по теплоснабжению выполняется в соответствии с заданием, составленным и подписанным руководителем. К заданию прилагается генплан района города с горизонталями рельефа местности и указанием этажности застройки кварталов. Кроме того, дополнительно может быть дан перечень промышленных, коммунально-бытовых или других объектов и их местоположение на генплане.

В проекте предусматривается двухтрубная водяная система теплоснабжения, источником теплоты является ТЭЦ.

В задании приводятся следующие исходные данные: город; система теплоснабжения (открытая, закрытая); расчетные температуры теплоносителя по отопительному графику; вид подземной прокладки тепловых сетей (канальная, бесканальная); конструкция тепловой изоляции; характеристика грунта (сухой, маловлажный, влажный); регулятор расхода воды или теплоты на отопление.

Для заданного города из СНиП **II-**А.6 -7 2 [9] следует принять следующие климатологические данные, которые являются исходными для курсового проекта: расчетную температуру наружного воздуха для проектирования отопления (средняя наиболее холодной пятидневки)  $t_{\text{u.o.}}$  °С; расчетную температуру наружного воздуха для проектирования вентиляции (средняя наиболее холодного периода)  $t_{\rm u}$  в,  $^{\circ}{\rm C}$ ; среднюю температуру наружного воздуха за отопительный период  $\mathfrak{p}_{\alpha}$ , <sup>о</sup>С; продолжительность отопительного периода *n*<sub>o</sub>, ч; продолжительность стояния температур наружного воздуха с интервалом 5 °С в течение отопительного периода *п* , ч; среднегодовую температуру грунта на глубине вероятной прокладки теплопроводов  $t_o$ , °С.

Климатологические данные можно найти также в литературе [11, прил. 1],  $[13, \text{ra}$ бл. 1.3],  $[14, c. 17...20]$  и  $[15, \text{ra}$ бл. 1.3].

Курсовой проект состоит из расчетно-пояснительной записки объемом 40...50 страниц и графической части, включающей два листа формата 24 (842x597 мм).

Расчетно-пояснительная записка должна содержать следующие разделы: исходные данные; описание системы теплоснабжения; определение тепловых нагрузок района города; регулирование отпуска теплоты; определение расчетных расходов теплоносителя в тепловых сетях; разработка монтажной схемы и выбор строительных конструкций тепловых сетей; гидравлический расчет водяных тепловых сетей; разработка графиков давлений и выбор схем присоединения абонентов к тепловым сетям; построение продольного профиля тепловых сетей; подбор основного оборудования теплоподготовительной установки источника теплоты; механический расчет теплопроводов; тепловой расчет изоляционной конструкции; определение падения температуры теплоносителя по длине теплопровода; подбор оборудования теплового пункта, схемы автоматики; экономия тепловой энергии и охрана окружающей среды.

Все расчеты в записке должны сопровождаться соответствующими пояснениями, ссылками на источники и производиться в единицах СИ, согласно СН 528-80.

В конце расчетно-пояснительной записки приводятся список использованной литературы и оглавление.

В записке должен быть представлен следующий графический материал: график часовых расходов теплоты на отопление, вентиляцию и горячее водоснабжение в зависимости от температуры наружного воздуха; график годового расхода теплоты по продолжительности стояния наружных температур; график центрального регулирования отпуска теплоты; график температур обратной воды после теплопотребляющих установок (наносится на график температур воды в тепловой сети); график средневзвешенной температуры сетевой воды в обратной магистрали (наносится на график температур воды в тепловой сети) ; расчетная схема тепловой сети; схемы присоединения потребителей к тепловой сети; принципиальная схема теплоподготовительной установки ТЭЦ; конструкция тепловой изоляции и прокладки тепловой сети; схема водоподогревательной установки в ДТП.

На чертежах приводятся: генплан района города с нанесением трассы тепловых сетей, камер, неподвижных опор и расстояний между ними (М 1: 5000); монтажная схема теплопроводов, на которой показывают узлы ответвлений трубопроводов, компенсаторы, неподвижные опоры, задвижки, дренажные узлы, диаметры теплопроводов (масштаб произвольный); пьезометрический график основной магистрали тепловой сети (М 1:500 по вертикали, М 1:5000 по горизонтали); продольный профиль основной магистрали тепловой сети (М 1:100 по вертикали, М 1:5000 по горизонтали); план и разрез тепловой камеры (М 1:20), подвижные и неподвижные опоры.

При оформлении чертежей и схем, а также при написании пояснительной записки студенты должны руководствоваться требованиями ГОСТов, ЕСКД и инструкции о составе и оформлении рабочих чертежей [1].

#### 3.2. ОПИСАНИЕ СИСТЕМ ТЕПЛОСНАБЖЕНИЯ

После ознакомления с исходными данными и определения климатологических параметров следует приступать к описанию заданной системы теплоснабжения. При этом необходимо охарактеризовать основные ее элементы источник тепловой энергии, тепловую сеть, потребителей теплоты; выбрать теплоноситель исходя из требований, предъявляемых к ним, и соотношения отопительно-бытовых и технологических нагрузок.

При ; описании системы теплоснабжения необходимо отметить ее положительные качества и недостатки, при этом следует обратить внимание на различие в стабильности гидравлических режимов систем и схем присоединения установок горячего водоснабжения к открытым и закрытым тепловым сетям, а также привести принципиальную схему приготовления воды для горячего водоснабжения.

Наиболее распространенной схемой присоединения местных систем отопления к тепловой сети является зависимая с элеваторным смешением. Необходимо охарактеризовать ее особенности, достоинства и недостатки, наличие гидравлической связи между тепловыми сетями и местными отопительными системами и соответственно необходимое давление воды в обратной магистрали теплосети (оно не должно превышать допустимого из условия механической прочности отопительных приборов); начертить принципиальную схему присоединения местной системы отопления к тепловым сетям. Описание закрытых и опытных систем теплоснабжения можно найти в литературе [11, с.57...  $.77$ ], [17, c. 27 $.48$ ], [18, c. 24 $.41$ ].

## 3.3. ОПРЕДЕЛЕНИЕ РАСЧЕТНЫХ ТЕПЛОВЫХ НАГРУЗОК РАЙОНА ГОРОДА. ПОСТРОЕНИЕ ГРАФИКОВ РАСХОДА ТЕПЛОТЫ

Расчетные расходы теплоты на отопление, вентиляцию и горячее водоснабжение определяют для каждого квартала района города по укрупненным показателям, согласно [10, п. 2.4.], в зависимости от жилой площади и численности населения.

Жилая площадь квартала  $F(\text{m}^2)$  представляет произведение плотности жилого фонда  $f_{\rm w, cb}$  (м<sup>2</sup>/га) и площади квартала  $F_{\rm sc}$  (га). Плотность жилого фонда на 1 га территории следует принимать по [8, табл. 8 ]в зависимости от этажности застройки квартала.

Количество жителей в квартале *т* есть частное от деления жилой площади квартала на норму жилой площади на одного человека  $f$ , равную 9 или 12 м<sup>2</sup>.

Определяя расчетный расход теплоты для района города, необходимо учитывать, что при транспорте теплоносителя происходят потери теплоты в окружающую среду, которые, согласно нормам, составляют 5 % тепловой нагрузки. Поэтому расчетные расходы теплоты на отопление, вентиляцию и горячее водоснабжение определяют с коэффициентом 1,05 (см. пример 4.1).

Среднечасовые расходы теплоты за отопительный период на отопление и вентиляцию находят по [10, п.2.5] .Определение расхода теплоты на отопление и вентиляцию при наружных температурах, отличных от расчетной, ведется по формулам [10, (8) и (9)] с заменой  $t_{\text{max}}$  температурой наружного воздуха  $t_1$ .

После определения расчетного теплопотребления приступают к построению графиков часовых расходов теплоты на отопление, вентиляцию и горячее водоснабжение района города. По оси абсцисс откладывают температуру наружного воздуха от +8 °С до  $t_{\rm m}$ , по оси ординат — часовые расходы теплоты.

Поскольку расход теплоты на отопление прямо пропорционален разности температур  $t_n - t_n$  и  $Q_0 = f(t_n)$ , график часового расхода теплоты на отопление в зависимости от температуры наружного воздуха будет представлять прямую линию. Его можно построить по двум точкам: при  $t_{\rm w} = t_{\rm w.o.} Q_0 = Q_0^{\bar{p}}$ , а при  $t_{n}$  = +8 °С расход теплоты на отопление определяют по формуле [18,  $(1.7)$ ].

Расход теплоты на вентиляцию при диапазоне температур +8  $^{\circ}$ C ...  $t_{u-n}$  также зависит только от  $t<sub>u</sub>$ . Следовательно, график  $Q = f(t<sub>u</sub>)$  может быть построен аналогично графику расхода теплоты на отопление: при  $t_u = t_{u,u} Q_u =$ 

 $= Q_{\rm B}^{\rm p}$ , а при  $t_{\rm H}$  = +8 °С расход теплоты на вентиляцию определяют по формуле [18, (1.7)]. При дальнейшем понижении температуры наружного воздуха от  $t_{\rm H, B}$  до  $t_{\rm H, O}$  в целях экономии топлива расход теплоты на вентиляцию сохраняется постоянным за счет рециркуляции воздуха.

Тепловая нагрузка на горячее водоснабжение, являющаяся круглогодичной, в течение отопительного периода условно принимается постоянной, не зависящей от температуры наружного воздуха. Поэтому график часового расхода теплоты на горячее водоснабжение представляет собой прямую, параллельную оси абсцисс.

Суммарный график часовых расходов теплоты на отопление, вентиляцию и горячее водоснабжение строится сложением соответствующих ординат при  $t_{\rm r}$  = +8<sup>o</sup>C,  $t_{\rm H, B}$  и  $t_{\rm H, O}$  (см. пример 4.2).

Для определения загрузки, режима работы и экономичности использования теплофикационного оборудования, подсчета выработки тепловой энергии пользуются годовым графиком расхода теплоты по продолжительности стояния температур наружного воздуха. Он строится на основании графика часовых расходов теплоты и состоит из двух частей: правой - графика зависимости часовых расходов теплоты от температуры наружного воздуха и левой — годового графика расхода теплоты. На последнем по оси ординат откладывается расход теплоты, по оси абсцисс — число часов стояния температур наружного воздуха, которое за отопительный период для заданного города определяют по [11, c. 327],  $[13, c. 5]$   $\mu$   $[15, c. 9...11]$ .

В летний период имеет место нагрузка на горячее водоснабжение, которую следует определять по формуле [10, (10)]. Площадь, ограниченная осями координат и кривой расхода теплоты, представляет собой годовой расход теплоты районом города (см. пример4.3).

Методика построения годового графика расхода теплоты приводится в [14, с. 48], [17, с. 23], [18, с. 22].

#### 3.4. РЕГУЛИРОВАНИЕ ОТПУСКА ТЕПЛОТЫ

#### 3.4.1. Регулирование отпуска теплоты по отопительной нагрузке

В закрытых и открытых системах теплоснабжения при отношении / **2**0 < согласно [**10**, п. **6**.**2**] , может применяться центральное качественное регулирование отпуска теплоты по отопительной нагрузке. При этом в закрытых системах водоподогреватели для горячего водоснабжения должны присоединяться по двухступенчатой смешанной или параллельной схемам в зависимости от отношения расходов теплоты  $Q_{\text{L},B}^{\text{max}}/Q_{\text{o}}$  и типа регуляторов. При выборе схемы присоединения водоподогревателей следует руководствоваться прил. 3.

Построение графика центрального качественного регулирования отпуска теплоты по отопительной нагрузке основано на определении зависимости температуры сетевой воды в подающей и обратной магистралях от температуры наружного воздуха:  $\tau_{1,0} = f(t_{\rm H})$ ,  $\tau_{2,0} = f(t_{\rm H})$ .

Для зависимых схем присоединения отопительных установок к тепловым сетям температуру воды в подающей и обратной магистралях в течение отопительного периода, т.е. в диапазоне температур наружного воздуха +8 °С... $t_{\text{H}}$ , рассчитывают по выражениям [11, (4.38) и (4.39)] или [18, (IV. 27) и (IV. 28)]. По полученным значениям  $\tau_{1,0}$  и  $\tau_{2,0}$  строят отопительный график температур воды в тепловой сети (см. пример 4.4) .

При независимых схемах присоединения отопительных установок к тепловым сетям температуру сетевой воды в подающей и обратной магистралях определяют по формулам [11, (4.43) и (4.44)] или [18, (IV.34) и  $(V.35)$ ].

Так как по тепловым сетям одновременно подается теплота на отопление, вентиляцию и горячее водоснабжение, для удовлетворения тепловой нагрузки горячего водоснабжения необходимо внести коррективы в отопительный график. Температура нагреваемой воды на выходе из водоподогревателя горячего водоснабжения должна быть 60...65 °С, поэтому минимальная температура сетевой воды в подающей магистрали принимается равной 70 °С для закрытых и 60 °С для открытых систем теплоснабжения. Для этого отопительный график срезается на уровне 70 или 60 °С, полученный график температур воды в тепловой сети называется отопительно-бытовым.

Точка излома графика делит его на две части с различными режимами регулирования: в диапазоне температур наружного воздуха от температуры в точке излома t<sub>u и</sub> до t<sub>u о</sub> осуществляется центральное качественное регулирование отпуска теплоты, в диапазоне +8  ${}^{\circ}$ С... $t_{u,u}$  - местное регулирование.

Расчет и построение графиков регулирования отопительной нагрузки можно найти в [11, с. 100], [18, с. 105]. Расход сетевой воды через любую местную отопительную систему в течение всего отопительного периода поддерживается с помощью регулятора расхода (РР) постоянным, равным расчетному. В диапазоне температур наружного воздуха +8  $°C...t_{\text{u}}$  , когда  $\tau_{1,\text{o}}$  = const и у абонентов осуществляется местное регулирование пропусками, число одновременно включенных систем отопления с повышением  $t<sub>u</sub>$  уменьшается. Суммарный расход сетевой воды на отопление при этом диапазоне температур наружного воздуха определяют по выражению

$$
G_{\mathbf{q}} = G_{\mathbf{q}}^{\mathbf{p}} \underbrace{\begin{array}{c} t_{\mathbf{B}} - t_{\mathbf{H}} \\ t_{\mathbf{B}} - t_{\mathbf{H} \cdot \mathbf{H}} \end{array}}_{t_{\mathbf{B}} - t_{\mathbf{H} \cdot \mathbf{H}}}
$$

где  $G_0^{\text{p}}$  - расчетный расход сетевой воды на отопление.

Регулирование отпуска теплоты на вентиляцию можно осуществить изменением расхода сетевой воды или нагреваемого воздуха. Если заданием не определен способ регулирования отпуска теплоты на вентиляцию, применяют способ регулирования изменением расхода сетевой воды. В этом случае задачей расчета регулирования является определение температуры воды после калориферов  $\tau_{2,\text{B}}$  и расхода сетевой воды на вентиляцию  $G_{\text{B}}$  при различных температурах наружного воздуха.

На основании графиков расхода теплоты на вентиляцию  $Q_{\rm n}$  =  $f(t_u)$  и температуры воды в подающей магистрали  $\tau_{1,0} = f(t_{\rm H})$  весь отопительный период можно разбить на три диапазона.

**43**

1 диапазон – от  $t_{\rm H}$  = +8 °С до  $t_{\rm H,H}$ , когда температура сетевой воды в подающей магистрали  $\tau_{1,o}$  = const, а расход теплоты на вентиляцию  $Q_{\rm B}$  = var = =  $f(t_n)$ . В этом диапазоне температур наружного воздуха дополнительно к центральному регулированию осуществляют местное путем изменения расхода сетевой воды через калорифер, т.е.  $G_n$  = var.

Температуру воды после калориферов т<sub>2 в</sub> определяют из уравнения

$$
\frac{(\tau_{1,0} + \tau_{2,B}) - (\tau_{H} + \tau_{B})}{(\tau_{1,0}^{y} + \tau_{2,B}^{y}) - (\tau_{H,H} + \tau_{B})} \quad \frac{\tau_{1,0}^{y} - \tau_{2,B}^{y}}{\tau_{1,0} - \tau_{2,B}} \quad 0.15 =
$$

$$
= \left( \frac{t_{\rm B} - t_{\rm H}}{t_{\rm B} - t_{\rm H, H}} \right)^{0} \, \delta^{85} \quad , \tag{3.1}
$$

где  $\tau_{1,0}$  — температура сетевой воды в подающей магистрали при  $t_{H} = t_{H,H}$ =  $t_{\rm H}$ ;  $\tau_{2\rm H}$  – температура воды после калориферов при  $t_{\rm H}$  =  $t_{\rm H}$  =  $t_{\rm H}$ .

Решается данное уравнение методом последовательных приближений или графоаналитическим способом.

II диапазон – от  $t_{\text{H,H}}$  до  $t_{\text{H,B}}$ , когда с понижением  $t_{\text{H}}$  температура сетевой воды в подающей магистрали и расход теплоты на вентиляцию увеличиваются, т.е.  $\tau_{1,0} = f(t_{\rm H})$  и  $Q_{\rm B} = f(t_{\rm H})$ . Центральное качественное регулирование отпуска теплоты сохраняется, т.е.  $G_n$  = const.

Температура воды после калориферов

$$
\tau_{2,B} = \tau_{1,0} - (\tau_{1,0}^N - \tau_{2,B}^N) - \frac{\tau_B - \tau_N}{\tau_B - \tau_{N,B}} \tag{3.2}
$$

где  $\tau_{1,0}^{\prime\prime}$  — температура сетевой воды в подающей магистрали при  $t_{\rm g}$  =  $t_{\rm H,B}$  = =  $t_{\rm H}^{m}$ ,  $\tau_{2,m}^{m}$  - температура воды на выходе из калориферов при  $t_{\rm H} = t_{\rm H}^{m}$ , равная  $\tau_{2,0}^{\prime\prime}$ .

III диапазон - от  $t_{\text{H,B}}$  до  $t_{\text{H,O}}$ , когда температура сетевой воды в подающей магистрали  $r_{1,\Omega}$  = var =  $f(t_{\rm H}^{\rm t})$ , а расход теплоты на вентиляцию  $Q_{\rm H}$  = const. При этом диапазоне, так же как и при первом, необходимо применять дополнительное местное количественное регулирование, т.е.  $G_n$  = var.

Температуру воды после калориферов  $\tau_{2,n}$  определяют из уравнения

$$
\frac{(\tau_{1,0} + \tau_{2,B}) - (t_H + t_B)}{(\tau_{1,0}''' + \tau_{2,B}''') - (t_{H,B} + t_B')} \quad \left(\frac{\tau_{1,0}'' - \tau_{2,B}''}{\tau_{1,0} - \tau_{2,B}}\right)^{0,15} = 1. \tag{3.3}
$$

Решается оно, как и (3.1), методом последовательных приближений или графоаналитическим способом.

По значениям т<sub>2, в</sub> строят график температуры воды после калориферов, который наносится на график температур воды в тепловой сети.

После нахождения  $\tau_{2,B} = f(t_H)$  приступают к определению расхода сетевой воды на вентиляцию при различных температурах наружного воздуха [18, (IV. 45) ] и построению графика расхода (см. пример 4.8).

Графики температур, расходов теплоты и сетевой воды при регулировании вентиляционной нагрузки приведены в [18, с. 104] и [11, с. 103].

Местное регулирование тепловой нагрузки на горячее водоснабжение производят изменением расхода сетевой воды через водоподогреватель. При этом отопительный период разбивается на два диапазона. 1 диапазон - от  $t_{\rm m}$  = +8 °С до  $t_{H, H}$ , когда при  $\tau_{1, 0}$  = const  $H O_{H, H}$  = const в системе поддерживается центральное регулирование с постоянным расходом воды через теплообменник  $G_{_{\Gamma,\rm R}}$  = const. II диапазон - от  $t_{_{\rm H,H}}$  до  $t_{_{\rm H,O}}$ , когда с повышением температуры сетевой воды в подающей магистрали осуществляется местное количественное регулирование путем уменьшения расхода сетевой воды через теплообменник.

Задача расчета регулирования — в определении температуры сетевой воды после водоподогревателя  $\tau$ , пи расхода ее на горячее водоснабжение  $G_{\mathtt{r},\mathtt{b}}$  при различных температурах наружного воздуха.

Максимальный расход сетевой воды на горячее водоснабжение наблюдается в I диапазоне температур наружного воздуха при минимальной температуре воды в подающей магистрали. Если у потребителей отсутствуют аккумуляторы горячей воды, расчетный расход сетевой воды на горячее водоснабжение определяется по максимальной тепловой нагрузке (см. примеры 4.9 и 4.10) .

Расчет и построение графиков регулирования отпуска теплоты на горячее водоснабжение при параллельной и двухступенчатой смешанной схемах следует выполнять, используя методику, изложенную в [18,с. 109...113].

Определив расходы сетевой и температуры обратной воды после теплопотребляющих установок, находят средневзвешенную температуру сетевой воды в обратной магистрали при различных температурах наружного воздуха:

$$
\tau_2^{\rm cp} = \frac{G_0 \tau_{2,0} + G_{\rm B} \tau_{2,\rm B} + G_{\rm T,B} \tau_{2,\rm F}}{G_0 + G_{\rm B} + G_{\rm T,B}} \tag{3.4}
$$

По полученным значениям  $\tau_2^{\text{cp}}$  строят соответствующий график, который наносят на график температур воды в теплосети (см. пример 4.10) .

Суммарный график расхода сетевой воды строится сложением соответст- . вующих ординат графиков расходов воды по отдельным видам теплопотребления при соответствующих температурах наружного воздуха [18, с. 123...124]

При открытой системе теплоснабжения установки горячего водоснабжения и отопления следует присоединять по принципу несвязанного регулирования. В связи с непосредственным водоразбором на горячее водоснабжение отопительно-бытовой температурный график имеет срезку на 60 °С (см. пример 4.6).

Регулирование отпуска теплоты на отопление и вентиляцию аналогично регулированию в закрытых системах теплоснабжения.

После построения отопительно-бытового температурного графика и определения расхода сетевой воды на горячее водоснабжение [18, (IV .79)] необходимо определить водоразбор из подающего  $G_r^n$  и обратного  $G_r^{06}$ теплопрово-

#### дов при различных температурах наружного воздуха и построить зависимости

 $G_{\parallel}^{\text{B}} = f(t_{\parallel})$  и  $G_{\perp}^{\text{06}} = f(t_{\parallel})$  [18, с. 117...118]. Водоразбор на горячее водоснабжение только из подающего теплопровода осуществляется в диапазоне температур наружного воздуха + 8 °С...  $t_{H,H}$ , когда т  $_{1,0}$  = const = 60 °С. С повышением температуры сетевой воды в подающей магистрали к водоразбору из подающего теплопровода добавляется водоразбор из обратной линии, который увеличивается с повышением  $\tau_{2,0}$ . При  $\tau_{2,0} = 60$  °С водоразбор из подающего теплопровода прекращается и на горячее водоснабжение забирается вода только из обратного теплопровода. При дальнейшем увеличении  $\tau_{2,0}$  расход воды на горячее водоснабжение снижается. Его значение определяется'по формуле

$$
G_{\mathbf{r}.\mathbf{B}} = G_{\mathbf{r}.\mathbf{B}}^{\mathbf{p}} \frac{t_{\mathbf{r}} - t_{\mathbf{x}}}{\tau_{2,\mathbf{0}} - t_{\mathbf{x}}},
$$

где  $G_{\mathbf{r},\mathbf{a}}^{\mathbf{p}}$  — расчетный расход сетевой воды на горячее водоснабжение.

Расчет и построение графиков расхода сетевой воды из подающего и обратного теплопроводов на горячее водоснабжение приведены в примере 4.11.

После определения расхода сетевой воды по отдельным видам теплопотребления приступают к построению графика средневзвешенной температуры воды в обратной магистрали *тУ* и графика суммарного расхода сетевой воды в тепловой сети [18, с. 124...125].

## 3.4.2. Регулирование отпуска теплоты по совместной нагрузке отопления и горячего водоснабжения

Центральное качественное регулирование отпуска теплоты по совместной нагрузке отопления и горячего водоснабжения принимается, если  $Q_{\text{max}}^{\text{op}}/Q_{\text{max}}^{\text{p}}$  $> 0.15$ .

При этом в закрытых системах водоподогреватели горячего водоснабжения могут присоединяться по параллельной или двухступенчатой схемам. Выбор схемы зависит от отношения  $Q_{\text{r},\text{a}}^{\text{max}}$  /  $Q_{\text{o}}^{\text{p}}$  и вида регуляторов расхода воды или теплоты на отопление (прил. 3) .

Центральное регулирование отпуска теплоты рассчитывается по типичной для данного района относительной нагрузке горячего водоснабжения  $\rho_{\tau}$  = =  $Q_{\Gamma,\text{B}}^{\text{cp}\text{-}\text{H}}$  / $Q_{\Gamma}^{\text{p}}$ , где  $Q_{\Gamma,\text{B}}^{\text{cp}\text{-}\text{H}}$  - средненедельный расход теплоты на горячее водоснабжение.

При регулировании по совместной нагрузке отопления и горячего водоснабжения на типовых абонентских вводах поддерживается постоянный расход сетевой воды, равный расчетному на отопление *G? .* Необходимая нагрузка горячего водоснабжения и поступление в систему отопления расчетного суточного количества теплоты обеспечивается за счет увеличения температуры сетевой воды в подающей магистрали по сравнению с отопительным графиком. Поэтому при регулировании по совместной нагрузке отопления и горячего водоснабжения в тепловой сети поддерживается температурный режим по повышенному температурному графику. Он строится на основе отопительно-бытового графика.

Применение данного метода регулирования позволяет рассчитывать магистральные теплопроводы по суммарному расходу сетевой воды на отопление и вентиляцию, не учитывая расход воды на горячее водоснабжение.

Расчет повышенного температурного графика при закрытой системе теплоснабжения заключается в определении перепада температур сетевой воды в первой и второй ступенях подогревателя горячего водоснабжения при различных температурах наружного воздуха и балансовой тепловой нагрузке горячего водоснабжения

$$
Q_{\mathbf{r},\mathbf{B}}^{\mathbf{6}} = \chi \ Q_{\mathbf{r},\mathbf{B}}^{\mathbf{cp}}
$$

где X - балансовый коэффициент, учитывающий неравномерность расхода теплоты на горячее водоснабжение в течение суток, как правило,  $\chi$  = 1.2.

Определив перепады температур сетевой воды в первой и второй ступенях водоподогревателя, находят температуру воды в подающей  $\tau_1$  и обратной  $\tau_2$ магистралях тепловой сети. После этого приступают к построению повышенного температурного графика:  $\tau_1 = f(t_n)$ ,  $\tau_2 = f(t_n)$  [11, с. 112...113], [18, с. 113...116] (см. пример 4.5).

Для качественного теплоснабжения разнородных потребителей центральное регулирование отпуска теплоты дополняется местным количественным.

Методика расчета и построения графиков регулирования для системы вентиляции аналогична принятой при регулировании по отопительной нагрузке. При этом в формулах (3.1) ... (3.3) значения  $\tau_1$  следует брать по повышенному температурному графику.

После определения температуры воды на выходе из калориферов  $\tau_{2,n}$  и построения графиков расхода воды на отопление и вентиляцию находят средневзвешенную температуру сетевой воды в обратной магистрали.

Построение графика суммарного расхода сетевой воды осуществляется сложением расходов воды на отопление и вентиляцию при соответствующих температурах наружного воздуха.

В открытых системах теплоснабжения регулирование по совместной нагрузке отопления и горячего водоснабжения может осуществляться качественным или качественно-количественным методом при свободном располагаемом или постоянном напоре на коллекторах ТЭЦ. Если заданием не определен метод регулирования, в курсовом проекте принимается центральное качественное регулирование отпуска теплоты.

В открытых системах теплоснабжения при центральном качественном регулировании отпуска теплоты по совместной нагрузке отопления и горячего водоснабжения потребители присоединяются по принципу связанного регулирования, когда регулятор расхода устанавливается в начале абонентского ввода, перед узлом отбора воды на горячее водоснабжение. В этом случае расход сетевой воды на весь абонентский ввод поддерживается постоянным, равным расчетному на отопление:  $G_{\text{aff}} = G_{\text{off}}^{\text{p}}$ . При этом строительные конструкции зданий служат аккумуляторами теплоты, выравнивающими неравномерность суточного графика тепловой нагрузки горячего водоснабжения.

47

В тепловой сети при данном методе регулирования поддерживается температурный режим по скорректированному (повышенному) температурному графику, который строится на основе отопительно-бытового.

Расчет скорректированного температурного графика заключается в определении температуры воды в подающей и обратной магистралях в диапазоне температур наружного воздуха от +8 °C до  $t_{\rm H}^{\rm T}$  , при которой  $\tau_{2,\rm O}$  = 60 °C, и по балансовой нагрузке горячего водоснабжения. При  $\tau_{2,0} \ge 60$  °С водоразбор на горячее водоснабжение осуществляется только из обратной линии тепловой сети, в местную отопительную систему поступает расчетный расход сетевой воды *Gq=* <sup>g</sup> £. Это позволяет производить регулирование отпуска теплоты при интервале температур наружного воздуха  $t_{_{\rm H}}\,...\,t_{_{\rm H-O}}$  по  $^{-}$ отопительно-бытовому температурному графику.

При температурах наружного воздуха от +8 °С до  $t^*$ , когда водоразбор на горячее водоснабжение осуществляется как из подающей, так и из обратной линий теплосети, поступление воды в систему отопления меньше расчетного расхода. Относительный расход сетевой воды на отопление  $\bar{G}_{\mu}$  в этом диапазоне температур наружного воздуха определяют по  $[18, (IV.86)$ ].

Установив *Gq* , приступают к нахождению температур воды в подающей и обратной магистралях (скорректированный температурный график) [18, (IV.87) и (IV .88)] (см. пример 4.7).

Расчет и построение графиков регулирования вентиляционной нагрузки выполняется, как и в закрытых системах теплоснабжения. Построение графика суммарного расхода сетевой воды для магистральных теплопроводов осуществляется по ранее приведенной методике.

#### 3.5. ОПРЕДЕЛЕНИЕ РАСЧЕТНЫХ РАСХОДОВ ТЕПЛОНОСИТЕЛЯ В ТЕПЛОВЫХ СЕТЯХ

#### 3.5.1. Закрытые системы теплоснабжения

Для закрытых систем теплоснабжения при центральном качественном регулировании отпуска теплоты по отопительной нагрузке расчетный расход теплоносителя в магистралях и распределительных тепловых сетях в зимний период, согласно СНиП 11-36—73,

$$
G_{\mathbf{p}} = G_{\mathbf{o}} + G_{\mathbf{a}} + G_{\mathbf{r}.\mathbf{a}}^{\text{op}},
$$

где  $G_{_{\mathbf{0}}}$  ,  $G_{_{\mathbf{B}}}$  — расчетные расходы сетевой воды соответственно на отопление и вентиляцию, определяют по формулам [10, (15) и (16)];  $G_{\Gamma,B}^{cp}$  - среднечасовой расход сетевой воды на горячее водоснабжение, зависит от схемы присоединения водоподогревателей к тепловой сети.<br>При параллельной схеме  $G_{n,n}^{cp}$  рассчитывают

рассчитывают по формуле [10, (19)], при двухступенчатой смешанной

$$
G_{\Gamma,B}^{\rm cp} = \frac{Q_{\Gamma,B}^{\rm cp}}{c \left( \tau_{1,0}^{\mu} - \tau_{2,0}^{\mu} \right)} \left( \frac{55 - t_n}{55 - t_{\chi,3}} + 0.2 \right) ,
$$

где т $\frac{r}{10}$ , т $\frac{r}{20}$  — температура сетевой воды соответственно в подающей и обратной магистралях при  $t_{_{\rm H-H}}$  ,  $^{\circ}$  C;  $t_{_{\rm H}}$  – температура водопроводной воды после подогревателя первой ступени при  $t_{H,H}$ , °С;  $t_{\chi,g}$  — температура водопроводной воды, принимается в зимний период равной 5 °С; последним слагаемым учитываются потери теплоты теплопроводами при изолированных стояках  $(20\% \text{ or } Q_{\text{r.p.}}^{\text{cp}})$ .

В распределительных сетях группы жилых зданий, а также в сетях к отдельным зданиям с числом жителей до 6000 человек при отсутствии баковаккумуляторов у потребителей расчетный расход сетевой воды при параллельной и двухступенчатой смешанной схемах присоединения водоподогревателей

$$
G_{\mathbf{p}} = G_{\mathbf{o}} + G_{\mathbf{B}} + G_{\mathbf{r}, \mathbf{B}}^{\text{max}} \tag{3.5}
$$

где  $G_{\Gamma_{\rm{max}}}^{\rm{max}}$  — максимальный часовой расход сетевой воды на горячее водоснабжение, при параллельной схеме определяется по формуле  $[10, (20)]$ , при двухступенчатой смешанной

$$
G_{\Gamma,B}^{\text{max}} = \frac{0.55 \ Q_{\Gamma,B}^{\text{max}}}{c \ (\tau_{1,0}^{\prime\prime} - \tau_{2,0}^{\prime\prime})}
$$

При центральном качественном регулировании по совместной нагрузке отопления и горячего водоснабжения расчетный расход сетевой воды в магистральных и распределительных тепловых сетях определяется по формуле

$$
G_{\mathbf{p}} = G_{\mathbf{o}} + G_{\mathbf{B}} \tag{3.6}
$$

При расчете расхода сетевой воды на вентиляцию  $G_{\rm B}$  температуру воды в подающей магистрали нужно брать по повышенному температурному графику, температуру воды после калориферов  $r_{2,n}$  принимают равной  $r_{2,n}$  по отопительно-бытовому температурному графику при  $t_{\rm H-B}$ 

В распределительных сетях группы жилых зданий, а также в сетях к отдельным зданиям с числом жителей до 6000 человек при наличии баков-аккумуляторов и присоединении водоподогревателей по параллельной или двухступенчатой смешанной схемам суммарный расчетный расход воды определяется по формуле (3.5), но  $G_{\Gamma,B}^{\text{max}}$  заменяют  $G_{\Gamma,B}^{\text{cp}}$ ; при присоединении водоподогревателей по двухступенчатой последовательной или двухступенчатой смешанной с ограничением максимального расхода воды на вводе — по формуле (3.6) с проверкой по выражению

$$
G_{\rm p} = G_{\rm r.B}^{\rm qp} + \frac{Q_0'' + Q_{\rm B}''}{c \left(\tau_1'' - \tau_{2,0}''\right)}\,,\tag{3.7}
$$

где  $Q''_0$  ,  $Q''_0$  — часовой расход теплоты соответственно на отопление и вентиляцию, определяемый при  $t_{\text{H}-\text{H}}$ .

За расчетный расход сетевой воды принимают больший из полученных по (3.6) и (3.7).

4 Зак. 5010

Для летнего периода расчетный расход сетевой воды в закрытых системах теплоснабжения находят по формуле  $[10, (27)]$ . В этом случае  $G_{\Gamma}^{\text{max}}$  при любой схеме присоединения водоподогревателей определяют, как для параллельной схемы  $[10, (20)]$ .

## 3.5.2. Открытые системы теплоснабжения

При центральном качественном регулировании отпуска теплоты по отопительной нагрузке расчетный расход теплоносителя в магистральных и распределительных сетях для зимнего периода определяют, согласно СНиП 11-36—73:

 $G_p = G_p + G_p + 0.6 G_{r.p}^{cp}$ 

 $G_{\text{max}}^{\text{cp}}$  находят по  $[10, (17)]$ . Расходы сетевой воды в подающем и обратном теплопроводах принимают равными, т.е.  $\overline{G}^{\text{II}} = \overline{G}^{\text{O5}} = G_n$  .

Если регулирование отпуска теплоты ведется по совместной нагрузке отопления и горячего водоснабжения, расчетный расход теплоносителя находят по выражению (3.6).

В распределительных сетях группы жилых зданий, а также в сетях к отдельным зданиям с числом жителей до 6000 человек при отсутствии баковаккумуляторов расчетный расход сетевой воды вычисляют по формуле (3.5),

при этом  $G_{r,n}^{\max}$  определяют по  $[10, (18)]$ .

В летний период расчетный расход теплоносителя:

для подающего теплопровода

$$
G_{\mathbf{p}}^{\mathbf{u}} = \beta \ G_{\mathbf{r},\mathbf{B}}^{\mathbf{max}} \quad ,
$$

*G*тах находят по формуле [10, (18)] при fv = 15 °С; г.в х,л

для обратного теплопровода

 $G_p^{06} = 0.1 G_p^{11}$ .

#### 3.6. ВЫБОР КОНСТРУКЦИЙ ТЕПЛОВОЙ СЕТИ И РАЗРАБОТКА МОНТАЖНОЙ СХЕМЫ

Проектирование тепловых сетей начинается с выбора трассы и вида их прокладки. В городах и других населенных пунктах трасса должна предусматриваться в отведенных для инженерных сетей технических полосах, параллельно красным линиям улиц, дорогам и проездам, вне проезжей части и полосы зеленых насаждений, а внутри микрорайонов и кварталов - вне проезжей части дорог. При выборе трассы теплопроводов необходимо учитывать экономику и надежность тепловых сетей. Наиболее экономичной является тупиковая схема.

С целью повышения надежности работы теплосетей целесообразно устраивать резервные блокировочные перемычки, которые рассчитываются на пропуск аварийного расхода воды, принимаемого равным 70...75 % расчетного. При диаметре магистралей до 500 мм перемычки можно не устраивать.

При выборе трассы тепловых сетей необходимо выдерживать нормативные расстояния от их строительных конструкций до зданий, сооружений и инженерных коммуникаций [10, п. 8.13, 8.17, табл. 5, 6, 7 ]. Следует избегать прокладки тепловых сетей вблизи трамвайных путей, электрифицированных железных дорог и отсасывающих кабелей постоянного тока, а также пересечения с ними во избежание необходимости устройства защиты от блуждающих токов. Пересечения тепловыми сетями естественных препятствий и инженерных коммуникаций должны выполняться под углом 90 ° , а в исключительных случаях — не менее 45 0 . Особенно строго должны выдерживаться нормативы при пересечении с газопроводами и электрическими сетями. Подробные указания по выбору трассы на территории населенных пунктов и промышленных предприятий приведены в [10, п. 8.1...8.30], [15, с. 246...248]. Допускается пересечение распределительными теплопроводами диаметром до 300 мм жилых и общественных зданий при условии прокладки труб в технических подпольях или коридорах. При этом уменьшаются затраты на земляные работы и устройство каналов и камер.

При выборе трассы предусматривается один ввод тепловых сетей в каждый квартал. В отдельных случаях в крупные кварталы допускается устраивать по два ввода. Подключать рядом расположенные кварталы целесообразно из одной тепловой камеры.

В курсовом проекте необходимо применять унифицированные типовые конструкции сборных железобетонных каналов, размеры которых зависят от диаметров теплопроводов (прил. 4 ).

Выбор труб и арматуры при проектировании осуществляют по рабочему давлению и температуре теплоносителя. Для тепловых сетей рекомендуется применять электросварные стальные прямошовные трубы (ГОСТ 10706-76) и со спиральным швом (ГОСТ 8696-74, ГОСТ 20295-74). Соединяются трубы с помощью сварки. Основным видом запорной арматуры являются стальные задвижки с ручным приводом при диаметре до 500 мм и электрическим при диаметре более 500 мм.

Монтажная схема разрабатывается после выбора трассы, способа прокладки тепловых сетей и предварительного гидравлического расчета, по которому определяют диаметры теплопроводов.

Монтажная схема вычерчивается в две линии, причем подающий теплопровод располагается с правой стороны по ходу движения теплоносителя от источника теплоты. В местах ответвлений к кварталам или зданиям предусматривают тепловые камеры .

Составление монтажной схемы заключается в расстановке на трассе тепловых сетей неподвижных опор, компенсаторов и запорно-регупирующей арматуры. На участках между узловыми камерами, т.е. камерами в узлах ответвлений, размещают неподвижные опоры, расстояние между которыми зависит от диаметра теплопровода, типа компенсатора и способа прокладки тепловых сетей (прил. 5) . В каждой узловой камере устанавливают неподвижную опору. На участке между двумя неподвижными опорами предусматривают компенсатор [10, п. 9.26...9.28]. Повороты трассы теплосети под углом 90...120 ° используют для самокомпенсации температурных удлинений, а в местах поворотов под углом более 120 ° устанавливают неподвижные опоры.

При бесканальной прокладке теплопроводов участки теплосети в местах поворотов прокладывают в каналах, тип и размеры которых принимают по (прил. 4). Длину каналов по обе стороны от места поворота можно определять по номограмме и таблице [3, табл. 36, рис. 60]. В каналах необходимо прокладывать также участки теплопроводов, примыкающие к П-образным компенсаторам, сами компенсаторы, а также устраивать входы и выходы теплопроводов в камеры. Эти участки каналов следует принимать длиной 1.5...2 м.

Тип неподвижных опор, их конструкцию и размеры подбирают по [5, с. 67...68] или [1 5 ,с .36...42].

Камеры тепловых сетей могут выполняться из сборных бетонных и железобетонных элементов, монолитными или из кирпича. Их габаритные размеры определяют из условия удобства и безопасности обслуживания и обеспечения нормативных расстояний между строительными конструкциями и оборудованием [10, табл. 1.9].

В курсовом проекте необходимо выполнить рабочие чертежи оборудования одной из тепловых камер. Разработку строительных конструкций разрешается не производить. Могут быть выбраны унифицированные сборные железобетонные камеры по типовому проекту серии 903-4-11 или использованы типовые [5, табл. 2-31]. Неподвижную опору располагают на теплопроводах большего диаметра. Для спуска в камеру и выхода из нее предусматривают не менее двух люков, металлические лестницы или скобы. При площади камеры по внутреннему обмеру более 6 м<sup>2</sup> устанавливается четыре люка. Дно устраивается с уклоном 0,002 к прямку для сбора и удаления воды. На всех ответвлениях теплопроводов в камере устанавливают отключающую арматуру. Переход на другой диаметр труб осуществляют в пределах камеры. Минимальная высота камеры в свету принимается 2 м.

С целью уменьшения высоты камер и заглубления тепловых сетей задвижки могут устанавливаться под углом 45 ° или горизонтально. В местах установки секционирующих задвижек со стороны источника теплоты устраивается перемычка между подающим и обратным теплопроводами диаметром,.равным 0,3 диаметра теплопровода. На перемычке устанавливаются две задвижки, а между ними – спускной контрольный вентиль  $D_v$  25.

Допускается увеличивать расстояние между секционирующими задвижками до 1500 м на трубопроводах  $D_y = 350...500$  мм при условии заполнения секционированного участка водой или спуска ее в течение 4 ч, а для трубопроводов  $D_{\mathrm{v}} \geqslant 600$  мм - до 3000 м при условии заполнения участка водой или спуска воды в течение 5 ч.

При установке задвижек большого диаметра с электроприводом независимо от способа прокладки тепловых сетей вместо тепловых камер могут устраиваться надземные павильоны.

В камерах на ответвлениях к отдельным зданиям при диаметре ответвлений до 50 мм и длине до 30 м запорную арматуру допускается не устанавливать. При этом должна предусматриваться запорная арматура, обеспечивающая отключение группы зданий с суммарной тепловой нагрузкой до 0,6 кВт.

**52**

Тепловая камера должна быть изображена в плане и в двух разрезах. В случаях, когда конструкция и расположение оборудования в камере ясны из плана и одного разреза, второй разрез можно не выполнять.

## 3.7. ГИДРАВЛИЧЕСКИЙ РАСЧЕТ ВОДЯНЫХ ТЕПЛОВЫХ СЕТЕЙ

В задачу гидравлического расчета входит определение диаметров теплопроводов, давления в различных точках сети и потерь давления на участках. Последние устанавливают методом удельных потерь давления на трение и приведенных длин [17, с. 183...194], [18, с. 157...164]. Согласно [10, п. 7.10], удельные потери давления на трение должны определяться на основании технико-экономических расчетов. В курсовом проекте, когда располагаемый перепад давления в тепловой сети не задан, удельные потери на трение в магистральных теплопроводах следует принимать в пределах 30...80 Па/м, для ответвлений - по располагаемому давлению, но не более 300 Па/м. Если известно располагаемое давление в тепловых сетях, расчет выполняют в два этапа (предварительный расчет и окончательный).

При предварительном расчете потери давления в местных сопротивлениях определяют, задаваясь долей от потерь давления по длине *а* , которая может быть принята по [10, прил. 2] или найдена по формуле проф. Б.Л. Шифринсона

 $a = 0.019 \sqrt{G}$ ,

где  $G$  - расход сетевой воды на головном участке теплопровода, кт/с.

При окончательном расчете, когда известны диаметры теплопроводов и все местные сопротивления, падение давления в местных сопротивлениях находят по сумме коэффициентов местных сопротивлений или по суммарной эквивалентной длине местных сопротивлений  $[15, (9.3) \dots (9.6)]$  ,  $[17, (7.12) \dots$  $\ldots$  (7.13)], [18, (V1.6)  $\ldots$  (V1.7)].

Гидравлический расчет закрытой системы теплоснабжения выполняется для подающего теплопровода, принимая диаметр обратного теплопровода и падение давления в нем такими же, как и в подающем.

Гидравлический расчет открытой системы теплоснабжения для зимнего периода выполняют для двух режимов: 1) при отсутствии водоразбора на горячее водоснабжение, когда расчетные расходы теплоносителя, а следовательно, и .потери давления в подающем и обратном теплопроводах будут равными (расчет производят только для подающего теплопровода); 2) при максимальном водоразборе на горячее водоснабжение из обратного теплопровода (расчет выполняют для подающего и обратного теплопроводов).

Предварительный и окончательный расчеты можно совместить. При этом расчет производят в следующей последовательности:

выбирают на трассе тепловых сетей расчетную магистраль, как правило, наиболее протяженную и загруженную, соединяющую источник теплоты с дальними потребителями;

разбивают тепловую сеть на расчетные участки, определяют согласно параграфу 3.5 расчетные расходы теплоносителя  $G_{\text{R}}$  и измеряют по генплану длину участков;

задавшись удельными потерями давления на трение (30...80 Па/м), исходя

из расходов теплоносителя на участках, по таблицам или номограммам, составленным для труб с коэффициентом эквивалентной шероховатости К = = 0,5 мм, находят диаметр теплопровода, действительные удельные потери давления на трение R\_ и скорость движения теплоносителя, которая должна быть не более 3,5 м/с [10, п. 7.10];

если задан располагаемый перепад давления по всей сети  $\Delta p$  (Па), определяют средние удельные потери давления (Па/м)

$$
R_n^{\text{CP}} = \frac{\Delta p_{\text{C}}}{\left(1 + \alpha\right)} \sum_{i=1}^n l_i
$$

где  $\sum_{i=1}^{n} l_i$  — суммарная протяженность расчетной магистрали, м.

Затем по  $R_n^{cp}$  принимают диаметры теплопроводов, находят действительные удельные потери давления и скорость теплоносителя;

определив диаметры расчетных участков тепловой сети, разрабатывают монтажную схему теплопроводов, размещая по трассе запорную арматуру, неподвижные опоры, компенсаторы (см. параграф 3.6);

по монтажной схеме устанавливают местные сопротивления на расчетных участках и по [15, табл. 9.12 и 9.13] или [18, прил. 17] находят эквивалентную длину  $l_{\rm s}$  местных сопротивлений;

приведенную длину l<sub>m</sub> расчетного участка вычисляют как сумму l<sub>m</sub> =  $= l_{\rm th} + l_{\rm n}$ ;

потери давления на расчетных участках тепловой сети определяют как  $\Delta p = R_{\rm n} l_{\rm mp};$ 

вычисляют суммарные потери давления в подающем теплопроводе расчетной магистрали;

ответвления и другие магистрали рассчитывают по располагаемому перепаду давления в точке присоединения ответвлений к расчетной магистрали. При этом невязка между потерями давления в ответвлениях и располагаемым давлением не должна превышать 10 %. Когда невозможно уравнять потери давления в рассчитываемых магистралях за счет изменения диаметров трубопроводов, избыточное давление гасится на абонентских вводах диафрагмами.

Гидравлический расчет теплопроводов для летнего периода сводится к определению потерь давления на расчетных участках сети при известных диаметрах теплопроводов по летним расчетным расходам теплоносителя. При этом для закрытых систем теплоснабжения ввиду одинакового расхода сетевой воды в подающем и обратном теплопроводах гидравлический расчет выполняют только для подающей линии теплосети. Для открытых систем при различных расходах теплоносителя в подающей и обратной магистралях тепловой сети гидравлический расчет производят отдельно для каждого теплопровода.

## 3.8. ПОСТРОЕНИЕ ГРАФИКОВ ДАВЛЕНИЙ И ВЫБОР СХЕМ ПРИСОЕДИНЕНИЯ АБОНЕНТОВ К ТЕПЛОВЫМ СЕТЯМ

После выполнения гидравлического расчета водяных тепловых сетей приступают к построению графика давлений для расчетной магистрали и характерных ответвлений. Напор (в метрах), отсчитанный от оси прокладки теплопровода, называется пьезометрическим, а график давлений - пьезометрическим графиком (графиком напоров).

Пьезометрический график позволяет: определить напор и располагаемый напор в любой точке сети; учесть взаимное влияние рельефа местности, высоты присоединенных потребителей и потерь напора в сети при разработке гидравлического режима; выбрать схемы присоединения потребителей; подобрать сетевые и подпиточные насосы, авторегуляторы.

Пьезометрический график строится для статического и динамического режимов системы теплоснабжения. При его построении за начало координат принимают отметку оси сетевых насосов, условно считая, что она совпадает с отметкой земли на выходе теплопровода из ТЭЦ. По оси ординат откладывают значения напоров в подающей и обратной магистралях тепловой сети, отметки рельефа местности и высоты присоединенных потребителей; по оси абсцисс строят профиль местности и откладывают длину расчетных участков теплопровода. Ввиду небольшого заглубления теплопроводов (около 1,5 м) ось теплотрассы условно принимают совпадающей с поверхностью земли.

После построения профиля местности и нанесения высот присоединенных потребителей начинают разработку графика напоров при гидростатическом режиме, когда циркуляция теплоносителя в тепловой сети отсутствует и напор в системе поддерживается подпиточными насосами. При таком режиме график напоров представляет собой прямую, параллельную оси абсцисс. Построение линии статического напора ведут из условия заполнения водой отопительных установок всех потребителей и создания в их верхних точках избыточного напора 3...5 м. Максимальный статический напор в тепловой сети при присоединении отопительных установок по зависимым схемам не должен превышать 60 м из условия механической прочности чугунных отопительных приборов.

При выполнении проекта следует стремиться к установлению одинакового статического напора для всей системы теплоснабжения. Когда невозможно достигнуть этого условия, систему теплоснабжения резделяют на несколько статических зон или присоединяют потребители по независимой схеме.

После построения линии статического напора приступают к разработке графиков напоров при гидродинамическом режиме, когда циркуляция теплоносителя в тепловой сети осуществляется сетевыми насосами. Построение пьезометрического графика при данном режиме начинают с нанесения линий максимальных и минимальных пьезометрических напоров для подающей и обратной магистралей тепловой сети. Максимальный напор в подающем теплопроводе не должен превышать 160 м по условию прочности стальных трубопроводов и арматуры. Минимальный напор должен обеспечивать невскипание теплоносителя при его циркуляции в сети. Условия невскипания определяют в зависимости от расчетной температуры воды.

Для обратного теплопровода максимальный пьезометрический напор при зависимых схемах присоединения потребителей не должен превышать 60 м из условия механической прочности чугунных отопительных приборов, при независимых схемах — 100 м из условия прочности водоподогревателей. Минимальный пьезометрический напор для обратной магистрали должен обеспечивать избыточный напор в сети для защиты системы от подсоса воздуха и предупреждения кавитации насосов. Минимальный напор принимают равным 5 м.

Определив максимальный и минимальный напоры для подающей и обратной магистрали тепловой сети, их наносят на график, при этом линии предельных значений напоров следуют эквидистантно профилю поверхности земли по длине трассы. Линии действительных гидродинамических пьезометрических напоров подающей и обратной магистралей не должны выходить за линии предельных значений напоров.

Методика построения пьезометрического графика при статическом и динамическом режимах приводится в [ 11, с. 149...155], [14, с. 359...362], [17, с. 206...215], [18, с. 175...179].

При построении пьезометрического графика необходимо учитывать, что требуемый напор у всасывающего патрубка сетевого насоса составляет 5..25 м в зависимости от марки насоса. Располагаемый напор для квартала определяется суммой потерь напора в водоподогревательной установке ДТП, внутриквартальной сети и в системе отопления, что составляет около 25...30 м при зависимой схеме включения систем отопления и 20...25 м при независимой. На графике необходимо показывать потери напора у источника теплоты, которые принимаются равными 25...30 м.

Пьезометрические графики строят для зимнего и летнего режимов, а при открытых системах теплоснабжения - дополнительно для режима максимального водоразбора на горячее водоснабжение из обратного теплопровода. Потери напора в теплопроводах в летний период определяют по формуле (3.8).

При построении графика для летнего периода необходимо учитывать, что располагаемый напор для квартала равен потерям напора только в водоподогревательной установке ДТП (закрытая система теплоснабжения).

В проекте необходимо изложить требования, предъявляемые к гидравлическому режиму в тепловой сети исходя из надежности ее работы, и описать построение пьезометрического графика.

Выбор схем присоединения систем отопления к тепловой сети производят исходя из графика.

При зависимых схемах систем отопления с элеваторным смешением необходимо, чтобы пьезометрический напор в обратной магистрали при динамическом и статическом режимах не превышал 60 м ,а располагаемый на вводе в здание был не менее 15 м для поддержания требуемого коэффициента смешения элеватора. Если при данных условиях располагаемый напор на вводе в здание менее 15 м,в качестве смесительного устройства используют центробежный насос, установленный на перемычке.

Для систем отопления, у которых напор в обратной магистрали ввода теплосети при динамическом режиме превышает допустимое значение, требуется установка насоса на обратной линии ввода.

Если гидродинамический пьезометрический напор в обратной магистрали меньше требуемого по условию заполнения отопительной установки водой, т.е. меньше высоты отопительной установки, то на обратной линии абонентского ввода устанавливают регулятор давления "до себя" (РДЦС).

При присоединении систем отопления по независимой схеме напор в обратной магистрали ввода теплосети в гидродинамическом и статическом режимах не должен превышать допустимого значения (100 м) из условия механической прочности водоподогревателей. Обоснование выбора схем присоединения различных потребителей к тепловым сетям приводится в [11, с. 155..157], [17, с. 215...219], [18, с. 179...182].

## 3.9. ПОСТРОЕНИЕ ПРОДОЛЬНОГО ПРОФИЛЯ ТЕПЛОВЫХ СЕТЕЙ

Продольный профиль участка теплосети строится в масштабе вертикальном 1:100 и горизонтальном 1:5000 или 1:1000 (по согласованию с руководителем курсового проекта). Его построение начинают с определения минимальной глубины тепловых камер по трассе с учетом габаритных размеров устанавливаемого в них оборудования. Следует стремиться и к минимальной глубине заложения каналов или теплопроводов. С этой целью в тепловых камерах допускается установка задвижек в горизонтальном положении или под углом 45 °.

Количество сопряжений участков с обратными уклонами должно быть по возможности наименьшим. Уклон теплопроводов независимо от способа прокладки должен составлять не менее 0,002. При прокладке теплопроводов по конструкциям мостов при пересечении рек, оврагов уклоны могут не предусматриваться.

На продольном профиле показывают: отметки поверхности земли (проектные - сплошной линией, существующие - штриховой); все пересекаемые инженерные сети и сооружения с отметками верха их конструкции при расположении проектируемой тепловой сети сверху и с отметками низа инженерных сетей и конструкций при нижнем расположении тепловой сети; отметки низа трубы тепловой сети, дна и потолка канала; глубину заложения теплопровода; уклон и длину участков тепловой сети; диаметр теплопроводов и тип канала. Кроме того, дается развернутый план трассы с указанием углов поворота, ответвлений, неподвижных опор, компенсаторов, компенсаторных ниш и тепловых камер. При проектировании попутного дренажа указываются отметки лотка, диаметр и уклон дренажных труб.

При надземном способе прокладки на продольном профиле даются отметки верха несущей конструкции и низа теплопроводов. При бесканальной прокладке тепловых сетей на нем указываются участки, прокладьтаемые в каналах (участки с естественной компенсацией, примыкающие к камерам, а также к П-образным компенсаторам). Длину участков для естественной компенсации можно принимать по номограмме [3, рис. 60], а примыкающих к П-образным компенсаторам и к камерам  $-1,5...2$  м.В самых низких точках теплопроводов предусматривают дренажные выпуски, а в самых высоких — устройства для выпуска воздуха (воздушники). Необходимо соблюдать допустимые расстояния по вертикали от конструкций тепловой сети до инженерных коммуникаций [10, табл. 6].

Для выполнения данного раздела проекта можно использовать рекомендации [1], [10, п. 8.1...8.30], [15, п. 12.2]. Пример построения продольного профиля приведен на рис. 3.1.

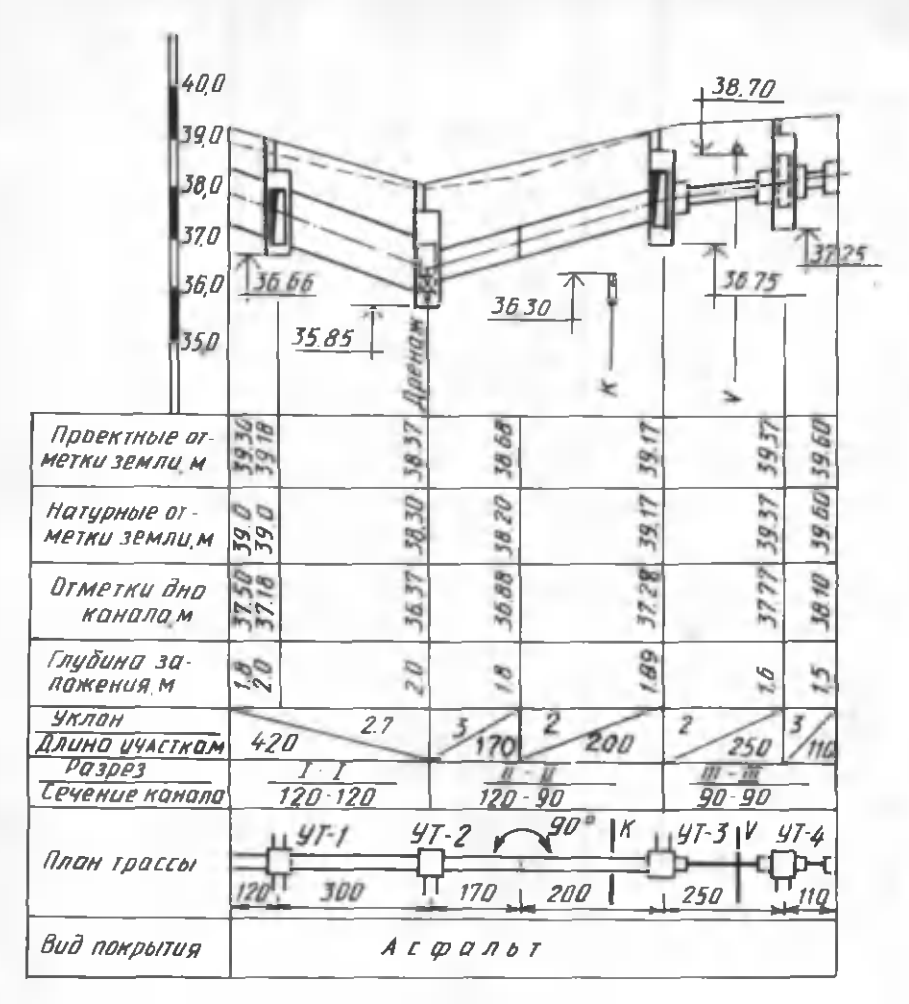

Рис. 3.1. Продольный профиль участка теплосети

## 3.10. ПОДБОР ОСНОВНОГО ОБОРУДОВАНИЯ ТЕПЛОПОДГОТОВИТЕЛЬНОЙ УСТАНОВКИ ИСТОЧНИКА ТЕПЛОТЫ

Для обеспечения отопительно-вентиляционной нагрузки, а также нагрузки горячего водоснабжения на современных ТЭЦ устанавливают конденсационные турбины с отопительным отбором типа Т (прил. 4). Эти турбины могут использоваться одновременно и для обеспечения технологической нагрузки, когда теплоносителем является вода. Если для технологических целей требуется теплоноситель в виде пара, могут быть приняты конденсационные турбины ПТ с одним регулируемым производственным и одним или двумя теплофикационными отборами пара (один из них регулируемый). Пар из производственного отбора используется только для технологических целей, из теплофикационных - для подогрева сетевой воды.

Все конденсационные турбины типа Т и ПТ (кроме ПТ-60) укомплектованы двумя сетевыми горизонтальными подогревателями ПСГ (верхняя и нижняя ступени подогрева). Подогревательная установка сетевой воды в данном случае состоит из четырех ступеней подогрева: встроенного в конденсатор теплофикационного пучка, подогревателей нижней и верхней ступеней и пикового котла. Теплофикационный пучок конденсатора чаще всего используют для предварительного нагрева подпиточной воды при открытых системах теплоснабжения и сетевой воды при закрытых системах [12, с. 97... 101], [17, рис. З.1.].

В качестве пиковых котлов применяют водогрейные котлы ПТВМ или КВГМ, устанавливаемые на территории станции или в тепловом районе.

Конденсационные турбины ПТ-60 поставляются без подогревателей сетевой воды. При применении подобных турбин могут быть использованы водоподогреватели типа БО, БП или ПСВ. В таком случае подогревательная установка состоит из основных и пиковых подогревателей. Для предварительного нагрева сетевой воды могут использоваться охладители конденсата [11, рис. 7.2], [15, рис. 18.1].

Распределение тепловой нагрузки ТЭЦ между основными и пиковыми подогревателями производится исходя из заданного коэффициента теплофикации а, который показывает долю расчетной тепловой нагрузки ТЭЦ, удовлетворяемой за счет отборов турбин [11, с. 131...133]:

 $a_r = Q_{\text{rvp}}/Q_{\text{T3II}}$ ,

где  $Q_{\text{two}}$  - расчетная тепловая нагрузка отборов теплофикационных турбин;  $Q_{\text{T2II}}$  — расчетная тепловая нагрузка ТЭЦ,

 $Q_{\text{T3II}} = Q_{\text{TVD}} + Q_{\text{TMK}}$ 

Расчетная тепловая нагрузка отборов теплофикационных турбин

 $Q_{\text{rvp}} = a_{\text{r}} Q_{\text{T3H}}$ 

а пикового источника

 $Q_{\text{THK}} = Q_{\text{T2H}} (1 - a_{\text{r}} )$ .

Оптимальный а, при постоянной технологической нагрузке равен 0,7... ...0,8 ; при сезонной тепловой нагрузке для ТЭЦ высокого давления — 0,5... ...0,7, среднего давления  $-0,4...0,5$  [11, 12.11], [12, с. 37].

По  $Q_{\text{run}}$  находят количество теплофикационных турбин (по номинальной нагрузке теплофикационных отборов). Для покрытия производственной нагрузки определяют число турбин типа ПТ и Р (по номинальной нагрузке производственного отбора) (прил. 6).

На годовом графике продолжительности тепловой нагрузки показывается базовая и пиковая части тепловой нагрузки ТЭЦ. С помощью этого графика находят температуру наружного воздуха, при которой включаются в работу пиковые котлы, а также число часов работы пикового источника теплоты в те-

чение отопительного периода. Далее производят распределение тепловой нагрузки  $Q_{\text{rvn}}$  между подогревателями нижней и верхней ступеней:

$$
Q_{\rm H} = Q_{\rm typ} \frac{\tau_{\rm H} - \tau_2'}{\tau_{\rm B} - \tau_2'} ;
$$
  

$$
Q_{\rm B} = Q_{\rm typ} \frac{\tau_{\rm B} - \tau_{\rm H}}{\tau_{\rm B} - \tau_2'} ,
$$

где  $\tau_{u}$ ,  $\tau_{n}$  - температуры сетевой воды после подогревателей соответственно нижней и верхней ступеней, <sup>о</sup>С.

Так как в подогреватели нижней и верхней ступеней поступает пар из регулируемых отборов турбин с давлением 0,05...0,25 МПа, сетевую воду можно нагревать до температуры 115...120 °С. До расчетной температуры сетевая вода нагревается в пиковых котлах. Температуру нагрева воды после подогревателей нижней и верхней ступеней можно принимать по температуре насыщения пара из отборов турбин, учитывая недогрев в подогревателях нижней  $\Delta t_{\mu}^{\text{M}}$  = = 5... 7 °C и верхней  $\Delta t$  = 8...15 °C ступеней.

Температура сетевой воды на входе в подогреватель нижней ступени т, отличается от температуры воды в обратном теплопроводе у станции  $\tau_2^{\text{cp}}$  ввиду добавки подпиточной воды, а также за счет предварительного нагрева в теплофикационном пучке конденсатора.

Для закрытых систем теплоснабжения

$$
\tau_2' = 20 + \frac{\tau_2^{c_p} G_p + \tau_{\text{ro,m}} G_{\text{ro,m}}}{G_p + G_{\text{ro,m}}}
$$

где 20 °С - ориентировочный перепад температуры сетевой воды в теплофикационном пучке конденсатора;  $\tau_2^{\text{cp}}$  - средневзвешенная температура сетевой воды в обратном теплопроводе при расходе  $G_n$  и расчетной температуре наружного воздуха для проектирования отопления t<sub>Ho</sub>, определяется по формуле (3.4);  $G_{\text{norm}}$  — расчетный расход подпиточной воды с температурой  $\tau_{\text{norm}}$ , принимаемой равной 40 °С в зимний период и 65 °С в летний [12,  $c.84$ ].

Для открытых систем теплоснабжения при предварительном нагреве подпиточной воды в теплофикационном пучке конденсатора

$$
\tau'_{2} = \frac{\tau_{2}^{\rm op} G_{\rm p} + (r_{\rm moin} + 20) G_{\rm norm}}{G_{\rm p} + G_{\rm moin}}
$$

Более точное значение  $\tau_2'$  при предварительном нагреве сетевой или подпиточной воды в теплофикационном пучке конденсатора можно определить только тепловым расчетом.

Зная теплопроизводительность подогревателей нижней и верхней ступеней и расход сетевой воды, производят поверочный расчет водоподогревателей, заключающийся в определении коэффициентов теплопередачи, гидравлического сопротивления всей установки, а также расхода пара из отборов для нагрева сетевой воды [6, с. 114...117]. [12, с. 148...158] и [15, с. 320...326].

Если подогревательная установка ТЭЦ укомплектована водоподогревателями типа БО, БП или ПСВ, производится полный тепловой и гидравлический расчет основных и пиковых подогревателей, а также охладителей конденсата, в задачу которого входит определение требуемой площади поверхности нагрева охладителей конденсата, основных и пиковых подогревателей, выбор их количества, а также расчет гидравлического сопротивления проходу сетевой воды [6, с. 114...117], [12, с. 148...158] и [15, с. 320...326]. Количество пиковых котлов определяется исходя из суммарной пиковой тепловой нагрузки.

В расчетно-пояснительной записке приводится принципиальная схема теплоподготовительной установки ТЭЦ с описанием принципа работы и обоснованием выбора теплотехнического оборудования.

Требуемый напор сетевых насосов  $H_{c,n}$  при суммарных расчетных расходах сетевой воды складывается из потерь напора в водоподогревательной установке источника теплоты и пиковой котельной  $\Delta H_{\text{n-v}}$ , суммарных потерь напора в подающем и обратном теплопроводах тепловой сети (от источника теплоты до наиболее удаленного потребителя)  $\Delta H$ , и потерь напора в ЦТП или у абонента  $\triangle H_{\text{eff}}$ :

$$
H_{\rm c,H} = \Delta H_{\rm H,V} + \Delta H_{\rm c} + \Delta H_{\rm a6}
$$

Потери напора в подогревательной установке ТЭЦ зависят от ее компоновки. В водоподогревательных установках турбин типа Т и ПТ потери напора в пучке конденсатора, в подогревателях нижней и верхней ступеней компенсируются работой бустерных насосов, а в пиковых котлах, в тепловой сети и у абонентов - работой сетевых насосов. Потери напора в пиковых котлах и станционных коммуникациях составляют 20...30 м.

Потери напора у абонента зависят от схемы включения абонентских уста-HOBOK  $[11, c. 163...164]$ .

Напор сетевых насосов для летнего периода

$$
H_{\rm c,H}^{\rm n} = H_{\rm c,H} \left( \frac{G_{\rm n}}{G_{\rm s}} \right)^2 \quad , \tag{3.8}
$$

где  $G_n$ ,  $G_n$  - расходы сетевой воды соответственно в летний и зимний периоды.

Требуемый напор подкачивающих насосов определяется по пьезометрическому графику, смесительных - по наибольшему перепаду давления в подающем и обратном теплопроводах в месте установки насосов [10, с. 15]. Расчетная подача насосов принимается в зависимости от назначения, условий работы, типа системы теплоснабжения по  $[10, n. 7.23]$ .

Подбор сетевых и других насосов производится по их характеристикам [13, рис. 2.4...2.70], [19, рис. П.4... П.5]. По принятому напору и расчетной подаче определяют число параллельно или последовательно работающих насосов, при этом минимальное количество устанавливаемых насосов принимают по [10, п. 7.25]. При соответствующем обосновании допускается предусматривать установку отдельных групп сетевых и подпиточных насосов для отопительного и летнего периодов.

Лля расчетных режимов (зимнего и летнего) строятся характеристики совместной работы насосов и сети [11, с. 169...170].

Требуемый напор подпиточных насосов устанавливается исходя из необходимости поддержания определенного статического напора в тепловой сети и обеспечения условий невскипания воды в трубопроводе тепловой сети. Для закрытых систем

$$
H_{\text{II.H}} = H_{\text{cr}} - H_6 + \Delta H_{\text{ro,}}
$$

где  $H_{cr}$  - статический напор в тепловой сети, м;  $H_8$  - высота установки подпиточных баков относительно оси подпиточных насосов, м;  $\Delta H_{\rm norm}$  - потери напора в подпиточной линии, м.

Для открытых систем теплоснабжения исходя из летнего режима работы

$$
H_{\Pi,\mathrm{H}} = H_{\mathrm{CT}} + \Delta H_{\Pi} - H_{\mathrm{6}}.
$$

где  $\Delta H_n$  - сумма потерь напора в тепловой сети и в подпиточной линии, м.

Принятый напор подпиточных насосов должен проверяться для условий работы в отопительный и летний периоды года.

Подача подпиточных насосов для закрытых систем теплоснабжения определяется из условий восполнения утечки воды, принимаемой равной 0,75 % объема воды в теплопроводах теплосети и присоединенных к ним системах отопления и вентиляции зданий. Кроме того, должна предусматриваться аварийная подпитка водопроводной водой в размере до 2 % объема воды в теплопроводах и системах отопления и вентиляции зданий.

Подача подпиточных насосов для открытых систем теплоснабжения составляет 0,75 % объема воды в теплосети, системах отопления, вентиляции и горячего водоснабжения плюс максимальный часовой расход воды на горячее водоснабжение [10, п.4.9], [18, с. 183]. Объем воды в теплопроводах и местных системах определяется по [11, с. 163], [15, 16.2], [18, с. 183]. Количество подпиточных насосов в закрытых системах принимают не менее двух, в открытых - не менее трех, один из которых резервный.

#### 3.11. МЕХАНИЧЕСКИЙ РАСЧЕТ ТЕПЛОПРОВОДОВ

В курсовом проекте требуется определить вертикальную и горизонтальную ноомативные нагрузки на одну из неподвижных опор и рассчитать по одному компенсатору каждого типа из принятых в проекте.

При расчете горизонтальной нагрузки на неподвижную опору необходимо учитывать: силы трения в подвижных опорах трубопроводов; силы трения в сальниковых компенсаторах; неуравновешенные силы внутреннего давления при применении сальниковых компенсаторов на участках теплопроводов, имеющих запорную арматуру, переходы, повороты или заглушки; силы упругой деформации при гибких компенсаторах и при самокомпенсации; силы трения трубопровода об оболочку или силы трения оболочки о грунт при бесканальном способе прокладки; горизонтальную ветровую нагрузку при надземной прокладке теплопроводов.

62

Горизонтальная осевая нагрузка на промежуточную неподвижную опору определяется как сумма сил, действующих с каждой стороны. Причем меньшая сумма сил, за исключением неуравновешенных сил внутреннего давления, принимается с коэффициентом 0,7. При равенстве суммарных сил с каждой стороны опоры в качестве расчетной принимается равнодействующая сил с одной стороны опоры с коэффициентом 0,3. Горизонтальная осевая нагрузка на концевую неподвижную опору определяется как равнодействующая всех горизонтальных сил на опоре [10, п. 9.44].

Для расчета усилий на неподвижные опоры рекомендуется методика, изложенная в [11, с. 267...268]. В [15, табл. 11.3...11.7] приводятся расчетные формулы для определения горизонтальных нагрузок на неподвижные опоры для наиболее распространенных схем. Вертикальная нагрузка определяется в соответствии с [10, п. 9.41].

Расчет сальниковых и линзовых компенсаторов можно производить по методике, изложенной в [18, с. 240, 241]. При этом расчетную компенсирующую способность сальникового компенсатора всегда следует принимать меньше предусмотренной конструкцией на  $z = 50$  мм для каждого стакана компенсатора [10, п. 9.28].

При разработке монтажной схемы выбирают типы компенсаторов и места их установки, причем по возможности предусматриваются участки с естественной самокомпенсацией (углы поворотов от 90° до 120°,  $Z$  образные участки и др.).

При бесканальной прокладке участки естественной самокомпенсации необходимо размещать в каналах для обеспечения поперечных смещений трубопроводов. Длину каналов по обе стороны от угла поворота можно определить по номограмме и таблице [3, рис. 60, табл. 36]. Расчет участков самокомпенсации можно производить по выражениям  $[6, (9.12)...(9.18)]$ .

П-образные компенсаторы следует рассчитывать по методике, изложенной в [11, с. 275...277], [18, с. 235...237], причем при применении жестких сварных отводов расчет несколько упрощается. Определение напряжений в ком пенсаторе допускается производить по упрощенным выражениям  $\{6, (9.12),$ (9.19), (9.20)]. Для увеличения компенсирующей способности П-образных компенсаторов их устанавливают с предварительной растяжкой, которую учитывают с помощью коэффициента с [10,таб.15] к расчетному тепловому удлинению компенсируемого участка.При определении теплового удлинения за расчетную температуру окружающей среды следует принимать температуру наружного воздуха для проектирования отопления  $t_{\text{H}_0}$ , если устанавливают размеры гибких компенсаторов или определяют расчетные напряжения в компенсаторах. Действительные напряжения находят, приняв за расчетную температуру наружного воздуха во время монтажа теплопровода  $t_{\text{M}}$ . В целях облегчения конструктивного расчета П-образных компенсаторов составлены номограммы [15, рис. 10.48...10.81].

При поверочных расчетах компенсаторов максимальные компенсационные напряжения не должны превышать допускаемых [15, табл. 10.8...10.9]. Для предварительной оценки можно ориентироваться на усредненные допускаемые компенсационные напряжения при  $\tau = 150$  °C и  $p_{\text{na}\bar{6}} = 1.6$  МПа: для гибких компенсаторов  $\sigma_{\text{non}}$  = 110 МПа; для участков самокомпенсации  $\sigma_{\text{non}}$  $= 80$  M<sub>Ta</sub>.

**63**

#### 3.12. ТЕПЛОВОЙ РАСЧЕТ ИЗОЛЯЦИОННОЙ КОНСТРУКЦИИ

При тепловом расчете требуется: выбрать толщину основного слоя изоляционной конструкции, рассчитать потери теплоты теплопроводами, определить падение температуры теплоносителя по длине теплопровода и рассчитать температурное поле вокруг теплопровода.

Толщина основного слоя изоляционной конструкции выбирается на основе технико-экономического расчета или по нормам потерь теплоты, а при заданной конечной температуре теплоносителя - в соответствии с перепадом температур [10, п. 10.3].

При проектировании следует принимать типовые конструкции тепловой изоляции, но в курсовом проектировании допускается конструировать теплогидроизоляционное покрытие, руководствуясь при этом требованиями СНиП [10, п. 10.1...10.14 и прил. 4...8].

Методика теплового расчета для различных способов прокладки теплопроводов приведена в [11, с. 279...286], [17, с. 236...240], [18, с. 280...287] и др. При расчете тепловых потерь и эффективности изоляционной конструкции толщину основного слоя изоляции допускается принимать по [10, табл. 20] или определять исходя из норм потерь теплоты

$$
\delta_{H3} = \frac{e^{2\pi\lambda_H K_H} - 1}{2} d_H
$$

где  $\lambda_{\mu}$  - козффициент теплопроводности слоя изоляции, BT/(м°C); R термическое сопротивление основного слоя изоляции, м °C/BT,  $R_u = (r_{cn})$ 

 $(t-t_0)/q$  ;  $\tau_{\rm co}$  – среднегодовая температура теплоносителя,  $^{\circ}$ C;  $t_0$  – расчетная температура окружающей среды, °С; q - норма потерь теплоты, Вт/м (прил. 7);  $d_{\rm H}$  - наружный диаметр теплопровода, м.

При определении толщины основного слоя изоляции по нормам потерь теплоты, а также при установлении потерь теплоты теплопроводами за год за расчетную температуру теплоносителя для водяных тепловых сетей принимается средняя за год температура воды.

Падение температуры воды по длине теплопровода необходимо определять из предположения постоянства удельных теплопотерь. В этом случае температура теплоносителя в конце участка находится по [11, (10.36)] или [18, (Х.29)]. Температурное поле грунта вокруг теплопроводов можно рассчитать по выражениям [17, (10.29)...(10.30)], [18, (Х.18)...(Х.19)], при этом температуру теплоносителя для водяных тепловых сетей следует принимать по графику центрального регулирования при среднемесячной температуре наружного воздуха расчетного месяца.

Оптимальную толщину основного слоя изоляционной конструкции рассчитывают исходя из минимальных приведенных затрат, рассматривая несколько вариантов с различной толщиной изоляционного слоя. Можно воспользоваться методикой и примером [18, с. 395...396].

#### **3.13. ПОДБОР ОБОРУДОВАНИЯ ТЕПЛОВЫХ ПУНКТОВ**

Тепловые пункты предназначены для подготовки и распределения теплоносителя с требуемыми параметрами (давление, температура, расход) между местными системами. Они оснащены контрольно-измерительными приборами — манометрами, термометрами, расходомерами; автоматическими устройствами для регулирования отпуска теплоты и поддержания заданных тепловых и гидравлических режимов в абонентских установках; водоподогревателями; циркуляционными и повысительными насосами. В каждом квартале района города необходимо предусмотреть центральный тепловой пункт (ЦТП), расположенный в отдельном здании. Его сооружение не исключает наличия в каждом здании индивидуального теплового пункта (ИТП) для присоединения теплопотребляющих установок. ИТП располагают в подвальных помещениях.

Необходимость ЦТП обусловлена выносом циркуляционных насосов систем отопления и горячего водоснабжения из подвалов жилых зданий. Наличие центральных тепловых пунктов позволяет объединить водоподогреватели горячего водоснабжения в едином узле, значительно сократить требуемое количество авторегуляторов, снизить давление в тепловых сетях после ЦТП, при необходимости установить повысительные насосы для водопроводных сетей, а в ряде случаев и оборудование для обработки водопроводной воды, предназначенной для горячего водоснабжения.

Оборудование ЦТП и ИТП зависит от вида системы теплоснабжения, схем присоединения теплопотребляющих установок, давления в подающей и обратной магистралях тепловой сети, а также режимов потребления теплоты.

Водоподогреватели горячего водоснабжения присоединяются к тепловым сетям в ЦТП по параллельной или двухступенчатой схемам в зависимости от отношения  $Q_{\text{r},n}^{\text{max}}$  / $Q_{\text{o}}^{\text{p}}$ , способа регулирования отпуска теплоты на ТЭЦ и установленных в ЦТП регуляторов расхода воды или теплоты на отопление (прил. 3 ). При независимых схемах присоединения систем отопления к тепловым сетям в тепловых пунктах устанавливают водо-водяные подогреватели отопительных установок. Для систем отопления и горячего водоснабжения применяют скоростные секционные водо-водяные подогреватели, при этом, согласно [10, п. 16.13], греющая сетевая вода в подогревателях горячего водоснабжения пропускается по межтрубному пространству, а в подогревателях отопления - по трубному.

Расчет схем водоподогревательных установок производится для самого неблагоприятного режима, соответствующего температуре наружного воздуха в точке излома графика центрального качественного регулирования, или по минимальной температуре сетевой воды, если отсутствует излом графика температур [10, п. 16.12].

Расчет двухступенчатой последовательной схемы ведется по балансовой нагрузке горячего водоснабжения, а расчет двухступенчатой смешанной схемы производят при условии равенства температур сетевой воды после подогревателя второй ступени и после системы отопления. При наличии в системе горячего водоснабжения баков-аккумуляторов расчет производится по среднечасовой тепловой нагрузке, а при их отсутствии - по максимальной. Тепловой расчет водоподогревателей сводится к определению коэффициентов теплопе-

**5 Зак. 5010**

редачи, площади поверхности нагрева и потерь давления в них греющей и нагреваемой воды. При этом скорость движения нагреваемой воды в трубках должна быть в пределах 1...2.5 м/с, в межтрубном пространстве - не более 2 м/с.

При максимальном часовом расходе теплоты на горячее водоснабжение до 2,32 МВт в каждой ступени подогрева допускается предусматривать по одному водоподогревателю.

Методика теплового и гидравлического расчетов водоподогревательных установок приведена в [14, с. 372...379], [16, с. 195...200], [18, с. 136...148].

Для обеспечения циркуляции воды в системах горячего водоснабжения и отопления в ЦТП устанавливают циркуляционные насосы типа К, КМ, ЦНШ, ЦВЦ. Подбор циркуляционных насосов приведен в примере 2.11.

Для снижения температуры сетевой воды, поступающей из тепловой сети в местную систему отопления, служат элеваторы или смесительные насосы. Элеваторы применяются в системах отопления с расчетными потерями давления до 15 кПа и устанавливаются в индивидуальных тепловых пунктах. Расчет и подбор элеватора осуществляют по методике, изложенной в [ 14, с. 367... ...372], [17, с. 54...59], [18, с. 133...135]. Рекомендуются элеваторы конструкции ВТИ - Теплосети Мосэнерго.

Если потери давления в системе отопления превышают 15 кПа или же располагаемое давление в тепловой сети перед элеватором меньше требуемого, для обеспечения расчетного коэффициента смешения устанавливают смесительный насос. Он может быть включен на подающем или обратном теплопроводе местной системы отопления, а также на перемычке между ними. В последнем случае смесительный насос выполняет только смесительные функции, при этом давление, развиваемое им, не должно быть больше разности давлений в подающем и обратном теплопроводах. При установке на подающей линии насос одновременно со смешением повышает давление в подающем теплопроводе на выходе из теплового пункта. Это необходимо, когда к тепловой сети присоединяются высотные здания, у которых статическое давление в отопительных системах больше давления в подающей линии теплосети. Установка насоса на обратной линии позволяет снижать давление в обратном теплопроводе систем отопления. Это необходимо, когда давление воды в обратной магистрали тепловой сети больше 0,6 МПа, что не позволяет присоединять потребителей по зависимой схеме.

Смесительный насос в отличие от элеватора не только выполняет смесительные функции, но и дает возможность регулировать подачу теплоносителя на отопление путем изменения коэффициента подмешивания. Подача смесительных насосов в зависимости от схемы их установки определяется по [13, с. 131].

Для учета расхода воды на горячее водоснабжение в тепловых пунктах устанавливают счетчики (см. пример 2.11).

Для очистки воды от взвешенных частиц в системах теплоснабжения применяют грязевики, которые устанавливают в тепловых пунктах на подающем и обратном теплопроводах. Их размеры зависят от диаметров подводящих теплопроводов [ 13, табл. 2.13...2.16 ].

Для поддержания заданных параметров теплоносителя тепловые пункты водяных систем теплоснабжения оснащаются электронными или гидравлическ ими авторегуляторами. Наибольшее распространение имеют гидравлические авторегуляторы прямого и непрямого действия. Постоянный расход сетевой воды у абонентов, а также поддержание в заданных пределах давления в подающем и обратном теплопроводах обеспечиваются регуляторами: перепада давления (расхода) РР, давления РД и универсальными УРРД.

Для поддержания расчетной температуры горячей воды в закрытых системах теплоснабжения после подогревателей горячего водоснабжения устанавливают регуляторы РР вместе с биметаллическим термореле ТРБ в качестве датчика температуры. В открытых системах теплоснабжения постоянная температура воды, поступающей в систему горячего водоснабжения, обеспечивается терморегулятором ТРЖ, состоящим из термореле и регулирующего клапана смешения типа РКС.

Схемы автоматизации тепловых пунктов зависят от гидравлического и теплового режимов тепловой сети [13, с. 136...155], [17, с. 79...88], [18, с. 149...156].

## **Глава 4. ПРИМЕРЫ РАСЧЕТА СИСТЕМ ТЕПЛОСНАБЖЕНИЯ**

## 4.1. ОПРЕДЕЛЕНИЕ РАСЧЕТНЫХ ТЕПЛОВЫХ НАГРУЗОК РАЙОНА ГОРОДА

**Пример 4.1.** Определить расчетные расходы теплоты на отопление, вентиляцию и горячее водоснабжение района города, включающего шесть кварталов (рис. 4.1). Расчетная температура наружного воздуха  $t_{n-1} = -25$  °С.

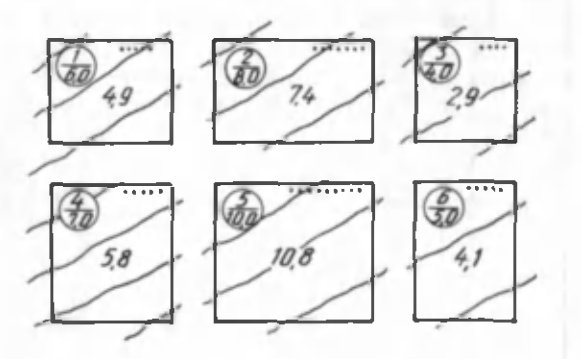

*Рис. 4.1.* План района города: числитель дроби — номер квартала, знаменатель - площадь (га); ... - этажность застройки; число в центре тепловая нагрузка квартала, МВт

Решение. Расчет теплопотребления сводим в табл. 4.1. В зависимости от этажности застройки каждого квартала по [8, табл. 8] находим плотность жилого фонда  $f_{\mathbf{w},\mathbf{d}}$  (м<sup>2</sup>/га), данные заносим в графу 4. По площади квартала  $F_{\kappa m}$  (га) находим жилую площадь  $(\kappa^2)$  :

 $F = f_{\text{w} \text{ th}} F_{\text{K} \text{B}}$ .

Принимая норму жилой площади на одного человека  $f = 9$  м<sup>2</sup>, определяем количество жителей в квартале (графа 6):  $m = F/f$ .

Расчетные расходы теплоты на отопление, вентиляцию и горячее водоснабжение определяем по укрупненным показателям [10, (1)...(6)] исходя из смешанной застройки кварталов.

Максимальный часовой расход теплоты на отопление (кВт) представляет собой суммарный расход теплоты на отопление жилых и общественных зданий:

$$
Q_{\rm o} = Q_{\rm o}^{\rm XML} + Q_{\rm o}^{\rm OGLI}
$$

Приняв укрупненный показатель максимального часового расхода теплоты на отопление 1 м<sup>2</sup> жилой площади зданий  $q = 162.5$  Вт/м<sup>2</sup> = 0.16 кВт/м<sup>2</sup> [10, табл. 2] или [18, прил. 1], находим расчетный расход теплоты на отопление жилых зданий (графа 7 ):

$$
Q_0^{\text{NOLI}} = qF.
$$

Расчетный расход теплоты (кВт) на отопление общественных зданий (графа 8)

$$
Q_{\rm o}^{\rm o6uu} = k Q_{\rm o}^{\rm non} \quad ,
$$

где *к —* коэффициент, учитывающий расход теплоты на отопление общественных зданий, согласно  $[10]$ ,  $k = 0,25$ .

| Номер<br>кварта-<br>ла | Этаж-<br>ность | Площадь<br>квартала<br>$F_{_{\bf K B}}$ , га | Плотность<br>жилого фон-<br>да ∫ <sub>ж.ф</sub> .<br>$m^2/r$ a | Жилая пло-<br>щадь $F$ ,<br>$\rm{M}^2$ | Число жи-<br>телей т | Расходы теплоты, кВт   |                        |             |                          |                                                    |            |
|------------------------|----------------|----------------------------------------------|----------------------------------------------------------------|----------------------------------------|----------------------|------------------------|------------------------|-------------|--------------------------|----------------------------------------------------|------------|
|                        |                |                                              |                                                                |                                        |                      | $Q_{\alpha}^{\rm жил}$ | $O^{0601}$<br>$\Omega$ | $Q_{\rm o}$ | $\mathcal{Q}_\mathbf{B}$ | $\varrho^{\mathrm{cp}}_{_{\mathbf{T}.\mathbf{B}}}$ | $\Sigma Q$ |
|                        | $\overline{2}$ | 3                                            | 4                                                              | 5                                      | 6                    | 7                      | 8                      | 9           | 10                       | 11                                                 | 12         |
|                        | 5              | 6                                            | 3200                                                           | 19200                                  | 2134                 | 3072                   | 768                    | 3840        | 307,2                    | 810,9                                              | 4958,1     |
| $\overline{a}$         |                | 8                                            | 3600                                                           | 28800                                  | 3200                 | 4608                   | 1152                   | 5760        | 460,8                    | 1216                                               | 7436,8     |
| $3 -$                  | 4              | 4                                            | 2800                                                           | 11200                                  | 1245                 | 1792                   | 448                    | 2240        | 179,2                    | 473,1                                              | 2892,3     |
| 4                      | 5              |                                              | 3200                                                           | 22400                                  | 2489                 | 3584                   | 896                    | 4480        | 358,4                    | 945,8                                              | 5784,2     |
| 5                      | 9              | 10                                           | 4200                                                           | 42000                                  | 4667                 | 6720                   | 1680                   | 8400        | 672                      | 1773,5                                             | 10845,5    |
| 6                      | 5              | s.                                           | 3200                                                           | 16000                                  | 1778                 | 2560                   | 640                    | 3200        | 256                      | 675.6                                              | 4131.6     |
|                        |                |                                              |                                                                |                                        |                      |                        | Итого:                 | 27920       | 2233,6                   | 5894,9                                             | 36048,5    |
|                        |                | расчетные расходы теплоты составляют:        | С учетом теплопотерь теплопроводами в размере 5 % от $Q$       |                                        |                      |                        |                        | 29316       | 2345.3                   | 6189.6                                             | 37850.9    |

**Табл. 4.1. Расчет теплопотребления в кварталах**

Максимальный часовой расход теплоты (кВт) на вентиляцию общественных зданий (графа 10) •

$$
Q_{\rm B} = k_1 Q_{\rm o}^{\rm oGau}
$$

где *к 1* — коэффициент, учитывающий расход теплоты на вентиляцию общественных зданий, согласно  $[10]$ ,  $k_1 = 0,4$ .

Задавшись нормой расхода воды на горячее водоснабжение в расчете на 1 жителя *а* = 105 л/сут, по [10, табл. 3] или [1, прил. 5] находим укрупненный показатель среднечасового расхода теплоты на горячее водоснабжение: *Яг ъ ~*  $= 377 B<sub>T</sub>/4e<sub>II</sub> = 0.38 kBr/4e<sub>II</sub>$ .

Среднечасовой расход теплоты (кВт) за отопительный период на горячее водоснабжение (графа 11)

$$
Q_{\Gamma,\mathbf{B}}^{\mathrm{cp}} = q_{\Gamma,\mathbf{B}} m.
$$

Суммарное теплопотребление в квартале (графа 12) представляет сумму расходов теплоты на отопление, вентиляцию и горячее водоснабжение.

#### 4.2. ПОСТРОЕНИЕ ГРАФИКОВ РАСХОДА ТЕПЛОТЫ

Пример 4.2. Построить графики зависимости часовых расходов теплоты на отопление, вентиляцию и горячее водоснабжение от температуры наружного воздуха. Расчетные расходы теплоты: на отопление  $Q_0^p$  = 200 MBT, вентиляцию  $Q_{\rm g}^{\rm p}$  = 20 МВт, горячее водоснабжение  $Q_{\rm g}^{\rm cp}$  = 50 МВт. Климатологические данные принять для г. Минска.

Р е ш е н и е. По данным [9], [11, прил. 1], [13, табл. 1.3], [15, табл. 1.3] находим расчетные температуры наружного воздуха для проектирования: отопления  $t_{H,0} = -25$ °С, вентиляции  $t_{H,B} = -10$ °С.

Графики часовых расходов теплоты строим в координатах  $Q - t_H$ . Определяем расходы теплоты на отопление и вентиляцию при  $t_u = 8$  °С:

$$
Q_{\alpha} = Q_{0}^{P} \frac{t_{B} - t_{H}}{t_{B} - t_{H,0}} = 200 \frac{18 - 8}{18 + 25} = 46,5 \text{ MBT};
$$
  

$$
Q_{\alpha} = Q_{B}^{P} \frac{t_{B} - t_{H}}{t_{B} - t_{H,B}} = 20 \frac{18 - 8}{18 + 10} = 7,1 \text{ MBT}.
$$

Точки, соответствующие значениям  $Q_0$  при различных  $t_H$ , соединяем прямой и получаем график часового расхода теплоты на отопление (рис. 4.2, прямая *Qq* ).

Расход теплоты на вентиляцию при  $t_{_{\rm H-B}}$  O<sub>B</sub> = 20 МВт. Значения О<sub>в</sub> при  $\,t_{_{\rm H}}\,$  = = +8 °С и  $t_{H,B}$  откладываем на графике и точки соединяем прямой. При диапазоне температур наружного воздуха  $t_{\text{H-B}}...t_{\text{H-O}}$  в целях экономии топлива расход теплоты на вентиляцию сохраняется постоянным (линия  $Q_{n}$  параллельна оси абсцисс).

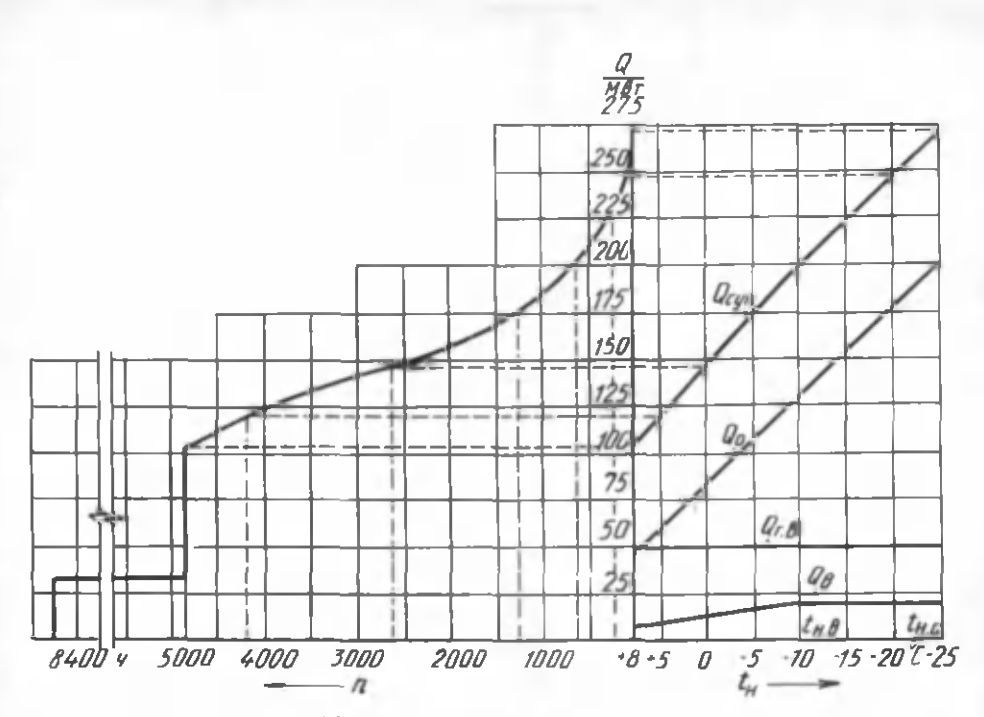

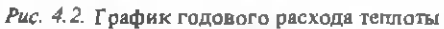

Расход теплоты на горячее водоснабжение не зависит от  $t_{\rm w}$ , поэтому его график представляет прямую, параллельную оси абсцисс (прямая  $Q_{r,n}$ ).

График суммарного часового расхода теплоты на отопление, вентиляцию и горячее водоснабжение строим путем сложения соответствующих ординат при  $t_{\rm H}$  = +8, -10, -25 °С (линия  $Q_{\rm{cav}}$ ).

Пример 4.3. Построить график годового расхода теплоты по продолжительности стояния температур наружного воздуха для жилого района города. График суммарного часового расхода теплоты и климатологические данные взять из примера 4.2.

Решение. По [13, табл. 1.3] находим продолжительность отопительного периода для г. Минска  $n_0$  = 203 сут = 4872 ч, продолжительность стояния температур наружного воздуха (в часах) с интервалом 5 °С в течение отопительного периода заносим в табл. 4.2.

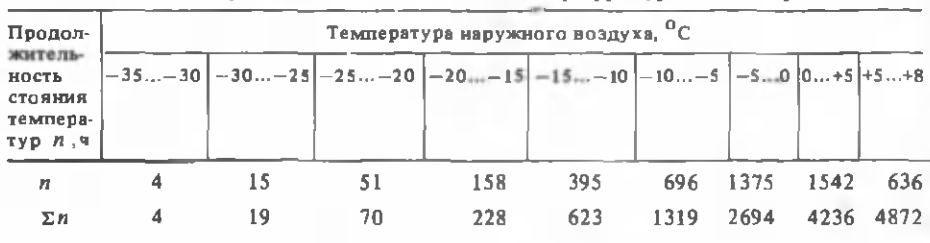

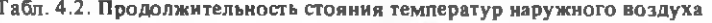

Г рафик годовой тепловой нагрузки строим на основании графика суммарных часовых расходов теплоты, располагая последний справа, а в левой части, в координатах *Q—n* , — график годового расхода теплоты (рис. 4.2).

Для построения графика годовой тепловой нагрузки из точек на оси абсцисс графика часового расхода теплоты, соответствующих температурам  $+8, 0, -5, -10, -15, -20, -25$  °С, восстанавливаем перпендикуляры до пересечения с линией суммарного расхода теплоты  $Q_{\text{cym}}$ . Из полученных точек проводим горизонтальные прямые до пересечения с перпендикулярами, восстановленными к оси абсцисс из точек, соответствующих продолжительности стояния температур наружного воздуха. Соединив найденные точки, получим искомый график годового расхода теплоты за отопительный период.

В летний период (диапазон продолжительности стояния  $t_{\rm H}$  от 4872 до 8400 ч) тепловые нагрузки на отопление и вентиляцию отсутствуют, а нагрузку на горячее водоснабжение можно рассчитать, согласно [10, п. 2.6], по формуле

$$
Q_{T,B}^B = Q_{T,B}^{\text{cp}} \frac{55 - t_{X,T}}{55 - t_{X,T}} \beta = 50 \frac{55 - 15}{55 - 5} 0.8 = 32 \text{ MBr.}
$$

Поскольку  $Q_{\text{r},n}^{\text{II}}$  не зависит от  $t_n$ , в диапазоне летних температур проводим горизонтальную прямую до пересечения с ординатой, соответствующей общему расчетному числу часов работы тепловой сети в году *п =* 8400 ч.

Площадь, ограниченная осями координат *Q—n* и полученной кривой расхода теплоты, представляет собой годовой расход теплоты в жилом районе города.

#### 4.3. ЦЕНТРАЛЬНОЕ РЕГУЛИРОВАНИЕ ОТПУСКА ТЕПЛОТЫ В ЗАКРЫТЫХ СИСТЕМАХ ТЕПЛОСНАБЖЕНИЯ

Пример 4.4. Построить график центрального качественного регулирования отпуска теплоты по отопительной нагрузке (отопительно-бытовой температурный) .Расчетная температура наружного воздуха для проектирования отопления  $t_{H,0}$  = -25 °C, воздуха в отапливаемых помещениях  $t_{\text{B}}$  = 18 °C, сетевой воды в подающей и обратной магистралях при  $t_{H,0}$   $\tau_{1,0}$  = 150 °С,  $\tau_{2,0}$  = 70 °С. Потребители присоединены к тепловым сетям по зависимым схемам.

Решение. Температура воды в подающей и обратной магистралях в течение отопительного периода, т.е. в диапазоне температур наружного воздуха  $+8...-25$  °C:

$$
\tau_{1,0} = t_B + \Delta t' \left( \frac{t_B - t_H}{t_B - t_{H,0}} \right)^{0.8} + (\Delta \tau' - 0.5 \theta') \frac{t_B - t_H}{t_B - t_{H,0}} ;
$$
  

$$
\tau_{2,0} = t_B + \Delta t' \left( \frac{t_B - t_H}{t_B - t_{H,0}} \right)^{0.8} - 0.5 \theta' \frac{t_B - t_H}{t_B - t_{H,0}} ,
$$

где "штрих" означает, что значения величин взяты при  $t_{H,0}$ ;  $\Delta t'$  - температур-
ный напор нагревательного прибора, при расчетной температуре воды в отопительной системе  $\tau_3' = 95 \,^{\circ}\text{C}, \tau_2' = 70 \,^{\circ}\text{C}$ 

$$
\Delta t' = \frac{\tau_3' + \tau_{2,0}'}{2} - t_{\rm B} = \frac{95 + 70}{2} - 18 = 64.5 \,^{\circ}\text{C} \, ;
$$

 $t_{\rm g}$  — температура наружного воздуха, <sup>o</sup>C;  $\Delta \tau'$ — расчетный перепад температур воды в тепловой сети,  $\Delta \tau' = \tau'_{1,0} - \tau'_{2,0} = 150 - 70 = 80$  °C;  $\theta'$  — расчетный перепад температур воды в местной системе отопления  $= 25 \, \text{°C}$ 

Задаваясь различными значениями  $t_{\rm H}$  в пределах +8 °С до -25 °С, определяем  $\tau_{1,0}$  и  $\tau_{2,0}$ . Полученные результаты сводим в табл. 4.3.

Строим графики  $\tau_{1,0} = f(t_{\rm H})$  и  $\tau_{2,0} = f(t_{\rm H})$  (рис. 4.3).

Лля обеспечения требуемой температуры воды в системе горячего водоснабжения минимальную температуру сетевой воды в подающей магистрали тепловой сети принимаем равной 70 °С. Поэтому из точки, соответствующей 70 °С на оси ординат, проводим горизонтальную прямую до пересечения с температурной кривой для подающей магистрали (т, о). Температура наружного воздуха, соответствующая точке излома графика  $A$ , обозначается  $t_{\text{u},u}$ .

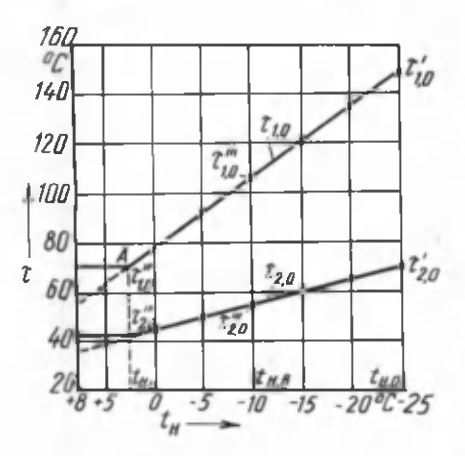

Рис. 4.3. График температур воды в подающей и обратной магистралях при центральном регудировании по отопительной нагрузке

Табл. 4.3. Температура сетевой воды в подающем и обратном теплопроводах в зависимости от температуры наружного воздуха

| Температура<br>сетевой воды                 | $+8$ | $+5$ | $\theta$ | $-5$ | $-10$                | $-15$ | $-20$ | $-25$ |
|---------------------------------------------|------|------|----------|------|----------------------|-------|-------|-------|
| $\tau^{\phantom{\dagger}}_{1,\mathfrak{0}}$ | 53,5 |      |          |      | 63,2 78,4 93,2 107,7 | 122   | 136,1 | 150   |
| $^{\tau}$ <sub>2,0</sub>                    | 35,1 | 39   | 44,9     | 50,4 | 55,6                 | 60,6  | 65.4  | 70    |

Пример 4.5. Построить график центрального качественного регулирования отпуска теплоты по совместной нагрузке отопления и горячего водоснабжения (повышенный температурный). Температуру воды в тепловой сети при регулировании по отопительной нагрузке взять из примера 4.4. Водоподогреватели горячего водоснабжения у абонентов присоединены по двухступенчатой поспедовательной схеме. Для типового абонента  $Q_{\rm r}^{\rm cp}$  / $Q_{\rm r}$  = 0,25, балансовый

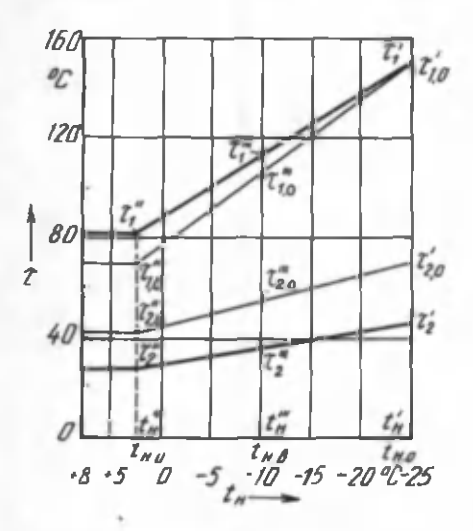

Рис. 4.4. Повышенный температурный график центрального качественного регулирования

козффициент  $\kappa = 1,2$ . Температура горячей воды в системе горячего водоснабжения  $t_r = 55$  °С, холодной воды  $t_x = 5^\circ$ °С.

Решение Для построения повышенного температурного графика необходимо определить перепад температур сетевой воды в подогревателях верхней  $\delta_1$  и нижней δ, ступеней при балансовой нагрузке горячего водоснабжения  $Q_{\Gamma,B}^{\Gamma}$  = =  $\kappa$   $Q_{\text{P.B}}^{\text{cp}}$  = 1,2  $Q_{\text{P.B}}^{\text{cp}}$  [11, c. 113],  $[18, c. 113...115]$ .

По вычисленным значениям  $\tau_{1,0}$  и  $\tau_{2,0}$  (см. пример 4.4) строим отопительно-бытовой температурный график (рис. 4.4). Принимаем недогрев водопроводной воды до температуры греющей воды в подогревателе нижней (первой) ступени  $\Delta t_{\rm H}^{II} = 10~{\rm ^oC}$  при  $t_{\rm H,H} = t_{\rm H}^{II}$ .

В последующем один штрих будет обозначать, что значения величин взяты при  $t_{\text{H}_-0}$ , два штриха — при  $t_{\text{H}_-H}$ , три — при  $t_{\text{H}_-B}$ .

По графику (см. рис. 4.4) устанавливаем, что  $t_{H,H} = +2.5 \,^{\circ}\text{C}$ ,  $\tau_{1,0}^* = 70 \,^{\circ}\text{C}$ ,  $\tau_{2,0}^* = 42 \,^{\circ}\text{C}$ . Температура нагреваемой водопроводной воды после нижней (первой) ступени подогревателя при tww

$$
t_n'' = \tau_{2n}'' - \Delta t_n'' = 42 - 10 = 32
$$
 °C.

Приняв температуру воды в подающей  $\tau_{1,0}$  и обратной  $\tau_{2,0}$  магистралях при  $t_{\text{H},0}$  по отопительно-бытовому температурному графику, определяем перепад температур сетевой воды δ<sub>2</sub> в нижней ступени подогревателя:

при  $t_{w,w}$ 

$$
\delta_2'' = \frac{1,2 \, \varrho_{\text{r.n.}}^{\text{cp}}}{\varrho_0} \quad \frac{t_{\text{n}}'' - t_{\text{x}}}{t_{\text{r}} - t_{\text{x}}} \left( \, \tau_{1,0}^{\prime} - \tau_{2,0}^{\prime} \, \right) =
$$

$$
= 1,2.0,25 \frac{32-5}{55-5} - (150-70) = 13 \,^{\circ}\text{C};
$$

при  $t_{\text{H},\text{o}}$ 

$$
\delta_2' = \delta_2'' \frac{\tau_{2,0}^1 - t_x}{\tau_{2,0}^n - t_x} = 13 \frac{70 - 5}{42 - 5} = 22.8 \,^{\circ}\text{C} \, ;
$$

при  $t_{\text{min}}$ 

$$
\delta_2^{\text{III}} = \delta_2^{\text{II}} \frac{\tau_{2.0}^{\text{II}} - t_x}{\tau_{2.0}^{\text{II}} - t_x} = 13 \frac{55.6 - 5}{42 - 5} = 17.8 \,^{\circ}\text{C},
$$

где  $\tau_{2,0}^{\mu}$  — температура сетевой воды в обратной магистрали при  $t_{\text{H-B}} = -10$  °С. Определяем температуру сетевой воды в обратной магистрали для повы-

шенного температурного графика:

$$
\tau_2' = \tau_{2,0} - \delta_2' = 70 - 22,8 = 47,2 \text{ °C};
$$
  
\n
$$
\tau_2'' = \tau_{2,0}'' - \delta_2'' = 42 - 13 = 29 \text{ °C};
$$
  
\n
$$
\tau_2''' = \tau_{2,0}''' - \delta_2''' = 55,6 - 17,8 = 37,8 \text{ °C}.
$$

Строим график  $\tau_2 = f(t_{\rm H})$  (см. рис. 4.4).

Суммарный перепад температур сетевой воды в подогревателях нижней и верхней ступеней

$$
\delta = \delta_1 + \delta_2 = \frac{Q_{\rm T.B}}{Q_{\rm o}} \left( \tau'_{1,\rm o} - \tau'_{2,\rm o} \right) = 1,2.0,25 \ (150 - 70) = 24 \,^{\circ}\mathrm{C} \,.
$$

Находим перепад температур сетевой воды в верхней ступени подогревателя при  $t_{H,0}$ ,  $t_{H,R}$  и  $t_{H,H}$ :

$$
\delta_1' = \delta - \delta_2' = 24 - 22,8 = 1,2 \text{ }^{\circ}\text{C} ;
$$
  
\n
$$
\delta_1''' = \delta - \delta_2'' = 24 - 17,8 = 6,2 \text{ }^{\circ}\text{C} ;
$$
  
\n
$$
\delta_1'' = \delta - \delta_2'' = 24 - 13 = 11 \text{ }^{\circ}\text{C} .
$$

Температура сетевой воды в подающей магистрали тепловой сети для повышенного температурного графика:

 $\tau'_1 = \tau'_{1-0} + \delta'_1 = 150 + 1.2 = 151.2$  °C;  $\tau_1^{\prime\prime\prime} = \tau_{1.0}^{\prime\prime\prime} + \delta_1^{\prime\prime} = 107.7 + 6.2 = 113.9$  °C;  $\tau_1'' = \tau_{1,0}'' + \delta_1'' = 70 + 11 = 81$  °C.

Строим график  $\tau_1 = f(t_n)$  (см. рис. 4.4).

### 4.4. ЦЕНТРАЛЬНОЕ РЕГУЛИРОВАНИЕ ОТПУСКА ТЕПЛОТЫ В ОТКРЫТЫХ СИСТЕМАХ ТЕПЛОСНАБЖЕНИЯ

Пример 4.6. Построить график центрального качественного регулирования отпуска теплоты по отопительной нагрузке (отопительно-бытовой температурный) . Расчетная температура наружного воздуха для проектирования отопления  $t_{\rm H,0}$  =  $-25$  °С, температура воздуха в отапливаемых помещениях  $t_{\rm o}$  = = 18 °С, расчетная температура сетевой воды в подающей и обратной магистралях при  $t_{H,0} = T_{1,0} = 150 \degree C$ ,  $\tau_{2,0} = 70 \degree C$ . Местные системы отопления присоединены к тепловым сетям по зависимым схемам.

Решение. Расчет и построение графика температур воды в подающей и обратной магистралях производят так же, как для закрытых систем теплоснабжения (см. пример 4.4). Только в связи с непосредственным водоразбором на горячее водоснабжение отопительно-бытовой температурный график имеет срезку не на 70 ° С, а на 60 °С (рис. 4.5).

Пример 4.7. Построить график центрального качественного регулирования отпуска теплоты по совместной нагрузке отопления и горячего водоснабжения (скорректированный температурный). Для типового абонента  $Q_{\text{p}}^{\text{cp}}$  / $Q_{\text{o}} = 0.25$ , балансовый коэффициент *к =* 1,1. Расчетные расходы теплоты на отопление  $Q_{0}$  = 200 МВт, горячее водоснабжение  $Q_{\text{F.B}}^{\text{cp}}$  = 50 МВт. Температура горячей воды в системе горячего водоснабжения  $t<sub>r</sub> = 60 °C$ , холодной воды  $t<sub>v</sub> = 5 °C$ . Остальные исходные данные соответствуют примеру 4.6.

Решение. Вначале строим графики  $\tau_{1,0} = f(t_{\rm H})$  и  $\tau_{2,0} = f(t_{\rm H})$  при регулировании отпуска теплоты по отопительной нагрузке (см. пример 4.6). Как видно из рис. 4.6,  $\tau_{2,0}$  = 60 °С при  $t_{\rm u}$  = -15 °С. Следовательно, в интервале температур наружного воздуха -15...-25 °С, когда  $\tau_{2,0}$  > 60 °С, регулирование отпуска теплоты соответствует отопительному графику, при этом относительный расход сетевой воды на отопление *Gq =* Gq/GP = 1.

При диапазоне температур наружного воздуха от +8 °С до -15 °С регулирование осуществляется по скорректированному температурному графику,

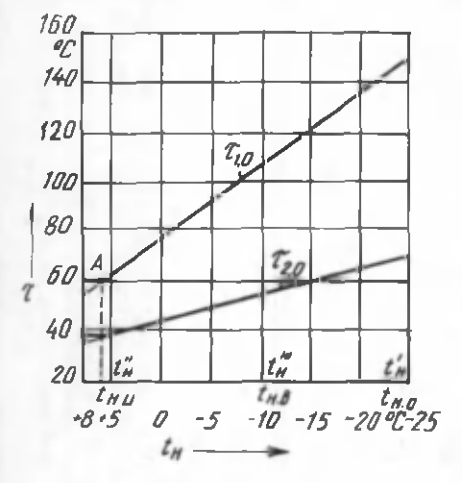

*Рис. 4.5.* Отопительно-бытовой температурный график центрального качественного регулирования для открытой системы теплоснабжения

относительный расход сетевой воды на отопление определяется по формуле  $[18, (IV.86)]$ 

$$
\overline{G}_0 = \frac{1 - 0.5 \rho^5 \frac{1}{t - t_x}}{1 + \frac{t - t_B}{t - t_x} - \frac{\rho^6}{\overline{Q}_0}} - \frac{\Delta t'}{t - t_x} - \frac{\rho^6}{\overline{Q}_0^{0.2}}
$$
\n
$$
\rho^6 = \frac{Q_{\mathbf{r}, \mathbf{B}}^6}{Q_0} = \frac{\kappa Q_{\mathbf{r}, \mathbf{B}}^c}{Q_0} = \frac{1.1 \cdot 50}{200} = 0.275 ;
$$

 $\theta = \tau_3' - \tau_{2.0}' = 95 - 70 = 25$  °C;

$$
\Delta t' = \frac{\tau_3' + \tau_{2,0}}{2} - t_B = \frac{95 + 70}{2} - 18 = 64.5 \,^{\circ}\text{C} \, ;
$$

 $\bar{\mathcal{Q}}_{\alpha}$  - относительный расход теплоты на отопление,

$$
\overline{Q}_0 = \frac{Q_0}{Q_0^p} = \frac{t_B - t_H}{t_B - t_{H,0}}
$$

где

Найдем значения  $\overline{Q}_o$  и  $\overline{G}_o$  для  $t_H$  = +8 °C:

$$
\overline{Q}_{0} = \frac{18 - 8}{18 + 25} = 0,23 ;
$$
\n
$$
\overline{G}_{0} = \frac{1 - 0,5 \cdot 0,275}{60 - 5} = 0,63 .
$$
\n
$$
\overline{G}_{0} = \frac{25}{1 + \frac{60 - 18}{60 - 5} - 0,275} = \frac{64,5}{60 - 5} = \frac{0,275}{0,23^{0,2}} = 0,63 .
$$

Аналогично определяем относительные расходы теплоты  $\bar{\mathcal{Q}}_{\alpha}$  и воды  $\bar{G}_{\alpha}$  на отопление при температуре наружного воздуха от +8 °С до -15 °С, данные заносим в табл. 4.4.

|                          | Температура наружного воздуха, <sup>0</sup> С |      |      |      |       |       |  |  |  |  |
|--------------------------|-----------------------------------------------|------|------|------|-------|-------|--|--|--|--|
| Показатели               | $+8$                                          | $+5$ | 0    | $-5$ | $-10$ | $-15$ |  |  |  |  |
| $v_{o}$                  | 0,23                                          | 0,3  | 0,42 | 0,53 | 0.65  | 0,77  |  |  |  |  |
| $\overline{G}$ o         | 0,63                                          | 0,73 | 0.84 | 6,91 | 0,97  |       |  |  |  |  |
| $T_{1}$                  | 62,5                                          | 70,2 | 84   | 95,8 | 108,8 | 122   |  |  |  |  |
| ${}^{\tau}$ <sub>2</sub> | 33,3                                          | 37,4 | 44   | 49,4 | 55,1  | 60    |  |  |  |  |

Табл. 4.4. Данные для построения скорректированного температурного графика

Находим температуру воды в подающей и обратной магистралях [18, (IV.87) и (IV.88)]. При  $t_n = +8$  °C

$$
\tau_1 = t_B + \frac{Q_o}{\overline{G}_o} (\Delta \tau_o' + \Delta t' \frac{\overline{G}_o}{\overline{Q}^{0,2}} - 0.5 \theta') =
$$
\n
$$
= 18 + \frac{0.23}{0.63} (80 + 64.5 \frac{0.63}{0.23^{0.2}} - 0.5 \cdot 25) = 62.5 \text{ °C};
$$
\n
$$
\tau_2 = t_B + \frac{\overline{Q}_o}{\overline{G}_o} (\Delta t' \frac{\overline{G}_o}{\overline{Q}_o^{0,2}} - 0.5 \theta') = 18 + \frac{0.23}{0.63} (64.5 \frac{0.63}{0.23^{0.2}} - 0.5 \cdot 25) = 33.3 \text{ °C},
$$

rge  $\Delta \tau_0' = \tau_{1,0}' - \tau_{2,0}' = 150 - 70 = 80$  °C.

Аналогично рассчитываем  $\tau_1$  и  $\tau_2$  при  $t_{\rm w}$  = +5, 0, -5, -10, -15 °С. Полученные значения заносим в табл. 4.4 и строим график температур воды в подающей и обратной магистралях (см. рис. 4.6).

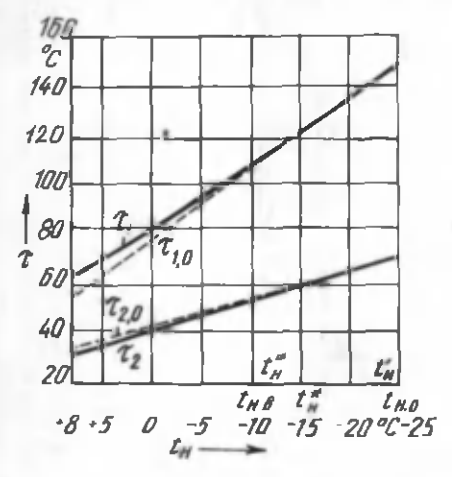

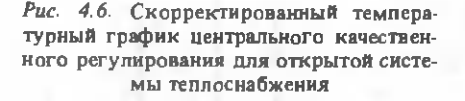

### 4.5. ПОСТРОЕНИЕ ГРАФИКОВ РАСХОДА ВОДЫ И ТЕМПЕРАТУР ОБРАТНОЙ ВОДЫ ПОСЛЕ ТЕПЛОПОТРЕБЛЯЮЩИХ УСТАНОВОК

Пример 4.8. Построить графики расхода сетевой воды на отопление и вентиляцию, а также график температуры воды на выходе из калориферов, если расчетные тепловые нагрузки на отопление  $Q_0^P = 2000 \text{ kBr}$ , вентиляцию  $Q_0^P$ = 200 кВт, расчетная температура наружного воздуха для проектирования отопления  $t_{\text{max}} = -25$  °С, вентиляции  $t_{\text{max}} = -10$  °С, температура воздуха в помещении  $t_n = 18$  °С. Температура сетевой воды в подающей  $\tau_{1,0}$  и обратной  $\tau_{2,0}$  магистралях тепловой сети принять из примера 4.4.

Решение. Строим отопительно-бытовой температурный график (рис. 4.7). По нему устанавливаем, что при  $t_{H,0} = -25$  °C  $\tau_{H,0} = 150$  °C, при  $t_{H,R} =$  $= t^m = -10$  °C  $\tau^m_{1,0} = 107.7$  °C,  $\tau^m_{2,0} = 55.6$  °C. Принимаем, что расчетная температура воды на выходе из калорифера при  $t_{n,n}$  равна  $\tau_{2,n}$ , т.е.  $\tau_{2,n}^m = \tau_{2,n}^m$  $= 55.6 °C$ 

Температуру воды на выходе из калорифера  $\tau_{2}$  при  $t_{H,0}$  = -25 °С определяем из уравнения (3.3):

$$
\frac{(150 + \tau_{2,\mathrm{B}}) - (-25 + 18)}{(107.7 + 55.6) - (-10 + 18)} \left(\frac{107.7 - 55.6}{150 - \tau_{2,\mathrm{B}}}\right)^{0.15} = 1.
$$

Решаем это уравнение графоаналитическим способом. Обозначим его левую часть  $f(\tau_{2,a})$ . При  $\tau_{2,a} = 50$  °C  $f(\tau_{2,a}) = 1,21$ , при  $\tau_{2,a} = 30$  °C  $f(\tau_{2,a}) =$  $= 1.05.$ 

Строим график зависимости  $f(\tau_{2,n})$  от  $\tau_{2,n}$  (рис. 4.8). По нему определяем действительное значение  $\tau_{2,n} = 23.5$  °С, при котором  $f(\tau_{2,n}) = 1$ .

Определим температуру воды на выходе из калориферов при  $t_{\mu,\mu}$ . По графику (см. рис. 4.7) находим, что  $t_{H,H} = t''_H = 2.5$  °С,  $\tau''_{H,0} = 70$  °С. Относительная вентиляционная нагрузка

$$
\overline{Q}_{\rm n} = \frac{t_{\rm n} - t_{\rm H}}{t_{\rm n} - t_{\rm H, n}} = \frac{18 - 2.5}{18 + 10} = 0.55,
$$

тогда

$$
\tau_{2,\text{B}} = \tau_{1,\text{o}}^{\prime\prime} - \left(\tau_{1,\text{o}}^{\prime\prime\prime} - \tau_{2,\text{B}}^{\prime\prime\prime}\right)\bar{Q}_{\text{B}} = 70 - (107.7 - 55.6) 0.55 = 41.3 \text{ }^{\circ}\text{C} \,.
$$

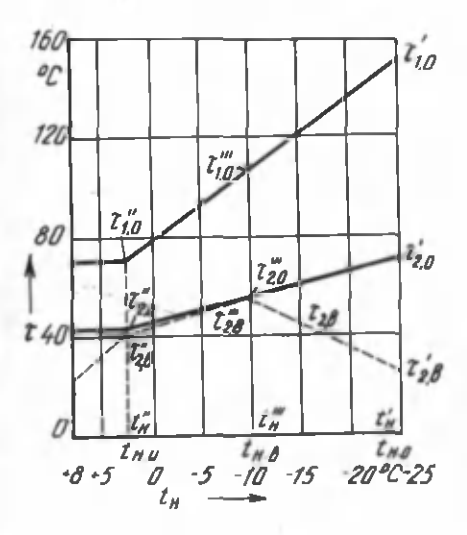

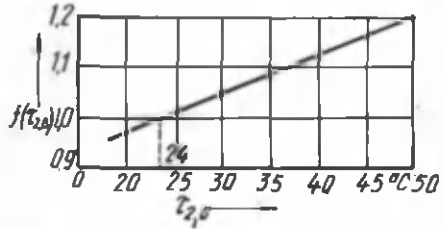

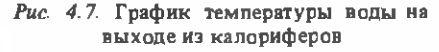

Рис. 4.8. Зависимость  $f(r_{2})$  от температуры воды на выходе из калорифера  $^{\tau}$ <sub>2</sub>, B

Значение  $\tau_{2,n}$  при  $t_n = 8$  °С найдем из уравнения (3.1):

<span id="page-79-0"></span>
$$
\frac{(70 + \tau_{2,\mathbf{B}}) - (8 + 18)}{(70 + 41,3) - (2,5 + 18)} \left(\frac{70 - 41,3}{70 - \tau_{2,\mathbf{B}}} \right)^{0,15} = \left(\frac{18 - 8}{18 - 2,5} \right)^{0,85}
$$
  

$$
\frac{44 + \tau_{2,\mathbf{B}}}{90,8} \left(\frac{2,87}{70 - \tau_{2,\mathbf{B}}} \right)^{0,15} = 0,69.
$$

Решаем это уравнение аналитическим способом. Левую часть обозначим  $f(\tau_{2,B})$ . Задаемся значением  $\tau_{2,B} = 30$  °С, тогда  $f(\tau_{2,B}) = 6,77$ . При  $\tau_{2,B} =$ = 20 °C  $f(\tau_{2,n})$  = 0,65.

Методом интерполяции определяем действительное значение

$$
\tau_{2, \mathbb{B}} = 20 + (30 - 20) \frac{0.69 - 0.65}{0.77 - 0.65} = 23.3 \, \text{°C} \, .
$$

По известным значениям  $\tau_{2,n}$  при  $t_{n,n}$ ,  $t_{n,n}$ ,  $t_{n,n}$  и  $t_n = 8$  °С строим график температуры воды на выходе из калориферов  $\tau_{2,B} = f(t_B)$  (см. рис. 4.7).

Зная температуру воды на выходе из калориферов, определяем расходы сетевой воды на вентиляцию при различных температурах наружного воздуха: при  $t$  $2500$ 

$$
G_B = \frac{Q_B^P}{c} \frac{3600}{(7'_{1,0} - T'_{2,B})} = \frac{200 \cdot 3600}{4,19 \cdot (150 - 24)} = 1363,8 \text{ кr/4} = 1,36 \text{ r/4};
$$
  
\n
$$
\pi p n t_{H,B} = t_H^{\mu\mu} = -10 \text{ °C}
$$
  
\n
$$
G_B = \frac{Q_B^P}{c} \frac{3600}{(7''_{1,0} - T''_{2,B})} = \frac{200 \cdot 3600}{4,19 \cdot (107,7 - 55,6)} = 3298,2 \text{ kr/4} = 3,3 \text{ r/4};
$$

при  $t_{H-M} = t_M^{\prime\prime} = 2.5$  °С расход теплоты на вентиляцию

$$
Q_B = Q_B^P
$$
  $\frac{r_B - r_H}{r_B - r_{H,B}} = 200 \frac{18 - 2.5}{18 + 10} = 110.7 \text{ kBr}.$ 

Тогла

$$
G_{\rm B} = \frac{Q_{\rm B}^2 3600}{c (r_{1,0}^2 - r_{2,\rm B}^2)} = \frac{110,7.3600}{4,19(70-41,3)} = 3314 \,\text{kr/s} = 3,3 \,\text{m/s}.
$$

При  $t_{\text{m}}$  = 8 °С

$$
Q_{\rm B} = Q_{\rm B}^{\rm P} \frac{t_{\rm B} - t_{\rm H}}{t_{\rm B} - t_{\rm H, B}} = 200 \frac{18 - 8}{18 + 10} = 71,4 \text{ kBr}.
$$

$$
G_{\rm B} = \frac{Q_{\rm B}^2 3600}{c (r_{1,0} - r_{2,\rm B})} = \frac{71.4 \cdot 3600}{4.19 \cdot (70 - 23.3)} = 1305.2 \text{ kT}/4 = 1.3 \text{ T}/4.
$$

Строим график расхода сетевой воды на вентиляцию  $G_n = f(t_n)$  (рис.  $4.9$ .

По заданной температуре воды в подающей и обратной магистралях тепловой сети (см. рис. 4.7) определяем расчетный расход сетевой воды на отопление:

$$
G_0^P = \frac{Q_0^F 3600}{c (T_{1,0}^* - T_{2,0}^*)} = \frac{2000.3600}{4.19 \cdot (150 - 70)} = 21479.7 \text{ kT}/q = 21.48 \text{ T}/q.
$$

Расход воды на отопление при  $t_n = 8$  °С

$$
G_{\rm o} = G_{\rm o}^{\rm p} \frac{1 - t_{\rm H}}{t_{\rm B} - t_{\rm H,H}} = 21,48 \frac{18 - 8}{18 - 2,5} = 13,86 \, \text{T/v} \,.
$$

Строим график расхода сетевой воды на отопление (см. рис. 4.9).

Пример 4.9. Построить график расхода сетевой воды на горячее водоснабжение и температуры воды на выходе из водоподогревателя системы горячего водоснабжения, присоединенного по параллельной схеме. Температуру сетевой воды в подающей и обратной магистралях тепловой сети принять из примера 4.4. Расчетная тепловая нагрузка водоснабжение горячее на  $Q_{\text{max}}^{\text{max}} = 1500$  KBT, температура горячей воды  $t<sub>n</sub> = 60$  °С, холодной  $t_v = 5$  °С.

Решение. Принимаем, согласно рекомендациям [10, п. 7.2], температуру сетевой воды на выходе из водоподогревателя ту дим  $t_{H,H} = t_H = 2.5 \text{ °C}, \tau_{1.0}^{\prime\prime} = 70 \text{ °C}$ 

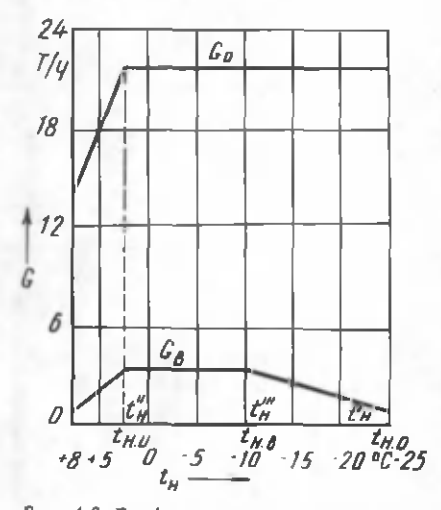

Рис. 4.9. График расходов сетевой воды на отопление и вентиляцию

при  $t_{\text{max}}$  равной 30 °С. По рис. 4.3 нахо-

Расчетный расход сетевой воды на горячее водоснабжение при tu u

$$
G_{\Gamma,\text{B}} = \frac{Q_{\Gamma,\text{B}}^{\text{max}} \cdot 3600}{c \left( \tau_{1,\text{o}}^{\mu} - \tau_{2,\Gamma}^{\mu} \right)} = \frac{1500 \cdot 3600}{4.19 \cdot (70 - 30)} = 32219, 6 \text{ кr}/q = 32, 2 \text{ r}/q.
$$

Расчетная средняя погарифмическая разность температур сетевой и нагреваемой водопроводной воды при  $t_{\rm w,n}$ 

6 Зак. 5010

$$
\Delta t = \frac{(\tau_{2,\Gamma}^n - t_x) - (\tau_{1,0}^n - t_{\Gamma})}{\tau_{2,\Gamma}^n - t_x} = \frac{(30 - 5) - (70 - 60)}{2.3 \lg \frac{30 - 5}{70 - 60}} = 16.4 \,^{\circ}\text{C}.
$$

С понижением температуры наружного воздуха повышается температура сетевой воды т<sub>1,0</sub>, поступающей в водоподогреватель горячего водоснабжения. Поскольку расход теплоты на горячее водоснабжение за отопительный период принимается постоянным, с увеличением т<sub>1,0</sub> расход сетевой воды должен уменьшаться.

Определим температуру воды на выходе из водоподогревателя т<sub>2</sub>, при  $t_{\text{H,B}}$  и  $t_{\text{H,B}}$ . При  $t_{\text{H,B}} = -10^{\circ}\text{C} \tau_{1,0}^{'''} = 107,7^{\circ}\text{C}$  (см. рис. 4.3). Температуру воды т", находим из уравнения

$$
\frac{(\tau_{1,0}^m - t_{\Gamma}) - (\tau_{2,\Gamma}^m - t_{\chi})}{\Delta t \cdot 2.3 \lg \frac{\tau_{1,0}^m - t_{\Gamma}}{\tau_{2,\Gamma}^m - t_{\chi}}} \sqrt{\frac{\tau_{1,0}^m - \tau_{2,\Gamma}^m}{\tau_{1,0}^m - \tau_{2,\Gamma}^m}} = 1 ;
$$

$$
\frac{(107.7 - 60) - (\tau_{2,r}^{'''} - 5)}{16.4 \cdot 2.3 \text{ kg} \frac{107.7 - 60}{\tau_{2,r}^{'''} - 5}} = 1 ;
$$

$$
\frac{52.7 - \tau_{2,r}'''}{37.7 - \frac{47.7}{\tau_{2,r}''' - 5}} \sqrt{\frac{40}{107.7 - \tau_{2,r}'''}} = 1.
$$

Решаем его графоаналитическим способом. Обозначим левую часть через  $f(\tau_{2,r})$ . Для трех значений  $\tau_{2,r}^m$ :

 $\tau_{2,\Gamma}^{\prime\prime\prime}$  = 20 °C  $f(\tau_{2,\Gamma})$  = 1,16;  $\tau_{2,\Gamma}^{\prime\prime\prime} = 15 \,^{\circ}\text{C}$   $f(\tau_{2,\Gamma}) = 0.97$ ;  $\tau_{2,\Gamma}^{\prime\prime\prime}$  = 17 °C  $f(\tau_{2,\Gamma})$  = 1,05.

Строим график зависимости  $f(r_{2,r})$  от температуры воды на выходе из водоподогревателя  $\tau_{2,r}^{'''}$  (линия ab на рис. 4.10). По нему находим действительное значение  $\tau_{2,\Gamma}^* = 15.8$  °С, при котором  $f(\tau_{2,\Gamma}) = 1$ .<br>Расход сетевой воды на горячее водоснабжение при  $t_{\text{H-B}} = -10$  °С

$$
G_{\Gamma.B} = \frac{Q_{\Gamma.B} \cdot 3600}{c \left(\tau_{1,0}^{\prime\prime\prime} - \tau_{2,\Gamma}^{\prime\prime}\right)} = \frac{1500 \cdot 3600}{4,19 \cdot (107.7 - 15.8)} = 14023.7 \text{ k} \cdot \Gamma/\text{q} = 14,02 \text{ m/s}.
$$

При  $t_{H_1,0} = -25$  °С  $\tau'_{1,0} = 150$  °С. Температуру воды на выходе из водоподогревателя находим из уравнения

$$
\frac{(\tau'_{1,0} - t_{\Gamma}) - (\tau'_{2,\Gamma} - t_{\chi})}{\Delta t \cdot 2.3 \lg \frac{\tau'_{1,0} - t_{\Gamma}}{\tau'_{2,\Gamma} - t_{\chi}}}
$$
\n
$$
\sqrt{\frac{\tau''_{1,0} - \tau'_{2,\Gamma}}{\tau'_{1,0} - \tau'_{2,\Gamma}}} = 1
$$
\n
$$
\frac{(150 - 60) - (\tau'_{2,\Gamma} - 5)}{\tau'_{2,\Gamma} - t_{\chi}}
$$
\n
$$
\frac{150 - 60}{\tau'_{2,\Gamma} - 5}
$$
\n
$$
\frac{95 - \tau'_{2,\Gamma}}{\tau'_{2,\Gamma} - 5}
$$
\n
$$
\sqrt{\frac{40}{150 - \tau'_{2,\Gamma}}} = 1
$$
\n
$$
\frac{96}{\tau'_{2,\Gamma} - 5}
$$
\n
$$
\frac{\tau'_{2,\Gamma}}{\tau'_{2,\Gamma} - 5} = 1
$$

Решаем его графоаналитическим способом. Для трех значений ту ":

 $\tau_{2,\Gamma}^{\prime} = 15 \,^{\circ}\text{C}$   $f(\tau_{2,\Gamma}) = 1,21$ ;  $\tau'_{2,r}$  = 10 °C  $f(\tau_{2,r})$  = 0,96;  $\tau'_{2,r}$  = 12 °C  $f(\tau_{2,r})$  = 1,06.

Строим график зависимости  $f(\tau_{2,r})$  от  $\tau_{2,r}$  (линия *cd* на рис. 4.10). По нему находим действительное значений  $\tau_{2,r} = 10.8$  °C, при котором  $f(\tau_{2,r})$ =1.

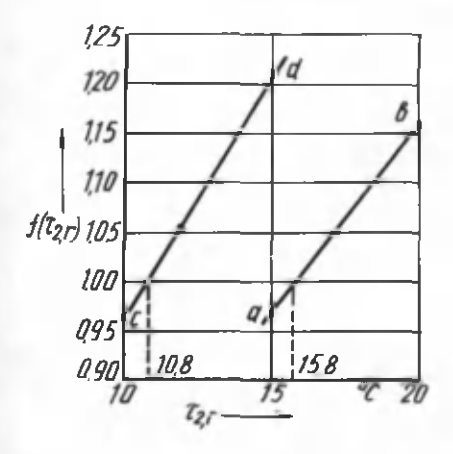

Рис. 4.10. Зависимость  $f(\tau_{2,r})$  от температуры воды на выходе из водоподогревателя

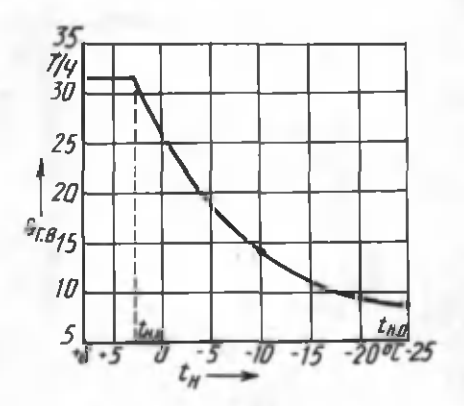

Рис. 4.11. График сетевой воды на горячее водоснабжение

Расход сетевой воды на горячее водоснабжение при  $t_{\text{max}} = -25$  °С

$$
G_{\text{T.B}} = \frac{Q_{\text{T.B}}^{\text{max}} 3600}{c(\tau_{1,0}^{\prime} - \tau_{2,\text{T}}^{\prime})} = \frac{1500 \cdot 3600}{4.19 \cdot (150 - 10.8)} = 9258,5 \text{ kT/y} = 9,26 \text{ T/y}.
$$

Строим графики  $G_{r,n} = f(t_n)$  (рис. 4.11) и  $\tau_{2,r} = f(t_n)$  (рис. 4.12). Пример 4.10. Построить графики средневзвешенной температуры воды в обратной магистрали и суммарного расхода сетевой воды в тепловой сети. Температуру обратной воды систем отопления, вентиляции и горячего водоснабжения, а также расходы воды принять из примеров 4.4, 4.8 и 4.9.

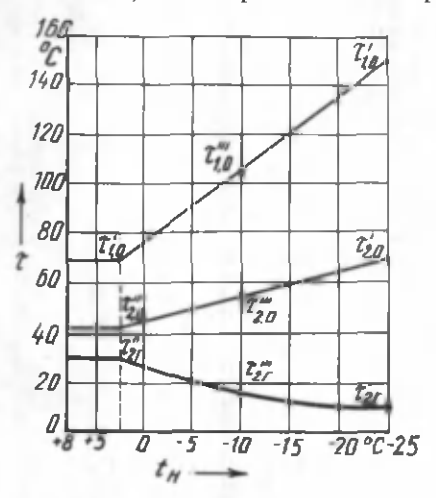

Решение. В табл. 4.5 занесем расходы сетевой воды и температуру обратной воды систем отопления вентиляции и горячего водоснабже-HMA THE  $t_{H,Q} = -25 \text{ °C}, t_{H,R} = -10 \text{ °C}, t_{H,H} = 2.5 \text{ °C} \text{ K}, t_{H} = 8 \text{ °C}.$ 

Рис. 4.12. График температуры сетевой воды на выходе из водоподогревателя

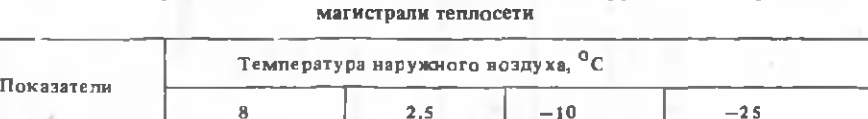

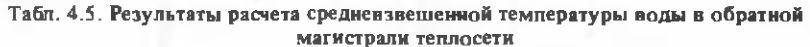

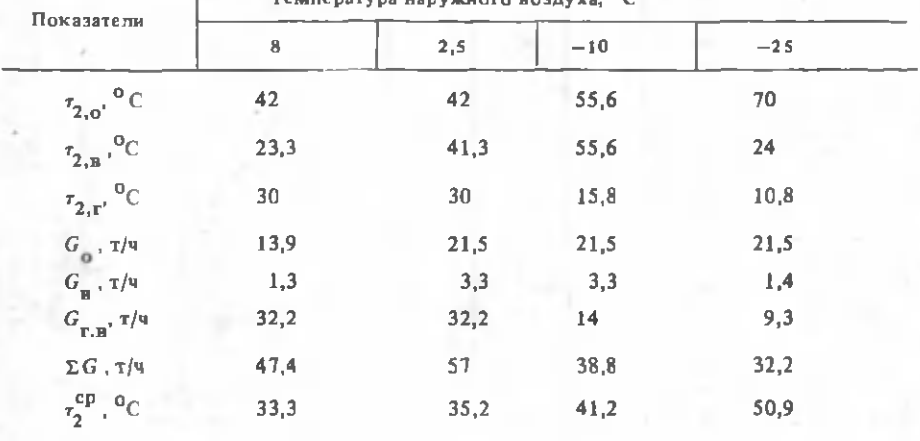

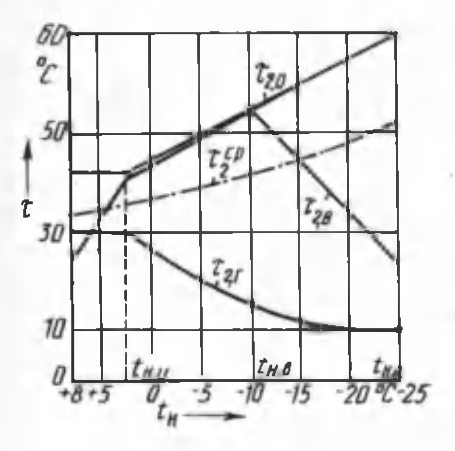

*Рис. 4.13.* График средневзвешенной температуры воды в обратной магистрали

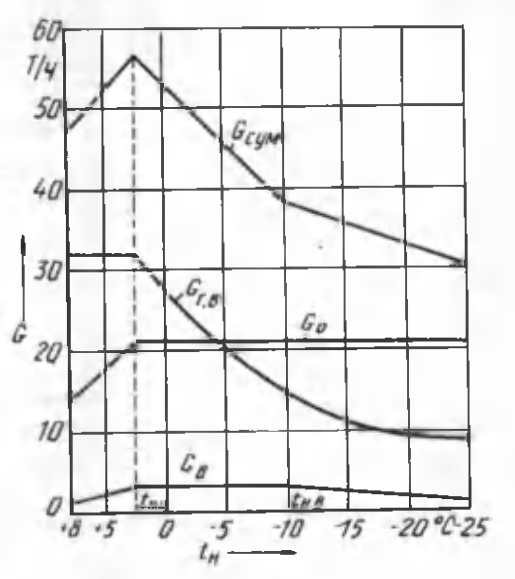

*Рис. 4.14.* График суммарного расхода сетевой воды

Средневзвешенную температуру обратной воды после теплопотребляющих установок определяем по формуле (3.4).-

При  $t_{\text{H}}$  . = -25 °С

cp  $\sigma_1 = \frac{21,5.70 + 1,4.24 + 9,3.10,8}{2}$ 21,5 + 1,4+10,8  $=$  50,9  $\degree$ C.

Аналогично определяем т<sup>ер</sup>три других температурах наружного воздуха и данные заносим в табл. 4.5.

Строим график  $\tau_2^{\text{cp}} = f(t_n)$  (рис. 4.13).

График суммарного расхода сетевой воды находится сложением расходов воды по отдельным видам нагрузок при соответствующей температуре наружного воздуха (рис. 4.14).

**Пример 4.11.** Построить графики расхода сетевой воды на отопление и горячее водоснабжение для группы жилых зданий, присоединенных к открытой тепловой сети, при регулировании отпуска теплоты по отопительной нагрузке. Расчетные расходы теплоты на отопление  $Q_0 = 5$  MBT, горячее водоснабжение  $Q_{\text{r.m.}}^{\text{cp}}$  = 0,7 MB<sub>T</sub>, температура горячей воды в системе горячего водоснабжения  $t_r = 60$  °С, холодной  $t_x = 5$  °С. Температуру сетевой воды в подающей  $\tau_{1,0}$  и обратной т<sub>2 о</sub> магистралях (отопительно-бытовой температурный график) принять из примеров 4.6 и 4.4 (см. рис. 4.5).

Решение. Принимаем  $Q_{\text{r},\text{B}}^{\text{max}} = 2.2 \ Q_{\text{r},\text{B}}^{\text{cp}}$ , тогда максимальный часовой расход сетевой воды на горячее водоснабжение

$$
G_{\Gamma, B}^{\text{max}} = \frac{Q_{\Gamma, B}^{\text{max}}}{c (t - t_{\chi})} = \frac{2,2.0,7.10^3,3600}{4,19.60 - 5} = 24060 \text{ kT/u} = 24,06 \text{ T/u}.
$$

Расчетный расход сетевой воды на отопление

$$
G_0^P = \frac{Q_0^2 10^3 3600}{c \left(\tau_{1,0}^2 - \tau_{2,0}^2\right)} = \frac{5.10^3 3600}{4,19(150-70)} = 53700 \text{ k} \cdot \text{m/s} = 53,7 \text{ m/s}.
$$

Суммарный расчетный расход сетевой воды

$$
G_{\rm p} = G_{\rm o}^{\rm p} + G_{\rm r.m.}^{\rm max} = 24,06 + 53,7 = 77,76 \, \text{m/s} \,.
$$

При диапазоне температур наружного воздуха +8 °С... $t_{\rm max}$ , когда у потребителей осуществляется регулирование отпуска теплоты на отопление местными пропусками, расход сетевой воды на отопление в тепловых сетях уменьшается.

При  $t_{\text{H}}$  = +8 °С расход теплоты на отопление

$$
G_{\rm o} = G_{\rm o} \frac{t_{\rm B} - t_{\rm H}}{t_{\rm B} - t_{\rm H,H}} = 53.7 \frac{18 - 8}{18 - 6} = 44.75 \text{ T/y} ,
$$

где  $t_{\text{H}} = 6$  °C (см. рис. 4.5).

Строим график расхода сетевой воды на отопление в зависимости от температуры наружного воздуха (рис. 4.15).

Расход сетевой воды на горячее водоснабжение представляет сумму водоразборов из подающего и обратного теплопроводов:

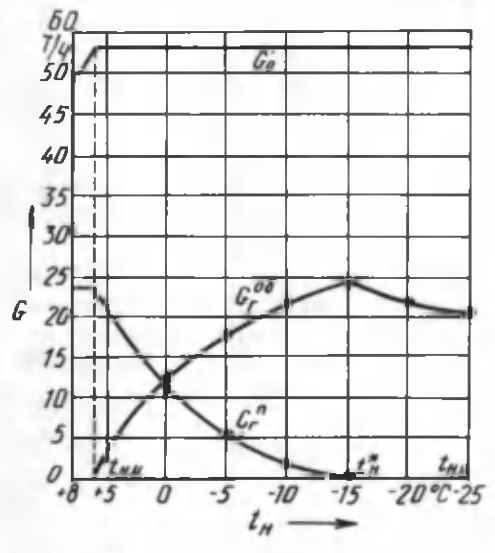

*Рис. 4.15.* График расхода сетевой воды на отопление и горячее водоснабжение

$$
G_{\mathbf{r},\mathbf{B}}^{\mathbf{max}} = G_{\mathbf{r}}^{\mathbf{u}} + G_{\mathbf{r}}^{\mathbf{05}}
$$

Водоразбор из подающего и обратного теплопроводов определяем по выражениям:

$$
G_{\Gamma}^{\text{m}} = \beta G_{\Gamma, \text{B}}^{\text{max}} \quad ;
$$
  

$$
G_{\Gamma}^{\text{o6}} = (1 - \beta) G_{\Gamma, \text{B}}^{\text{max}}
$$

где *(3* — доля водоразбора из подающего теплопровода,

$$
\beta = \frac{t_{\rm r} - \tau_{2,0}}{\tau_{1,0} - \tau_{2,0}}
$$

Значения  $\tau_{1,0}$  и  $\tau_{2,0}$  берем по отопительно-бытовому температурному графику (см. рис. 4.5).

.<br>При диапазоне температур наружного воздуха +8...+6 °С водоразбор на горячее водоснабжение осуществляется только из подающего теплопровода ( $\beta$  = =1 и  $G_{\Gamma}^{n} = G_{\Gamma, B}^{max}$ ), при +6...-15 °С - как из подающего, так и обратного теплопровода  $(0 < \beta < 1)$ .

При  $\tau_{2,0} \ge 60$  °С (интервал температур наружного воздуха -15...-25 °С) водоразбор на горячее водоснабжение осуществляется только из обратного теплопровода. В связи с увеличением  $\tau_{2}$  до 70 °С расход воды на горячее водоснабжение уменьшается и при  $t_{H_0} = -25$  °С составляет

$$
G_{\rm P}^{06} = \frac{2.2 \cdot 0.7 \cdot 10^3 \cdot 3600}{4.19 \cdot (70 - 5)} = 20350 \text{ kT/T} = 20,35 \text{ T/T}.
$$

Значения  $G_{\Gamma}^{\pi}$  и  $G_{\Gamma}^{06}$  при различных температурах наружного воздуха записываем в табл. 4.6.

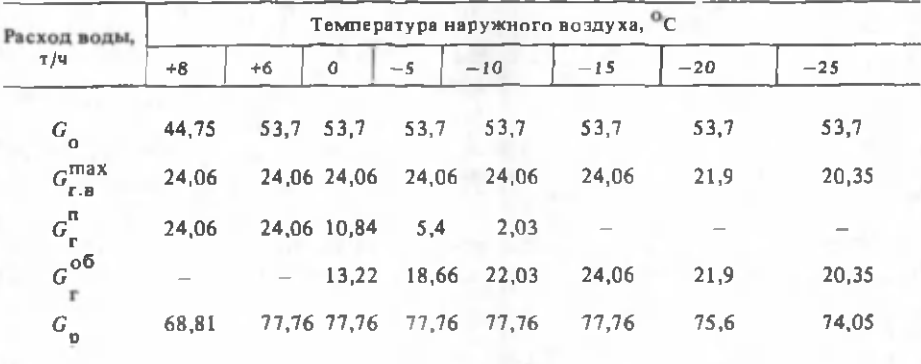

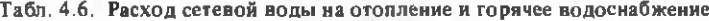

Строим графики водоразборов из подающего и обратного теплопроводов на горячее водоснабжение (см. рис. 4.14).

Пример 4.12. Построить графики расходов сетевой воды на отопление и горячее водоснабжение для абонентского ввода открытой системы теплоснабжения при регулировании отпуска теплоты по совместной нагрузке отопления и горячего водоснабжения. Расчетные расходы теплоты на абонентский ввод на отопление  $Q_0$  = 200 кВт, горячее водоснабжение  $Q_{\text{r},\text{B}}^{\text{cp}}$  = 50 кВт, балансовый коэффициент к =1,1. Температура горячей воды в системе горячего водоснабжения  $t_r = 60$  °С, холодной  $t_x = 5$  °С. Температуру воды в подающей  $\tau_1$  и обратной  $\tau_2$  магистралях (скорректированный температурный график), а также относительные расходы воды и теплоты на отопление взять из примера 4.7.

Решение. Расход сетевой воды на абонентский ввод  $G_{\rm 36}$  поддерживается регулятором расхода PP постоянным, равным расчетному расходу сетевой воды на отопление  $G_{\alpha}^{\text{p}}$ :

$$
G_{o}^{p} = \frac{Q_{o}^{+}3600}{c(r'_{1,o} - r'_{2,o})} = \frac{3600 \cdot 200}{4,19 \cdot (150 - 70)} = 2140 \text{ кr}/4 = 2,14 \text{ T}/4.
$$

Нанесем на график линию расхода воды на абонентский ввод  $G_{30} = G^{\text{p}}$  $(pnc. 4.16)$ .

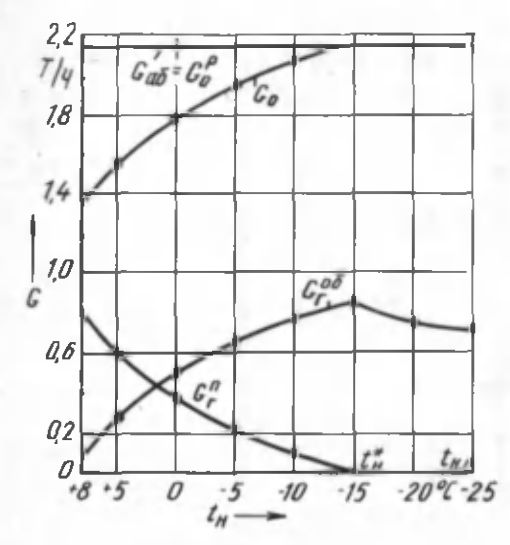

Рис. 4.16. График расхода сетевой воды на отопление и горячее водоснабжение

Расчетный расход на отопление  $G^{\text{p}}_{\text{o}}$  имеет место только при диапазоне температур наружного воздуха -15...-25 °С, когда водоразбор на горячее водоснабжение осуществляется из обратного теплопровода, т.е. при  $\tau_2 \geq 60$  °С. При температурах наружного<br>воздуха от +8 ° до -15 °С в системе отопления расход воды меньше расчетного, т.е.  $G_{\alpha} < G_{\alpha}^{\text{p}}$ 

Относительные расходы воды на отопление G при диапазоне температур наружного воздуха +8...-15<sup>0</sup>С приведены в табл.  $4.4$ 

По выражению  $G_0 = G_0 G^p$  находим расход сетевой воды на отопление при различных температурах наружного воздуха, данные заносим в табл. 4.7.

Расход сетевой воды на горячее водоснабжение при диапазоне температур наружного воздуха +8...-15 °С,  $\tau_2 \le 60$  °С и балансовом расходе теплоты

$$
Q_{\text{T,B}}^6 = 1,1
$$
  $Q_{\text{T,B}}^{cp} = 1,1.50 = 55 \text{ kBr}$ 

 $G_{\Gamma,B} = \frac{3600 \cdot Q_{\Gamma,B}^6}{c(t_{\Gamma} - t_{\chi})} = \frac{3600 \cdot 55}{4,19(60-5)}$ =860  $\kappa r/\tau$  = 0,86  $\tau/\tau$ .

При  $t_{H,0}$  = -25 °С и  $\tau_2$  = 70 °С

$$
G_{\text{T.B}} = \frac{360055}{4,19(70-5)} = 730 \text{ кr/s} = 0,73 \text{ T/s}.
$$

Полученные данные залисываем в табл. 4.7.

Расход воды на горячее водоснабжение представляет сумму водоразборов из подающего и обратного теплопроводов. Определим водоразбор из подающего теплопровода при  $t_u = 8$  °C:

| Расход воды,                     |      | Температура наружного воздуха, <sup>0</sup> С |      |      |       |       |                          |  |  |  |  |
|----------------------------------|------|-----------------------------------------------|------|------|-------|-------|--------------------------|--|--|--|--|
| т/ч                              | $+8$ | $+5$                                          | O    | $-5$ | $-10$ | $-15$ | $-25$                    |  |  |  |  |
| $G_{\alpha}$                     | 1,35 | 1,56                                          | 1,8  | 1,95 | 2,07  | 2,14  | 2,14                     |  |  |  |  |
| $G_{_{\Gamma \cdot \mathbf{B}}}$ | 0,86 | 0,86                                          | 0,86 | 0.86 | 0,86  | 0.86  | 0,73                     |  |  |  |  |
|                                  | 0.79 | 0,58                                          | 0,34 | 0,19 | 0.07  |       | $\overline{\phantom{a}}$ |  |  |  |  |
| $G_{\Gamma}^{n}$                 | 0,07 | 0,28                                          | 0.52 | 0,67 | 0.79  | 0,86  | 0,73                     |  |  |  |  |
|                                  |      |                                               |      |      |       |       |                          |  |  |  |  |

**Табл. 4.7. Расход сетевой воды на отопление и горячее водоснабжение**

$$
G_{\rm T}^{\rm II} = \frac{t_{\rm T} - \tau_2}{\tau_1 - \tau_2} \ G_{\rm r, \rm is} = \frac{60 - 33.3}{62.5 - 33.3} \ 0.86 = 0.79 \ \rm T/q \ ,
$$

 $\tau_1$ ,  $\tau_2$  берутся по скорректированному температурному графику (см. пример 4.7).

Водоразбор из обратного теплопровода при  $t<sub>n</sub> = 8$  °С

$$
G_{\Gamma}^{o6} = (1 - \frac{t_{\Gamma} - \tau_2}{\tau_1 - \tau_2}) G_{\Gamma, B} = (1 - \frac{60 - 33.3}{62.5 - 33.3}) \cdot 0.86 = 0.07 \text{ T/y}.
$$

Аналогично производим расчет $G_{_{\Gamma}}^{^{\Pi}}$ и  $\ G_{_{\Gamma}}^{^{06}}$ при других температурах наружного воздуха. Полученные значения заносим в табл. 4.7 и строим по ним графики расходов сетевой воды на отопление, водоразборов из подающей и обратной линий тепловой сети (см. рис. 4.16).

#### 4.6. ПРИМЕРЫ ГИДРАВЛИЧЕСКОГО РАСЧЕТА ТЕПЛОВЫХ СЕТЕЙ

Пример 4.13. Произвести гидравлический расчет магистральных теплопроводов двухтрубной водяной тепловой сети закрытой системы теплоснабжения с сальниковыми компенсаторами. Расчетная схема приведена на рис. 4.17.

Решение. Расчет производим для зимнего режима. По расчетным расходам сетевой воды и  $R_{\pi}^{\text{cp}}$  [15, табл. 9.11] подбираем ближайшие стандартные диаметры труб, действительные значения  $R_n$  и w. Расчет сводим в табл. 4.8.

После установления диаметров теплопроводов производится разработка монтажной схемы с расстановкой всех компенсаторов, секционирующих задвижек, запорной арматуры, камер, неподвижных опор (рис. 4.18). Подающий теплопровод располагается с правой стороны, по ходу движения теплоносителя. Естественные повороты трассы теплосети на 90... 120 ° используются для самокомпенсации температурных удлинений теплопроводов.

По сумме коэффициентов местных сопротивлений на участке [15, табл. 9.12] определяют эквивалентную длину для каждого участка. Приведенная длина участка  $l_{\text{nn}}$  равна сумме длин участка теплопровода по плану и эквивалентной местных сопротивлений  $l<sub>3</sub>$ . Потери давления на участке теплопровода  $\Delta p$  представляют произведение удельных потерь давления по длине  $R_n$  и

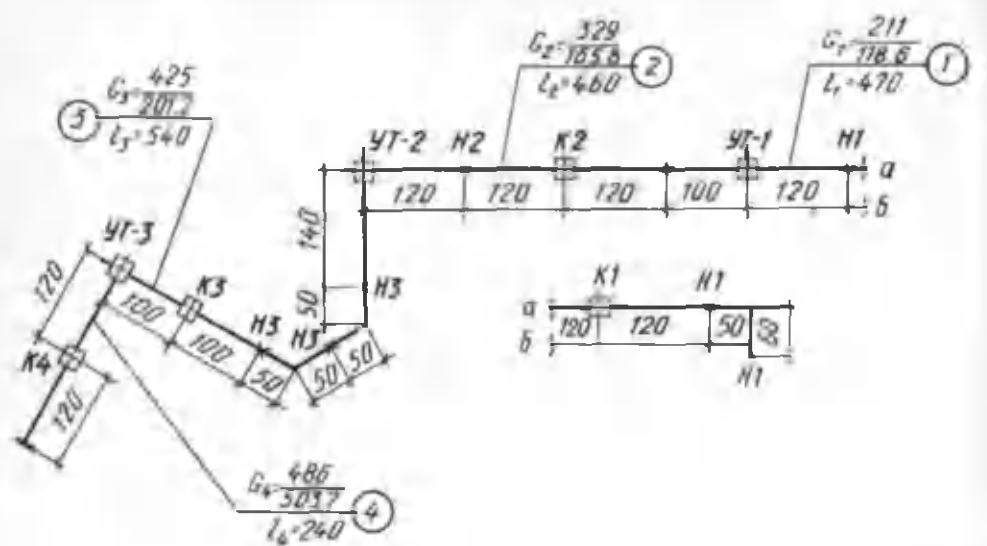

*Рис. 4.17.* Расчетная схема тепловой сети: в числителе приведены часовые расходы воды (кг/с) на расчетном участке закрытой системы теплоснабжения (пример 4.13), в знаменателе - открытой (пример 4.15)

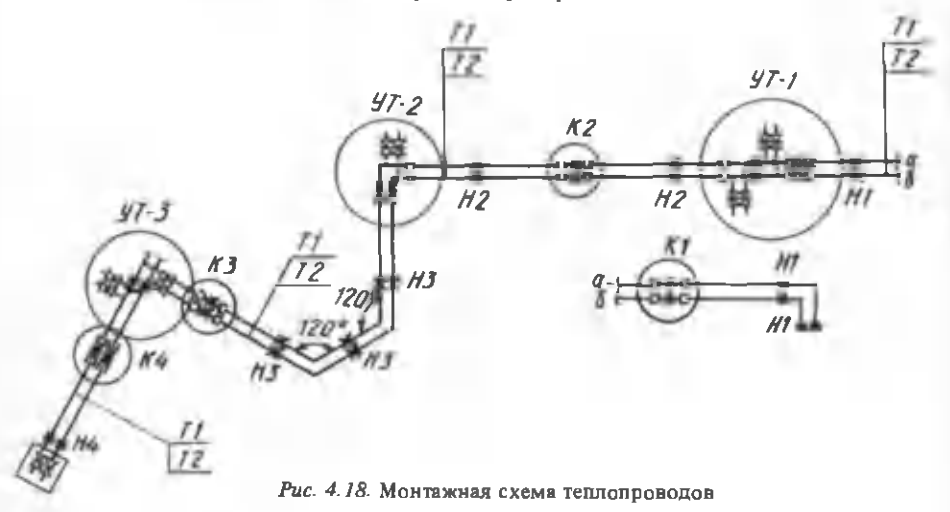

| Номер<br>участка | G.<br>KE/C | $D_{\rm u}$<br><b>MM</b> | $D_{\parallel}$ x s <sub>z</sub><br><b>MM</b> | $R_{\mu}$ ,<br>$\Pi$ а/м | $\boldsymbol{w}_i$<br>M/C | M   | M     | M     | $\Delta p$ ,<br>кПа | $\Sigma \Delta p$ ,<br>кПа |
|------------------|------------|--------------------------|-----------------------------------------------|--------------------------|---------------------------|-----|-------|-------|---------------------|----------------------------|
|                  | 211        | 400                      | 426x7                                         | 65.33                    | $1.65 -$                  | 470 | 44.3  | 514.3 | 33.6                | 33.6                       |
| $\overline{2}$   | 329        | 500                      | 530x7                                         | 50.52                    | 1.67                      | 460 | 70.9  | 530.9 | 26.82               | 60.42                      |
| з.               | 425        | 600                      | 630x7                                         | 33.55                    | 1.52                      | 540 | 55.3  | 595.3 | 19.97               | 80.39                      |
| 4                | 486        | 600                      | 630x7                                         | 42,9                     | 1.7                       | 240 | 144,9 | 384.9 | 16.51               | 96.9                       |

Табл. 4.8. Гидравлический расчет водяной тепловой сети

| G.<br>кг/с | $D_{\mathbf{v}}$ ,<br>MM | $D_{\rm H}$ x s,<br>MM | $R_{n}$ .<br>$\Pi$ a / $M$ | $W_{\perp}$<br>M/C | M    | M     | πp'<br>м | $\Delta p$ ,<br>кПа | $\Sigma \Delta p$ ,<br>кПа |
|------------|--------------------------|------------------------|----------------------------|--------------------|------|-------|----------|---------------------|----------------------------|
| 81.8       | 400                      | 426x7                  | 10.2 <sub>1</sub>          | 0.65               | 470  | 44,3  | 514.3    | 5.246               | 5,246                      |
| 114,4      | 500                      | 530x7                  | 6.1                        | 0.57               | 460  | 70.9  | 530,9    | 3.239               | 8.485                      |
| 147,8      | 600                      | 630x7                  | 4.2                        |                    | 540  | 55.3  | 595.3    | 2.5                 | 10,985                     |
| 246        | 600                      | 630x7                  | 10.9                       | 0.87               | 240  | 144.9 | 384,9    |                     | 4,195 15,18                |
|            |                          |                        |                            |                    | 0,53 |       |          |                     |                            |

**Табл. 4.9. Гидравлический расчет водяной тепловой сети (летний режим)**

приведенной длины участка  $l_{\text{max}}$ . Суммарные потери давления в сети  $\Sigma \Delta p$  =  $= 96.9$  кПа.

Пример 4.14. Определить потери давления в водяной тепловой сети закры той системы теплоснабжения, представленной на рис. 4.17, для летнего режима. Диаметры теплопроводов принять из гидравлического расчета водяной тепловой сети для зимнего режима (см. пример 4.13).

Решение. Расходы сетевой воды на участке принимаем равными максимальному часовому расходу сетевой воды на горячее водоснабжение для летнего режима. Удельные потери давления и скорости по участкам определяем по [15, табл. 9.11]. Гидравлический расчет сводим в табл. 4.9.

Расчетные потери давления в водяной тепловой сети в летний период составляют 15,18 кПа.

Пример 4.15. Произвести гидравлический расчет магистральных теплопроводов двухтрубной водяной тепловой сети открытой системы теплоснабжения при наличии сальниковых компенсаторов, перепад давления от источника теплоты до конечного потребителя как в подающем, так и в обратном теплопроводе  $\Delta p = 171$  кПа. Расчетная схема теплосети приведена на рис. 4.17.

Решение. Расчет производится для зимнего режима. Суммарная длина расчетной магистрали  $\Sigma l = 1710$  м. На стадии предварительного расчета определяем ориентировочно потери давления в местных сопротивлениях

$$
a_{\text{cm}} = 0.019 \sqrt{G} = 0.019 \sqrt{503.7} = 0.43
$$
.

Средние удельные потери давления

$$
R_{\rm H}^{\rm CP} = \frac{\Delta p_{\rm c}}{(1 + \alpha_{\rm cp}) \Sigma l} = \frac{171 \cdot 10^3}{(1 + 0.43) 1710} = 69.9 \text{ Na/m}.
$$

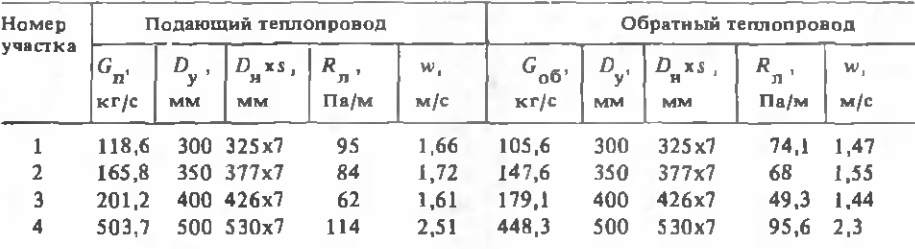

### Табл. 4.10. Предварительный расчет водяной тепловой сети

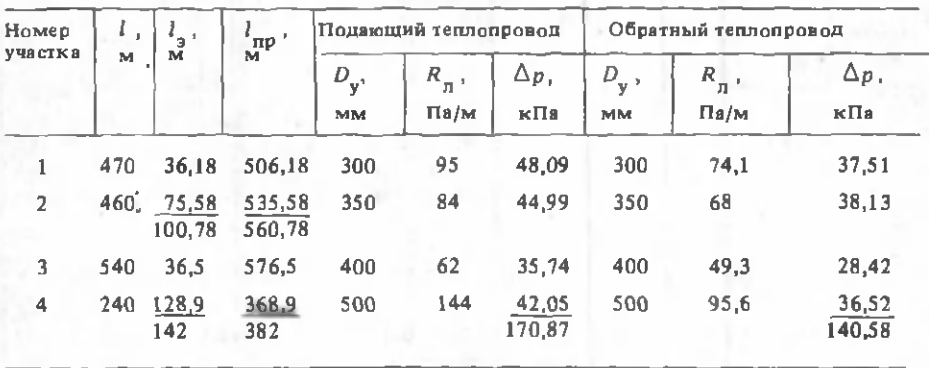

**Табл. 4.11. Окончательный гидравлический расчет водяной тепловой сети**

П римечание.В графах 3 и 4 в числителе приведены значения для подающей магистрали, в знаменателе - для обратной.

По предварительному гидравлическому расчету принимаем диаметры теплопроводов [15, табл. 9.11]. Расчет сводим в табл. 4.10.

После разработки монтажной схемы теплопроводов и расстановки всех компенсаторов, неподвижных опор, запорной арматуры и секционирующих задвижек (рис. 4.18) определяем по  $[15, 736$ л. 9.12]  $l_s$  для каждого участка, находим  $l_{\text{nn}}$  и вычисляем потери давления на участках и по расчетным магистралям. Данные окончательного расчета сводим в табл. 4.11.

Суммарные потери давления в подающей магистрали  $\Sigma \Delta p = 170,87$  кПа близки по значению к заданному перепаду давления  $\Delta p = 171 \text{ k}\Omega$ а.

Пример 4.16. Определить потери давления в водяной тепловой сети откры той системы теплоснабжения, представленной на рис. 4.17 и 4.18, для летнего режима. Диаметры теплопроводов принять из гидравлического расчета водяной тепловой сети для зимнего режима (см. пример 4.15).

Решение. Расходы сетевой воды на участках подающей магистрали принимаем равными максимальному часовому расходу воды на горячее водоснабжение для летнего режима, а на участках обратной магистрали -  $10$  % расчетного часового расхода воды в подающем теплопроводе [10, п. 7.5].

| Номер          |           | Подающий теплопровод  |                 |                     |                                               |                  |           |                      |  |  |  |  |  |
|----------------|-----------|-----------------------|-----------------|---------------------|-----------------------------------------------|------------------|-----------|----------------------|--|--|--|--|--|
| участка        | $I$ , $M$ | $D_{\mathbf{v}^*}$ мм | $l_{\rm g}$ , M | $l_{\text{np}}$ , M | $G_{\overline{\mathbf{H}}^{\mathbf{i}}}$ кг/с | $R_{\pi}$ , Па/м | $W$ , M/C | $\kappa \Pi$ a       |  |  |  |  |  |
|                | 470       | 300                   | 36.18           | 506,18              | 32                                            | 6,77             | 0.44      | 3,43                 |  |  |  |  |  |
| $\mathfrak{p}$ | 460       | 350                   | 75.58           | 535,58              | 45                                            | 6.38             | 0,47      | 3,42                 |  |  |  |  |  |
| 3              | 540       | 400                   | 36.5            | 576.5               | 54,3                                          | 4,51             | 0.44      | 2,6                  |  |  |  |  |  |
| 4              | 240       | 500                   | 128,9           | 368,9               | 136                                           | 8.44             | 0,68      | <u>3,11</u><br>12,56 |  |  |  |  |  |

Табл. 4.12. Гидравлический расчет открытой системы теплоснабжения

У дельные потери давления и скорости движения воды по участкам определяем по [15, табл. 9.11]. Ввиду того что расходы сетевой воды в обратном теплопроводе незначительны,  $R_{n}$  определялось по зависимостям [10, п. 7.8].

Ланные расчета сводим в табл. 4.12.

Расчетные потери давления в водяной тепловой сети открытой системы теплоснабжения в подающем теплопроводе  $\Delta p_n = 12,56 \text{ kPa}$ .

# 4.7. ПОДБОР СЕТЕВЫХ И ПОДПИТОЧНЫХ НАСОСОВ

Пример 4.17. Подобрать сетевые насосы для ТЭЦ при условии, что потери напора в пиковых котлах и станционных коммуникациях составляют 20 м, в подающих и обратных теплопроводах теплосети - 70 м, а требуемый напор у абонентов - 20 м. Расход сетевой воды в зимний период  $G_n = 1200 \text{ m}^3/\text{u}$ , в летний  $G_n = 500$  м $^3$ /ч.

Решение. Требуемый напор сетевых насосов в зимний период

$$
H_{\rm g} = \Delta H_{\rm g} + \Delta H_{\rm g} + \Delta H_{\rm g} = 20 + 70 + 20 = 110 \text{ M}.
$$

По технической характеристике сетевых насосов [13, табл. 2.10] подбираем два насоса СЭ 800-100. Включение в сеть - параллельное.

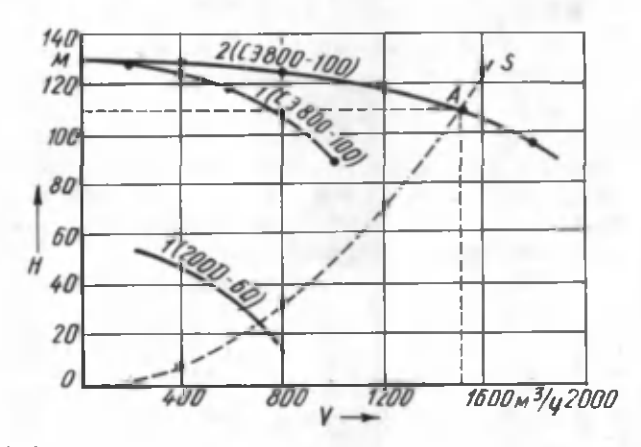

Рис. 4.19. Гидравлическая характеристика сетевых насосов и тепловой сети

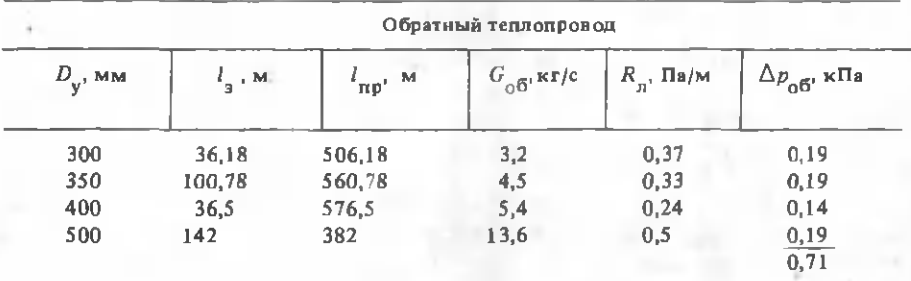

(летний режим)

93

Характеристику насоса СЭ 800-100 принимаем по [13, рис. 2.6]. Суммарная характеристика двух насосов при их параллельном присоединении строится путем сложения подач при одинаковых напорах (рис. 4.19).

Определяем характеристику сопротивления сети:

$$
s = \frac{\Delta H_c}{c^2} = \frac{70}{1200^2} = 4.86 \cdot 10^{-5} \text{ m} \cdot \text{m}^2/\text{m}^6.
$$

Задаваясь различными расходами воды при постоянной характеристике сопротивления сети, находим напор в ней: при  $G_{\rm a}$  = 1600 м $^{\prime}$ /ч  $\Delta H_{\rm c}$  =124,4 м; при  $G_3$  = 1200 м<sup>3</sup>/ч  $\Delta H_c$  = 70 м; при  $G_3$  = 800 м<sup>3</sup>/ч  $\Delta H_c$  = 31 м; при  $G_3$  = = 400 м<sup>3</sup>/ч  $\Delta H$ <sub>c</sub> = 7,8 м.

По этим данным строим характеристику сопротивления сети *s .* Точка *А* характеризует параметры работы двух насосов на данную сеть.

К установке принимаем три насоса: два рабочих и один резервный. Требуемый напор сетевых насосов в летний период находим по выражению (3.8):

$$
H_{\text{c,H}}^{\text{n}} = 110 \left( \frac{500}{1200} \right)^2 = 19,1 \text{ M}.
$$

По летнему расходу  $G_n = 500 \text{ m}^3/\text{q}$  и требуемому напору  $H_{c}^{\text{n}} = 19,1 \text{ m}^3$ выбираем один насос 200Д-60 [13, рис. 2.30]. Строим характеристику его работы в данной сети (см. рис. 4.19). К установке принимаем два насоса 200Д-60, один из них резервный.

Пример 4,18. Требуется подобрать подпиточные насосы для закрытой системы теплоснабжения жилого микрорайона тепловой мощностью 100 МВт. Статический напор в системе составляет 60 м. Уровень воды в подпиточных баках поддерживается на отметке 3 м по отношению к оси подпиточных насосов, а потери напора в подпиточной линии равны 2 м.

Решение. Объем водым<sup>3</sup> в системе теплоснабжения определяем по  $[18, (IV.27)]:$ 

 $V = Q(V_c + V_m),$ 

где *Q —* мощность системы теплоснабжения, МВт; *Vc -* удельный объем воды в тепловых сетях,  $V_c$  = 40 м<sup>3</sup>/МВт [18, с. 183];  $V_w$  — удельный объем сетевой воды в системах отопления гражданских зданий,  $V = 26$  м<sup>3</sup>/МВт [18, с. 183].

 $V = 100(40 + 26) = 6600 \text{ m}^3$ .

Подача подпиточных насосов

$$
G_{\text{max}} = 0.0075 \cdot 6600 = 49.5 \text{ m}^3/\text{q}.
$$

Требуемый напор подпиточных насосов

$$
H_{\Pi,H} = H_{\text{cr}} - H_6 + \Delta H_{\text{norm}} = 60 - 3 + 2 = 59 \text{ M}.
$$

По характеристике [13, рис. 2.61] выбираем насос К90/55, который при подаче 50 м<sup>3</sup>/ч развивает напор 62 м. К установке принимаем два насоса, один из которых резервный.

Аварийная подпитка водопроводной водой

 $G_w = 0.02 V = 0.026600 = 132 M^3 / 4$ .

Для аварийного режима принимаем к установке подпиточный насос 6 НДв, который при аварийной подаче 140 м<sup>3</sup>/ч развивает напор 58 м.

### 4.8. РАСЧЕТ УСИЛИЙ НА НЕПОДВИЖНЫЕ ОПОРЫ ТЕПЛОПРОВОДОВ

Пример 4.19. Определить результирующее усилие на неподвижную опору А (рис. 4.20) при закрытой и открытой задвижках. Теплопровод  $d_a$  = 325 мм. Рабочее давление теплоносителя *р* = 1,6 МПа. Силы трения в сальниковых компенсаторах 1 и 2 принимаем равными, а коэффициент трения подвижных опор  $\mu = 0.3$ .

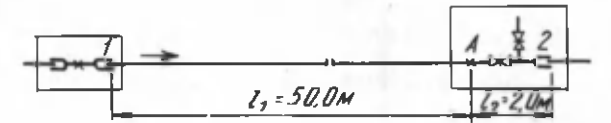

*Рис. 4.20.* К примеру 4.19

Решение. Равнодействующая сил, действующих на опору слева, складывается из неуравновешенной силы внутреннего давления (при закрытой задвижке) , силы трения в сальниковом компенсаторе и силы трения в подвижных опорах на участке длиной  $l_1 = 50$  м; равнодействующая сил, действующих на опору справа, — из сил трения в сальниковом компенсаторе и подвижных опорах труб на участке длиной  $l_2 = 2$  м.

Принимая по таблице [11, прил. 23] массу 1 м подающей трубы *q* = = 163,8 кг/м, определяем результирующее усилие на неподвижную опору при закрытой задвижке (коэффициент *а* = 1):

$$
N = ap - \frac{\pi d_{\rm m}^2}{4} + \mu q g l_1 - 0.7 \mu q g l_2 = 1.1, 6.10^6 \frac{3.14 \cdot 0.309^2}{4} +
$$

 $+ 0.3.163.8.9.81.50 - 0.7.0.3.163.8.9.81.2 = 143328$  H.

При открытой задвижке *(а =* 0)

$$
N = \mu q g l_1 - 0.7 q g \mu l_2 = 0.3.1638.981.50 - 0.7.03.1638.981.2 = 23428 \text{ H}.
$$

Пример 4.20. Требуется найти результирующее усилие на неподвижную опору *А* (рис. 4.21), если усилие от Г-образного компенсатора, действующее на опору справа,  $N_c$ =1000 H. Необходимые данные принять из примера 4.19.

Реш ение. Сумма сил, действующая на опору слева, складывается из неуравновешенных сил внутреннего давления, сил трения в сальниковом компенсаторе и в подвижных опорах труб на участке длиной  $l_1 = 50$  м, а сумма сил, действующая на опору справа, — из сил трения в подвижных опорах труб на участке длиной  $l_3 = 10$  м и усилия от Г-образного компенсатора.

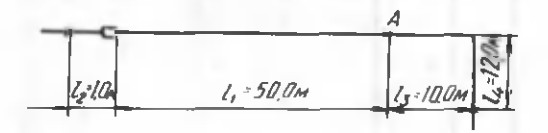

Рис. 4.21. К примеру 4.20

Приняв наружный диаметр стакана сальникового компенсатора равным наружному диаметру трубы  $d_{cr} = 0.325$  м, отношение высоты сальниковой набивки к наружному диаметру стакана  $b = 0,3$ , отношение давления сальниковой набивки на поверхность стакана к рабочему давлению  $a_c = 1.5$  и козффициент трения набивки по стакану  $\mu_c = 0.15$ , находим силу трения в сальниковом компенсаторе [11, с. 268]:

$$
N_{\rm c} = \pi d_{\rm cr}^2 b p a_{\rm c} \mu_{\rm c} = 3,14-0,325^2 0,3-1,6-10^6 1,5-0,15 = 35820 \text{ H}
$$

Результирующее усилие на неподвижную опору

$$
N = a p \frac{\pi d_{\rm B}^2}{4} + N_{\rm c} + \mu q g l_1 - 0.7 (N_{\rm K} + \mu q g l_3) =
$$
  
= 1.1,6.10<sup>6</sup>  $\frac{3.14.0309^2}{4}$  + 35820 + 0.3.163.8.9.81.50 - 0.7(1000 +

 $+0,3.163,8.9,81.10$  = 175749 H.

### 4.9. РАСЧЕТ КОМПЕНСАТОРОВ

Пример 4.21. Определить напряжение от термических деформаций в трубопроводе диаметром  $d_{\rm H}$  = 325 мм у неподвижной опоры B (рис. 4.22) при расчетной температуре теплоносителя т = 150 °С и температуре окружающей среды при монтаже  $t_0 = 0$  °С. Модуль продольной упругости стали  $E =$ 

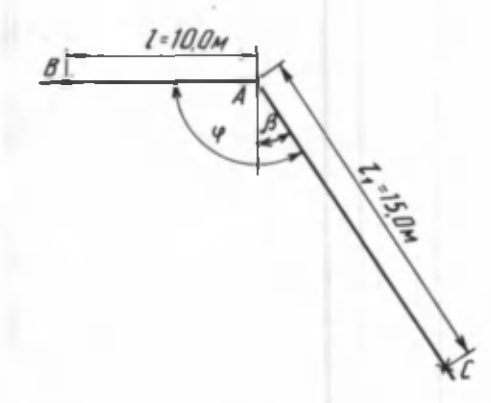

Рис. 4.22. К примеру 4.21

 $= 2.10^5$  МПа = 2.10<sup>11</sup> Па, а коэффициент линейного удлинения = 12 $\cdot$ 10<sup>-6</sup> 1/<sup>o</sup>C. Допускаемое напряжение изгиба в трубопроводе  $\sigma_{\text{max}}$  $= 80$  MTa.

Решение. Линейное удлинение длинного плеча

$$
\Delta l = a l_1 (\tau - t_2) = 12.10^{-9} 15.150 = 0.027
$$
 m.

При  $\beta$  = 30<sup>°</sup> и n = l<sub>2</sub> |l = 1,5 находим напряжение у опоры B [6, с. 155...  $...157$ :

$$
o_R = \frac{\Delta I E d_{\text{H}}}{i^2} \cdot \frac{1.5}{\cos \beta} \left( 1 + \frac{1}{n} + \frac{n+3}{(n+1)n} \sin \beta \right) =
$$
  
= 
$$
\frac{0.027 \cdot 2 \cdot 10^5 \cdot 0.325}{10^2} \cdot \frac{1.5}{\cos 30^{\circ}} \left( 1 + \frac{1}{1.5} + \frac{1.5 + 3}{(1.5 + 1)1.5} \sin 30^{\circ} \right) =
$$
  
= 68.9 MIIa  $\sigma_{\text{non}}$ .

Пример 4.22. Для П-образного компенсатора из трубы  $d_u = 325$  мм с гнутыми отводами радиусом  $R = 1$  м, вылетом  $l = 5$  м (рис. 4.23) определить расчетные усилие и напряжение, если температура теплоносителя  $\tau = 130$  °С, а температура наружного воздуха расчетная отопительная  $t_{H=0} = -25$  °C. Допускаемое компенсационное напряжение в трубопроводе  $\sigma_{\text{non}} = 110$  МПа.

Решение. Линейное удлинение компенсируемого участка теплопровода при температуре окружающей среды  $t_{0} = t_{\text{max}} = -25$  °С

$$
\Delta l = a L ( \tau - t) = 12 \cdot 10^{-6} \cdot 70 \cdot 155 = 0.13 \text{ m}.
$$

Расчет компенсатора производим по методике, изложенной в [6, с. 154... ...155], [11, c. 275...277].

Находим геометрическую характеристику отвода h при толщине стенки трубы  $\delta$  = 0,008 м и среднем радиусе  $r_{cm} = (d_{H} - \delta)/2 = (0,325 - 0,008)/2 =$  $= 0.159$  M:

$$
h = \frac{\delta R}{r_{\rm cn}^2} = \frac{0.008 \cdot 1}{0.159^2} = 0.32 \ .
$$

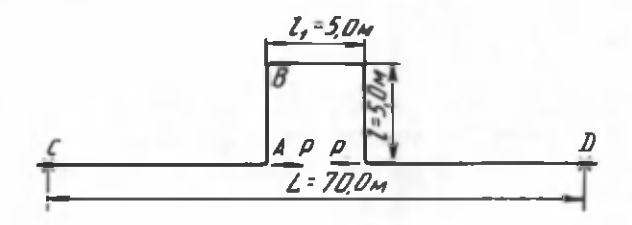

Рис. 4.23. К примеру 4.22

При  $h \leq 1$  козффициент жесткости  $k$  определяем по [11, (9.46a)]:

$$
k = \frac{h}{1.65} = \frac{0.32}{1.65} = 0.19.
$$

Поправочный козффициент напряжения находим по [11, (9.47)]:

$$
m = \frac{0.9}{h^{0.67}} = \frac{0.9}{0.32^{0.67}} = 1.9.
$$

Учитывая предварительное растяжение компенсатора,

$$
\Delta l_{\rm p} = \epsilon \Delta l = 0.5.013 = 0.065 \text{ m}.
$$

Центральный момент инерции сечения трубопровода

$$
I = 0.05 \, (d_{\rm H}^4 - d_{\rm H}^4) = 0.05 \, (0.325^4 - 0.309^4) = 10.5 \cdot 10^{-5} \, \text{m}^4 \, .
$$

Вычисляем

$$
\int_{0}^{s} \frac{y^{2}ds}{k} = \frac{1}{k} (3,14Rl^{2} - 2,28Rl^{2} + 1,4R^{3}) + 0,67l^{3} + l_{1}l^{2} -
$$
  
- 4Rl^{2} + 2R^{2}l - 1,33R^{3} =  $\frac{1}{0,19}$  (3,14 l·5<sup>2</sup> - 2,28 l<sup>2</sup> + 1,4 l<sup>3</sup>) +  
+ 0,67·5<sup>3</sup> + 5·5<sup>2</sup> - 4 l·5<sup>2</sup> + 2 l<sup>2</sup>·5 - 1,33 l<sup>3</sup> = 477,5 m<sup>3</sup>.

Осевое усилие

$$
p = \frac{\Delta l_{\rm p} EI}{\int_{0}^{s} \frac{v^2 ds}{k}} = \frac{0.065 \cdot 2 \cdot 10^{1\frac{1}{2}} \cdot 10.5 \cdot 10^{-5}}{477.5} = 2858 \text{ H}.
$$

Максимальное напряжение в средней части спинки компенсатора ( $y = l$  =  $=5 M$ )

$$
\sigma_{\text{max}} = \frac{\Delta l_p E d_{\text{H}} y m}{s} = \frac{0.065 \cdot 2 \cdot 10^{11} \cdot 0.325 \cdot 5 \cdot 1.9}{2 \cdot 477.5} = 42 \cdot 10^6 \text{ Hz} = 42 \text{ MHz} < \sigma_{\text{non}}
$$

Пример 4.23. Для условий примера 4.22 определить расчетные усилие и напряжение в П-образном компенсаторе при сварных отводах.

Решение. При применении жестких сварных отводов  $R = 0$ ,  $k = 1$  и  $m = 1$ = 1. В этом случае [6, с. 275...277]

$$
\int_{0}^{3} \frac{y^2 ds}{k} = 0,67 l^3 + l_1 l^2 = 0,67.5^3 + 5.5^2 = 208 \text{ m}^3.
$$

Расчетное осевое усилие

$$
P = \frac{\Delta l_p E I}{\int_{0}^{s} \frac{y^2 ds}{k}} = \frac{0.065 \cdot 2 \cdot 10^{1,1} 10.5 \cdot 10^{-5}}{208} = 6563 \text{ H}.
$$

Максимальное напряжение в средней части спинки

$$
\sigma_{\text{max}} = \frac{\Delta l_{\text{p}} E d_{\text{h}} y}{2 \int_{0}^{1} \frac{y^{2} ds}{k}} = \frac{0.065 \cdot 2 \cdot 10^{11} \cdot 0.325 \cdot 5}{2 \cdot 208}
$$
  
= 50,8 \cdot 10^{6} \text{ Ta} = 50,8 \text{ MTa} <  $\sigma_{\text{nom}}$ .

Таким образом, при применении сварных отводов повышается жесткость компенсатора, а следовательно, осевое усилие и напряжение.

Пример 4.24. Найти напряжение в точках А и В компенсатора (см. рис. 4.23) по [6, (9.12), (9.19) и (9.20)]. Условия те же, что и в примере 4.22. Отводы у компенсатора сварные.

P е ш е н и е. Если  $n_1 = l_1/l = 5/5 = 1$ , а  $n_2 = L/l = 70/5 = 14$ , то изгибающее напряжение в точке  $B$ 

$$
\sigma_B = \frac{\Delta l_p E d_H}{l^2} \frac{1,5}{3n_1 + 2 - \frac{n_1 + 1}{n_2 - n_1 + 1}} = \frac{0,065 \cdot 2 \cdot 10^3 \cdot 0,325}{5^2}
$$
  

$$
\frac{1,5}{3 \cdot 1 + 2 - \frac{1 + 1}{14 - 1 + 1}} = 52,0 \text{ MHz} < \sigma_{\text{non}}
$$

 $n$  rowke  $A$ 

$$
o_A = \frac{\Delta l_p E d_H}{l^2} \frac{1.5}{\frac{(3n_1 + 2) (n_2 - n_1 + 1)}{n_1 + 1} - 1} =
$$

$$
= \frac{0,065 \cdot 2 \cdot 10^5 \cdot 0,325}{5^2} \frac{1,5}{\frac{(3 \cdot 1 + 2) \cdot (14 - 1 + 1)}{1 + 1} - 1} = 7,4 \text{ M} \square a.
$$

Пример 4.25. Определить вылет компенсатора при бесканальной прокладке, если  $\sigma_{\text{non}} = 110$  МПа. Компенсатор выполнен из труб  $d_{\text{H}} = 273$  мм со сварными коленами, т.е.  $R = 0$ ,  $k = 1$  и  $m = 1$ . Температура теплоносителя  $\tau =$ = 130 °С, расчетная температура воздуха  $t_{\text{max}}$  = -20 °С. Схема компенсатора представлена на рис. 4.24. 8 Зак. 5010

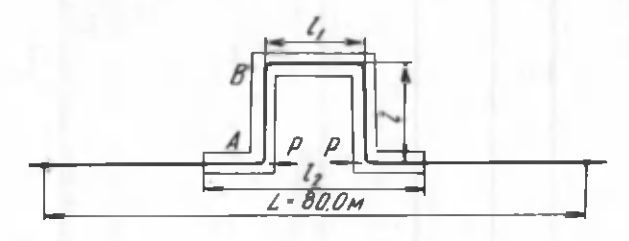

Рис. 4.24. К примеру 4.25

P е ш е н и е. Принимая  $l = l_1, l_2 = 2l_1$ , получаем  $n_1 = l_1/l = 1, n_2 = l_2/l$ = 2, a  $n_2$  = 2 $n_1$ . B этом случае  $\sigma_A = \sigma_R$ .

Расчетное удлинение компенсируемого участка с учетом предварительного растяжения компенсатора

$$
\Delta l_{\rm p} = a L ( \tau - t_{\rm H,0} ) \mathcal{E} = 12.10^{-6} 80.150.0,5 = 0,072 \text{ m}.
$$
  
Onpegenaem c no [6, (9.19)] :

$$
c = \frac{1,5}{3n_1 + 2 - \frac{n_1 + 1}{n_2 - n_1 + 1}} = \frac{1,5}{3 \cdot 1 + 2 - \frac{1+1}{2 - 1 + 1}} = 0,375.
$$

Вылет компенсатора

$$
l = \sqrt{\frac{\Delta l_{\rm p} E d_{\rm R} c}{\sigma_{\rm mot}}} = \frac{0.072 \cdot 2.10^{\frac{5}{2}} 0.273 \cdot 0.375}{110} = 3.7 \text{ m}.
$$

Пример 4.26. Требуется определить напряжение в теплопроводе диаметром  $d_u = 325$  мм в точке A (рис. 4.25) при бесканальной прокладке. В месте поворота теплопровод проложен в каналах длиной по 10 м в обе стороны от угла. Расчетные температуры: теплоносителя  $\tau = 130$  °С, наружного воздуха при монтаже  $t_0 = 0$  °С,  $\sigma^{\text{non}} = 110$  МПа.

P е ш е н и е. Отношение длин компенсируемых участков  $n = l_2/l_1 = 1$ :  $z = L_2/L_1 = 40/30 = 1,33$ .

Расчетное удлинение длинного плеча

$$
\Delta l_{\rm p} = a L_1 (\tau - t_{\rm o}) = 12 \cdot 10^{-6} \cdot 40 \cdot 150 = 0.062 \text{ m}.
$$

При  $\beta$  = 30<sup>°</sup> находим напряжение в сечении *А* [6, (9.12) и (9.15)]:

$$
\sigma_{\mathcal{A}} = \frac{\Delta l_{\mathcal{P}}^{Ed} \mathbf{u}}{l^2} \qquad \frac{15}{\cos \beta} \left[ \frac{(n^2 + 2n)(z + \sin \beta) + z \sin \beta + 1}{zn(n+1)} \right] = \frac{0.062 \cdot 2 \cdot 10^5 \cdot 0.325}{10^2} \qquad \frac{1.5}{\cos 30^{\circ}} \left[ \frac{\mathbf{d}^2 + 2 \cdot 1 (1.33 + \sin 30^{\circ})}{1.331 \cdot (1+1)} \right] + \frac{1}{\cos 30^{\circ}} \left[ \frac{\mathbf{d}^2 \mathbf{d}^2 \math
$$

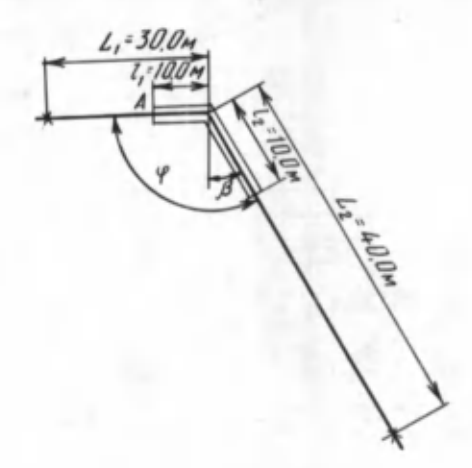

Рис. 4.25. К примеру 4.26

 $+\frac{1,33 \sin 30^{\circ}+1}{1,33 \cdot 1 \cdot (1+1)}$  ] = 187,7 MITa.

Так как напряжение в теплопроводе  $\sigma_A > \sigma^{\text{non}}$ , требуется увеличить длину участков каналов по обе стороны от угла поворота.

## 4.10. ТЕПЛОВОЙ РАСЧЕТ ИЗОЛЯЦИИ

Пример 4.27. Определить эффективность изоляции двухтрубной тепловой сети  $d_n = 426$  мм, проложенной в каналах типа КЛс150-90 (размеры см. в прил. 4.). Среднегодовая температура теплоносителя в подающем теплопроводе  $\tau_1$  = = 87 °С, в обратном -  $\tau_2$  = 48 °С. Глубина заложения канала  $h = 1, 1$  м. Грунты - песчаные влажные с температурой на глубине заложения  $t_{0} = 2$  °С. Изоляция - из минеральной ваты на синтетическом связующем толщиной 0,11 м, коэффициент теплопроводности  $\lambda_{\rm N}$  = 0,06 Вт/(м °С) [15, табл. 13.1]. Покровный слой - из бризола,  $\delta = 0.005$  м. Расстояние между осями теплопроводов по горизонтали  $a = 0,66$  м (рис. 4.26).

Решение. По выражению [17, (9.15а)] определяем эквивалентные наружный и внутренний диаметры канала:

$$
d_{\text{R},3} = \frac{4 \cdot 1.74 \cdot 1.07}{2 (1.74 + 1.07)} = 1,325 \text{ m};
$$
  

$$
d_{\text{R},3} = \frac{4 \cdot 1.5 \cdot 0.9}{2 (1.5 + 0.9)} = 1,125 \text{ m}.
$$

Коэффициент теплоотдачи на внутренней поверхности канала и наружной бризола принимаем  $\alpha = 8.15 B\tau/(M^2.0C)$  [15, с. 263]. Термическое сопротивление на внутренней поверхности канала

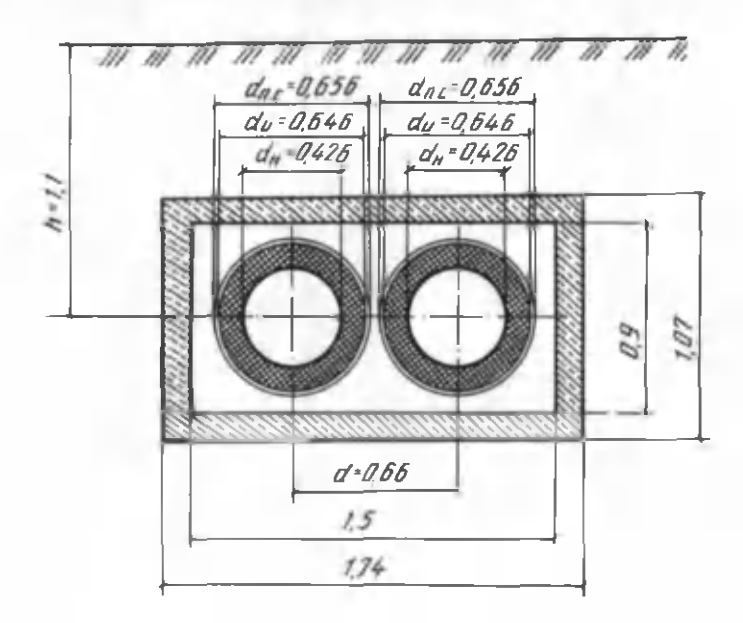

Рис. 4.26. Схема двухтрубного теплопровода в канале КЛс150-90 (все размеры даны в метрах)

$$
R_{\pi,\kappa} = \frac{1}{\pi d_{\pi,\pi} a} = \frac{1}{3.14 \cdot 1.125 \cdot 8.15} = 0.035 \text{ m}^{\circ}\text{C/Br}.
$$

Приняв козффициент теплопроводности конструкции канала  $\lambda_{\kappa}$  = = 2,04  $B\pi$ (м<sup>.0</sup>С), находим термическое сопротивление его стенок

 $R_{\rm K} = \frac{1}{2\pi\lambda_{\rm m}} \ln \frac{d_{\rm H,3}}{d_{\rm m,3}} = \frac{1}{6,28 \cdot 2,04} \ln \frac{1,325}{1,125} = 0,0128 \text{ m}^{\circ}\text{C/Br}.$ 

Термическое сопротивление грунта при коэффициенте теплопроводности  $\lambda$  $= 1,92 B_T/(M^9C)$  [15, табл. 13.3]

$$
R_{\text{TP}} = \frac{1}{2 \pi \lambda_{\text{TP}}} \ln \frac{4h}{d_{\text{H-3}}} = \frac{1}{6.28 \cdot 1.92} \ln \frac{4 \cdot 1.1}{1.325} = 0.0995 \text{ m} \cdot {}^{0}\text{C/BT}.
$$

Общее термическое сопротивление

$$
R_{\rm o} = R_{\rm K} + R_{\rm II,K} + R_{\rm rp} = 0.0128 + 0.035 + 0.0995 = 0.147 \, \text{m}^{\,9} \text{C/Br}
$$

При одинаковых диаметрах подающего и обратного теплопроводов и одинаковой толщине слоя изоляции термическое сопротивление основного слоя изоляции для каждой трубы

$$
R_{\mu} = \frac{1}{2\pi\lambda_{\text{m}}} \ln \frac{d_{\mu}}{d_{\mu}} = \frac{1}{6.28 \cdot 0.06} \ln \frac{0.646}{0.426} = 1.105 \text{ m} \cdot {}^{0} \text{C/Br} \,,
$$

где  $d_u$  — наружный диаметр теплопровода с учетом слоя изоляции.

Термическое сопротивление покровного слоя для каждой трубы

$$
R_{\text{B C}} = \frac{1}{2\pi\lambda_{\text{B C}}}
$$
 ln  $\frac{d_{\text{B C}}}{d_{\text{H}}}$  =  $\frac{1}{6,280,175}$  ln  $\frac{0,656}{0,646}$  = 0,014 M<sup>o</sup>C/Br,

где  $\lambda_{n,c}$  — коэффициент теплопроводности бризола,  $\lambda_{n,c} = 0.175$  Br/(м°С) [15, табл. 13.1];  $d_{\pi,c}$  - наружный диаметр теплопровода с учетом покровного слоя.

Термическое сопротивление поверхности бризольного покрытия для каждой трубы

$$
R_{\text{II.II}} = \frac{1}{\pi d_{\text{II.0}} a} = \frac{1}{3,14 \cdot 0,656 \cdot 8,15} = 0,0596 \text{ m} \cdot {^{\circ}}C/B_{\text{II}}.
$$

Суммарное термическое сопротивление каждой трубы

$$
\Sigma R = R_{\mu} + R_{\pi, c} + R_{\pi, \pi} = 1,105 + 0,014 + 0,0596 = 1,179 \text{ m} \cdot {}^{0}\text{C}/\text{Br}
$$

По [18, (Х.21)] находим температуру воздуха в канале

$$
t_{\mathbf{K}} = \frac{\frac{\tau_1}{\Sigma R} + \frac{\tau_2}{\Sigma R} + \frac{t_0}{R_0}}{\frac{1}{\Sigma R} + \frac{1}{\Sigma R} + \frac{1}{R_0}} = \frac{\frac{87}{1,179} + \frac{48}{1,179} + \frac{2}{0,147}}{\frac{1}{1,179} + \frac{1}{1,179} + \frac{1}{0,147}} = 15,07 \,^{\circ}\text{C}.
$$

Удельные теплопотери изолированными подающим и обратным теплопроволами:

$$
q_1 = \frac{\tau_1 - t_{\kappa}}{zR} = \frac{87 - 15{,}07}{1{,}179} = 61 \text{ Br/m};
$$

$$
q_2 = \frac{\tau_2 - \tau_{\text{K}}}{\Sigma R} = \frac{48 - 15,07}{1,179} = 27.9 \text{ B} \tau / \text{M}.
$$

Суммарные удельные теплопотери  $q^M = q_1 + q_2 = 61 + 27.9 = 88.9$  Вт/м. Термическое сопротивление на поверхности неизолированного теплопровода

$$
R_{\rm H} \approx \frac{1}{\pi d_{\rm m} a} = \frac{1}{3,14.0426.815} = 0.0917 \, \text{m} \, \text{°C/Br} \, .
$$

Температура воздуха в канале при неизолированных теплопроводах

$$
t_{\rm K}^{\rm H} = \frac{\frac{87}{0.0917} + \frac{48}{0.0917} + \frac{2}{0.147}}{\frac{1}{0.0917} + \frac{1}{0.0917} + \frac{1}{0.147}} = 51.9 \,^{\circ}\text{C}.
$$

Удельные теплопотери неизолированными подающим и обратным теплопроводами:

9 Зак. 5010

$$
q_1^{\text{II}} = \frac{87 - 51.9}{0.0917} = 382.7 \text{ B} \text{m/m};
$$
  

$$
q_2^{\text{II}} = \frac{48 - 51.9}{0.0917} = -42.5 \text{ B} \text{m/m}
$$

Суммарные теплопотери неизолированными теплопроводами

$$
q^H = q^H + q^H = 382.7 - 42.5 = 340.2 \text{ B}_{\text{T}}/\text{m}.
$$

Эффективность тепловой изоляции.

$$
\eta = \frac{q^{\mathrm{H}} - q^{\mathrm{H}}}{q^{\mathrm{H}}} \ 100 = \frac{340.2 - 88.9}{340.2} \ 100 = 74\% \ .
$$

Пример 4.28. Для данных примера 4.27 определить толшину тепловой изо-ЛЯЦИИ ПО НОРМИРУЕМЫМ ТЕНЛОВЫМ ПОТЕРЯМ В ТЕПЛОПРОВОПАХ.

Решение. Расчет производим по методике, изложенной в [15, с. 259... ...263]. Нормируемые теплопотери теплопроводов  $d_u = 426$  мм при  $\tau_1 = 87$  °С,  $\tau_2$  = 48 °C и t<sub>o</sub> = 2 °C составляют  $q_1$  = 140,36 Вт/м и  $q_2$  = 97,23 Вт/м. Находим термическое сопротивление теплопроводов:

подающего

$$
\Sigma R_1 = \frac{\tau_1 - t_0}{q_1} = \frac{87 - 2}{140.36} = 0,606 \text{ m} \cdot \frac{9 \text{ C}}{181};
$$

обратного

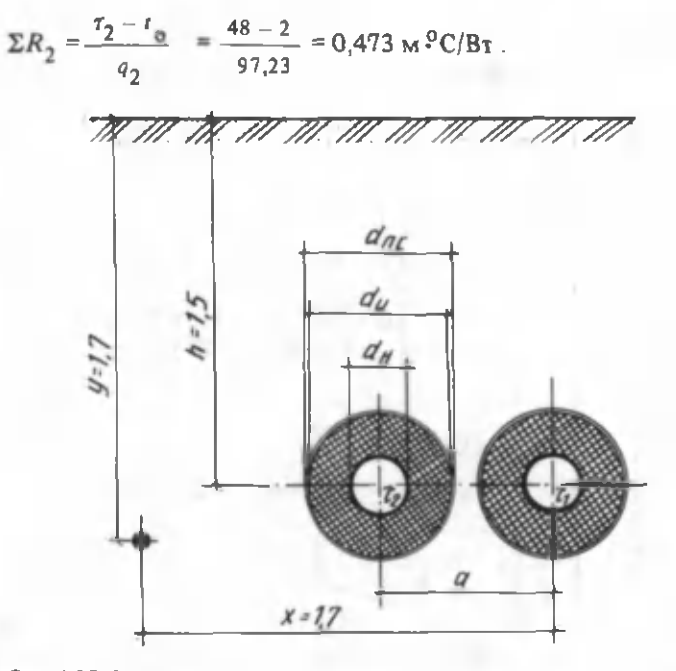

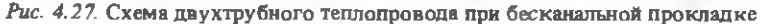

Согласно произведенным расчетам (см. пример 4.27), термическое сопротивление канала  $R_{\nu} = 0.0128$  м °С/Вт, на внутренней поверхности канала  $R_{n,k} = 0,035$  м  ${}^{\circ}$ C/BT и грунта  $R_{nn} = 0,0995$  м  ${}^{\circ}$ C/BT.

Для определения термических сопротивлений покровного слоя и на его поверхности примем предварительно толщину основного слоя изоляции из минераловатных изделий  $\delta_u = 0.04$  м при  $\lambda_u = 0.077$  Вт/(м °С) и толщину покровного слоя из бризола δ = 0,005 м при  $\lambda_{n-2} = 0,175$  Вт/(м °С)

$$
R_{\text{m.c}} = \frac{1}{2 \pi \lambda_{\text{m.c}}} \ln \frac{d_{\text{m.c}}}{d_{\text{M}}} = \frac{1}{6,28 \cdot 0,175} \ln \frac{0,516}{0,506} = 0,0178 \text{ m} \cdot {^0\text{C}} / \text{Br}.
$$

Термическое сопротивление на поверхности покровного слоя при коэффициенте теплоотдачи на поверхности  $a = 8,15$  B $\text{T/(M} \cdot {}^{0}C)$ 

$$
R_{\text{n}.\text{n}} = \frac{1}{\pi d_{\text{n}.c}^2} = \frac{1}{3.140.516.815} = 0.0757 \text{ m}^{\circ}\text{C/Br}.
$$

Определяем термическое сопротивление слоя изоляции подающего и обратного теплопроводов:

$$
R_{w1} = \Sigma R_1 - R_{\pi,c} - R_{\pi,\pi} - R_{\pi,\kappa} - R_{\kappa} - R_{\text{rp}} =
$$
  
= 0,606 - 0,0178 - 0,0757 - 0,035 - 0,0128 - 0,0995 = 0,365 m<sup>o</sup>C/B $\tau$ ;  

$$
R_{w2} = \Sigma R_2 - R_{\pi,c} - R_{\pi,\pi} - R_{\pi,\kappa} - R_{\kappa} - R_{\text{rp}} =
$$
  
= 0,473 - 0,0178 - 0,0757 - 0,035 - 0,0128 - 0,0995 = 0,232 m<sup>o</sup>C/B $\tau$ .

Находим толщину основного теплоизоляционного слоя для подающего и обратного теплопроводов:

$$
\delta_{\mathbf{H1}} = d_{\mathbf{H}} \frac{e^{2\pi \lambda_{\mathbf{H}} R_{\mathbf{H1}}}}{2} = 426 \frac{e^{6,28 \cdot 0,077 \cdot 0,365} - 1}{2} =
$$
  
= 41,2 mm = 0,041 m ;  

$$
\delta_{\mathbf{H2}} = d_{\mathbf{H}} \frac{e^{2\pi \lambda_{\mathbf{H}} R_{\mathbf{H2}}}}{2} = 426 \frac{6,28 \cdot 0,077 \cdot 0,232}{2} =
$$
  
= 25,3 mm = 0,025 m.

Полученная толщина слоя тепловой изоляции подающего теплопровода близка к принятой в расчетах.

Пример 4.29. По нормируемым тепловым потерям определить толщину битумоперлитной тепловой изоляции двух теплопроводов  $d_n = 273$  мм при бесканальной прокладке в сухих грунтах. Коэффициент теплопроводности битумоперлита  $\lambda_{u} = 0.105 \text{ Br/(m}^{\circ}\text{C)}$  [5, табл. 6-5]. Среднегодовая температура теплоносителя в подающей и обратной магистралях соответственно  $\tau_1 = 87 \text{ }^{\circ}C$ ,  $\tau_2$  = 48 °С, температура грунта на глубине заложения *h* = 1,5 м  $t_a = 2$  °С. Тепловая изоляция имеет покровный слой из бризола толщиной  $\delta_n = 0,006$  м (рис. 4.27). Коэффициент теплопроводности бризола  $\lambda_{\text{fin}} = 0.175 \text{ Br/(m }^{\circ}\text{C})$ [15, табл. 13.1].

Решение. Нормируемые удельные потери теплоты для заданных условий: в подающем теплопроводе  $q_2 = 104.7$  Вт/м, в обратном  $q_2 = 69.8$  Вт/м  $(n<sub>DMI</sub>, 7)$ .

Находим термическое сопротивление подающего и обратного теплопровопов:

$$
\Sigma R_1 = \frac{\tau_1 - t_o}{q_1} = \frac{87 - 2}{104.7} = 0.812 \text{ m} \cdot {}^o\text{C/Br}
$$
\n
$$
\Sigma R_2 = \frac{\tau_2 - t_o}{q_2} = \frac{48 - 2}{69.8} = 0.659 \text{ m} \cdot {}^o\text{C/Br}.
$$

принимаем битумоперлитный слой толщиной  $\delta_{\rm m}$  = В качестве изоляции = 0,045 м для подающего и  $\delta$  = 0,012 м для обратного теплопроводов. Диаметры теплопроводов с учетом:

слоя изоляции из битумоперлита

$$
d_{\mathbf{u}1} = 0,273 + 0,045 \cdot 2 = 0,363 \text{ m};
$$
  

$$
d_{\mathbf{u}2} = 0,273 + 0,012 \cdot 2 = 0,297 \text{ m};
$$

покровного слоя из бризола

$$
d_{\text{n. c1}} = 0,363 + 0,006 \cdot 2 = 0,375 \text{ m};
$$
  

$$
d_{\text{n. c2}} = 0,297 + 0,006 \cdot 2 = 0,309 \text{ m}.
$$

Термическое сопротивление покровного слоя подающего и обратного теплопроводов:

$$
R_{\text{n.c1}} = \frac{1}{2\pi\lambda_{6p}} \ln \frac{d_{\text{n.c1}}}{d_{\text{n1}}} = \frac{1}{6{,}28{\cdot}0{,}175} \ln \frac{0{,}375}{0{,}363} = 0{,}0296 \text{ m} \cdot \text{C/Br};
$$
  

$$
R_{\text{n.c2}} = \frac{1}{2\pi\lambda_{6p}} \ln \frac{d_{\text{n.c2}}}{d_{\text{n2}}} = \frac{1}{6{,}28{\cdot}0{,}175} \ln \frac{0{,}309}{0{,}297} = 0{,}036 \text{ m} \cdot \text{C/Br}.
$$

Определяем термическое сопротивление грунта для подающего и обратного теплопроводов, приняв коэффициент теплопроводности  $\lambda_{\rm ms}$ =  $= 1,75 B_T/(M^9C)$  [15, raбл. 13.3]:

$$
R_{\text{rp1}} = \frac{1}{2 \pi \lambda_{\text{rp}}} \ln \frac{4h}{d_{\text{n,cl}}} = \frac{1}{6,28 \cdot 1,75} \ln \frac{4 \cdot 1,5}{0,375} = 0,252 \text{ m }^{\circ}\text{C/BT};
$$
  

$$
R_{\text{rp2}} = \frac{1}{2 \pi \lambda_{\text{rp}}} \ln \frac{4h}{d_{\text{n,cl}}} = \frac{1}{6,28 \cdot 1,75} \ln \frac{4 \cdot 1,5}{0,309} = 0,27 \text{ m }^{\circ}\text{C/BT}.
$$

По [15, (13.18)] находим коэффициенты:

$$
\Psi_1 = q_2/q_1 = 69,8/104,7 = 0,667; \Psi_2 = 1/\Psi_1 = 1/0,667 = 1,5
$$
.

Задавшись расстоянием между осями теплопроводов  $a = 0.54$  м, рассчитываем дополнительное термическое сопротивление от взаимного влияния теплопроводов [15,  $(13.11)$ ]:

$$
R_{01} = \Psi_1 \frac{1}{2 \pi \lambda_{\text{rp}}} \ln \sqrt{1 + \left(\frac{2h}{a}\right)^2} =
$$
  
= 0,667  $\frac{1}{6,28 \cdot 1,75}$   $\ln \sqrt{1 + \left(\frac{2 \cdot 1.5}{0.54}\right)^2} = 0,105 \text{ m}^9 \text{C/Br};$   

$$
R_{02} = \Psi_2 \frac{1}{2 \pi \lambda_{\text{rp}}} \ln \sqrt{1 + \left(\frac{2h}{a}\right)^2} =
$$
  
= 1.5  $\frac{1}{2 \pi \lambda_{\text{rp}}} \ln \sqrt{1 + \left(\frac{2 \cdot 1.5}{2 \cdot 1,5}\right)^2} = 0.236 \text{ m}^9 \text{ C/Br}.$ 

Термическое сопротивление изоляционных слоев подающего и обратного теплопроводов:

0.54

$$
R_{\mu 1} = \Sigma R_1 - R_{\text{rp1}} - R_{\text{n.c1}} - R_{01} =
$$
  
= 0,812 - 0,252 - 0,0296 - 0,105 = 0,42 m<sup>o</sup>C/Br ;  

$$
R_{\mu 2} = \Sigma R_2 - R_{\text{rp2}} - R_{\text{n.c2}} - R_{02} =
$$
  
= 0,659 - 0,27 - 0,036 - 0,236 = 0,117 m<sup>o</sup>C/Br.

 $6, 28 - 1, 75$ 

Определяем толщину слоя изоляции для подающего и обратного теплопроводов:

$$
\delta_{\text{M1}} = d_{\text{H}} \frac{2\pi\lambda_{\text{H}} R_{\text{M1}}}{2} = 273 \frac{6,28 \cdot 0,105 \cdot 0,42}{2} = 44,8 \text{ Mm} = 0,044 \text{ m};
$$
\n
$$
\delta_{\text{M2}} = d_{\text{H}} \frac{2\pi\lambda_{\text{H}} R_{\text{M2}}}{2} = 273 \frac{6,28 \cdot 0,105 \cdot 0,117}{2} = 273 \frac{e}{2} = 11 \text{ Mm} = 0,011 \text{ m}.
$$

Полученные значения близки принятым в расчетах.

Пример 4.30. Определить температуру грунта возле электрокабеля, проложенного на расстоянии  $x = 1.7$  м от оси подающего теплопровода на глубине  $y = 1.7$  м. Условия прокладки теплопровода  $d<sub>u</sub> = 273$  мм принять из примера 4.29. Максимальная температура теплоносителя в подающем и обратном теплопроводах соответственно т<sub>1</sub> = 120 °С и т<sub>2</sub> = 60 °С (см. рис. 4.27).

Решение. Термическое сопротивление слоя изоляции, покровного слоя и грунта для подающего и обратного теплопроводов соответственно составляет (см. пример 4.29):  $R_{w1} = 0.42$  м °C/B<sub>T</sub>,  $R_{w, c1} = 0.0296$  м °C/B<sub>T</sub>,  $R_{w1} =$  = 0,252 M <sup>o</sup>C/B<sub>T</sub>,  $R_{\text{W2}}$  = 0,177 M <sup>o</sup>C/B<sub>T</sub>,  $R_{\text{W2}}$  = 0,036 M <sup>o</sup>C/B<sub>T</sub>,  $R_{\text{TP2}}$ <br>= 0,27 M <sup>o</sup>C/B<sub>T</sub>. Дополнительное условное термическое сопротивление

$$
R_{y} = \frac{1}{2 \pi \lambda_{\text{rp}}} \ln \sqrt{1 + (\frac{2h}{a})^2} =
$$
  
= 
$$
\frac{1}{6.28 \cdot 1.75} \ln \sqrt{1 + (\frac{2 \cdot 1.5}{0.54})^2} = 0.157 \text{ m } \frac{9 \text{ C}}{B}.
$$

Полное термическое сопротивление подающего и обратного теплопроводов:

$$
\Sigma R_1 = R_{\text{H}1} + R_{\text{n.c1}} + R_{\text{rpl}} =
$$
  
= 0,42 + 0,0296 + 0,252 = 0,7116 m °C/Br ;  

$$
\Sigma R_2 = R_{\text{H}2} + R_{\text{n.c2}} + R_{\text{rpl}} =
$$
  
= 0,117 + 0,036 + 0,27 = 0,423 m °C/Br.

По [18, (Х.16), (Х.17)] находим удельные теплопотери в подающем и обратном теплопроводах:

$$
q_1 = \frac{(\tau_1 - t_o) \Sigma R_2 - (\tau_2 - t_o) R_y}{\Sigma R_1 \Sigma R_2 - R_y^2} =
$$
  
= 
$$
\frac{(120 - 2)0.423 - (60 - 2)0.157}{0.7116 \cdot 0.423 - 0.157^2} = 147.64 \text{ Br/m };
$$
  

$$
q_2 = \frac{(\tau_2 - t_o) \Sigma R_1 - (\tau_1 - t_o) R_y}{\Sigma R_1 \Sigma R_2 - R_y^2} =
$$
  
= 
$$
\frac{(60 - 2)0.7116 - (120 - 2)0.157}{0.7116 \cdot 0.423 - 0.157^2} = 82.29 \text{ Br/m }.
$$

Температура грунта в месте прокладки электрокабеля [18, (Х.9)]

$$
t = t_0 + \frac{q_1}{2\pi\lambda_{\text{rp}}} \ln \sqrt{\frac{x^2 + (y+h)^2}{x^2 + (y-h)^2}} +
$$
  
+ 
$$
\frac{q_2}{2\pi\lambda_{\text{rp}}} \ln \sqrt{\frac{(x-a)^2 + (y+h)^2}{(x-a)^2 + (y-h)^2}} =
$$
  
= 
$$
2 + \frac{147.64}{6.28 \cdot 1.75} \ln \sqrt{\frac{1.7^2 + (1.7 + 1.5)^2}{1.7^2 + (1.7 - 1.5)^2}} +
$$
  
+ 
$$
\frac{82.29}{6.28 \cdot 1.75} \ln \sqrt{\frac{(1.7 - 0.54)^2 + (1.7 + 1.5)^2}{(1.7 - 0.54)^2 + (1.7 - 1.5)^2}} = 20 \text{ °C}
$$

что меньше нормируемой  $t_n = 40$  °С.
Пример 4.31. Определить эффективность тепловой изоляции теплопроводов d<sub>u</sub> = 159 мм, проложенных надземным способом на низких опорах. Тепловая изоляция выполнена из минераловатных изделий на синтетическом связующем толщиной  $\delta_{\mu} = 0.06$  м при покровном слое из гофрированного альфоля  $(\delta_n = 0,0005 \text{ m})$ . Среднегодовая температура наружного воздуха  $t_0 = 3 \text{ }^{\circ}\text{C}$ , теплоносителя в подающей магистрали т<sub>1</sub> = 87 °С, в обратной т<sub>2</sub> = 48 °С.

Решение. Принимаем коэффициенты теплопроводности для изоляции  $\lambda_{\rm H}$  = 0,077 Вт/(м<sup>o</sup>C) и для покровного слоя  $\lambda_{\rm H.c}$  = 0,069 Вг/(м<sup>o</sup>C) [15, табл. 13.1]. Термическое сопротивление изоляции

$$
R_{\rm M} = \frac{1}{2\pi\lambda_{\rm M}} \ln \frac{d_{\rm M}}{d_{\rm M}} = \frac{1}{6.28 \cdot 0.077} \ln \frac{0.279}{0.159} = 1.16 \text{ M} \cdot \frac{9 \text{ C}}{B \text{T}}.
$$

Определяем термическое сопротивление покровного слоя

$$
R_{\text{m.c}} = \frac{1}{2\pi\lambda_{\text{m.c}}} \ln \frac{d_{\text{m.c}}}{d_{\text{M}}} = \frac{1}{6,28 \cdot 0.069} \ln \frac{0.280}{0.279} = 0,0083 \text{ m}^9 \text{C/Br}.
$$

По [18, (Х.5)] находим коэффициент теплоотдачи на поверхности теплопроводов

$$
a_{\rm H} = 11.6 + 7\sqrt{9} = 32.6 \text{ Br/(m}^2 \cdot {^{\circ}C})
$$
.

Термическое сопротивление на наружной поверхности покровного слоя

$$
R_{\text{m.m.}} = \frac{1}{\pi d_{\text{m.c.}} a} = \frac{1}{3,140,28.32,6} = 0,035 \text{ m}^{\circ}\text{C/Br.}
$$

Суммарное термическое сопротивление теплопроводов

$$
\Sigma R = R_{\rm H} + R_{\rm T.C} + R_{\rm T.T} = 1{,}16 + 0{,}0083 + 0{,}035 = 1{,}208 \text{ m}^9\text{C/Br}.
$$

Удельные тепловые потери подающим и обратным теплопроводами:

$$
q_1 = \frac{\tau_1 - \tau_0}{\Sigma R} = \frac{87 - 3}{1,208} = 69,81 \text{ B} \tau/\text{m};
$$
  

$$
q_2 = \frac{\tau_2 - \tau_0}{\Sigma R} = \frac{48 - 3}{1,208} = 37,4 \text{ B} \tau/\text{m}.
$$

Термическое сопротивление на поверхности теплопроводов при условии от-СУТСТВИЯ ИЗОЛЯЦИИ

$$
R_{\rm \pi}^{\rm \mu} = \frac{1}{\pi d_{\rm \mu} a} = \frac{1}{3,14 \cdot 0,159 \cdot 32,6} = 0,061 \text{ m}^{\rm \circ} \text{ C/Br}.
$$

Оно равно термическому сопротивлению неизолированных теплопроводов (подающего и обратного)  $\Sigma R_1^{\rm H} = \Sigma R_2^{\rm H} = 0.061$  м °С/Вт. Удельные теплопотери неизолированных теплопроводов:

$$
q_1^{\text{H}} = \frac{\tau_1 - t_0}{\Sigma R_1^{\text{H}}} = \frac{87 - 3}{0.061} = 1377 \text{ Br/m};
$$
  

$$
q_2^{\text{H}} = \frac{\tau_2 - t_0}{\Sigma R_2^{\text{H}}} = \frac{48 - 3}{0.061} = 737 \text{ Br/m}.
$$

Эффективность тепловой изоляции подающего и обратного теплопрово-ДОВ:

$$
\eta_1 = \frac{q_1 - q_1}{q_1^{\text{H}}} \quad 100 = \frac{1377 - 69.81}{1377} \quad 100 = 95\% \; ;
$$
\n
$$
\eta_2 = \frac{q_2^{\text{H}} - q_2}{q_2^{\text{H}}} \quad 100 = \frac{737 - 37.40}{737} \quad 100 = 95\% \; .
$$

Пример 4.32. Определить эффективность битумоперлитной изоляции двухтрубной тепловой сети с диаметрами теплопроводов  $d_{\mathbf{u}} = 273$  мм при бесканальной прокладке. Среднегодовая температура теплоносителя  $\tau_1 = 87$  °С,  $\tau_2$  = 48 °С. Глубина заложения теплопровода  $h = 1.5$  м. Грунты песчаные сухие с температурой на глубине заложения  $t_n = 2$  °С. Покровный слой выполнен из бризола толщиной 0,005 м. Расстояние между осями теплопроводов по горизонтали  $a = 0.7$  м.

Решение. Задавшись толщиной битумоперлитной изоляции 0.15 м для каждой трубы, определяем наружный диаметр теплопроводов с изоляцией:  $d_n = 0,273 + 2.0,15 = 0,573$  M.

Термическое сопротивление слоя изоляции при коэффициенте теплопроводности битумоперлита  $\lambda_n = 0.105 B_T/(M^0C)$  [5, табл. 6-5]

$$
R_{\rm H} = \frac{1}{2\pi\lambda_{\rm H}} \ln \frac{d_{\rm H}}{d_{\rm H}} = \frac{1}{6.28 \cdot 0.105} \ln \frac{0.573}{0.273} = 1.124 \text{ m}^9 \text{C/Br}.
$$

Наружный диаметр теплопроводов с учетом покровного слоя из бризола  $d_{\text{\tiny H.C}} = d_{\text{\tiny H}} + 2\delta_{\text{\tiny H.C}} = 0.573 + 2.0,005 = 0,583$  M.

Приняв козффициент теплопроводности бризола  $\lambda_{n,c} = 0.175 B_T/(M^0C)$ [15, табл. 13.1], определяем термическое сопротивление покровного слоя

$$
R_{\pi c} = \frac{1}{2\pi\lambda_{\pi c}} \ln \frac{d_{\pi c}}{d_{\pi}} = \frac{1}{6,28 \cdot 0,175} \ln \frac{0,583}{0,573} = 0,0157 \text{ m}^9\text{C/Br}.
$$

Термическое сопротивление грунта при козффициенте теплопроводности  $\lambda_m = 1.75 B_T/(M^{\circ}C)$  [15, табл. 13.3]

$$
R_{\text{rp}} = \frac{1}{2\pi\lambda_{\text{rp}}} \ln \frac{4h}{d_{\text{nc}}} = \frac{1}{6,28 \cdot 1,75} \ln \frac{4 \cdot 1,5}{0,583} = 0,212 \text{ m }^9\text{C/Br}.
$$

Суммарное термическое сопротивление для подающего и обратного теп-ЛОПРОВОДОВ

$$
\Sigma R = R_{\text{H}} + R_{\text{H}} + R_{\text{m}} = 1,124 + 0,0157 + 0,212 = 1,352 \text{ m}^9\text{C/Br}.
$$

Взаимное влияние температурных полей теплопроводов при бесканальной прокладке учитывается условным термическим сопротивлением [18, (X.15)]:

$$
R_{y} = \frac{1}{2\pi\lambda_{\text{rp}}} \ln\sqrt{1 + \left(\frac{2h}{a}\right)^{2}} =
$$
  
= 
$$
\frac{1}{6.28 \cdot 1.75} \ln\sqrt{1 + \left(\frac{2^{1}.5}{0.7}\right)^{2}} = 0.135 \text{ m} \cdot \frac{9\text{C}}{B\text{T}}.
$$

Определяем удельные потери теплоты подающим и обратным теплопроводами по [18, (Х.16) и (Х.17)]:

$$
q_1 = \frac{(\tau_1 - t_o) \Sigma R - (\tau_2 - t_o) R_y}{\Sigma R^2 - R_y^2} =
$$
  
= 
$$
\frac{(87 - 2)1,352 - (48 - 2)0,135}{1,352^2 - 0,135^2} = 60,07 \text{ Br/m };
$$
  

$$
q_2 = \frac{(\tau_2 - t_o) \Sigma R - (\tau_1 - t_o) R_y}{\Sigma R^2 - R_y^2} =
$$
  
= 
$$
\frac{(48 - 2)1,352 - (87 - 2)0,135}{1,352^2 - 0.135^2} = 28,03 \text{ Br/m }.
$$

Суммарные удельные теплопотери двух изолированных теплопроводов

$$
q^{\mathbf{M}} = q_1 + q_2 = 60{,}07 + 28{,}03 = 88{,}1 \text{ Br/m}
$$

Термическое сопротивление грунта при неизолированных теплопроводах

$$
R_{\text{TP} \text{ H}} = \frac{1}{2 \pi \lambda_{\text{rn}}} \ln \frac{4h}{d_{\text{H}}} = \frac{1}{6,28 \cdot 1,75} \ln \frac{4 \cdot 1,5}{0,273} = 0,281 \text{ m} \cdot \frac{9 \text{ C}}{\text{B} \text{ T}}.
$$

Удельные теплонотери подающего и обратного неизолированных теплопроводов:

$$
\frac{R}{q_1} = \frac{(\tau_1 - t_o)R_{\text{TD,H}} - (\tau_2 - t_o)R_y}{R_{\text{TD,H}}^2 - R_y^2} =
$$
  
= 
$$
\frac{(87 - 2) 0.281 - (48 - 2)0.135}{0.281^2 - 0.135^2} = 291.04 \text{ Br/m };
$$
  

$$
\frac{R}{q_2} = \frac{(\tau_2 - t_o) R_{\text{TD,H}} - (\tau_1 - t_o)R_y}{R_{\text{TD,H}}^2 - R_y^2} =
$$

$$
= \frac{(48-2)0,281-(87-2)0,135}{0,281^2-0,135^2} = 23,83 \text{ B}_{\text{T}}/\text{m}.
$$

Суммарные удельные теплопотери двух неизолированных теплопроводов

$$
q^{\rm H} = q_1^{\rm H} + q_2^{\rm H} = 291{,}04 + 23{,}83 = 314{,}87 {\rm Br/m}.
$$

Эффективность тепловой изоляции

$$
\eta = \frac{q_{\rm H} - q^{\rm H}}{q^{\rm H}} \cdot 100 = \frac{314.87 - 88.1}{314.87} \cdot 100 = 72\%.
$$

## 4.11. ТЕПЛОВОЙ И ГИДРАВЛИЧЕСКИЙ РАСЧЕТ ВОДОНАГРЕВАТЕЛЬНЫХ УСТАНОВОК СИСТЕМ ГОРЯЧЕГО ВОДОСНАБЖЕНИЯ

Пример 4.33. Произвести тепловой и гидравлический расчеты водоподогревательной установки системы горячего водоснабжения, присоединенной по двухступенчатой смешанной схеме (рис. 4.28). Тепловая нагрузка на отопление  $Q_0$  = 800 кВт, на горячее водоснабжение  $Q_{\text{r.m.}}$  = 720 кВт. Температура сетевой воды, соответствующая точке излома графика,  $\tau''_{1,\Omega}$  = 70 °С,  $\tau''_{2,\Omega}$  = 42 °С.

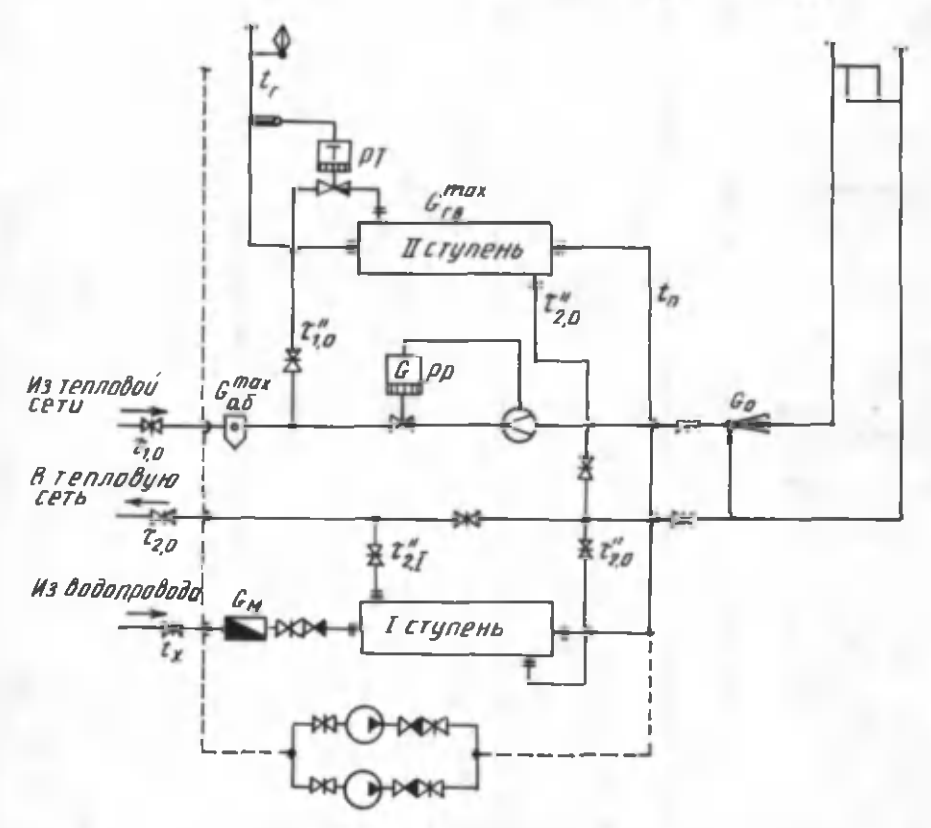

Рис. 4.28. Двухступенчатая смешанная схема водоподогревательной установки горячего водоснябжения

Температура холодной и горячей воды  $t_x = 5$  °С,  $t_y = 60$  °С. Расчетная температура сетевой воды  $\tau'_{1,o} = .150^{o}C$ ,  $\tau'_{2,o} = 70^{o}C$ .

Решение. В зимний период расход сетевой воды: на отопление [18, (IV.31)]

$$
G_{o} = \frac{Q_{o}^{3600}}{c (T'_{1,0} - T'_{2,0})} = \frac{800.3600}{4,19 (150 - 70)} = 8591.9 \text{ кr}/\pi;
$$

на горячее водоснабжение [10, (22)]

$$
G_{\text{T,B}} = \frac{0.55 \cdot Q_{\text{T,B}}^{\text{max}} \cdot 3600}{c(\tau_{10}^{\prime\prime} - \tau_{2,0}^{\prime\prime})} = \frac{0.55 \cdot 720 \cdot 3600}{4.19 (70 - 42)} = 12151.4 \text{ kT}/4
$$

Расчетный расход на абонентский ввод

$$
G_{\text{a6}}^{\text{max}} = G_{\text{o}} + G_{\text{r.m}}^{\text{max}} = 8591,1 + 12151,4 = 20742,5 \text{ кr}/4.
$$

Расход нагреваемой воды для горячего водоснабжения

$$
G_{\rm M} = \frac{Q_{\rm T,B}^{\rm max, 3600}}{c(t_{\rm T}-t_{\rm x})} = \frac{720.3600}{4,19(60-5)} = 11247,6 \,\text{kr}/\text{q} \,.
$$

Температура нагреваемой воды на выходе из подогревателя первой ступе-HM [18, (V.16)]  $t_{\text{H}} = \tau_{20}^{y} - 5 = 42 - 5 = 37$  °C.

Теплопроизводительность водоподогревателей второй и первой ступеней:

$$
Q_{\text{T}}^{\text{max}} = Q_{\text{T.B}}^{\text{max}} \frac{r_{\text{T}} - r_{\text{II}}}{r_{\text{T}} - r_{\text{X}}}
$$
  

$$
= 720 \frac{60 - 37}{60 - 5} = 301.1 \text{ kBr};
$$
  

$$
Q_{\text{I}}^{\text{max}} = Q_{\text{T.B}}^{\text{max}} - Q_{\text{II}}^{\text{max}} = 720 - 301.1 = 418.9 \text{ kBr}.
$$

Температура сетевой воды на выходе из подогревателя первой ступени [18,

 $(V.18)]$ 

$$
\tau_{2,1}'' = \tau_{2,0}'' - \frac{Q_1^{2} \cdot 3600}{e \cdot \frac{6}{36}} = 42 - \frac{418,9 \cdot 3600}{4,19 \cdot 20742,5} = 24,6 \text{ }^{\circ}\text{C}.
$$

Среднелогарифмические разности температур между греющим и нагреваемым теплоносителями в подогревателях первой и второй ступеней:

$$
\Delta t_{\rm cpl} = \frac{(\tau_{2,1}'' - t_{\rm x}) - (\tau_{2,0}'' - t_{\rm m})}{\ln \frac{\tau_{2,1}'' - t_{\rm x}}{\tau_{2,0}'' - t_{\rm m}}} = \frac{(24.6 - 5) - (42 - 37)}{\ln \frac{24.6 - 5}{42 - 37}} = 10.7 \,^{\circ}\text{C} \,;
$$

$$
\Delta t_{\text{cpII}} = \frac{(\tau_{1,0}'' - t_{\text{r}}) - (\tau_{2,0}'' - t_{\text{n}})}{\ln \frac{\tau_{1,0}'' - t_{\text{r}}}{\tau_{2,0}'' - t_{\text{n}}}} = \frac{(70 - 60) - (42 - 37)}{\ln \frac{70 - 60}{42 - 37}} = 7.2 \,^{\circ}\text{C}.
$$

Средние температуры сетевой и нагреваемой воды в подогревателях первой и второй ступеней:

$$
\tau_{\text{cp.I}} = \frac{\tau_{2.0}^{\text{r}} + \tau_{2.1}^{\text{r}}}{2} = \frac{42 + 24.6}{2} = 33.3 \,^{\circ}\text{C} \,;
$$
\n
$$
t_{\text{cpI}} = \frac{t_{\text{p}} + t_{\text{r}}}{2} = \frac{37 + 5}{2} = 21 \,^{\circ}\text{C} \,;
$$
\n
$$
\tau_{\text{cp II}} = \frac{\tau_{1.0}^{\text{r}} + \tau_{2.0}^{\text{r}}}{2} = \frac{70 + 42}{2} = 56 \,^{\circ}\text{C} \,;
$$
\n
$$
t_{\text{cp II}} = \frac{t_{\text{r}} + t_{\text{m}}}{2} = \frac{60 + 37}{2} = 48.5 \,^{\circ}\text{C} \,.
$$

Задавшись скоростью нагреваемой воды  $w_m = 1$  м/с, определяем требуемую площадь живого сечения трубного пространства подогревателя

$$
f_{\text{TP}} = \frac{G_{\text{M}}}{3600 \, w_{\text{TD}} \, 10^3} = \frac{11247.6}{3600 \cdot 10^3} = 0.0031 \, \text{m}^2 \, .
$$

К установке принимаем скоростной водоподогреватель типа 08 ОСТ 34-588-68 с техническими данными: длина секции  $l = 4000$  мм, внутренний диаметр корпуса D = 106 мм, площадь поверхности нагрева одной секции  $F_{\text{c}gg}$  = 3,54 м<sup>2</sup>, диаметр трубок  $d_g/d_p = 16/14$  мм, количество трубок n = 19, площадь живого сечения межтрубного пространства  $f_{\text{M, TD}} = 0.005 \text{ m}^2$ , трубного пространства  $f_{\text{TD}} = 0,00293 \text{ m}^2$ .

Эквивалентный диаметр межтрубного пространства

$$
d_{\rm g} = \frac{D_{\rm B}^2 - n d_{\rm H}^2}{D_{\rm B} + n d_{\rm H}} = \frac{106^2 - 19 \cdot 16^2}{106 + 19 \cdot 16} = 15,5 \text{ mm} = 0,0155 \text{ m}.
$$

Действительная скорость нагреваемой воды в трубках подогревателя

$$
w_{\text{TP}} = \frac{G_{\text{M}}}{3600 f_{\text{TP}} 10^3} = \frac{11247,6}{3600 \cdot 0.0293 \cdot 10^3} = 1,07 \text{ m/c}.
$$

Скорость сетевой воды в межтрубном пространстве подогревателей первой и второй ступеней:

$$
w_{\text{M},\text{TP}}^1 = \frac{G_{\text{a6}}^{\text{max}}}{3600 f_{\text{M},\text{TP}} 10^3} = \frac{20742.5}{3600 \cdot 0.005 \cdot 10^3} = 1.15 \text{ m/c};
$$

$$
\frac{\text{II}}{W_{\text{M-TP}}} = \frac{G_{\text{T+B}}^{\text{max}}}{3600 f_{\text{M-TP}} 10^3} = \frac{12151.4}{3600 \cdot 0.005 \cdot 10^3} = 0.68 \text{ m/c}.
$$

Коэффициенты теплоотдачи от сетевой воды к стенкам трубок в подогревателях первой и второй ступеней [18, (V.8)]:  $\sim$   $\sigma$ 

$$
a_{M,rp} = (1630 + 21 \tau_{cpl} - 0.041 \tau_{cpl}^2) - \frac{w_{M,rp}}{d_3^{0,2}} =
$$
  
= (1630 + 21.33,3 - 0.041.33,3<sup>2</sup>)  $\frac{1.15^{0,08}}{0.0155^{0,2}}$  = 5873,3 Br/(M<sup>2</sup>·°C);

$$
\frac{\text{II}}{a_{\text{M.Tp}}} = (1630 + 21.56 - 0.041.56^2) \frac{0.68^{0.6}}{0.0155^{0.2}} = 4528.3 \text{ Br/(m}^2 \cdot \text{°C}).
$$

Коэффициенты теплоотдачи от стенок трубок к нагреваемой воде в подогревателях первой и второй ступеней:

$$
a_{\tau p}^{I} = (1630 + 21t_{cpl} - 0.041 t_{cpl}^{2}) - \frac{w_{m}^{0.8}}{d_{m}^{0.2}} =
$$
  
= (1630 + 21.21 - 0.041.21<sup>2</sup>) - \frac{1.07^{0.8}}{0.014^{0.2}} = 5091 B7/(m<sup>2</sup>·°C);  

$$
a_{\tau p}^{II} = (1630 + 21.48, 5 - 0.041.48, 5^{2}) - \frac{1.07^{0.8}}{0.014^{0.2}} = 6329 B7/(m2·°C).
$$

Коэффициенты теплопередачи для подогревателей первой и второй ступеней [18,  $(V.7)$ ]:

$$
k_{\text{I}} = \frac{1}{\frac{1}{a_{\text{rp}}} + \frac{\delta}{\lambda} + \frac{1}{a_{\text{M-Tp}}^{\text{I}}} = \frac{1}{\frac{1}{5091} + 0,000013 + \frac{1}{5873,3}}
$$
  
= 2638,5 Br/(m<sup>2</sup>,°C);  

$$
k_{\text{II}} = \frac{1}{\frac{1}{6329} + 0,000013 + \frac{1}{4528,3}} = 2551 Br/(m2,°C)
$$

Требуемая площадь поверхности нагрева подогревателей первой и второй ступеней [18, (V.6)]:

$$
F_{\rm I} = \frac{Q_{\rm I}^{\rm max} \cdot 10^3}{k_{\rm I} \Delta t_{\rm cpl} \mu} = \frac{418.9 \cdot 10^3}{2638.5 \cdot 10.7 \cdot 0.8} = 18.5 \text{ m}^2 \text{ ;}
$$

$$
F_{\rm II} = \frac{Q_{\rm II}^{\rm max} \; 10^3}{k_{\rm II} \Delta t_{\rm coll} \; \mu} \quad = \quad \frac{301,1 \cdot 10^3}{2551 \cdot 7,2 \cdot 0.8} \quad = 20,5 \; \text{m}^2.
$$

Количество секций в подогревателях первой и второй ступеней:

$$
n_1 = F_1 / F_{\text{cex}} = 18,5/3,54 = 5,2 \approx 6 \text{ cexunn},
$$
  

$$
n_{\text{H}} = 20,5/3,54 = 5,8 \approx 6 \text{ cexunn}.
$$

Потери давления в подогревателях первой и второй ступеней:

$$
\Delta p_{\text{M,TP}}^{\text{I}} = 11 \, w_{\text{M,TP}}^2 \, n = 11 \cdot 1,15^2 \cdot 6 = 87,3 \, \text{k} \text{Ra};
$$
\n
$$
\Delta p_{\text{TP}}^{\text{I}} = 5,3 \, w_{\text{TP}}^2 \, n = 5,3 \cdot 1,07^2 \cdot 6 = 36,4 \, \text{k} \text{Ra};
$$
\n
$$
\Delta p_{\text{M,TP}}^{\text{II}} = 11 \, w_{\text{M,TP}}^2 \, n = 11 \cdot 0,68^2 \cdot 6 = 33,5 \, \text{k} \text{Ta};
$$
\n
$$
\Delta p_{\text{TP}}^{\text{II}} = 5,3 \, w_{\text{TP}}^2 \, n = 5,3 \cdot 1,07^2 \cdot 6 = 36,4 \, \text{k} \text{Ra}.
$$

В летний период расчетные параметры сетевой воды составляют: = 70 °С,  $\tau_2$  = 30 °С; температура холодной воды  $t_{\rm x, m}$  = 15 °С.

Расход теплоты для горячего водоснабжения

$$
Q_{\text{T,B}}^{\text{T}} = \frac{\beta Q_{\text{T,B}}^{\text{max}} (t_{\text{T}} - t_{\text{X,B}})}{t_{\text{T}} - t_{\text{X}}} = \frac{0.8.720 (60 - 15)}{60 - 5} = 471.3 \text{ kBr}.
$$

Расход нагреваемой воды

$$
G_{\text{M}}^{\text{T}} = \frac{Q_{\text{T,B}}^{\text{T}} \cdot 3600}{c(t_{\text{T}} - t_{\text{X,T}})} = \frac{471.3 \cdot 3600}{4.19(60 - 15)} = 8998.6 \text{ kT}/\text{q},
$$

сетевой воды

$$
G_{\text{T,B}}^{\text{II}} = \frac{Q_{\text{T,B}}^{\text{II}} - 3600}{c(\tau_1 - \tau_2)} = \frac{471,33600}{4,19(70 - 30)} = 10123,3 \text{ kT/u}.
$$

Среднелогарифмическая разность температур теплоносителей

$$
\Delta t_{\text{cp.}\pi} = \frac{(\tau_2 - t_{\text{X.}\pi}) - (\tau_1 - t_{\text{r}})}{\ln \frac{\tau_2 - t_{\text{X.}\pi}}{\tau_1 - t_{\text{r}}}} = \frac{(30 - 15) - (70 - 60)}{\ln \frac{30 - 15}{70 - 60}} = 12.3 \text{ °C}.
$$

Средние температуры нагреваемой и сетевой воды в подогревателе:

$$
t_{\rm cp} = \frac{t_{\rm r} + t_{\rm x, n}}{2} = \frac{60 + 15}{2} = 37.5 \,^{\circ}\text{C};
$$

$$
\tau_{\rm cp} = \frac{\tau_1 + \tau_2}{2} = \frac{70 + 30}{2} = 50 \,^{\circ}\text{C} \,.
$$

Скорости сетевой и нагреваемой воды в подогревателе:

$$
w_{\text{mp}} = \frac{G_{\text{m}}^{\text{B}}}{3600 f_{\text{rp}} \cdot 10^{3}} = \frac{8998.6}{3600 \cdot 0.00293 \cdot 10^{3}} = 0.85 \text{ m/c}
$$
  

$$
w_{\text{m,rp}} = \frac{G_{\text{r,b}}^{\text{B}}}{3600 f_{\text{m,rp}} \cdot 10^{3}} = \frac{10123.3}{3600 \cdot 0.005 \cdot 10^{3}} = 0.56 \text{ m/c}.
$$

Козффициенты теплоотдачи:

$$
a_{\text{rp}} = (1630 + 21 \, t_{\text{cp}} - 0.041 \, t_{\text{cp}}^2) \, \frac{w_{\text{rp}}^{0.8}}{d_{\text{cp}}^{0.2}} =
$$
\n
$$
= (1630 + 21.37, 5 - 0.041.37, 5^2) \, \frac{0.85^{0.8}}{0.014^{0.2}} = 4861, 3 \, \text{Br/(m}^2. \, ^\circ\text{C});
$$
\n
$$
a_{\text{M.Tp}} = (1630 + 21 \, \tau_{\text{cp}} - 0.041 \, \tau_{\text{cp}}^2) \, \frac{w_{\text{M.Tp}}^{0.8}}{d_{\text{g}}^{0.2}} =
$$
\n
$$
= (1630 + 21.50 - 0.041.50^2) \, \frac{0.56^{0.8}}{0.0155^{0.2}} = 3730, 6 \, \text{Br/(m}^2. \, ^\circ\text{C}).
$$

Коэффициент теплопередачи

$$
k_{\pi} = \frac{1}{\frac{1}{a_{\pi p}} + \frac{\delta}{\lambda} + \frac{1}{a_{\pi p}}} = \frac{1}{\frac{1}{4861.3} + 0.000013 + \frac{1}{3730.6}} =
$$

= 
$$
2053,4 B\tau/(M^2.^{\circ}C)
$$

Поверхность нагрева подогревателя в летний период

$$
F_{\pi} = \frac{Q_{\text{T,B}}^2 \cdot 10^3}{k_{\pi} \Delta t_{\text{CD,T}} \mu} = \frac{471,3 \cdot 10^3}{2053,4 \cdot 12,3 \cdot 0.8} = 23,3 \text{ m}^2
$$

Количество секций подогревателя

$$
n_n = 23,3/3,54 = 6,58 \approx 7
$$
 секций.

В летний период включается только подогреватель второй ступени. Причем к его 6 секциям добавляется еще одна.

Потери давления в летнее время:

$$
\Delta p_{\text{rp}} = 5.3 \text{ w}_{\text{rp}}^2 \quad n = 5,3.0,85^2 \cdot 7 = 26,8 \text{ k} \text{ a};
$$
\n
$$
\Delta p_{\text{M,rp}} = 11 \text{ w}_{\text{M,rp}}^2 \quad n = 11.0,56^2 \text{ T} = 24,1 \text{ k} \text{ a}.
$$

Пример 4.34. Произвести тепловой и гидравлический расчеты водоподогревательной установки системы горячего водоснабжения,присоединенной по двухступенчатой последовательной схеме (рис.4.29) .Расчетный расход теплоты на отопление  $Q_{0}$ =800 кВт, горячее водоснабжение  $Q^{cp}$  =328 кВт. Регулирование отпуска теплоты осуществляется по совместной нагрузке отопления и горячего водоснабжения. Температуру воды в тепловой сети принять из примера 4.5 (см. рис. 4.4). Температура горячей воды  $t_r = 60$  °С, холодной  $t_x = 5$  °С, воды, поступающей в систему отопления, при  $t_{\text{H H}}$   $t_1 = 50.5$  °С. Балансовый коэффициент к = **1,2** .

Решение. Расчет водоподогревателей установки производим при минимальной температуре сетевой воды в подающей магистрали, соответствующей  $t_{\text{min}}$ . Из примера 4.5 находим, что при  $t_{\text{min}} = 2.5$  °С температура сетевой воды в подающей магистрали по повышенному температурному графику  $\tau_1^* = 81$  °С, после системы отопления по отопительному графику  $\tau^*_{\gamma,\alpha} = 42$  °С; при  $t_{\alpha,\alpha} =$  $= -25$  °С расчетные температуры сетевой воды  $r_{1,0} = 150$  °С,  $r_{1,0} = 70$  °С.

Задавшись недогревом водопроводной воды до температуры греющей сетевой воды в нижней (первой) ступени подогревателя  $\Delta t'' = 5$ °С, нахо-

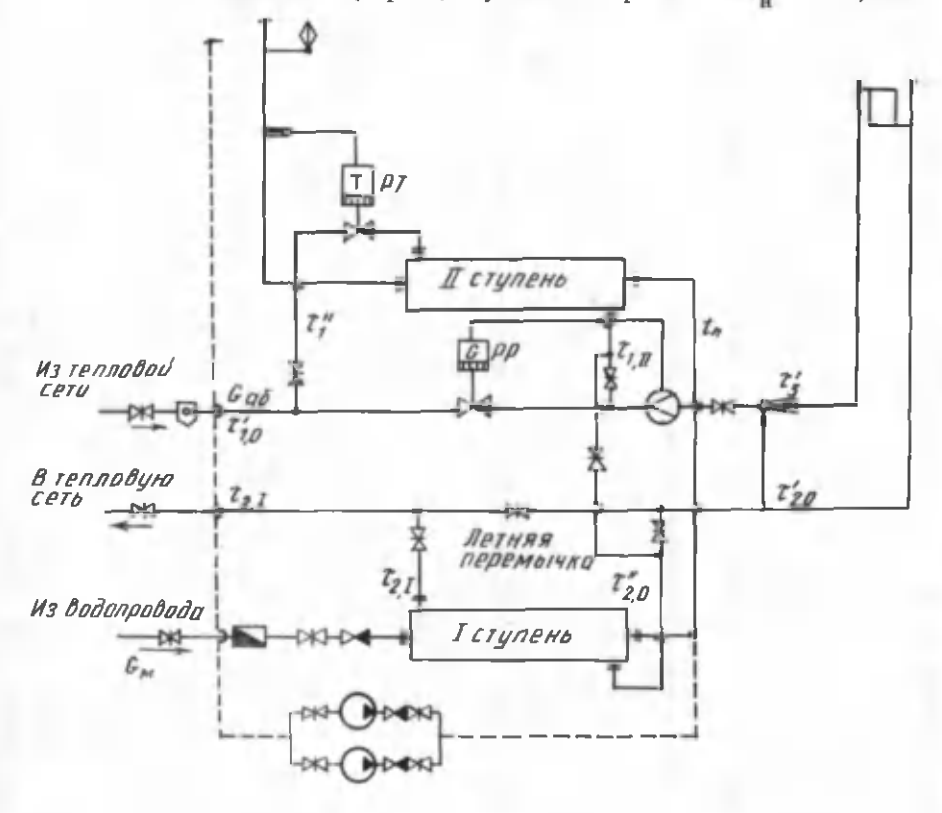

*Рис. 4.29.* Двухступенчатая последовательная схема водоподогревательной установки горячего водоснабжения

дим температуру нагреваемой воды на выходе из подогревателя при t<sub>win</sub>:  $t_n = \tau_{2n}'' - \Delta t_n'' = 42 - 5 = 37 \,^{\circ}\text{C}$ .

Балансовая тепловая нагрузка на горячее водоснабжение

$$
Q_{\text{r,B}}^6 = \kappa Q_{\text{r,B}}^{\text{op}} = 1,2.328 = 393,6 \text{ }\kappa\text{Br}
$$
.

Тепловые нагрузки подогревателей обеих ступеней при балансовой нагрузке на горячее водоснабжение составляют:

$$
Q_{\text{II}}^6 = Q_{\text{T,B}}^6 \frac{t_{\text{T}} - t_{\text{II}}}{t_{\text{T}} - t_{\text{X}}}
$$
 = 393,6  $\frac{60 - 37}{60 - 5}$  = 164,6 \text{ kBr};  
\n
$$
Q_{\text{I}}^6 = Q_{\text{T,B}}^6 - Q_{\text{II}}^6 = 393,6 - 164,6 = 229 \text{ kBr}.
$$

Максимальный часовой расход теплоты на горячее водоснабжение

$$
Q_{\Gamma,B}^{\text{max}} = 2 Q_{\Gamma,B}^{\text{op}} = 2.328 = 656 \text{ kB} \tau.
$$

Расчетные расходы нагреваемой (местной) воды при балансовой и максимальной тепловой нагрузках на горячее водоснабжение:

$$
G_{\mathbf{M}}^{\mathbf{6}} = \frac{Q_{\mathbf{F},\mathbf{B}}^{\mathbf{6}} \cdot 3600}{c (t_{\mathbf{F}} - t_{\mathbf{X}}^{\mathbf{6}})} = \frac{393,63600}{4,19(60 - 5)} = 6148,7 \text{ kT/v};
$$
  
\n
$$
G_{\mathbf{M}}^{\max} = \frac{Q_{\mathbf{F},\mathbf{B}}^{\max} \cdot 3600}{c (t_{\mathbf{F}} - t_{\mathbf{X}}^{\mathbf{6}})} = \frac{656 \cdot 3600}{4,19(60 - 5)} = 10247,8 \text{ kT/v}.
$$

Расход сетевой воды на абонентский ввод при  $Q_{\rm{r},m}^{6}$ 

$$
G_{\mathbf{a}\mathbf{b}}^{\mathbf{b}} = G_{\mathbf{0}} + G_{\mathbf{r}.\mathbf{B}}^{\mathbf{b}} = \frac{Q_{\mathbf{0}}^{\mathbf{a}}3600}{c(r_1^{\prime} - r_{2,\mathbf{0}}^{\prime})} + \frac{Q_{\mathbf{r}.\mathbf{B}}^{\mathbf{b}}3600}{c(r_1^{\prime} - r_{2,\mathbf{0}}^{\prime})} \left(\frac{r_{\mathbf{r}} - t_{\mathbf{r}}}{r_{\mathbf{r}} - r_{\mathbf{x}}^{\prime}} + 0.2\right) = \frac{800 \cdot 3600}{4,19 \cdot (150 - 70)} + \frac{393,6 \cdot 3600}{4,19 \cdot (81 - 42)} \left(\frac{60 - 37}{60 - 5} + 0.2\right) =
$$

 $= 8591.9 + 5360.37 = 13952.3$  KT/4.

Максимальный часовой расход сетевой воды на абонентский ввод при установке регулятора расхода

$$
G_{a6}^{\text{max}} = 1,1 \ G_{a6}^{\text{O}} = 1,1.13952,3 = 15347,5 \ \text{kr/s}
$$

Определим температуру сетевой воды на выходе из подогревателя первой ступени при  $Q^5$ 

$$
G_{2,1}^6 = \tau_{2,0}^6 - \frac{Q_1^6 3600}{c \cdot G_8^6} = 42 - \frac{229.3600}{4,19.13952,3} = 27,9\,^{\circ}\text{C}.
$$

Среднелогарифмическая разность температур греющего и нагреваемого теплоносителей в подогревателе первой ступени при  $Q_{r,n}^{6}$ 

$$
\Delta t_{\rm cp, I}^6 = \frac{(\tau_{2, I}^6 - t_x) - (\tau_{2, 0}^6 - t_{\rm m})}{\ln \frac{\tau_{2, I}^6 - t_x}{\tau_{2, 0}^6 - t_{\rm m}}} = \frac{(27.9 - 5) - (42 - 37)}{\ln \frac{27.9 - 5}{42 - 37}} = 11.8 \,^{\circ}\text{C}.
$$

Безразмерный параметр подогревателя первой ступени

$$
\Phi_{\rm I} = \frac{Q_{\rm I}^6 \cdot 3600}{\Delta t_{\rm cpl}^6 \cdot 1 \cdot 6\sqrt{G_{\rm a6}^6 G_{\rm M}^6}} = \frac{229.3600}{11,8.4,19\sqrt{13952,3.6148,7}} = 1,8.
$$

Безразмерная удельная тепловая производительность подогревателя первой ступени при максимальной тепловой нагрузке на горячее водоснабжение

$$
\mathcal{E}_{I} = \frac{1}{0.65 + 0.35 \frac{G_{\text{M}}^{\text{max}}}{\sigma_{\text{a6}}^{\text{max}}} + \frac{1}{\Phi_{I}} \sqrt{\frac{G_{\text{M}}^{\text{max}}}{\sigma_{\text{a6}}^{\text{max}}}}}
$$
\n
$$
= \frac{1}{0.65 + 0.35 \frac{10247.8}{15347.5} + \frac{1}{1.8} \sqrt{\frac{10247.8}{15347.5}}} = 0.747.
$$

Принимая расчетную температуру воды, поступающей в местную отопительную установку,  $\tau_3$  = 95 °С, определяем коэффициент смешения элеватора:

$$
u = \frac{\tau_{1,0}^{\prime} - \tau_3^{\prime}}{\tau_3^{\prime} - \tau_{2,0}^{\prime}} = \frac{150 - 95}{95 - 70} = 2.2.
$$

Тогда расчетный козффициент

$$
u^* = \frac{(1+u) G_o}{G_{a6}^6} -1 = \frac{(1+2,2) 8591,9}{13952,3} -1 = 0,97.
$$

Средняя температура воды в нагревательном приборе при  $t_{\text{H}-H}$ 

$$
\tau''_{\text{np}} = \frac{\tau_3'' + \tau_{2,0}''}{2} = \frac{50.5 + 42}{2} = 46.25 \,^{\circ}\text{C}.
$$

Безразмерная характеристика отопительной системы при максимальной тепловой нагрузке на горячее водоснабжение

$$
\mathcal{E}_{0} = \frac{1}{\frac{0.5 + u^{*}}{1 + u^{*}} + \frac{\tau_{np}^{\prime\prime} - \tau_{p}}{\tau_{1}^{\prime\prime} - \tau_{2,0}^{\prime\prime}} - \frac{G_{a0}^{\text{max}}}{G_{0}}}} = \frac{1}{1 + u^{*}} = 0.49.
$$
\n
$$
= \frac{0.5 + 0.97}{1 + 0.97} + \frac{46.25 - 18}{81 - 42} + \frac{15347.5}{8591.9}} = 0.49.
$$

Суммарный перепад температуры сетевой воды в первой и второй ступенях при максимальной тепловой нагрузке на горячее водоснабжение

$$
\delta \tau^{\max} = \frac{Q_{\text{T,B}}^{\max} 3600}{c G_{\text{a}6}^{\max}} = \frac{656.3600}{4,19.15347.5} = 36,7 \,^{\circ}\text{C}.
$$

Температура сетевой воды после отопительной установки при  $Q_{\Gamma,\mathbf{B}}^{\max}$ 

$$
\tau_{2,0}^{\text{max}} = \frac{(\tau_1^{\text{max}} - \delta \tau^{\text{max}} - \delta_1)}{1 - \delta_1} \frac{\frac{G_{\text{max}}^{\text{max}}}{G_{\text{a6}}^{\text{max}}} t_x (1 - \delta_0) + t_{\text{b}} \delta_0}{1 - \delta_1 (1 - \delta_0)} =
$$
\n
$$
= \frac{(81 - 36.7 - 0.747 \frac{10247.8}{15347.5} 5) (1 - 0.49) + 180.49}{1 - 0.747 (1 - 0.49)} = 40.4 \text{°C}
$$

Тепловая производительность подогревателей первой и второй ступеней при  $\mathcal{Q}_{\mathbf{r},\mathbf{B}}^{\max}$ :

$$
Q_{I}^{\max} = Q_{T.B}^{\max} \frac{(\tau_{2,0}^{\max} - t_{x})\mathcal{E}_{I}}{t_{r} - t_{x}} = 656 \frac{(40,4 - 5) 0,747}{60 - 5} = 315,4 \text{ kBr};
$$
  

$$
Q_{II}^{\max} = Q_{T.B}^{\max} - Q_{I}^{\max} = 656 - 315,4 = 340,6 \text{ kBr}.
$$

Температура сетевой воды на выходе из подогревателя второй ступени на входе в элеватор системы отопления при $Q_{\Gamma,\rm B}^{\rm max}$ 

$$
\tau_{1,\text{II}}^{\text{max}} = \tau_1'' - \frac{Q_{\text{II}}^{\text{max}} 3600}{\epsilon \, \sigma_{\text{a}6}^{\text{max}}} = 81 - \frac{340,6 \cdot 3600}{4,19 \cdot 15347,5} = 61.9 \, \text{°C}.
$$

Температура сетевой воды на выходе из подогревателя первой ступени при  $Q_{\Gamma,B}^{\max}$ 

$$
\tau_{2,1}^{\max} = \tau_{2,0}^{\max} - \frac{Q_1^{\max}}{c \cdot G_{\text{max}}^{\max}} = 40.4 - \frac{315,4.3600}{4,19.15347,5} = 22.7 \,^{\circ}\text{C}.
$$

Температура нагреваемой воды на выходе из подогревателя первой ступени при  $G_{\mathbf{M}}^{\max}$ 

$$
t_{\rm n}^{\rm max} = t_{\rm x} + \frac{Q_{\rm I}^{\rm max}}{c \, G_{\rm max}^{\rm max}} = 5 + \frac{315,4.3600}{4,19.10247,8} = 31,4 {\rm ^oC}.
$$

Среднелогарифмические разности температур греющего и нагреваемого теплоносителей в подогревателях при  $Q_{r}^{\max}$ :

$$
\Delta t_{\rm cpl}^{\rm max} = \frac{(\tau_{2,1}^{\rm max} - t_{\rm x}) - (\tau_{2,0}^{\rm max} - t_{\rm n}^{\rm max})}{\tau_{2,0}^{\rm max} - t_{\rm n}} = \frac{(22,7-5) - (40,4-31,4)}{\ln \frac{22,7-5}{40,4-31,4}} =
$$

 $= 12.9 °C$ :

$$
\Delta t_{\text{cpl}}^{\text{max}} = \frac{(\tau_{1,1}^{\text{max}} - t_{\text{n}}^{\text{max}}) - (\tau_{1}^{\prime} - t_{\text{r}})}{\tau_{1,1}^{\text{max}} - t_{\text{n}}^{\text{max}}} = \frac{(61,9 - 31,4) - (81 - 60)}{\text{ln} \frac{61,9 - 31,4}{81 - 60}} =
$$

Средняя температура греющего и нагреваемого теплоносителей в подогревателях первой и второй ступеней при максимальной тепловой нагрузке на горячее водоснабжение:

$$
\tau_{\rm cpl} = 0.5 \left( \tau_{2,0}^{\rm max} + \tau_{2,1}^{\rm max} \right) = 0, 5 (40, 4 + 22, 7) = 31, 5 \text{ }^{\circ}\text{C} \ ;
$$
\n
$$
t_{\rm cpl} = 0.5 \left( t_x + t_{\rm H}^{\rm max} \right) = 0.5 (5 + 31, 4) = 18, 2 \text{ }^{\circ}\text{C} \ ;
$$
\n
$$
\tau_{\rm cplI} = 0.5 (\tau_1^{\text{max}} + \tau_{1, \rm H}^{\rm max}) = 0.5 (81 + 61, 9) = 71, 4 \text{ }^{\circ}\text{C};
$$
\n
$$
t_{\rm cplI} = 0.5 (t_{\rm H}^{\rm max} + t_{\rm F}) = 0.5 (31, 4 + 60) = 45, 7 \text{ }^{\circ}\text{C}.
$$

Задавшись скоростью движения нагреваемой воды  $w = 1$  м/с, определяем требуемую площадь живого сечения трубного пространства подогревателя первой ступени:

$$
f_{\text{TP}} = \frac{G_{\text{M}}^{\text{max}}}{3600 \, \text{w}_{\text{min}} \cdot 10^3} = \frac{10247.8}{3600 \cdot 1.10^3} = 0,00285 \, \text{m}^2
$$

 $\kappa$ установке принимаем секционный водо-водяной подогреватель 08 ОСТ 34-558-68 со следующими техническими данными: внутренний диаметр трубок  $d_{\rm g} = 14$  мм, число трубок – 19 шт., площадь поверхности нагрева<br>одной секции  $F_{\rm cex} = 3.54$  м<sup>2</sup>, площадь живого сечения трубок  $f_{\rm rp} = 0.00293$  м<sup>2</sup> площадь межтрубного пространства  $f_{M,rp} = 0.005 M^2$ , эквивалентный диаметр<br>межтрубного пространства  $d_s = 15.5 M$ м.

Действительная скорость движения воды в трубном и межтрубном пространстве подогревателей:

$$
w_{\text{TP}} = \frac{G_{\text{M}}^{\text{max}}}{3600 f_{\text{TP}}^2 10^3} = \frac{10247.8}{3600 \cdot 0.00293 \cdot 10^3} = 0.97 \text{ m/c};
$$
  

$$
w_{\text{M} \cdot \text{TP}} = \frac{G_{\text{M}}^{\text{max}}}{3600 f_{\text{M} \cdot \text{TP}}^2 10^3} = \frac{15347.5}{3600 \cdot 0.005 \cdot 10^3} = 0.85 \text{ m/c}.
$$

Коэффициенты теплоотдачи от сетевой воды к стенкам трубок в подогревателях первой и второй ступеней:

$$
a_{\text{M.Tp}}^{I} = (1630 + 21 \tau_{\text{cp1}} - 0,041 \tau_{\text{cp1}}^{2}) \frac{w_{\text{M.Tp}}^{0.8}}{d_{9}^{0.2}} =
$$
\n
$$
= (1630 + 21 \cdot 31,5 - 0,041 \cdot 31,5^{2}) \frac{0.850.8}{0,0155^{0.2}} = 4547,2 \text{ Br/(m}^{2} \cdot \text{°C)};
$$
\n
$$
a_{\text{M.Tp}}^{II} = (1630 + 21 \tau_{\text{cpII}} - 0,041 \tau_{\text{cpII}}^{2}) \frac{w_{\text{M.Tp}}^{0.8}}{d_{9}^{0.2}} =
$$
\n
$$
= (1630 + 21 \cdot 71,4 - 0,041 \cdot 71,4^{2}) \frac{0,85^{0.8}}{0.0155^{0.2}} = 5899,9 \text{ Br/(m}^{2} \cdot \text{°C)}.
$$

Коэффициенты теплоотдачи от стенок трубок к нагреваемой воде в первой и второй ступенях:

$$
a_{\text{rp}}^{\text{II}} = (1630 + 21t_{\text{cp 1}} - 0.041t_{\text{cp1}}^2) \frac{w_{\text{rp}}^{0.8}}{a_{0.2}^{0.2}} =
$$
  
= (1630 + 21.18.2 - 0.041.18.2<sup>2</sup>)  $\frac{0.97^{0.8}}{0.014^{0.2}}$  = 4579 Br/(m<sup>2.0</sup>C);

$$
a_{\text{tp}}^{\text{II}} = (1630 + 21t_{\text{cp II}} - 0.041t_{\text{cp II}}^2) \frac{w_{\text{tp}}^{0,8}}{d_{\text{p}}^{0,2}} = 123
$$

$$
= (1630 + 21.45, 7 - 0,041.45, 72) \frac{0.97^{0.8}}{0.014^{0.2}} = 5737 \text{ Br/(m}^{2.0} \text{C}).
$$

Коэффициенты теплопередачи подогревателей первой и второй ступеней:

$$
k_{\text{I}} = \frac{1}{\frac{1}{a_{\text{TP}}^1} + \frac{\delta}{\lambda} + \frac{1}{a_{\text{M-TP}}^1}} = \frac{1}{\frac{1}{4579} + 0,000011 + \frac{1}{4547,2}}
$$
  
= 2226,2 B $\eta$ ( $m^2$ °C);  

$$
k_{\text{II}} = \frac{1}{\frac{1}{a_{\text{PI}}^1} + \frac{\delta}{\lambda} + \frac{1}{a_{\text{M-TP}}^1}} = \frac{1}{\frac{1}{5737} + 0,000011 + \frac{1}{5899,9}}
$$

$$
= 2819.3 \,\text{Br}/(\text{m}^2.^{\circ}\text{C}).
$$

Требуемая поверхность нагрева подогревателей первой и второй ступеней:

 $F_{\rm I} = \frac{Q_{\rm I}^{\rm max} \cdot 10^3}{k_{\rm I} \Delta t_{\rm c01}^{\rm max} \mu} = \frac{315,4 \cdot 10^3}{2226,2 \cdot 12,9 \cdot 0.8} = 13,73 \text{ m}^2;$ 

$$
F_{\rm II} = \frac{Q_{\rm II}^{\rm max. 10^3}}{k_{\rm II} \Delta t_{\rm cell}^{\rm max}} = \frac{340.6 \cdot 10^3}{2819.3 \cdot 25.50.8} = 5.92 \,\rm{m}^2.
$$

Количество секций в подогревателях первой и второй ступеней:

$$
n_{\rm I} = \frac{F_{\rm I}}{F_{\rm Oek}} = \frac{13.73}{3.54} = 3.88 \ ; \ n_{\rm II} = \frac{F_{\rm II}}{F_{\rm Oek}} = \frac{5.92}{3.54} = 1.67 \ .
$$

К установке принимаем соответственно 4 и 2 секции.

Потери давления в трубном и межтрубном пространстве подогревателей первой и второй ступеней:

$$
\Delta p_{\text{M-Tp}}^1 = 11 \, w_{\text{M-Tp}}^2 \, n = 11 \cdot 0,85^2 \cdot 4 = 31,79 \, \text{k}\text{Ra};
$$
\n
$$
\Delta p_{\text{TD}}^1 = 5,3 \, w_{\text{TD}}^2 \, n = 5,3 \cdot 0,97^2 \, 4 = 19,95 \, \text{k}\text{Ra};
$$
\n
$$
\Delta p_{\text{M-Tp}}^1 = 11 \, w_{\text{M-Tp}}^2 \, n = 11 \cdot 0,85^2 \cdot 2 = 15,89 \, \text{k}\text{Ta};
$$
\n
$$
\Delta p_{\text{TD}}^1 = 5,3 \, w_{\text{TD}}^2 \, n = 5,3 \cdot 0,97^2 \cdot 2 = 9,97 \, \text{k}\text{Ra}.
$$

Лапее, в зависимости от компоновки теплового пункта следует произвести подбор насосов, водомеров, грязевиков и т.д.

1. Схемы присоединения стояков в системах горячего водоснабжения

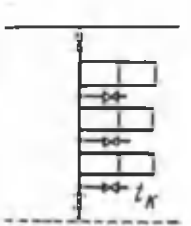

Классическая схема с верхней разводкой

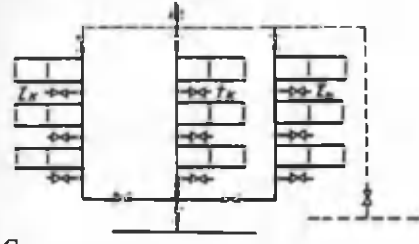

Стема с секционными узлами и нижней разволкой

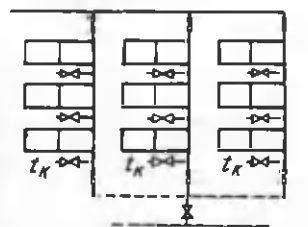

Схема с закольцованными стояками и верхней разводкой

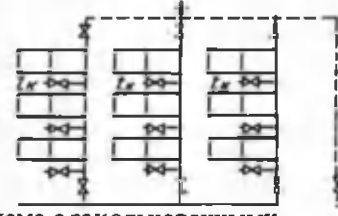

Схема с закольцованными стояками, нижней разводкой и разгруженным циркуляционным стояком

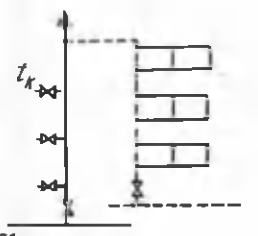

Классическая схема с нижней разводкой

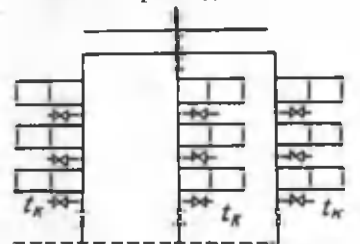

Схема с секционными узлами и верхней разводкой

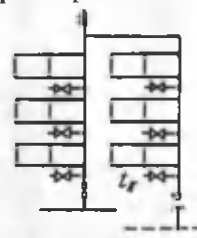

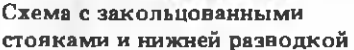

2. Значения безразмерных величин а и а, в зависимости от числа водоразборных приборов N, вероятности их действия P и использования P .

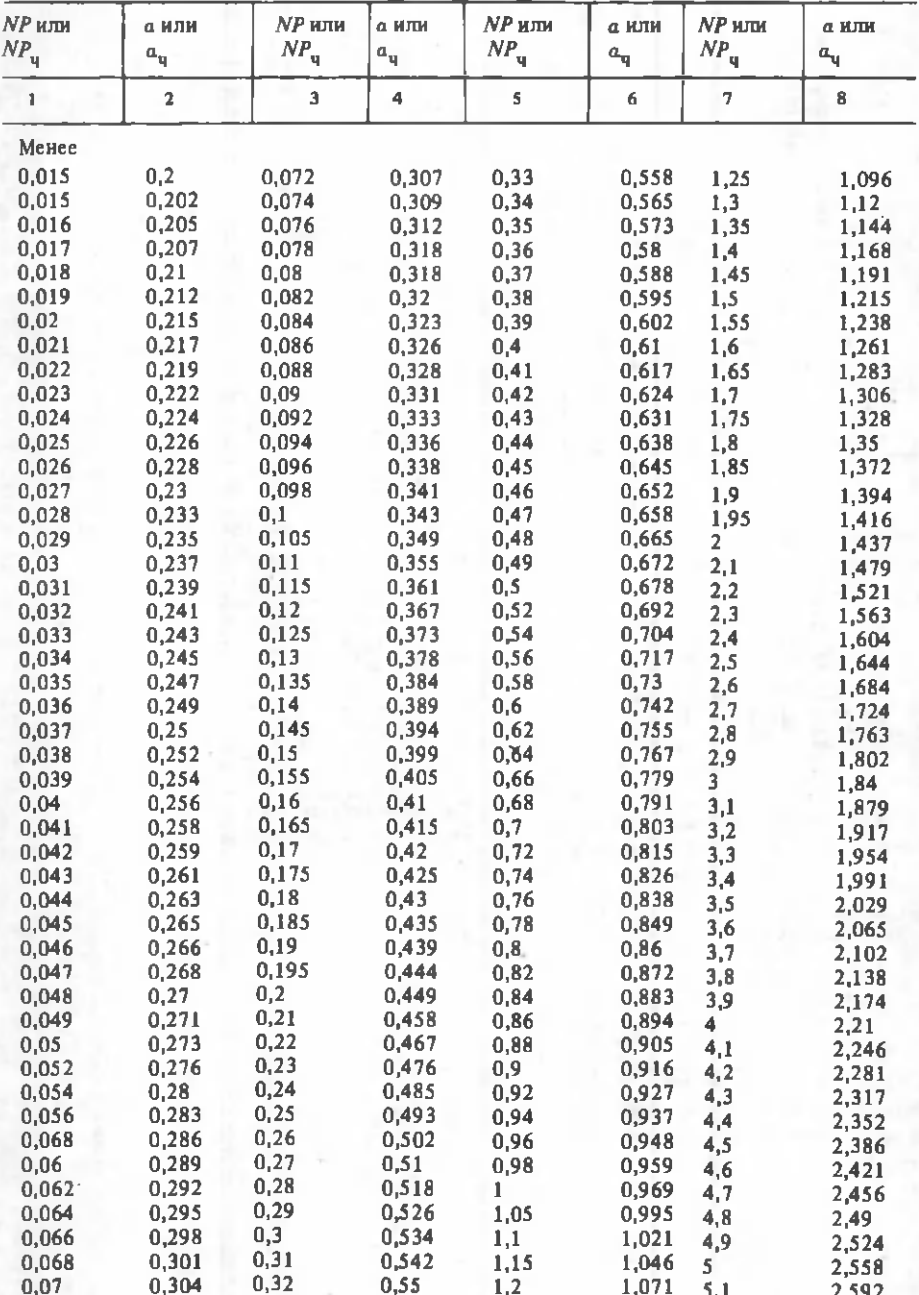

Значения  $P(P_q) \le 0,1$  при любом  $N$ и  $P(P_q) > 0,1$  при  $N > 200$ 

*Продолжение*

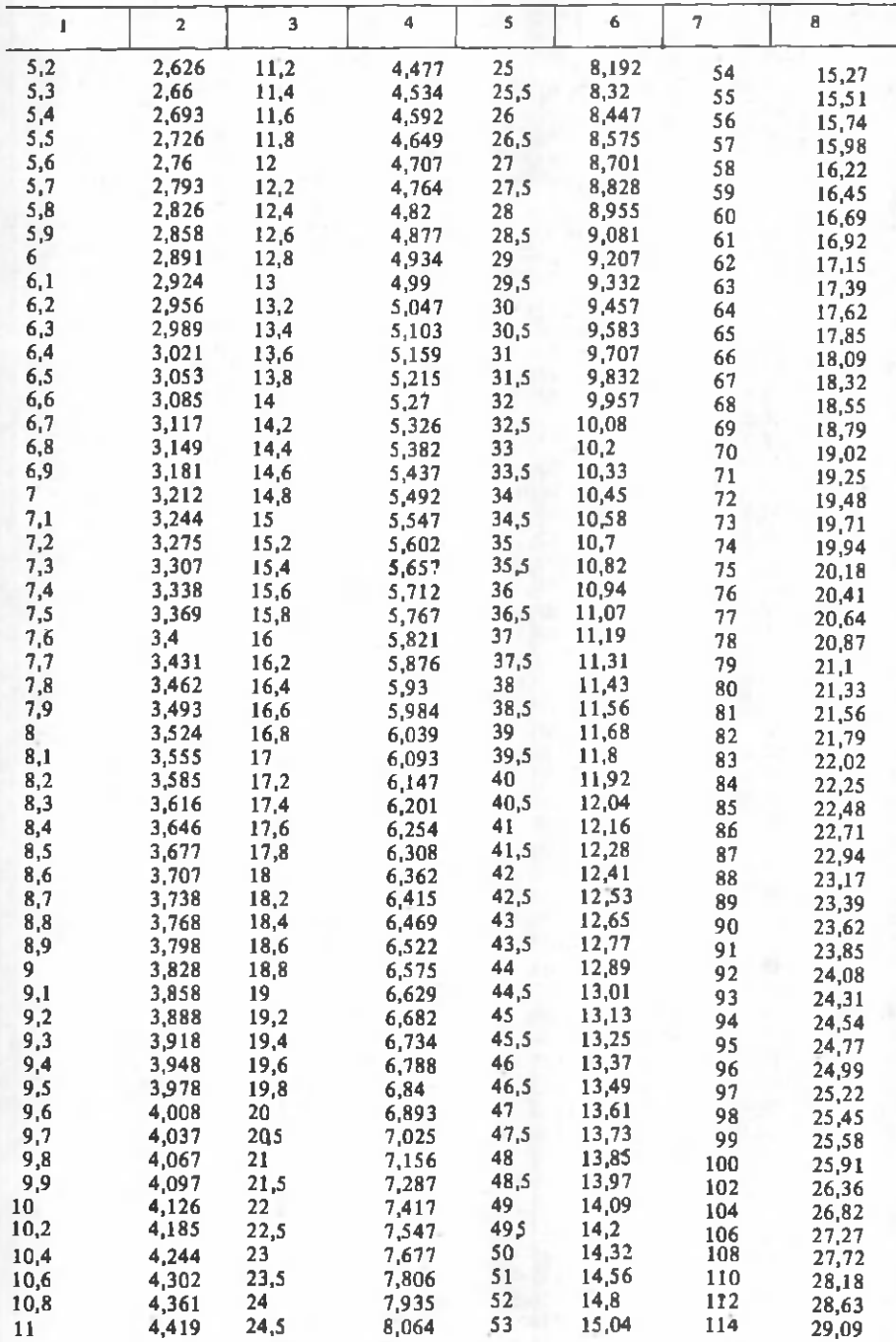

*Окончание*

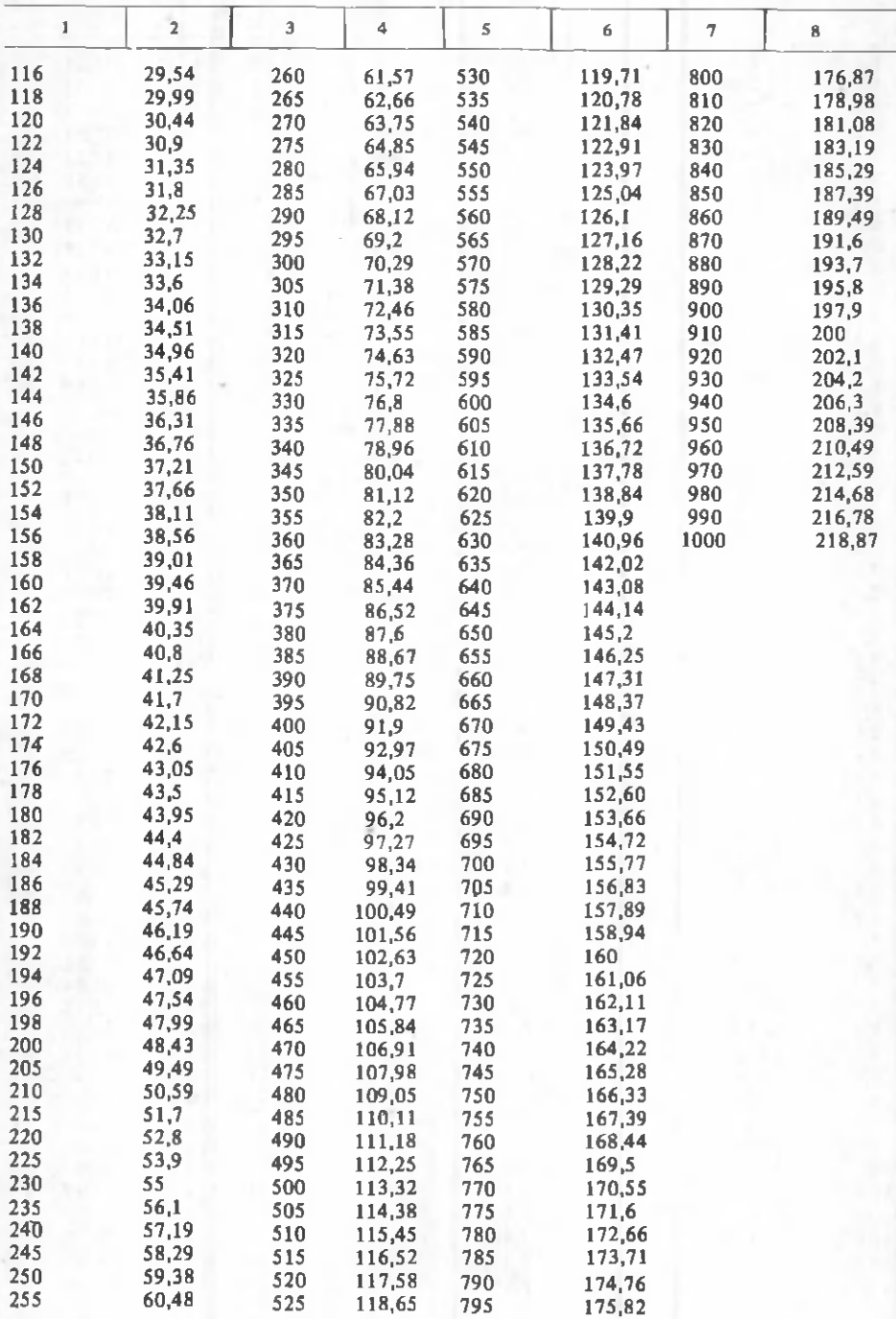

Значения *Р* (Р<sub>ч</sub>) > 0,1 при № 200

| Ν              | $P(P_{q})$              |             |              |              |                    |              |             |                            |                |                     |  |
|----------------|-------------------------|-------------|--------------|--------------|--------------------|--------------|-------------|----------------------------|----------------|---------------------|--|
|                | 0,1                     | 0,125       | 0, 16        | 0,2          | 0, 25              | 0,316        | 0,4         | 0,5                        | 0,63           | 8,0                 |  |
| L              | $\overline{\mathbf{2}}$ | э           | 4            | 5            | 6                  | 7            | 8           | 9                          | 10             | 11                  |  |
| $\overline{a}$ | 0,39                    | 0,39        | 0,4          | 0,4          | 0,4                | 0,4          | 0,4         | 0,4                        | 0,4            | 0,4                 |  |
| 4              | 0,58                    | 0,62        | 0.65         | 0,69         | 0,72               | 0,76         | 0,78        | 0,8                        | 0,8            | 0,8                 |  |
| 6              | 0,72                    | 0,78        | 0,83         | 0,9          | 0,97               | 0,104        | 1,11        | 1,16                       | 1,2            | 1.2                 |  |
| 8              | 0,84                    | 0,91        | 0,99         | 1,08         | 1,18               | 1,29         | 1,39        | 1,5                        | 1.58<br>t.     | 1,59                |  |
| 10             | 0,95                    | 1,04        | 1,14         | 1,25         | 1,38               | 1,52         | 1,66        | 1,81                       | 1,94           | 1,97                |  |
| 12             | 1,05                    | 1,15        | 1,28         | 1,41         | 1,57               | 1,74         | 1,92        | 2,11                       | 2,29           | 2,36                |  |
| 14             | 1,14                    | 1,27        | 1,41         | 1,57         | 1,75               | 1,95         | 2,17        | 2,4                        | 2,63           | 2,75                |  |
| 16             | 1,25                    | 1,37        | 1,53         | 1,71         | 1,92               | 2,15         | 2,41        | 2,69                       | 2,96           | 3,14                |  |
| 18             | 1,32                    | 1,47        | 1,65         | 1,85         | 2,09               | 2,35         | 2,55        | 2,97                       | 3,24           | 3,53                |  |
| 20             | 1.41                    | 1,57        | 1,77         | 1,99         | 2,25               | 2,55         | 2,88        | 3,24                       | 3,6            | 3,92                |  |
| 22             | 1,49                    | 1,67        | 1,88         | 2,13         | 2,41               | 2,74         | 3,11        | 3,51                       | 3,94           | 4.33                |  |
| 24             | 1.57                    | 1,77        | 2            | 2,26         | 2,57               | 2,93         | 3,33        | 3,78                       | 4,27           | 4.7                 |  |
| 26             | 1,64                    | 1,86        | 2,11         | 2,39         | 2,73               | 3,11         | 3,55        | 4,04                       | 4,6            | 5,11                |  |
| 28             | 1,72                    | 1,95        | 2,21         | 2,52         | 2,88               | 3,3          | 3,77        | 4,3                        | 4,94           | 5,51                |  |
| 30             | 1,8                     | 2.04        | 2,32         | 2,65         | 3,03               | 3,48         | 3,99        | 4,56                       | 5,27           | 5,89                |  |
| 32<br>34       | 1,87                    | 2,13        | 2,43<br>2,53 | 2,77         | 3,18               | 3,66         | 4,2<br>4,42 | 4,82                       | 5,6<br>5,92    | 6,24<br>6,65        |  |
| 36             | 1,94<br>2,02            | 2,21<br>2,3 | 2,63         | 2,9<br>3,02  | 3,33<br>3,48       | 3,84<br>4,02 | 4,63        | 5,08<br>5,33               | 6,23           | 7,02                |  |
| 38             | 2,09                    | 2,38        | 2,73         | 3,14         | 3,62               | 4,2          | 4,84        | 5,58                       | 6,6            | 7,43                |  |
| 40             | 2,16                    | 2,47        | 2,83         | 3,26         | 3,77               | 4,38         | 5,05        | 5,83                       | 6,91           | 7,84                |  |
| 45             | 2,33                    | 2,67        | 3,08         | 3,53         | 4,12               | 4,78         | 5,55        | 6,45                       | 7,72           | 8,8                 |  |
| 50             | 2,5                     | 2,88        | 3,32         | 3,8          | 4,47               | 5,18         | 6,05        | 7,07                       | 8,52           | 9,9                 |  |
| 55             | 2,66                    | 3.07        | 3,56         | 4.07         | 4,82               | 5,58         | 6,55        | 7,69                       | 9,4            | 10,8                |  |
| 60             | 2,83                    | 3,27        | 3,79         | 4,34         | 5,16               | 5,98         | 7,05        | 8.31                       | 10,2           | 11,8                |  |
| 65             | 2.99                    | 3,46        | 4,02         | 4,61         | 5,5                | 6,38         | 7,55        | 8,93                       | $^{11}_{11,7}$ | $\frac{12.7}{13.7}$ |  |
| 70             | 3,14                    | 3,65        | 4,25         | 4,88         | 5,83               | 6,78         | 8,05        | 9,55                       |                |                     |  |
| 75             | 3,3                     | 3,84        | 4,48         | 5,15         | 6,16               | 7,18         |             | 8,55 10,17                 | 12,5           | 14,7                |  |
| 80             | 3,45                    | 4,02        | 4,7          | 5,42         | 6,49               | 7,58         |             | 9,06 10,79                 | 13,4           | 15,7                |  |
| 85             | 3,6                     | 4,2         | 4,92         | 5,69         | 6,82               | 7,98         |             | 9,57 11,41                 | 14,2           | 16,8                |  |
| 90             | 3,75                    | 4,38        | 5,14         | 5,96         | 7,15               | 8,38         |             | 10,08 12,04                | 14,09          | 17,7                |  |
| 95             | 3,9                     | 4,56        | 5,36         | 6,23         | 7,48               | 8,78         |             | 10,59 12,67                | 15,6           | 18,6                |  |
| 100            | 4,05                    | 4,74        | 5,58         | 6,5          | 7,81               | 9,18         | 11,1        | 13,3                       | 16,5           | 19.6                |  |
| 105            | 4,2                     | 4,92        | 5,8          | 6,77         | 8,14               | 9,58         |             | 11,61 13,93                | 17,2           | 20,6                |  |
| 110<br>115     | 4,35                    | 5,1<br>5,28 | 6,02         | 7,04<br>7,31 | 8,47               | 9,99<br>10,4 |             | 12,12 14,56                | 18             | 21,6                |  |
| 120            | 4,5<br>4,65             | 5,46        | 6,24<br>6,46 | 7,58         | 8,8<br>9,13        | 10,81        |             | 12,63 15,19<br>13,14 15,87 | 18,8<br>19,5   | 22,6<br>23,6        |  |
| 125            | 4,8                     | 5,64        | 6,68         | 7,85         | 9,46               | 11,22        |             | 13,65 16,45                | 20,2           | 24,6                |  |
| 130            | 4,95                    | 5,82        | 6,9          | 8,12         | 9,79               | 11,63        |             | 14,16 17,08                | 21             | 25,5                |  |
| 135            | 5,1                     | 6           | 7,12         | 8,39         | 10,12              | 12,04        |             | 14,67 17,71                | 21,9           | 26,5                |  |
| 140            | 5,25                    | 6,18        | 7,34         | 8,66         | 10,45              | 12,45        |             | 15,18 18,34                | 22,7           | 27,5                |  |
| 145            | 5,39                    | 6,36        | 7,56         | 8,93         | 10,77              | 12,86        |             | 15,69 18,97                | 23,4           | 28,4                |  |
| 150            | 5,53                    | 6,54        | 7,78         | 9,2          | 11,09              | 13,27        | 16,2        | 19,6                       | 24,2           | 29,4                |  |
| 155            | 5,67                    | 6,72        | 8            | 9,47         | 11,41              | 13,68        |             | 16,71 20,23                | 25             | 30,4                |  |
| 160            | 5,81                    | 6,9         | 8,22         | 9,74         | 11,73              | 14,09        |             | 17,22 20,86                | 25,6           | 31,3                |  |
| 165            | 5,95                    | 7,07        |              | 8,44 10,01   | 12,05              | 14,5         |             | 17,73 21,49                | 26,4           | 32,5                |  |
| 170            | 6,09                    | 7,23        |              | 8,66 10,28   | 12,37              | 14,91        |             | 18,24 22,12                | 27,1           | 33,6                |  |
| 175            | 6,23                    | 7,39        |              | 8,88 10,55   | 12,69              | 15,32        |             | 18,75 22,75                | 27,9           | 34,7                |  |
| 180            | 6,37                    | 7,55        | 9,1          | 10,82        | 13,01<br>$\lambda$ | 15,73        |             | 19,26 23,38                | 28,5           | 35,4                |  |
| 185            | 6,5                     | 7,71        |              | 9,32 11,09   | 13,33              | 16,14        |             | 19,77 24,01                | 29,4           | 36,6                |  |
| 190            | 6,63                    | 7,87        |              | 9,54 11,36   | 13,65              | 16,55        |             | 20,28 24,64                | 30,1           | 37,6                |  |
| 195            | 6,76                    | 8,03        |              | 9,75 11,63   | 13,97              | 16,96        |             | 20,79 25,27                | 30,9           | 38,3                |  |
| 200            | 6,89                    | 8,19        | 9,96 11.9    |              | 14,3               | 17,4         | 21,3        | 25,9                       | 31,8           | 39,5                |  |

# **3. Выбор схем присоединения водоподогревательных установок при закрытых системах теплоснабжения**

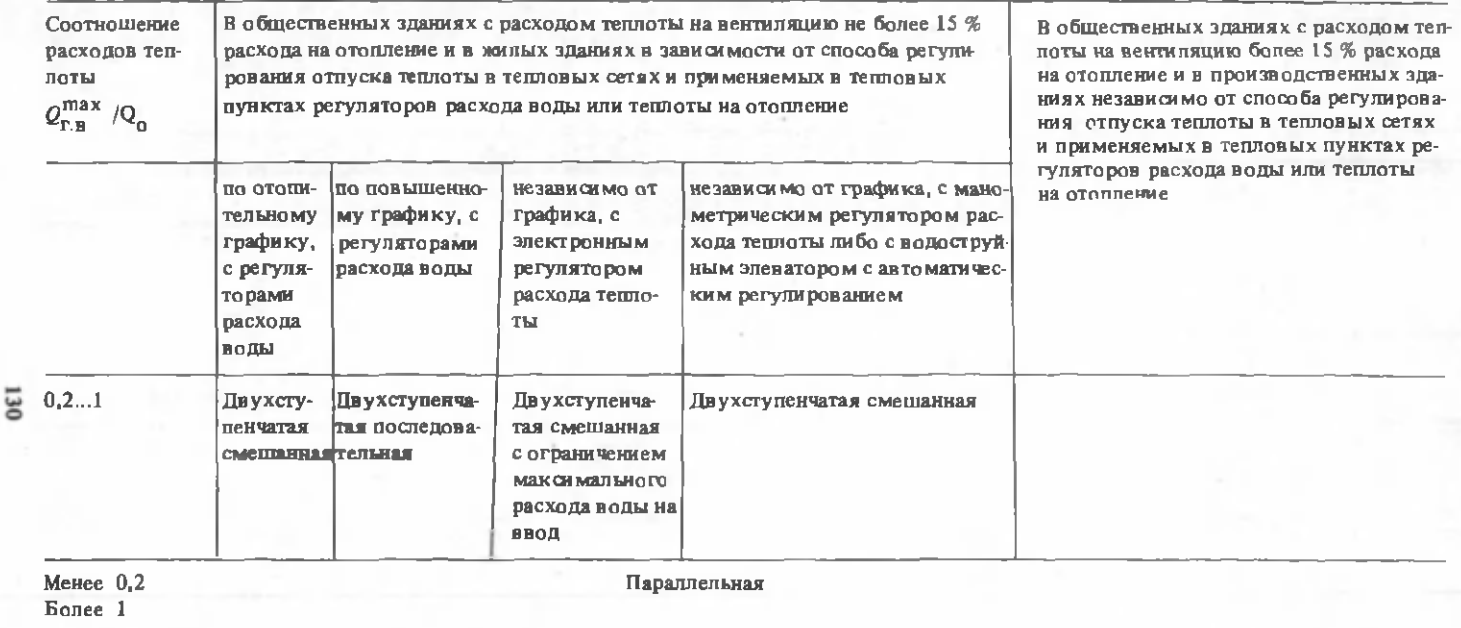

П римечание. При двухступенчатой смешанной схеме с ограничением максимального расхода воды на ввод и зависимом присоединении системы отопления обязательна установка корректирующих насосов, подмешивающих воду из обратного трубопровода системы отопления в подающий, и не допускается применение устройств, изменяющих расход воды в распределительных сетях после ЦТП в системе отопления при размещении в одопо догрев ателей горячего водоснабжения в ИТП.

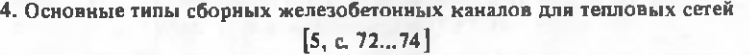

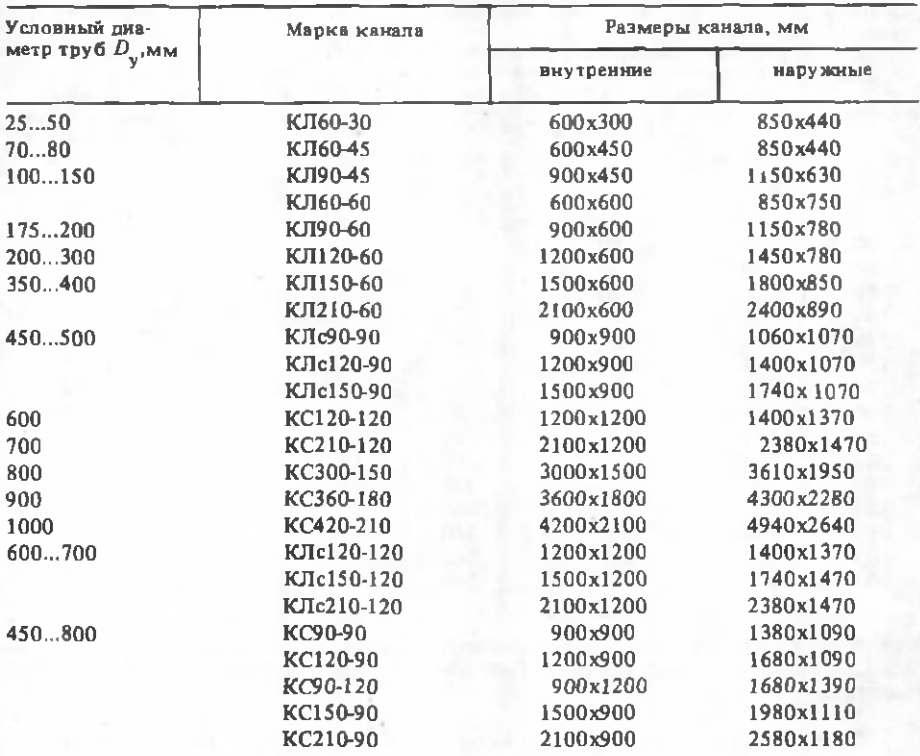

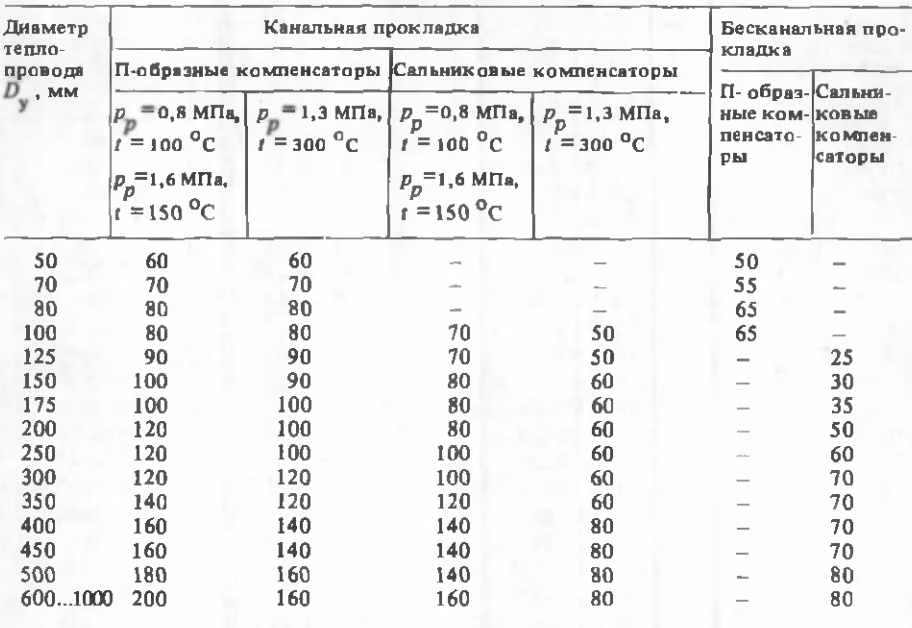

# 5. Расстояние между неподвижными опорами теплопроводов при канальной  $[15, \text{ra}5n. 3.7]$  и бесканальной прокладке\*

Примечание. На участках самокомпенсации расстояние между неподвижными опорами принимать как на участках с П-образными компенсаторами с учетом коэффициента 0,6.

\*Витальев В.П. Бесканальные прокладки тепловых сетей. - М.: Энергия, 1971, с.282.

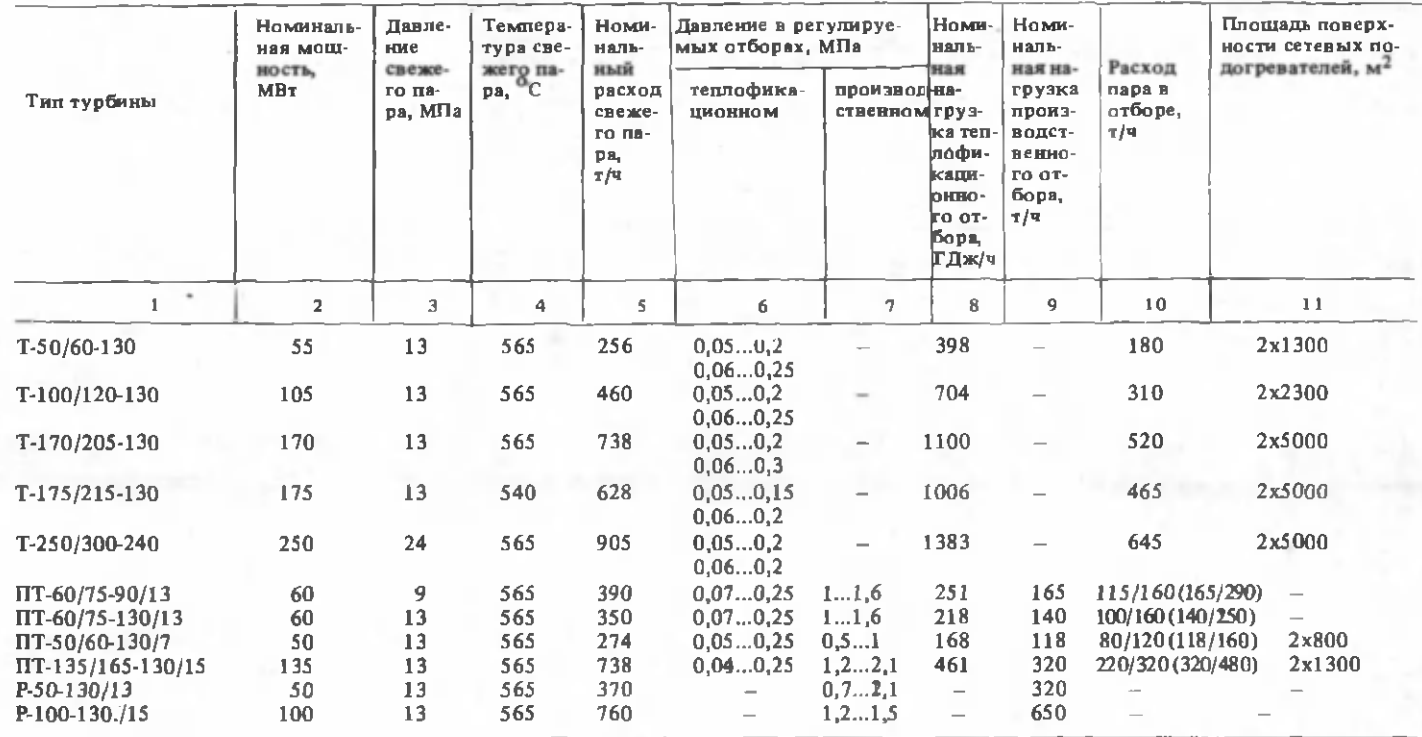

6. Основные типы и показатели крупных теплофикационных турбин

Примечание. В графе "10" первая дробь - расход пара в теплофикационном отборе, в скобках - расход пара в производственном отборе, в числителе - при номинальном режиме, в знаменателе - максимальный расход пара через данный отбор, когда второй  $3a$ крыт.

E

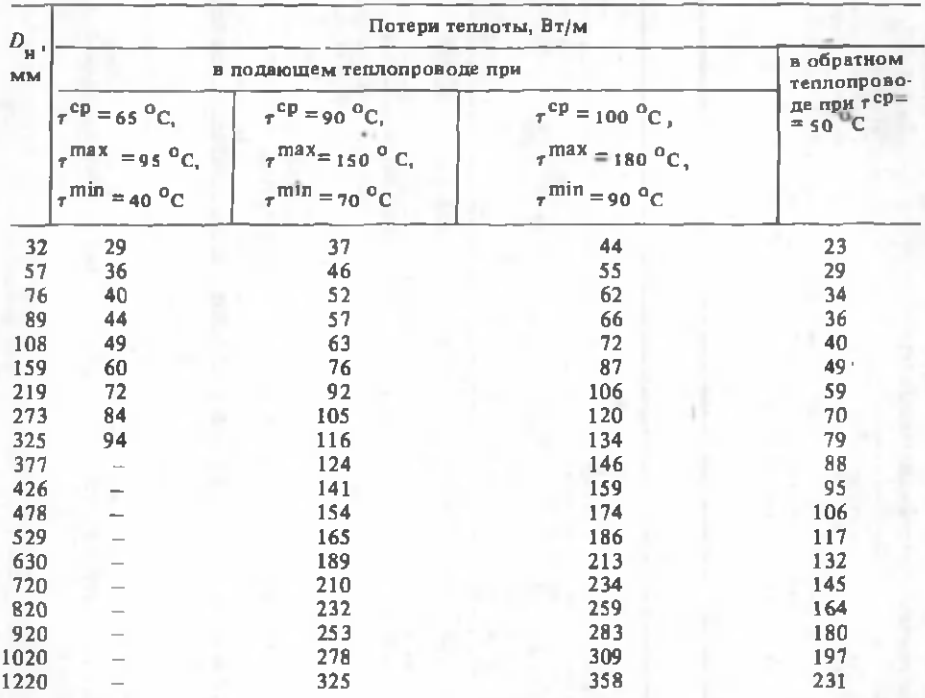

### 7. Нормы потерь теплоты для водяных тепловых сетей при подземной прокладке в непроходных каналах и бесканальной [15, табл. 13.6]

Примечание. Данные приведены при температуре грунта на глубине заложения +5 °С и среднегодовой температуре теплоносителя.

Нормы потерь теплоты для изолированных теплопроводов при надземной прокладке и расчетной среднегодовой температуре воздуха 0...10 °С [15, табл. 13.5]

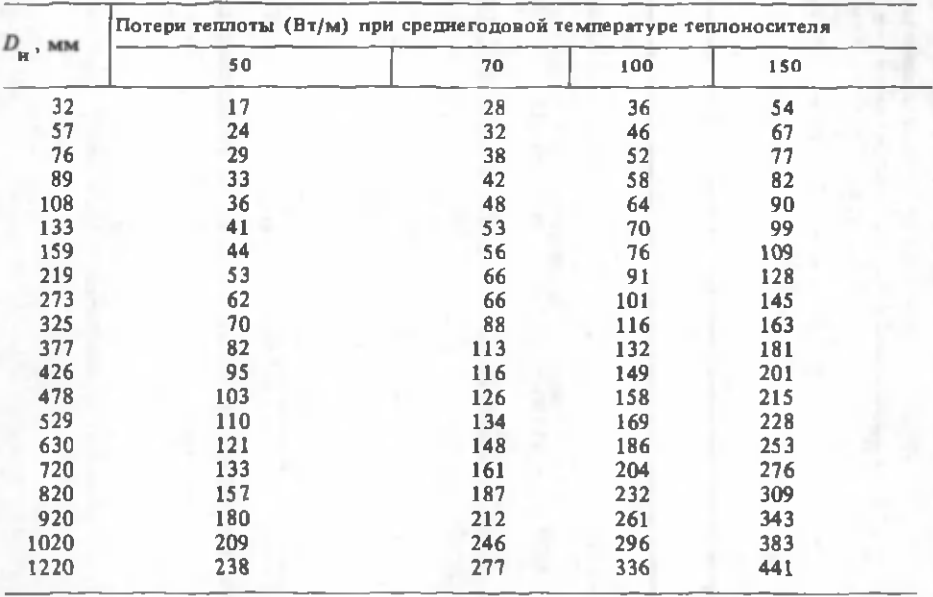

### <sup>8</sup> . Укрупненные показатели максимального часового расхода теплоты на отопление жилых зданий (СНиП II-36-73)

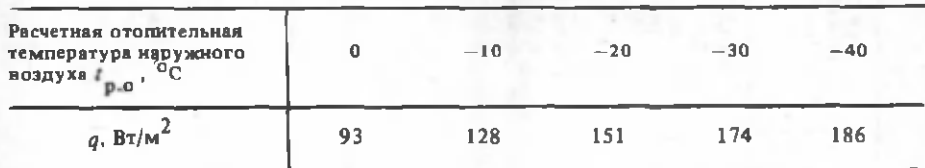

Примечание. Промежуточные значения *q* определяются интерполяцией.

## 9. Укрупненные показатели среднечасового расхода теплоты на горячее водоснабжение на одного человека (с учетом общественных зданий района)

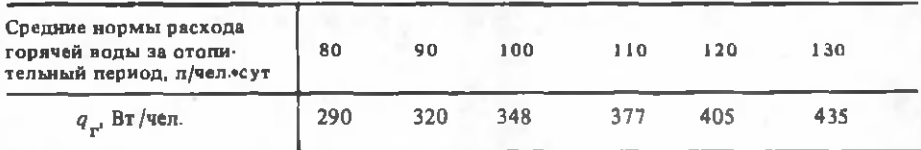

10. Плотность жилого фонда  $(m^2)$  жилой площади на 1 га территории жилого района

| Этажность застройки |              |              |              |              |              |              |              |                      |  |  |  |
|---------------------|--------------|--------------|--------------|--------------|--------------|--------------|--------------|----------------------|--|--|--|
|                     |              | 4            |              | o            |              | 8            |              |                      |  |  |  |
| 2200<br>2600        | 2600<br>3200 | 2800<br>3400 | 3100<br>3700 | 3200<br>3900 | 3400<br>4100 | 3500<br>4300 | 3700<br>4600 | 3900<br><b>Suite</b> |  |  |  |

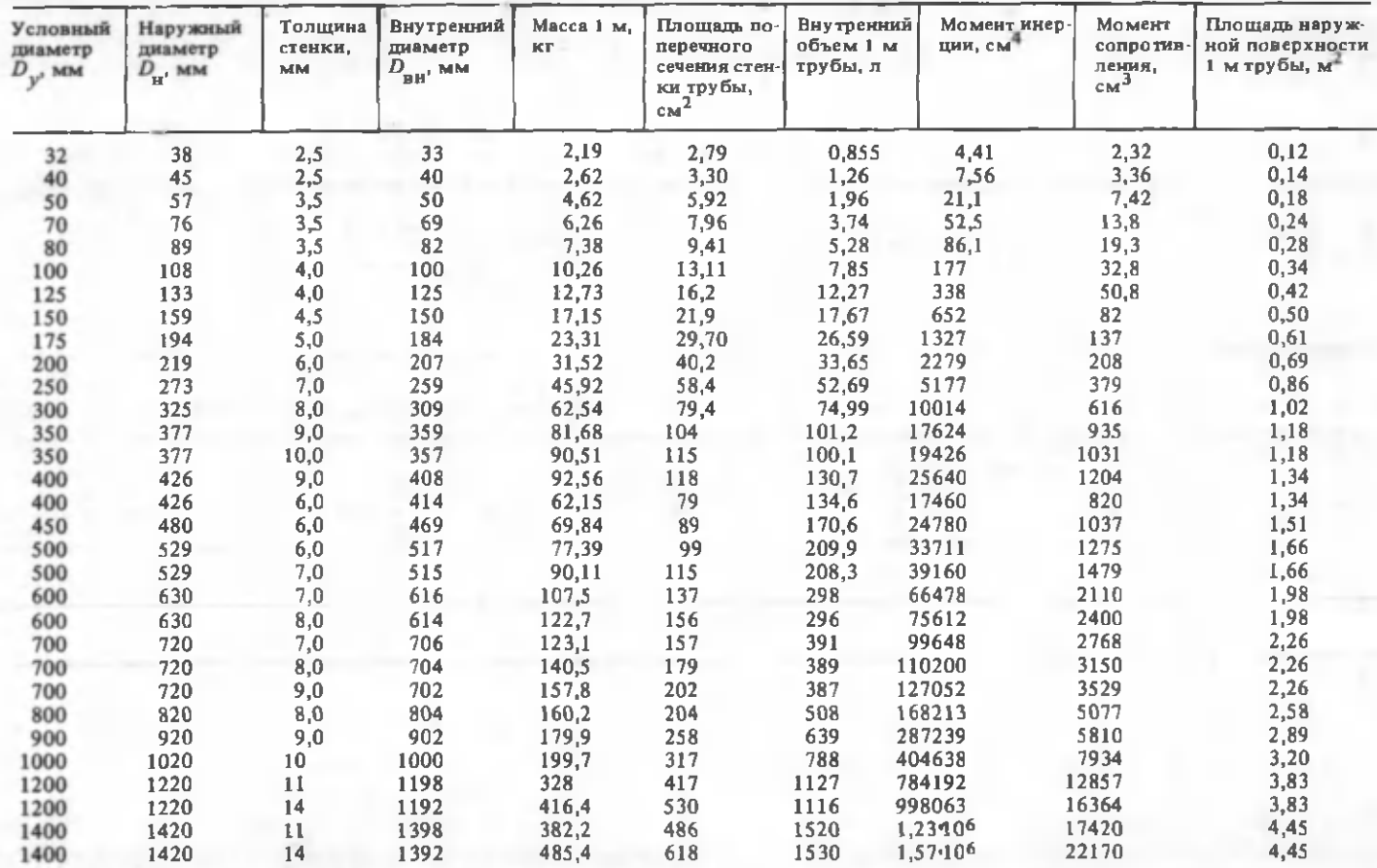

# 11. Технические характеристики стальных труб тепловых сетей

136

### **ЛИТЕРАТУРА**

1. Временная инструкция о составе и оформлении рабочих чертежей. Раздел 9. Тепловые сети. СН-460-74. - М.: Стройиздат, 1977. - 15 с.

2. Журавлев Б.А. Справочник мастера-сантехника. - 5-е изд. - М.: Стройиздат, 1981. - 423 с.

3. Лейв Ж.Я., Либер И.С, Евдокимова В.А. Справочная книга по санитарной технике (Отопление, вентиляция, теплоснабжение). - Л.: Лениздат, 1966. - 129 с.

4. Наладка систем щентрализованного теплоснабжения: Справ, пособие/ И.М. Сорокин, А.И. Кузнецов, Л.М. Александров, Л.А. Рогов. - М.: Стройиздат, 1979. - 222 с.

5. Переверзев FB.A., Шумов В.В. Справочник мастера тепловых сетей. - Л.: Энергия. Ленингр. отд-ние, 1980. - 248 с.

<sup>6</sup> . Сафонов А.А. Сборник задач по теплофикации и тепловым сетям.-2-е изд. - М.: Энергия, 1968. - 240 с.

7. СНиП П-34-76. Горячее водоснабжение. - М.: Стройиздат, 1976. - 28 с.

<sup>8</sup> . СНиП И-60-75. Планировка и застройка городов, поселков и сельских населенных пунктов. - М.: Стройиздат, 1976. - 80 с.

9. СНиП П-А.6.-72. Строительная климатология и геофизика. - М.: Стройиздат, 1973. - 320 с.

10. СНиП И-36-73. Тепловые сети. - М.: Стройиздат, 1974. - 56 с.

11. Соколов Е.Я. Теплофикация и тепловые сети: Учеб. для вузов. - 5-е изд. - М.: Энергоиздат, 1982. - 360 с.

12. Соловьев Ю.П. Проектирование теплоснабжающих установок для промышленных предприятий. - 2-е изд. - М.: Энергия, 1978. - 192 с.

13. Справочник по наладке и эксплуатации водяных тепловых сетей/В.И. Манюк, Я.И. Каплинский, Э.Б. Хижи др. - 2-е изд. - М.: Стройиздат, 1982. - 215 с.

14. Справочник по теплоснабжению и вентиляции/Р.В. Щекин, С.М. Кореневский, Г.Е. Бем и др. - Киев, Бущвельник, 1976. - Ч. 1 .- 415 с.

15. Справочник проектировщика. Проектирование тепловых сетей/ Под ред. А.А. Николаева. , - М.: Стройиздат, 1965. - 359 с.

Гб. Справочник проектировщика. Отопление, водопровод, канализация/Под ред. И.Г. Староверова. - М.: Стройиздат, 1975. - Ч. I. — 430 с.

17. Теплоснабжение: Учеб. для вузов/А.А. Ионин, Б.М. Хлыбов и др.; Под ред. А.А. Ионина. - М.: Стройиздат, 1982. - 336 с.

18. Теплоснабжение: Учеб. пособие для вузов/ В.Е. Козин, Т.А. Левина, А.П. Марков и др. - М.: Высщ. шк., 1980. - 408 с.

19. Энергетические насосы: Справ. пособие/В.В. Малюшенко, А.К. Михайлов. - М.: Энергоиздат, 1981. - 200 с.

# **ОГЛАВЛЕНИЕ**

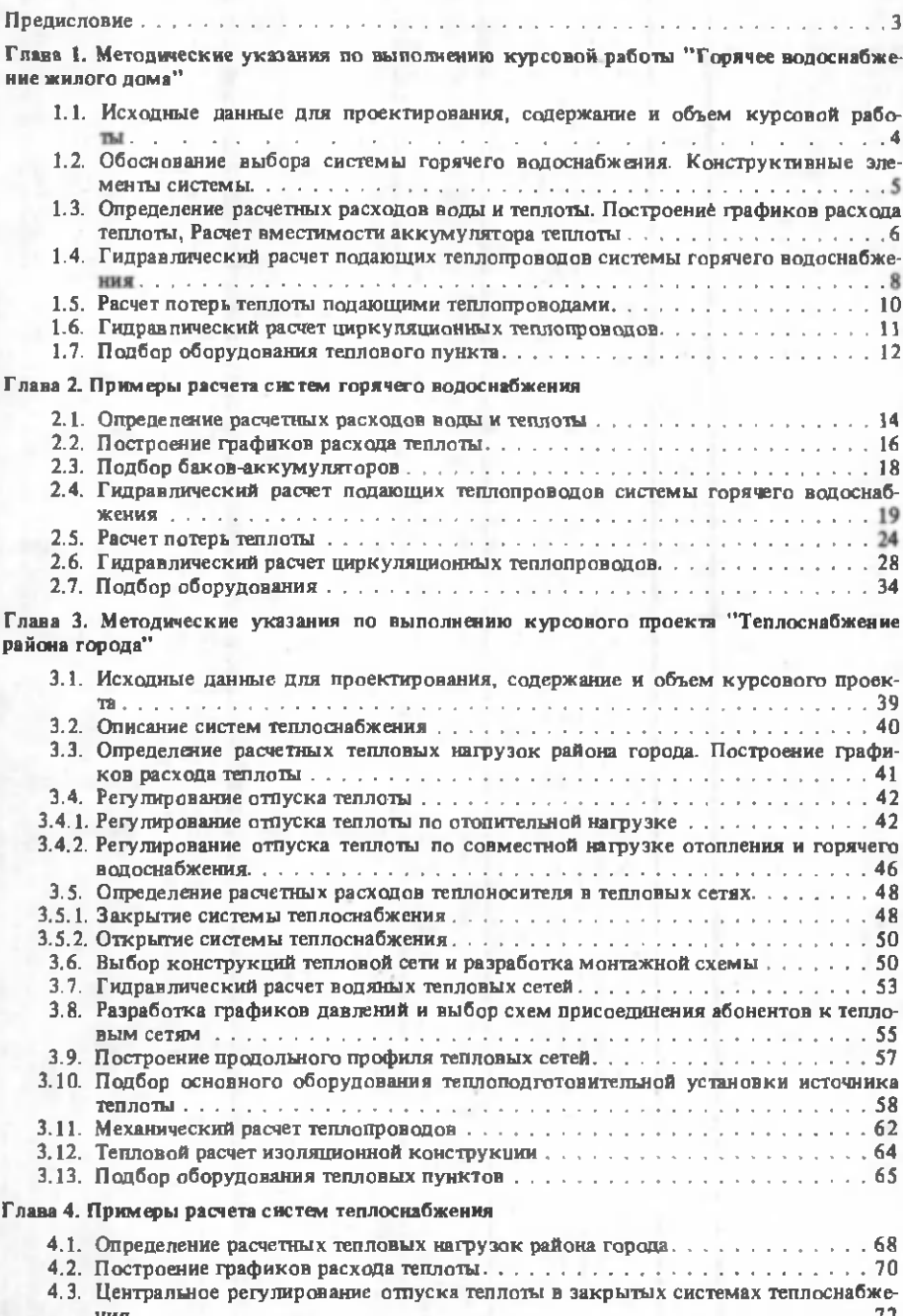

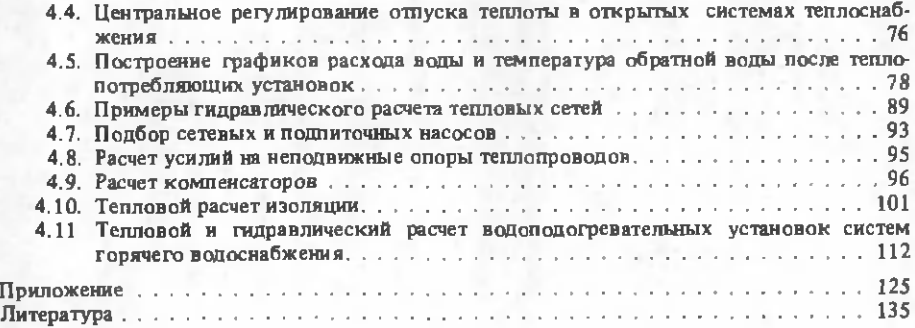

*Виктор Михайлович Копко, Наталья Константиновна Зайцева, Галина Ивановна Базыленко*

### ТЕПЛОСНАБЖЕНИЕ

Зав .редакцией В.Г.С амарина Редактор Э.Н. К а п р о в а Мл.редакторы А.П.Б е р л и н а, Т.И.К р ю ч к о в а Худож.редактор ИА.Демковский Техн.редактор Л.И.С численок К орректоры Н.С.Н и п и к и н а, З .Б .З вонарева Оператор И.В.С к у б и й

#### ИБ № 1981

Подписано в печать 25.01.85 г. АТ 18514. Формат 60x90 1/16. Бум ага офсет.Офсет.печать.Усл.печ.л. 8,75.Усл.кр-отт. 9,125. Уч.-изд.л. 10,02. Тираж 4600 экз. З ак. 5010. Цена 40 к.

Издательство "Вышэйшая школа" Государственного комитета БССР по делам издательств, полиграфии и книжной торговли. 220048, Минск, пр. Машерова, 11.

Типография "Победа". Молодечно, ул. Тавлая, 11.

Отпечатано с оригинала-макета, подготовленного в издательстве "Вышэйшая школа".